# **UNIVERSIDAD NACIONAL DE INGENIERIA FACULTAD DE INGENIERIA CIVIL**

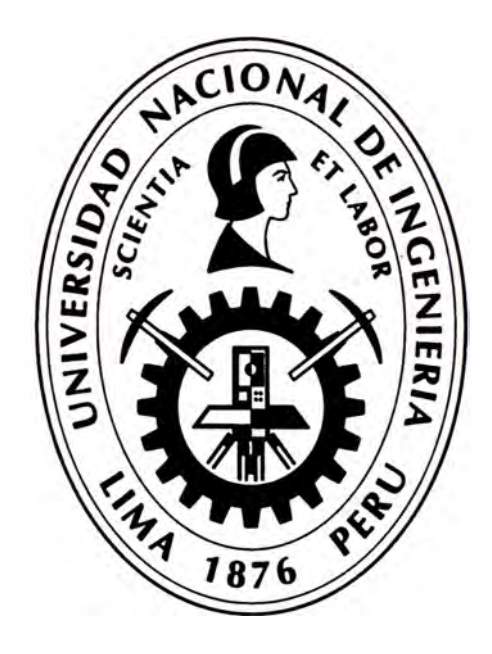

## **METODOLOGÍA PARA EL DISEÑO INTEGRAL DE UNA ALCANTARILLA DE CONCRETO TIPO MARCO**

# **INFORME DE SUFICIENCIA**

# **Para optar el Título Profesional de:**

# **INGENIERO CIVIL**

### **CARMEN LUZ ADRIANZEN VALDEZ**

**Lima- Perú** 

2013

"Con mucho cariño y respeto a mis padres y hermanos, por sus palabras y consejos, ya que sin ellos no hubiera podido cumplir mis objetivos"

## **ÍNDICE**

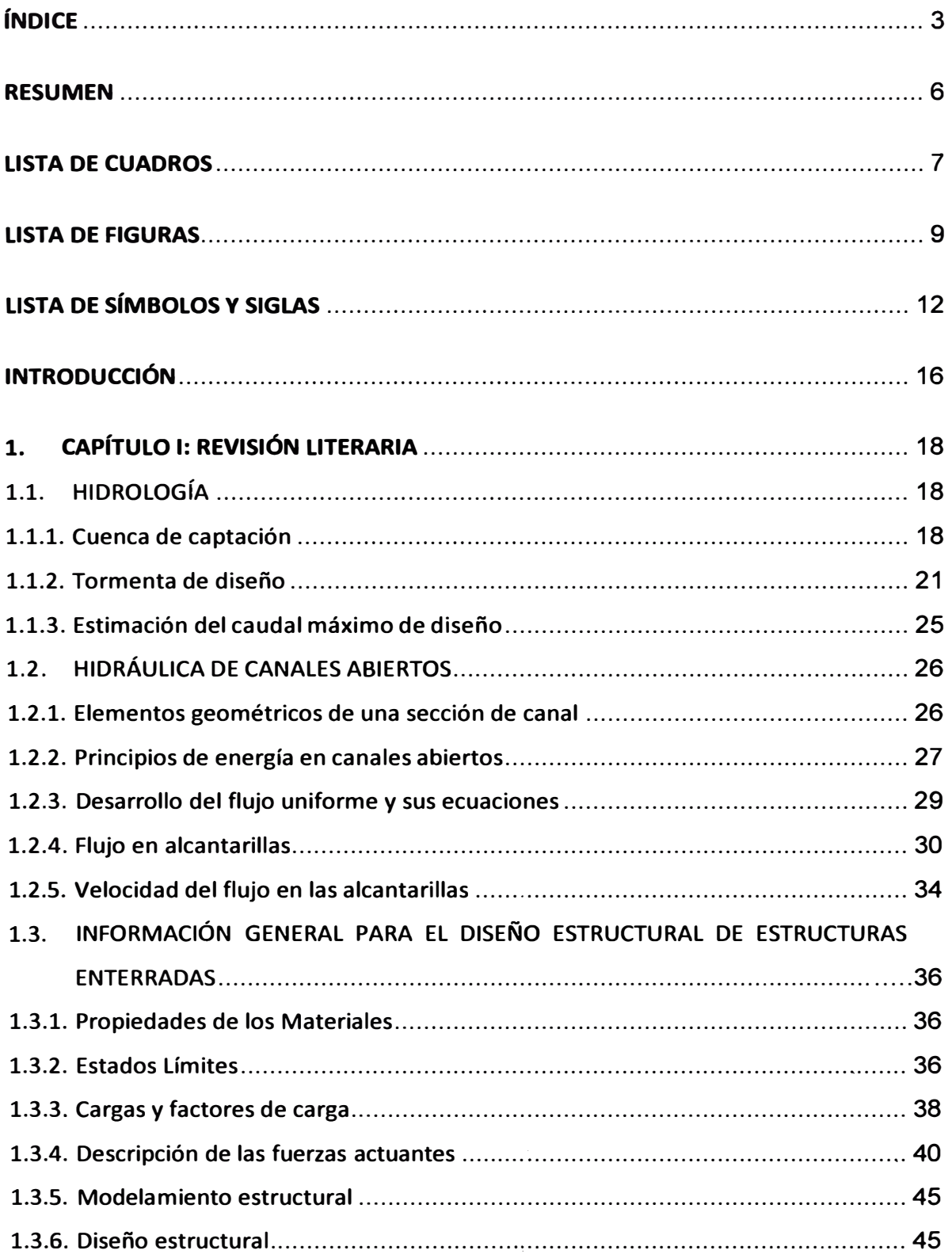

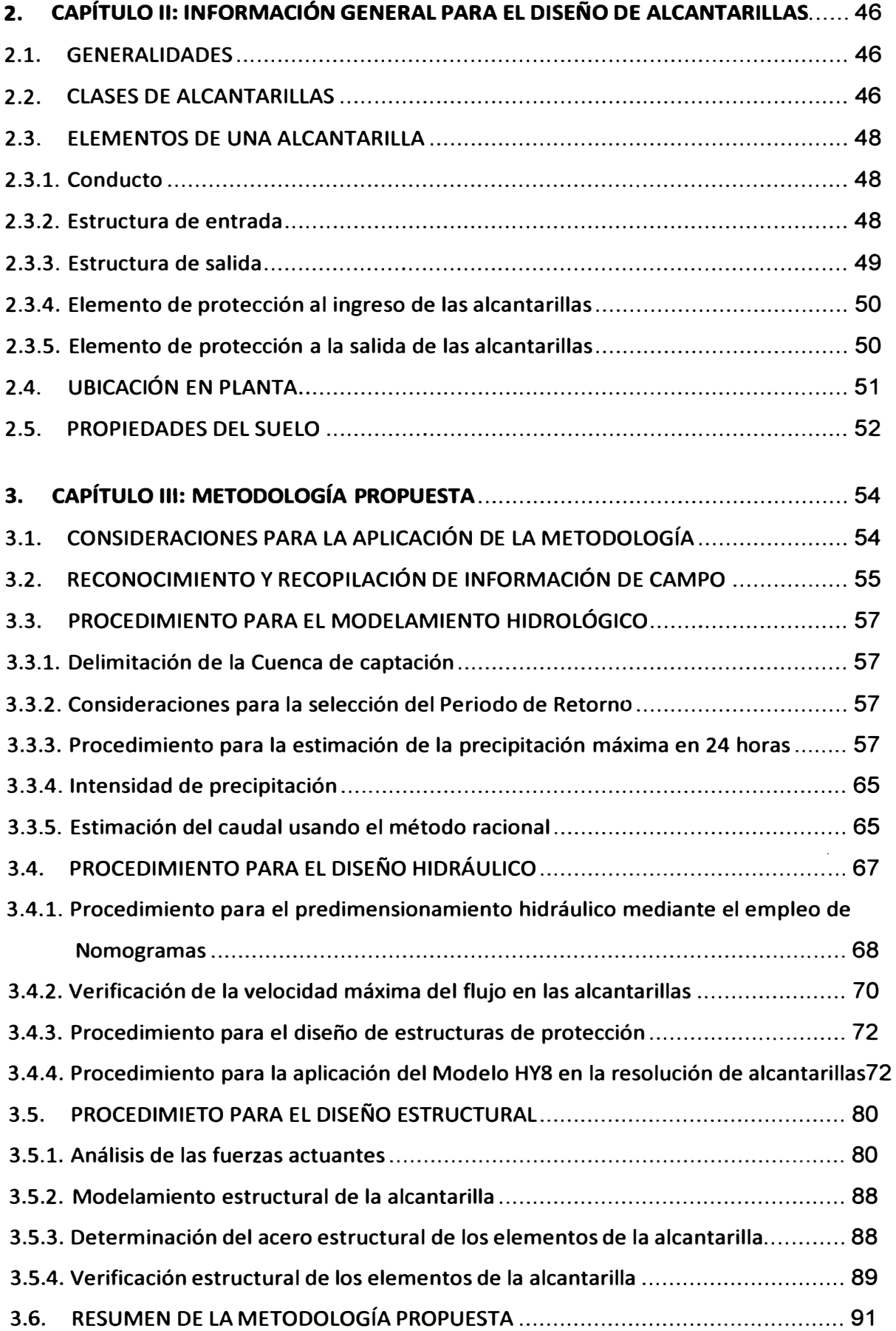

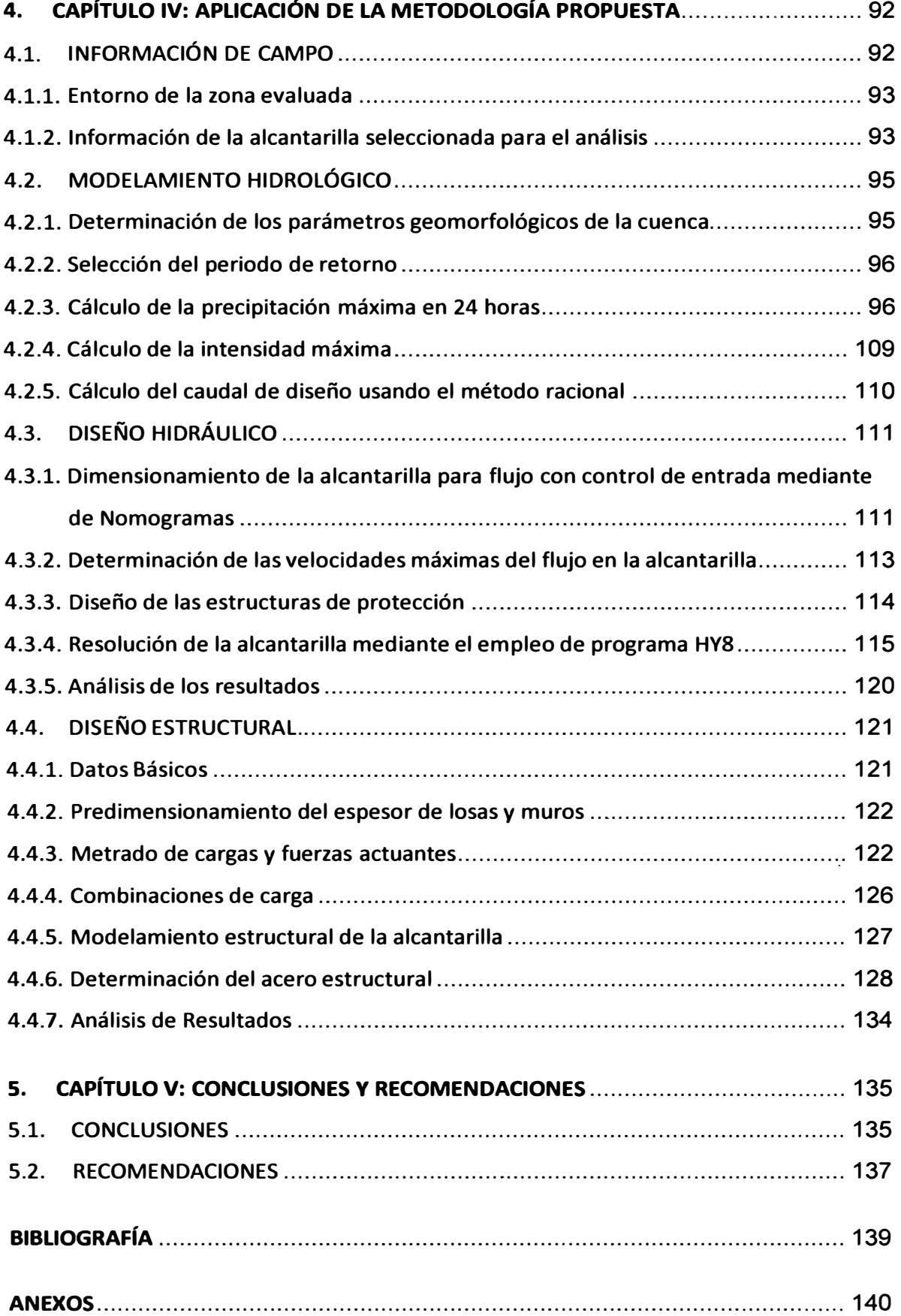

#### **RESUMEN**

**El presente Informe desarrolla una metodología que integra el cálculo hidrológico, el diseñe hidráulico y el diseño estructural de las alcantarillas, siendo su campo de aplicación restringido a alcantarillas de concreto tipo marco. Para el planteamiento de la metodología se ha descrito conceptos de hidrología, hidráulica y de diseño de estructuras enterradas, así como también, conceptos para el diseño de alcantarillas, los cuales han sido la base teórica para el desarrollo adecuado y óptimo de la metodología.** 

**Todo ello ha permitido proponer una metodología, la cual consiste en determinar el caudal de diseño para luego dimensionar la alcantarilla hidráulicamente, es decir, determinar sus dimensiones geométricas para que pueda funcionar con superficie libre. Posteriormente se procede con el diseño estructural con el cual se obtendrá los espesores de las losas y muros, y la cuantía de acero mínima necesaria para que la estructura sea capaz de soportar las cargas debido al tráfico y al relleno.** 

**Se ha realizado la aplicación de la metodología a la alcantarilla rectangular existente en el Km 77+780 del Corredor Interoceánico Sur, Perú - Brasil, departamento de Puno, provincia de Azángaro. Para ello se ha rediseñado la alcantarilla mediante nomogramas y adicionalmente se ha empleado el programa HY8, que es uno de los modelos de resolución de alcantarillas más utilizados actualmente, de lo cual resultó que las dimensiones para que el flujo pase de**  manera libre, son de 1m x 1m, y para que cumpla estructuralmente el espesor **mínimo debe ser de 0.20 cm. La cuantía de acero fue calculada a partir de un modelamiento con el programa SAP 2000.** 

**Del rediseño se determinó las dimensiones geométricas de la alcantarilla 77 + 780, las cuales son las mismas que presenta realmente, por lo que se concluye que la alcantarilla cumple hidráulicamente, mi�ntras que con el cálculo del acero estructural se ha determinado la cuantía de acero mínima necesaria que debe tener la alcantarilla para que se garantice su buen funcionamiento estructural.** 

### **LISTA DE CUADROS**

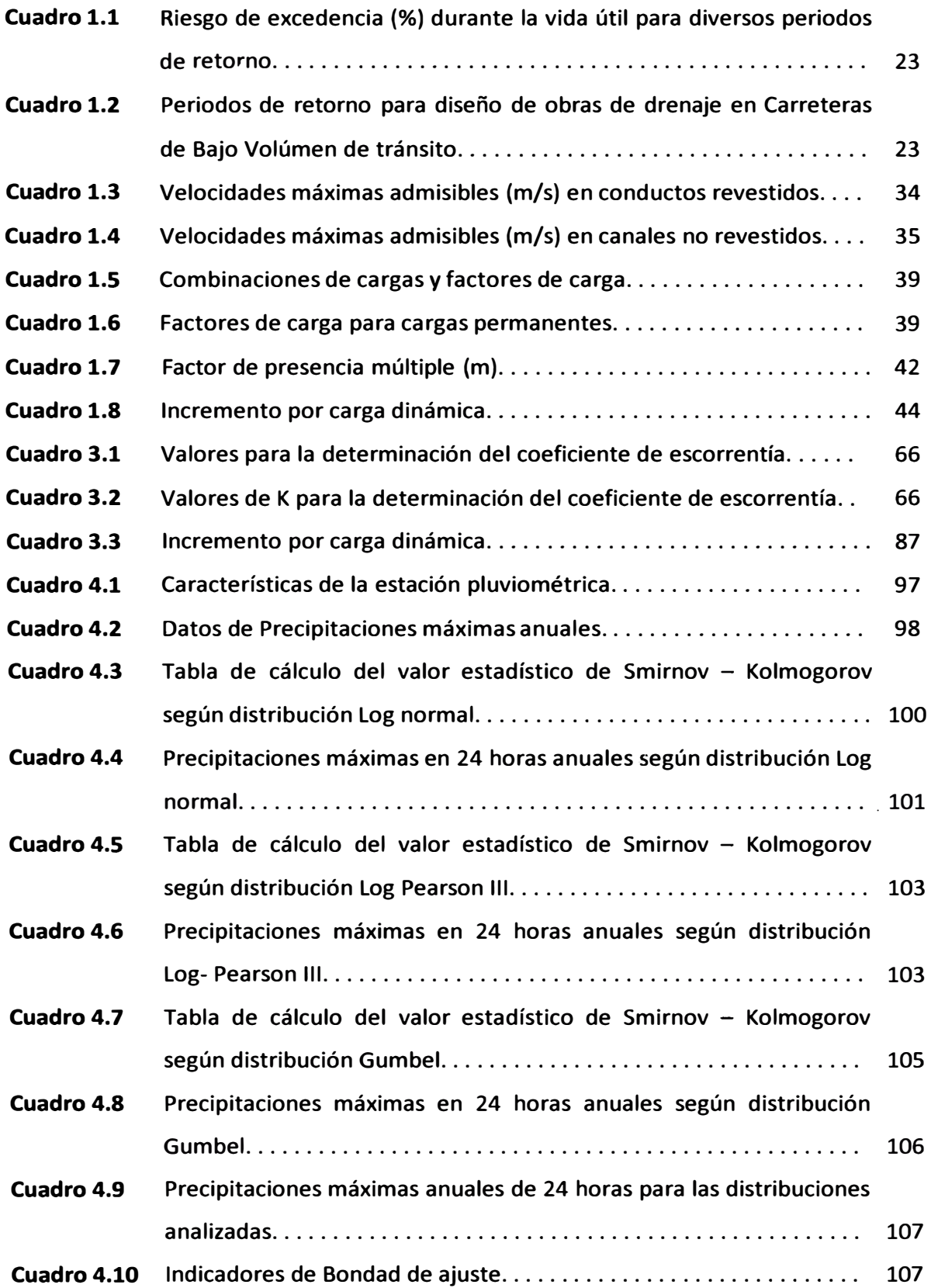

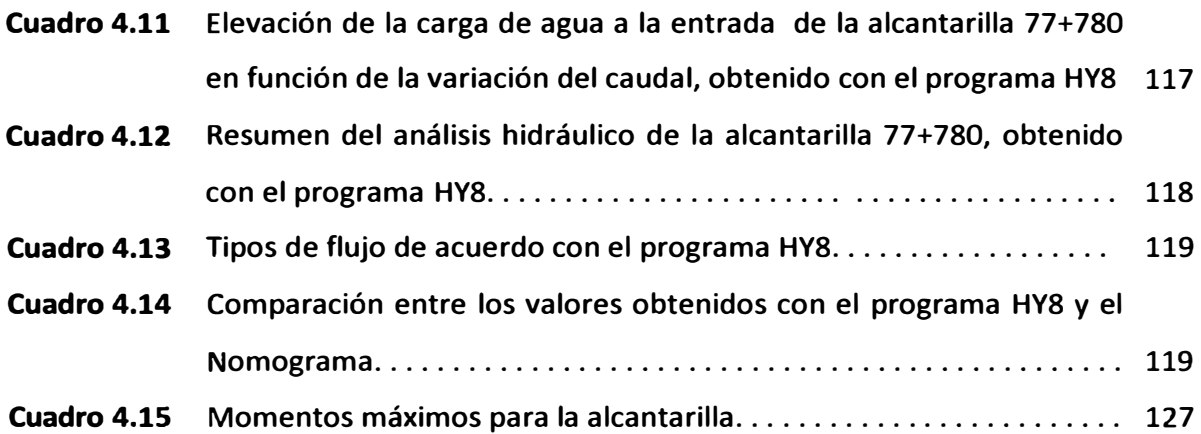

### **LISTA DE FIGURAS**

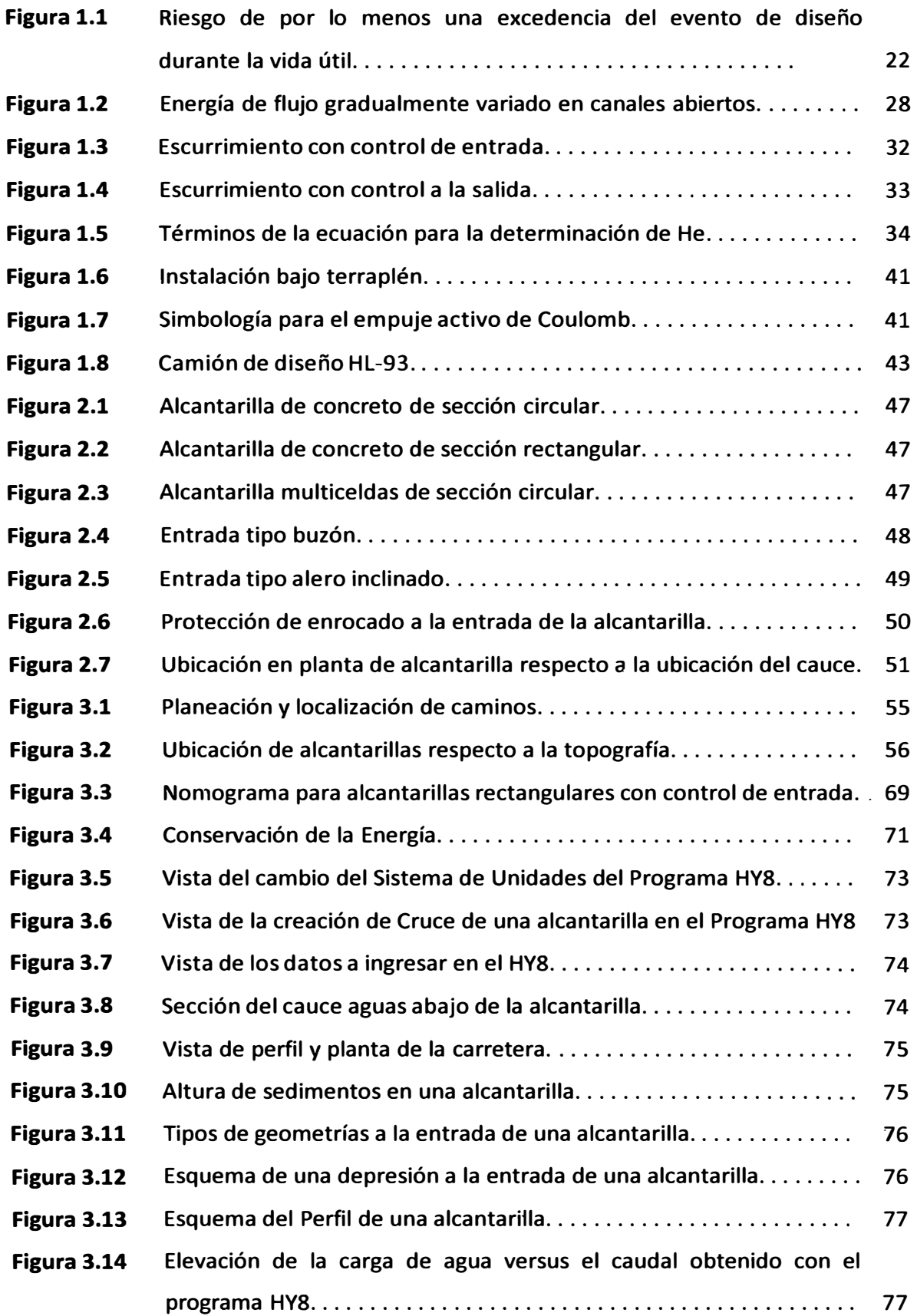

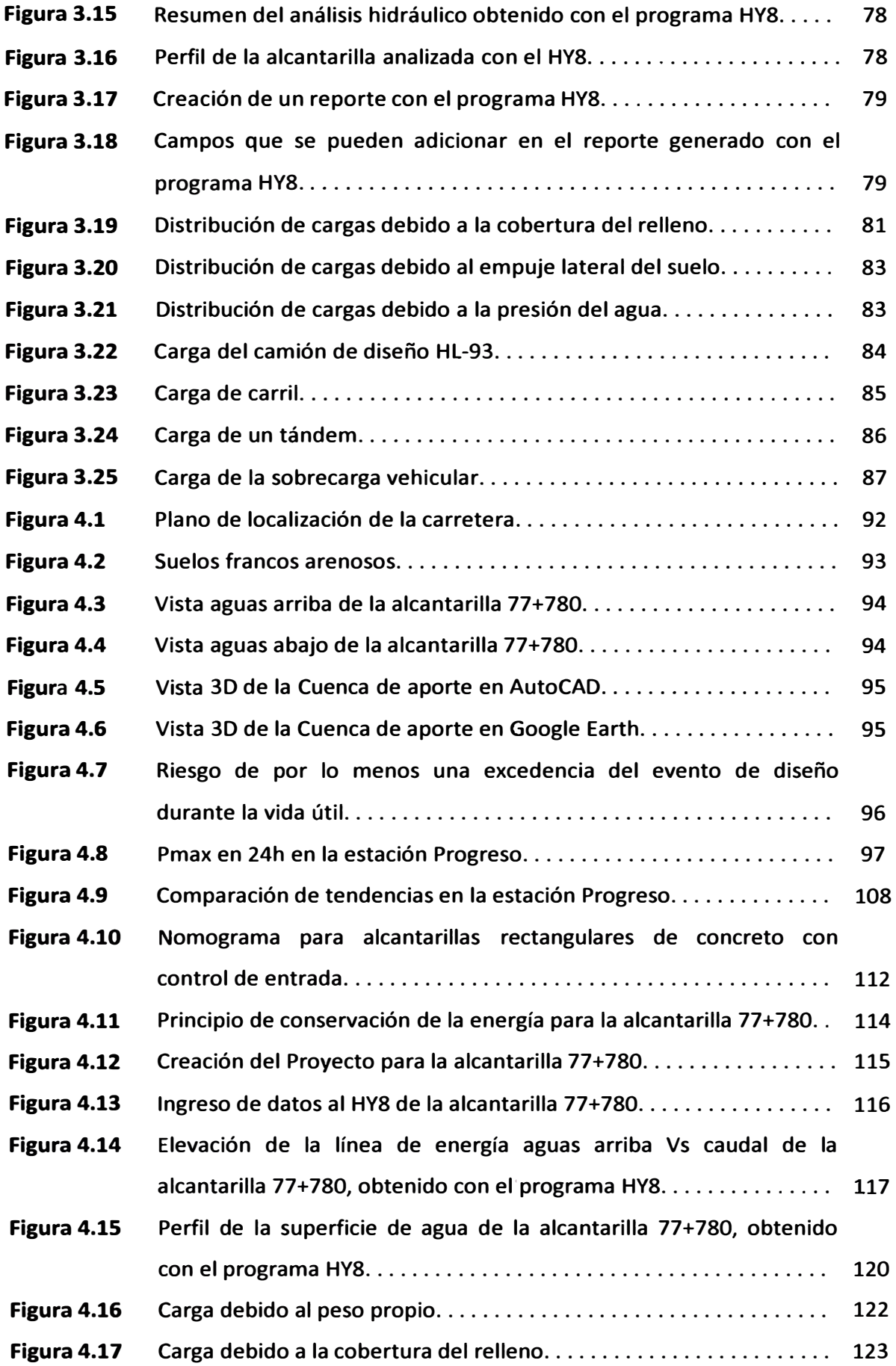

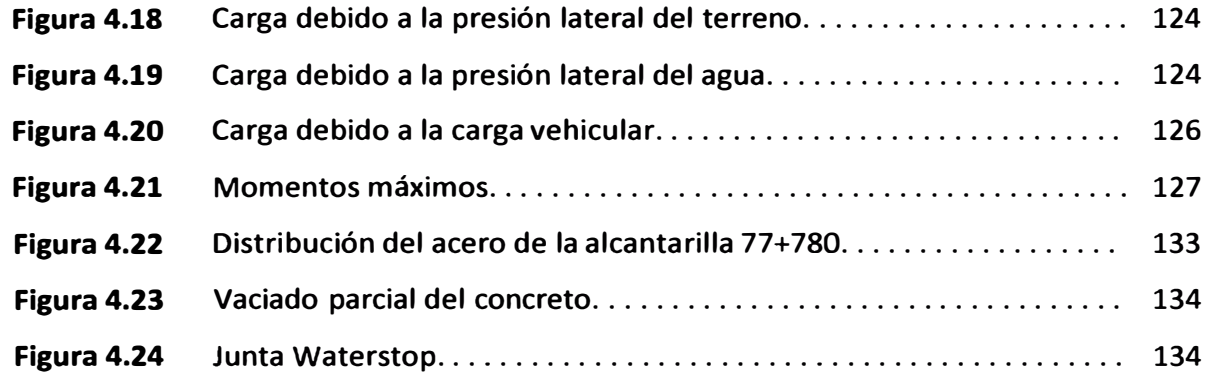

### **LISTA DE SÍMBOLOS**

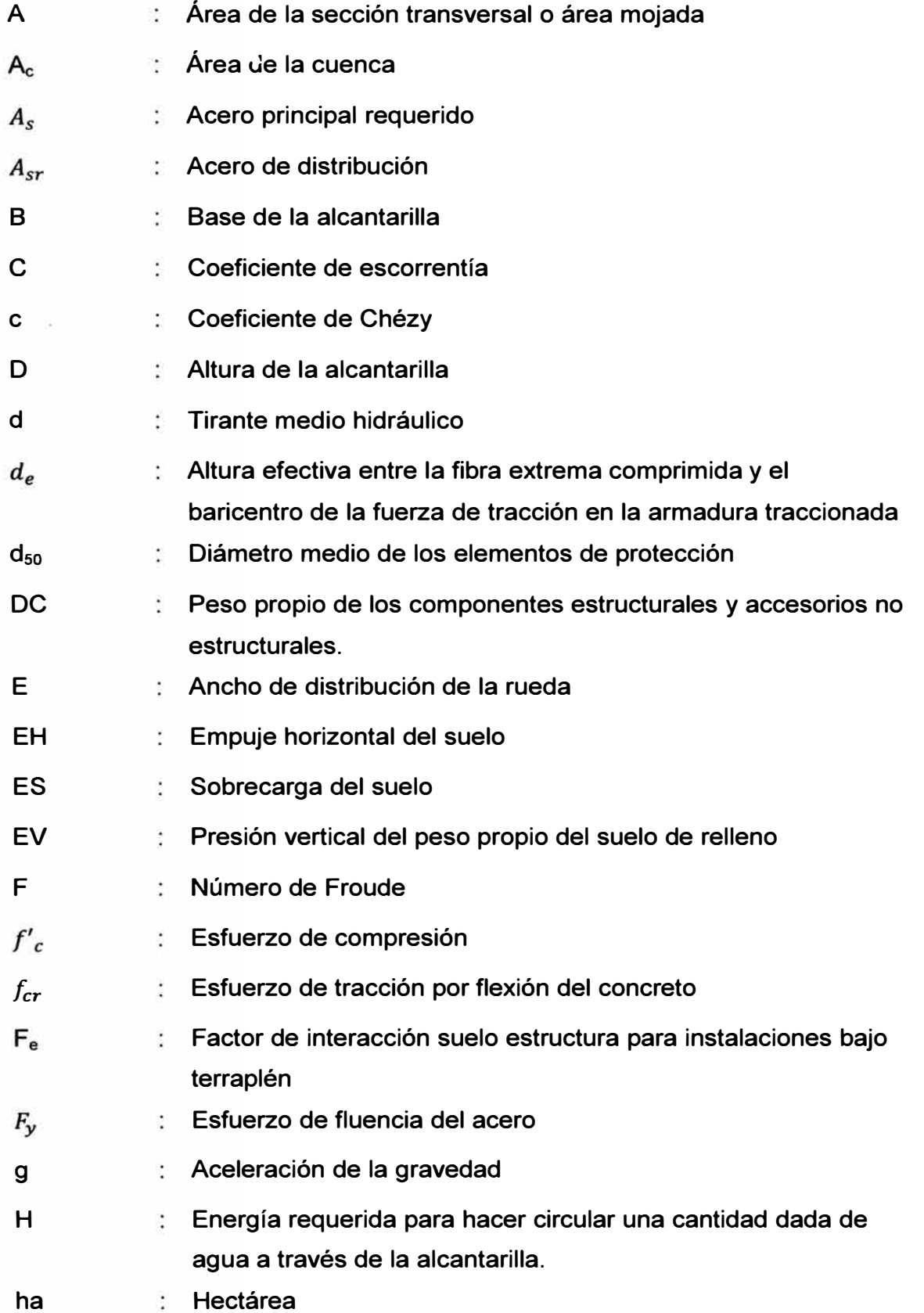

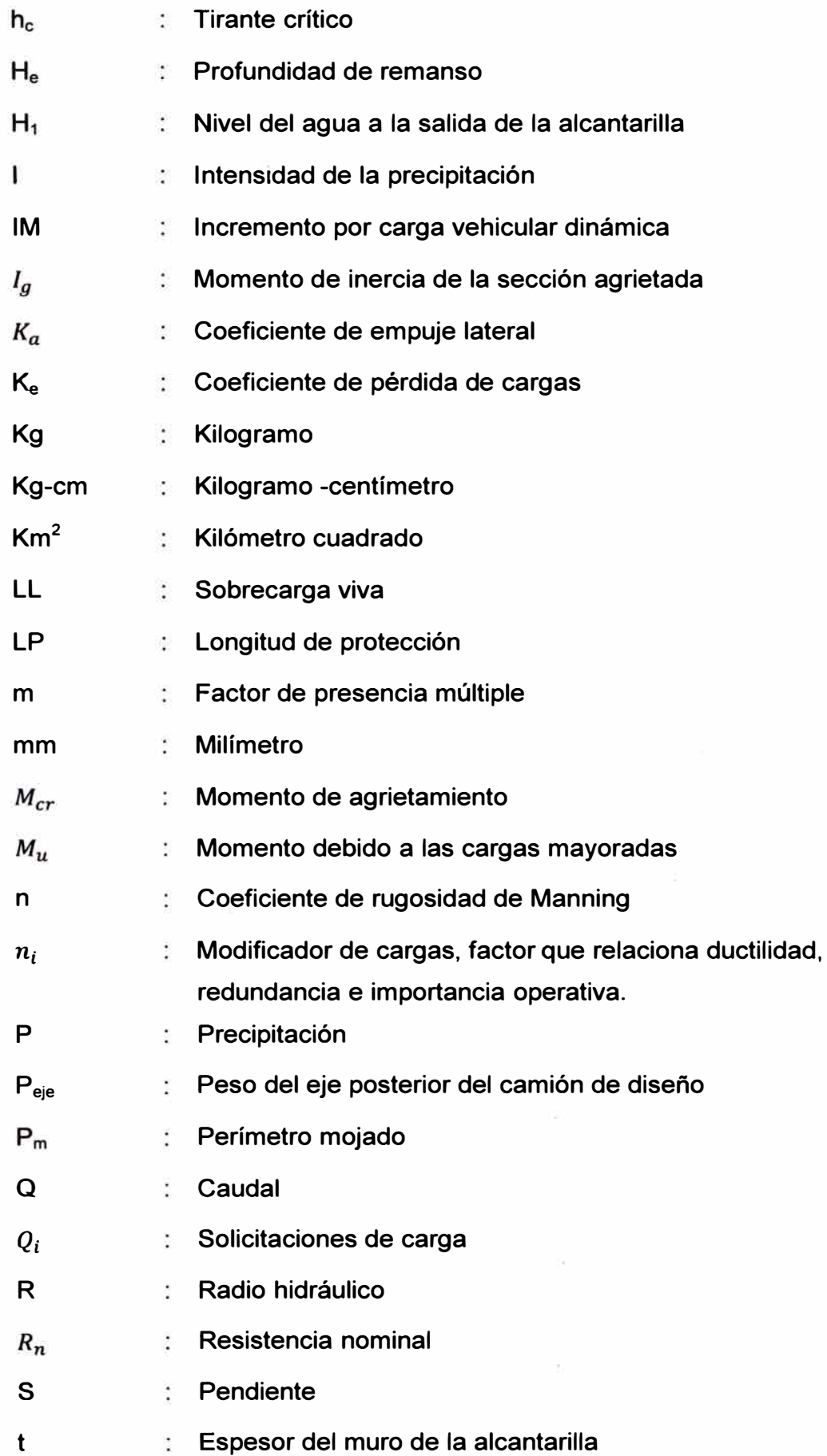

 $\tilde{\sigma}$ 

 $\bar{\nu}$ 

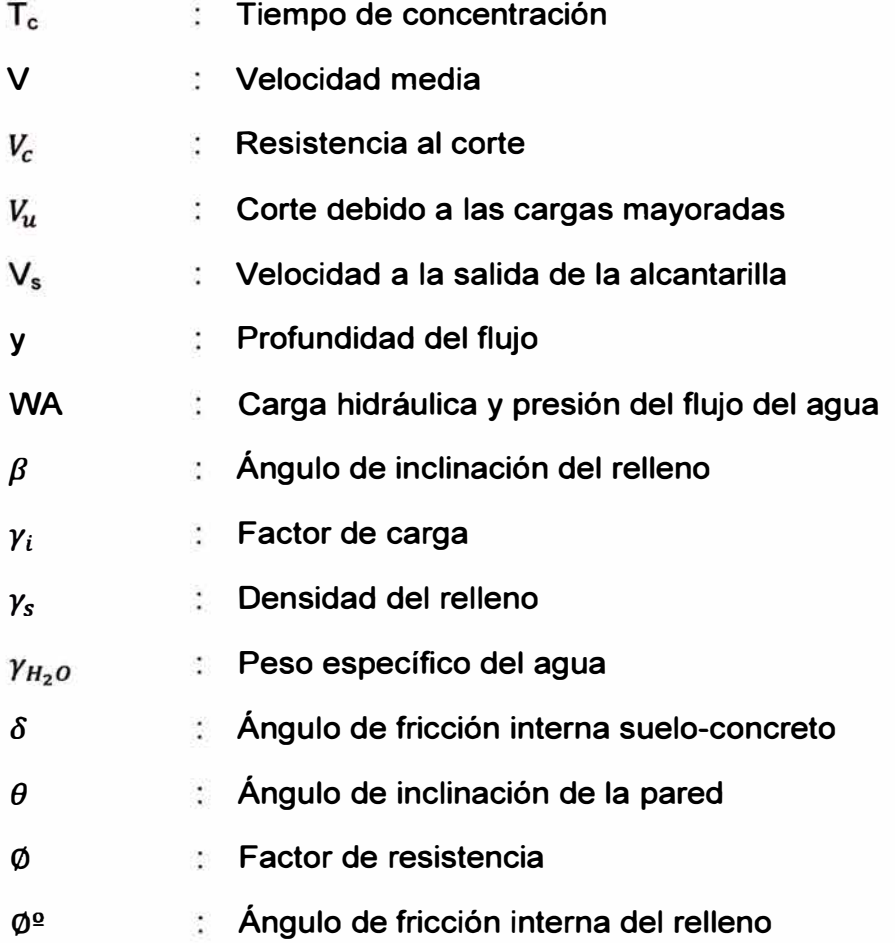

 $\overline{\epsilon}$ 

### **LISTA DE SIGLAS**

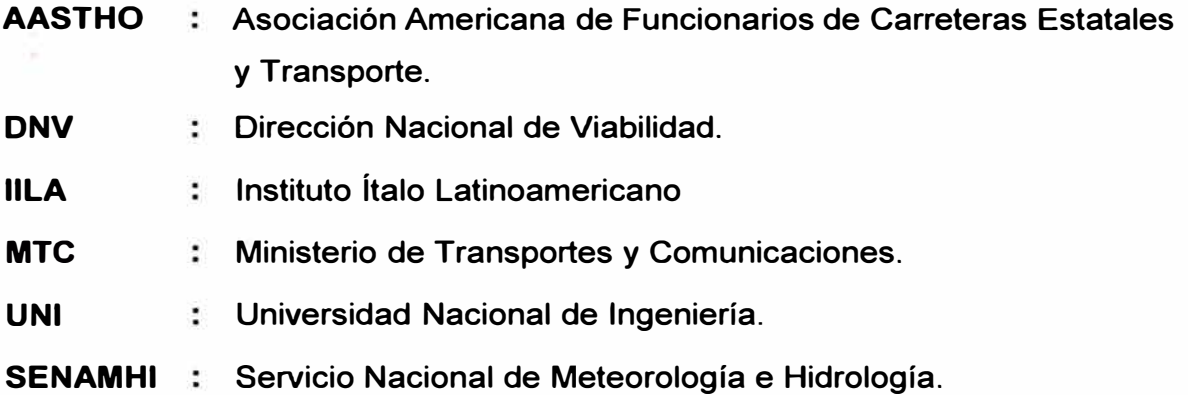

#### **INTRODUCCIÓN**

**E1 diseño de las alcantarillas en el Perú viene experimentando evolución y desarrollo, puesto que en la actualidad se tiene un mejor conocimiento y herramientas más eficaces, que permiten optimizar su funcionalidad.** 

**En el diseño de alcantarillas, la predicción del comportamiento del agua y la selección del tipo de material más adecuado hace complejo lograr un diseño eficiente de la estructura hidráulica. Las alcantarillas se diseñan tomando en cuenta no sólo la mayor eficiencia hidráulica sino también la estructura adecuada para soportar las sobrecargas de diseño. Se han visto casos en los que se podrá tener una estructura adecuada pero no con las dimensiones para permitir el paso del agua, ocasionando que la estructura colapse o que el agua se desborde por la carretera, generando pérdidas económicas y malestar para los poblados que se ven afectados.** 

**Este informe busca cumplir con todos los requerimientos de diseño eficiente de una alcantarilla de concreto armado tipo marco. Para ello se ha desarrollado cinco capítulos que están basados en una explicación teórica y los cuales se describen a continuación:** 

**En el capítulo I se describe conceptos de hidrología, hidráulica y las consideraciones para el diseño estructural de estructuras enterradas, los cuales han sido la base teórica para el desarrollo adecuado y óptimo de la metodología.** 

**En el capítulo 11 se da un mayor alcance sobre las alcantarillas, se detalla sus clases, los elementos que la componen, las consideraciones generales para su ubicación en planta y las propiedades que deberá presentar el suelo para**  garantizar el adecuado funcionamiento de la alcantarilla.

**En el capítulo III se describe la metodología a seguir; se desarrollan y analizan los procedimientos que integran el diseño hidrológico, hidráulico y estructural de las alcantarillas.** 

**En el capítulo IV se desarrolla la aplicación de la metodología a la alcantarilla rectangular existente en el Km 77+780 del Corredor Interoceánico Sur, Perú - Brasil, departamento de Puno, provincia de Azángaro.** 

**En el capítulo V se muestran las conclusiones del cálculo realizado, así como las recomendaciones para lograr un diseño óptimo.** 

**En síntesis, la metodología propuesta para el diseño integral de alcantarillas de concreto tipo marco, consiste en determinar el caudal de diseño, dimensionar la sección hidráulica, la estructura de protección, espesor de concreto y cuantía mínima necesaria de acero para que la alcantarilla sea funcional. La alcantarilla debe ser capaz de evacuar el caudal de diseño, con un nivel de agua en la entrada que no ponga en peligro a la alcantarilla, y debe ser segura para no presentar alguna falla estructural teniendo en cuenta las cargas que actúen sobre ella y optimizando los recursos disponibles. Se desea asimismo buscar la solución técnica más conveniente.** 

### **CAPÍTULO 1: REVISIÓN LITERARIA**

#### **1.1. HIDROLOGÍA**

**La Hidrología es la ciencia geográfica que se dedica al estudio de la distribución espacial y temporal, y de las propiedades del agua presente en la atmósfera y corteza terrestre. Esto incluye las precipitaciones, la escorrentía, la humedad del suelo, la evapotranspiración, el equilibrio de las masas glaciares, etc.** 

**Los estudios hidrológicos son fundamentales para el diseño hidráulico en obras viales, ya que se requiere conocer las características geomorfológicas de las quebradas o ríos, para realizar una estimación de la cantidad de agua que puede pasar a través de las estructuras y poder dimensionarlas, las cuales además permitan el paso del agua sin ocasionar daños a la vía o causar efectos ambientales negativos.** 

**En el presente ítem se describe los factores que influyen en la obtención de diseños adecuados que garanticen el buen funcionamiento del sistema de drenaje proyectado, acorde a las exigencias hidrológicas de la zona de estudio. Es importante señalar que los métodos y procedimientos que se describen, abarcan únicamente la determinación de caudales para cuencas pequeñas.** 

#### **1.1.1. Cuenca de captación**

**La cuenca de captación es el área de terreno donde todas las aguas de origen pluvial se unen para formar un solo curso de agua, se concentran y pasan por un punto determinado del cauce. Surge de esta definición que el concepto de cuenca se halla ligado no sólo al área encerrada y al cauce principal, sino también a la desembocadura de la cuenca, es decir al punto de concentración.** 

**Una cuenca funciona como un sistema colector encargado de recoger las aguas precipitadas sobre ella y conducirlas al punto de concentración. Este transporte va acompañado de pérdidas de agua y retardos de escurrimiento, que dependen básicamente de las características físicas de la cuenca.** 

**Desde este punto de vista, la cuenca se caracteriza por su morfología (forma, relieve, drenaje), su cubierta vegetal y la naturaleza del suelo.** 

 $\mathcal{L} = \mathcal{L} = \mathcal$ 

**Cada cuenca está separada de las que la rodean por una línea divisoria, para su delimitación se pueden utilizar los planos que cuenta el IGN en escala 1: 100 000 y rreferentemente a una escala de 1 /25 000, y si la cuenca está digitalizada en un programa de diseño como AutoCAD, se puede utilizar los comandos respectivos para obtener delimitación.** 

**A partir de la delimitación de la cuenca y con el fin de parametrizarla, se estudian una serie de características físicas, entre las que se tienen:** 

**• Área de la cuenca**

**El área de la cuenca se obtiene directamente planimetrando el plano, una vez efectuada la demarcación de la divisoria de aguas que la encierra, o por integración gráfica sobre un plano digitalizado.** 

**• Perímetro de la cuenca**

**Es la longitud total de la divisoria topográfica.** 

**• Longitud de la cuenca**

**La longitud de la cuenca se define como la distancia entre la salida y el punto más alejado, cercano a la cabecera del cauce principal y medida en línea recta.** 

**• Pendiente media de la cuenca**

**Es la media ponderada de todas las pendientes correspondientes a áreas elementales en las que se pudiese considerar constante la máxima pendiente.** 

**• Pendiente del cauce principal**

**La pendiente del cauce principal se puede determinar como la diferencia de la cota máxima y mínima del cauce principal, entre la longitud de la misma.** 

$$
S = \frac{H_{max} - H_{min}}{L}
$$
 (1.1)

**Siendo:** 

*Hmax* : **Cota máxima (m)** 

*Hmin* : **Cota mínima (m)** 

**L : Longitud del cauce principal (m).** 

#### **• Tiempo de concentración**

**Se define al tiempo de concentración te, como el tiempo transcurrido, desde que**  una gota de agua cae, en el punto más remoto de la cuenca hasta que llega a la **salida de esta.** 

**El tiempo de concentración depende de muchos factores, tales como, la geometría en planta (una cuenca "alargada" tendrá un mayor tiempo de concentración), su pendiente (una mayor pendiente produce flujos más veloces y por ende, un menor tiempo de concentración), las características del suelo, la cobertura vegetal, etc. Las fórmulas más comunes sólo incluyen la pendiente, la longitud del cauce principal y el área.** 

**El Manual para el diseño de Carreteras pavimentadas de bajo volumen de tránsito propone la siguiente formulación para la determinación del tiempo de concentración en cuencas pequeñas:** 

**Siendo:** 

$$
t_c = 0.3 \ (L/S^{\frac{1}{4}})^{3/4} \tag{1.2}
$$

- **te : Tiempo de concentración en horas.**
- **L : Longitud del cauce principal en km.**
- **S : Pendiente media** 
	- **• Cubierta**

**Los forestales y otros tipos de vegetación pueden tener efectos muy diferentes sobre el régimen del flujo, dependiendo principalmente del tipo, densidad y edad de las especies. La distribución en el interior de la cuenca (áreas superiores e inferiores) es también importante. Los índices que expresen la extensión relativa de la cubierta vegetal, referida al porcentaje del área total, deben interpretarse correctamente.** 

**• Condiciones del suelo**

**La relación entre la infiltración y retención superficial depende fundamentalmente de la composición mecánica y de las propiedades físicas del suelo, como así también, cuando corresponda, de la profundidad y métodos de cultivo. Los datos de los mapas de suelos deben ser completados en consecuencia, con repetidas verificaciones in situ, de los tipos de cultivos eventualmente existentes en la cuenca y condiciones de los suelos, para la evaluación de su incidencia en los estudios de escurrimiento.** 

#### **1.1.2. Tormenta de diseño**

**La tormenta de diseño es un patrón de precipitación definido para utilizarse en el dis�ño de un sistema hidrológico. Usualmente la tormenta de diseño conforma la entrada al sistema con el cual se calcula los caudales.** 

**Las tormentas de diseño pueden basarse en información histórica de precipitación de la zona o pueden construirse utilizando las características generales de la precipitación en regiones adyacentes. En el presente informe, en el cual se hace uso del método racional para determinar el caudal pico, interesa la intensidad máxima de precipitación.** 

**Para determinar la tormenta de diseño sería recomendable contar con información obtenida a través de un pluviógrafo, ya que este equipo provee información instantánea, sin embargo, la mayoría de estaciones de medición de precipitaciones sólo cuentan con pluviómetros que sólo proveen de valores totales.** 

#### *Consideraciones para la selección del Periodo de Retomo*

**El tiempo promedio, en años, en que el valor del caudal pico de una creciente determinada es igualado o superado, se le denomina Periodo de Retorno ''T". Si se supone que los eventos anuales son independientes, es posible calcular la probabilidad de falla para una vida útil de n años.** 

**Para adoptar el periodo de retorno a utilizar en el diseño de una obra, es necesario considerar la relación existente entre la probabilidad de excedencia de un evento, la vida útil de la estructura y el riesgo de falla admisible, dependiendo este último, de factores económicos, sociales, técnicos y otros.** 

**El criterio de riesgo es la fijación, a priori, del riesgo que se desea asumir por el caso que la obra llegase a fallar dentro de su tiempo de vida útil, lo cual implica que no ocurra un evento de magnitud superior a la utilizada en el diseño durante el primer año, durante el segundo, y así sucesivamente para cada uno de los años de vida de la obra.** 

**En general, se aceptan riesgos más altos cuando los daños probables que se produzcan, en caso de que discurra un caudal mayor al de diseño, sean** 

 $\left\{ \right.$ 

**menores y los riesgos aceptables deberán ser muy pequeños cuando los daños probables sean mayores.** 

**El riesgo de falla admisible en función del periodo de retorno y vida útil de la obra está dado por:** 

$$
R = 1 - (1 - 1/T)^n
$$
 (1.3)

**Si la obra tiene una vida útil de n años, la fórmula anterior permite calcular el periodo de retorno T, fijando el riesgo de falla admisible R, el cual es la probabilidad de ocurrencia del pico de la crecida estudiada, durante la vida útil de la obra. (Ver Figura 1.1 ).** 

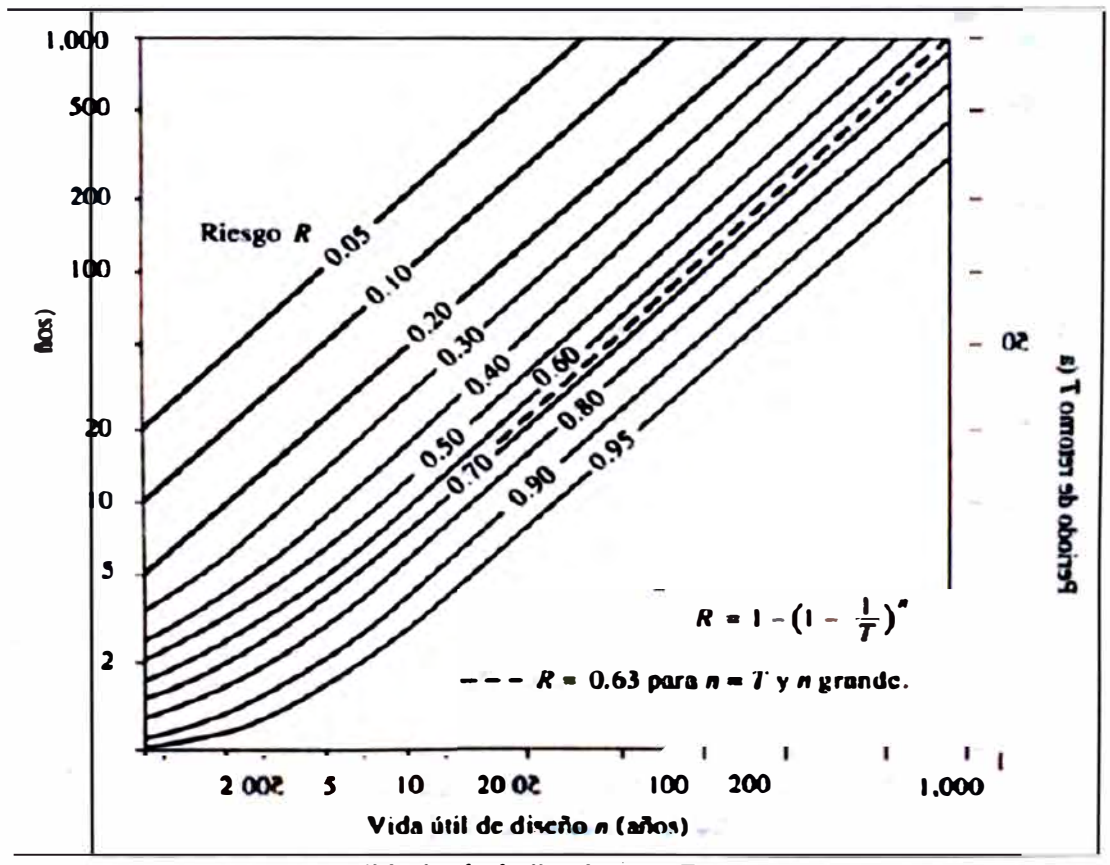

**(Fuente: Hidrología Aplicada, Ven Te Chow)** 

**Figura 1.1 Riesgo de por lo menos una excedencia del evento de diseño durante la vida útil** 

**De acuerdo al Manual para el diseño de Carreteras Pavimentadas de bajo volumen de tránsito (MTC, 2008), se recomienda adoptar periodos de retorno no inferiores a 1 O años para las cunetas y para las alcantarillas de alivio. Para las alcantarillas de paso, el periodo de retorno aconsejable es de 50 años. Para los pontones y puentes, el periodo de retorno no será menor a 100 años.** 

Cuando sea previsible que se produzcan daños catastróficos en caso de que se excedan los caudales de diseño, el periodo de retorno podrá ser hasta de 500 años ó más.

En el Cuadro 1.1, se muestran los valores del riesgo de excedencia del caudal de diseño, durante la vida útil del elemento de drenaje para diversos periodos de retornos y en el Cuadro 1.2, se indican periodos de retorno aconsejables según el tipo de obra de drenaje.

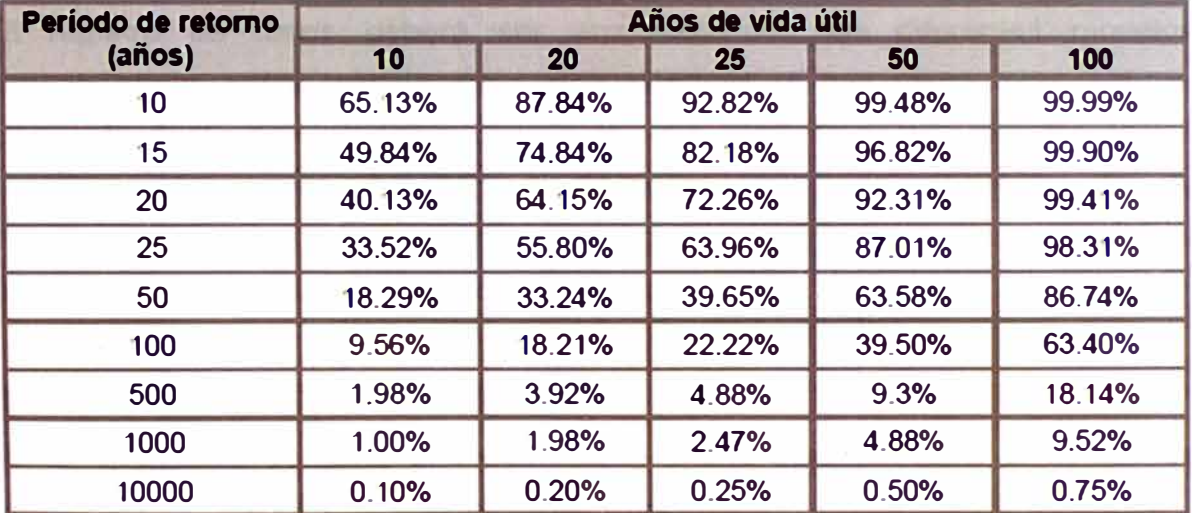

**Cuadro 1.1 Riesgo de excedencia (%) durante la vida útil para diversos periodos de retornos** 

**(Fuente: Manual para el diseño de Carreteras Pavimentadas de bajo volumen de tránsito, 2008)** 

**Cuadro 1.2 Periodos de retorno para diseño de obras de drenaje en Carreteras de Bajo Volumen de tránsito** 

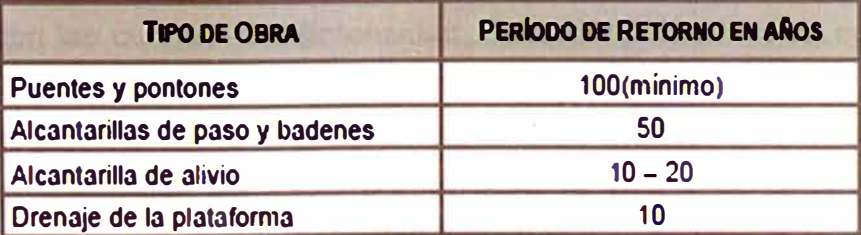

**(Fuente: MTC, Manual para el diseño de Carreteras Pavimentadas de bajo volumen de tránsito, 2008)** 

#### *Análisis Estadístico de Datos Hidrológicos*

**El análisis de frecuencia tiene la finalidad de estimar precipitaciones, intensidades o caudales máximos, según sea el caso, para diferentes periodos de retorno, mediante la aplicación de modelos probabilísticos.** 

**Para utilizar estos modelos probabilísticos, se deben calcular sus parámetros y realizar pruebas de bondad de ajuste, y si el ajuste es bueno, se puede utilizar la distribución elegida. En estadística existen diversas funciones de distribución de probabilidad teóricas, el presente informe analizará las distribuciones Log Normal de dos parámetros, Log Pearson 111 y Gumbel.** 

**El registro de datos deberá ser analizado con los diferentes modelos probabilísticos antes mencionados, escogiéndose el que mejor represente el comportamiento de la variable, que en nuestro caso representa la precipitación máxima registrada en un periodo de 24 horas. Una vez encontrada la ley de distribución que rige a las variables aleatorias se podrá determinar la magnitud del fenómeno para un determinado periodo de retorno.** 

#### *Intensidad máxima de precipitación*

**Es la intensidad de lluvia correspondiente a una duración igual al tiempo de concentración, para cierta frecuencia de recurrencia.** 

**Existe una relación inversa entre la duración de una tormenta y su intensidad (a mayor duración disminuye la intensidad), entonces se asume que la duración crítica es igual al tiempo de concentración, ya que se considera que transcurrido el tiempo de concentración toda la cuenca contribuye a la salida.** 

**Si se conocen las curvas I-D-f (Intensidad, duración y frecuencia), se procede a calcular la intensidad directamente de la curva que corresponde al periodo de retorno escogido. En el Perú, lamentablemente no se han continuado los esfuerzos emprendidos en 1983 por el IILA, la UNI y el SENAMHI. Estas instituciones recolectaron la información hidrológica disponible para hallar curvas regionales. Son escasas las estaciones que ofrecen información automatizada de registros pluviales, por lo que existe bastante dispersión en los datos.** 

**La información que se encuentra disponible para estaciones diseminadas a lo largo del territorio es la precipitación máxima registrada en un periodo de 24**  **horas, por lo que se utilizan fórmulas para ajustar la precipitación de acuerdo al periodo de duración deseado. Una de ellas es la de Dick y Pescke, los cuales presentaron la siguiente ecuación:** 

$$
P_d = P_{24h} \left(\frac{d}{1440}\right)^{0.25}
$$
 (1.4)

**En la cual Pd es la precipitación total para la duración d (en minutos); y P24h es la precipitación máxima en 24 horas para el periodo de diseño.** 

**Determinado el valor de Pd, se procede a calcular le Intensidad máxima de precipitación mediante la siguiente expresión:** 

$$
I = \frac{P_d}{t_c} \, \left(\frac{mm}{h}\right) \tag{1.5}
$$

**Siendo te, el tiempo de concentración expresado en horas.** 

#### **1.1.3. Estimación del caudal máximo de diseño**

**La estimación del caudal de diseño de la alcantarilla, asociado a un período de retorno depende del tamaño y naturaleza de la cuenca tributaria. Existe una diversidad de métodos empíricos para la determinación de este caudal, pero debido a que las cuencas analizadas suelen ser pequeñas, se considera pertinente el método de la fórmula racional, teniendo presente que se consideran cuencas pequeñas a aquellas en las que el tiempo de concentración es igual o menor a 1 hora. La formulación para determinar el caudal de diseño por el método racional es la siguiente:** 

$$
Q = \frac{CIA_c}{3.6} \tag{1.6}
$$

**Dónde:** 

**Q : Caudal máximo de diseño (m<sup>3</sup> /s)** 

**Ac : Área de la cuenca (Km<sup>2</sup> }** 

**1 : Intensidad de precipitación (mm/h)** 

**C : Coeficiente de escorrentía; su valor está comprendido entre cero y uno, y depende de la geomorfometría de la cuenca y de su cobertura.** 

### **1.2. HIDRÁULICA DE CANALES ABIERTOS**

**El flujo de agua en un conducto puede ser flujo en canal abierto o flujo en tubería, estos se diferencian en un aspecto importante, el flujo en canal abierto debe tener una superficie libre, en tanto que el flujo en tubería no la tiene debido a que en este caso el agua llena completamente el conducto.** 

**Las condiciones de flujo en canales abiertos se complican por el hecho de que la posición de la superficie libre puede cambiar con el tiempo y con el espacio, y también por el hecho de que la profundidad de flujo, el caudal y las pendientes del fondo del canal y de la superficie libre, son interdependientes.** 

**Las condiciones físicas de los canales abiertos varían mucho más que el de las tuberías. La sección transversal de una tubería por lo general es circular, en tanto que la de un canal abierto puede ser de cualquier forma desde circular hasta las formas irregulares en ríos. Además, la rugosidad en un canal abierto varía con la posición de una superficie libre, por consiguiente la selección de los coeficientes de fricción implica una mayor incertidumbre para el caso de canales abiertos que para del de tuberías.** 

**El flujo en un conducto cerrado no es necesariamente flujo en tuberías; si tiene una superficie libre, puede clasificarse como flujo en canal abierto. Un alcantarillado de aguas de lluvias, por ejemplo, el cual es un conducto cerrado, generalmente se diseña para operar como en canal abierto, debido a que se espera que mantenga una superficie libre la mayor parte del tiempo.** 

#### **1.2.1. Elementos geométricos de una sección de canal**

**Los elementos geométricos son propiedades de una sección de canal· que pueden ser definidos por completo por la geometría de la sección y la profundidad de flujo. Estos elementos son muy importantes y se utilizan con amplitud en el cálculo del flujo. A continuación se dan las definiciones de varios elementos geométricos de importancia básica; otros elementos geométricos utilizados en el Informe se definirán cada vez que aparezcan por primera vez.** 

*Tirante medio hidráulico y,* **es la distancia vertical desde el punto más bajo de una sección del canal hasta la superficie libre. Cuando la sección de canal es**  **rectangular, este término se intercambia con la profundidad de flujo de la sección, d.** 

*El nivel,* **es la elevación o distancia vertical desde un nivel de referencia hasta la superficie libre. Si el punto más bajo de la sección de canal se escoge como el nivel de referencia, el nivel es idéntico a la profundidad del flujo.** 

*El área mojada A,* **es el área de la sección transversal del flujo perpendicular a la dirección de flujo.** 

*El perímetro mojado* **Pm, es la longitud de la línea de intersección de la superficie de canal mojada y de un plano transversal perpendicular a la dirección de flujo.**  *El radio hidráulico R,* **es la relación del área mojada con respecto a su perímetro mojado.** 

*La profundidad hidráulica d,* **es la relación entre el área mojada y el ancho de la superficie libre.** 

#### **1.2.2. Principios de energía en canales abiertos**

**En hidráulica elemental se sabe que la energía total del agua en metros kilógramo por kilogramo de cualquier línea de corriente que pasa a través de una sección de canal puede expresarse como la altura total en metros de agua que es igual a la suma de la elevación por encima del nivel de referencia, la altura de presión y la altura de velocidad.** 

**Por ejemplo, con respecto al plano de referencia, la altura total H de una sección O que contiene el punto A en una línea de corriente de flujo de un canal de pendiente alta (Figura 1.2) puede escribirse como:** 

$$
H = z_A + d_A \cos \theta + \frac{v_A^2}{2g} \tag{1.7}
$$

Donde z<sub>a</sub> la elevación del punto A por encima del plano de referencia, d<sub>a</sub> es la **profundidad del punto A por debajo de la superficie del agua medida a lo largo de**  la sección del canal, θ es el ángulo de la pendiente del fondo del canal y  $\frac{V_A^2}{2g}$  es la **altura de la velocidad del flujo en la línea de corriente que pasa a través de A** 

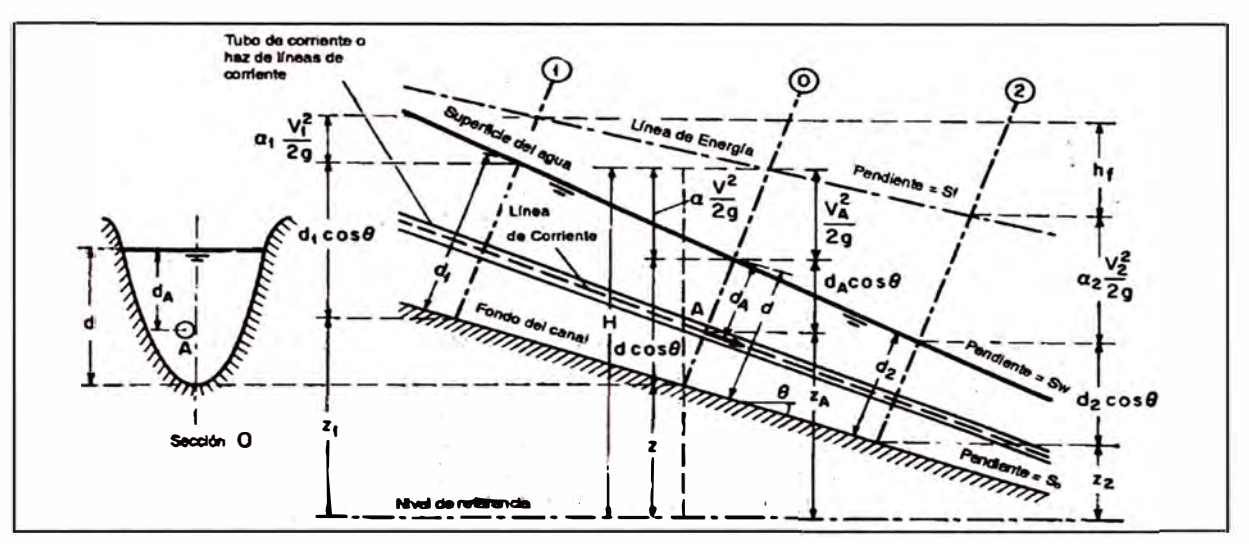

**(Fuente: Ven Te Chow, Hidráulica de canales abiertos, Me Graw Hill lnteramericana, 1994) Figura 1.2 Energía de flujo gradualmente variado en canales abiertos** 

**En general cada línea de corriente que pasa a través de una sección de canal tendrá una altura de velocidad diferente, debido a la distribución no uniforme de velocidad en fluidos reales. Solo en flujo paralelo ideal con distribución uniforme de velocidades de altura de velocidad puede ser idéntico para todos los puntos de la sección transversal. En el caso del flujo gradualmente variado para propósitos prácticos, puede suponerse que las alturas de velocidad para todos los puntos de la sección del canal son iguales y, con el fin de tener en cuenta la distribución no uniforme de velocidades, puede utilizarse el coeficiente de energía para corregir ese efecto. Luego, la energía total de la sección del canal es:** 

$$
H = z + d \cos \theta + \alpha \frac{v^2}{2g} \tag{1.8}
$$

**Para canales con pendientes bajas**  $\theta \approx 0$ **. Donde**  $\alpha$  **se conoce como coeficiente de energía. Datos experimentales indican que el valor de a varía desde 1.03 hasta 1.36. Luego la energía total en la sección del canal es:** 

$$
H=z+d+\alpha\frac{v^2}{2g}
$$
 (1.9)

**De acuerdo con el principio de conservación de energía, la energía total en la sección 1 debe ser igual a la altura de energía total en la sección 2, más la**  pérdida de energía h<sub>t</sub> entre las dos secciones:

$$
z_1 + d_1 \cos \theta + \alpha_1 \frac{{v_1}^2}{2g} = z_2 + d_2 \cos \theta + \alpha_2 \frac{{v_A}^2}{2g} + h_f
$$
 (1.10)

#### **1.2.3. Desarrollo del flujo uniforme y sus ecuaciones**

**Se considera que el flujo uniforme tiene las siguientes características principales: la profundidad, el área mojada, la velocidad y el caudal en cada sección del canal son constantes; la línea de energía, la superficie del agua y el fondo del canal son paralelos; es decir, sus pendientes son todas iguales.** 

#### *Expresión de la velocidad en fluio uniforme*

**Para los cálculos hidráulicos la velocidad media de un flujo uniforme turbulento en canales abiertos por lo general se expresa aproximadamente por la llamada ecuación de flujo uniforme. La mayor parte de las ecuaciones prácticas de flujo uniforme pueden expresarse de la siguiente manera:** 

$$
V = CR^x S^y \tag{1.11}
$$

**Dónde:** 

- **V : Velocidad media (m/s);**
- **R : Radio hidráulico (m);**
- **S : Pendiente de línea de energía;**
- *<sup>x</sup>***e** *y :* **Exponentes; y**
- **C : Factor de resistencia al flujo.**

**Las ecuaciones mejor conocidas y más ampliamente utilizadas son las ecuaciones de Chézy y de Manning.** 

• *Ecuación de Chézy (c)*

**Ecuación de flujo uniforme expresada como:** 

$$
V = c\sqrt{RS} \tag{1.12}
$$

**Donde V es la velocidad media, R es el radio hidráulico, S es la pendiente y c es un factor de resistencia al flujo, conocido como el coeficiente de Chézy.** 

#### • *Ecuación de Manning (n)*

**Presentó una ecuación, la cual se modificó más adelante hasta llegar a su bien conocida forma actual:** 

$$
V = \frac{1.0}{n} R^{2/3} S^{1/2}
$$
 (1.13)

**Donde V es la velocidad en mis, R es el radio hidráulico en metros, S es la pendiente y n es el coeficiente de rugosidad, específicamente conocido como n de Manning. Un método para estimar el valor de n para un canal, implica el uso de tablas de valores que Ven Te Chow (1959) presentó para varios tipos de canales, y la información de esta tabla se muestra en el Anexo 1. 1. En esta tabla se establecen valores mínimos y máximos de n para cada tipo de superficie.** 

#### **1.2.4. Flujo en alcantarillas**

**Las características hidráulicas del flujo en una alcantarilla irán variando de acuerdo a las dimensiones, caudal, condiciones de entrada y salida de la misma, pudiendo variar desde un flujo a superficie libre con un tirante pequeño hasta un conducto a presión, cuando fluye totalmente llena. En el primer caso, podría dimensionarse la alcantarilla usando la teoría de flujo en canales abiertos, mientras que en el segundo, con las ecuaciones de la teoría de conductos. Entre ambas condiciones extremas se plantean un gran número de casos con soluciones más o menos complejas.** 

**Por esta razón se han hecho numerosos ensayos de laboratorio de diseño de alcantarillas, los cuales posteriormente han sido convalidados con observaciones en el terreno y se han obtenido resultados altamente satisfactorios.** 

**A partir de la experimentación existen dos formas fundamentales típicas de flujo en alcantarillas que incluyen las demás, las cuales son; flujo con control de entrada y flujo con control de salida. Para cada uno de los tipos de control, se aplican diferentes factores y fórmulas para determinar la capacidad hidráulica de una alcantarilla.** 

**En el escurrimiento con control de entrada, son de primordial importancia: la sección transversal del conducto, la geometría de la embocadura y la profundidad del agua a la entrada o altura del remanso. En cambio, en el escurrimiento con control de salida debe agregarse a las anteriores el nivel del agua a la salida, la pendiente, rugosidad y largo del conducto.** 

#### **Flujo en alcantarillas con control de entrada**

**El control de entrada significa que la capacidad de descarga de una alcantarilla está regida en su entrada, por la profundidad del remanso (He) y por la**  **geometría de la embocadura, que incluye la forma y área de la sección transversal del conducto, y el tipo de aristas de aquella.** 

**La profundidad del remanso (He), es la distancia vertical desde el umbral de la alcantarilla, en la entrada, hasta la línea de energía total en dicho remanso.** 

**Con control de entrada, la rugosidad, el largo del conducto y las condiciones a la salida (incluyendo la profundidad del agua inmediatamente aguas abajo Hs), no son factores que determinen la capacidad de la alcantarilla. Un aumento de la pendiente del conducto, reduce la profundidad del remanso de entrada en una cantidad ínfima, de manera que cualquier corrección por pendiente, puede ser despreciada para alcantarillas de uso corriente o comúnmente utilizadas, escurriendo bajo control de entrada.** 

**Si bien no es sencillo predefinir cuándo un flujo tendrá control de entrada, los casos más típicos son aquellos en los cuales:** 

**- La entrada está descubierta y la pendiente es supercrítica, pudiendo o no fluir llena la sección en parte del conducto.** 

**- La entrada está sumergida, y sin embargo no fluye lleno el conducto, pudiendo la pendiente ser subcrítica o supercrítica.** 

**Para este tipo de flujo tenemos nomogramas que interrelacionan las variables involucradas, los cuales fueron originalmente preparados por la Sección Hidráulica División de Puentes de la Oficina de Ingeniería y Operaciones del Bureau of Public Roads de Washington (USBR), 1964 y posteriormente traducidos y adaptados a unidades métricas por el lng. Ruhle (1996) de la Dirección Nacional de Viabilidad de Argentina. (en adelante DNV). En el Anexo 1.2 se presentan algunos de estos nomogramas.** 

**En la Figura 1.3 se muestran esquemas de escurrimiento con control de entrada en alcantarillas con embocadura saliente, libre ·y sumergida, y con embocadura sumergida cortada en bisel.** 

#### **Flujo en alcantarillas con control de salida**

**En el control de salida, la capacidad de descarga de la alcantarilla está regida por los mismos factores del control de entrada y además debe agregarse a las**  **anteriores el nivel de agua a la salida, la pendiente, longitud y rugosidad del conducto. El flujo en alcantarillas con control de salida puede presentarse con conducto lleno o parcialmente lleno, ya sea en una porción o en toda su longitud.** 

**Al igual que en el control de entrada, no es sencillo predefinir cuándo un flujo tendrá control de salida, los casos más típicos son aquellos en los cuales:** 

**- La altura del agua no sumerge la entrada y la pendiente del conducto es subcrítica.** 

**- El flujo en la alcantarilla es a plena capacidad.**

**En el caso de flujo con control de salida comienzan a intervenir en el cálculo las características del flujo en la alcantarilla y a la salida de la misma. Desde el punto de vista del cálculo conviene identificar distintos tipos de escurrimiento con control de salida. La Figura 1.4 presenta cuatro tipos de flujos.** 

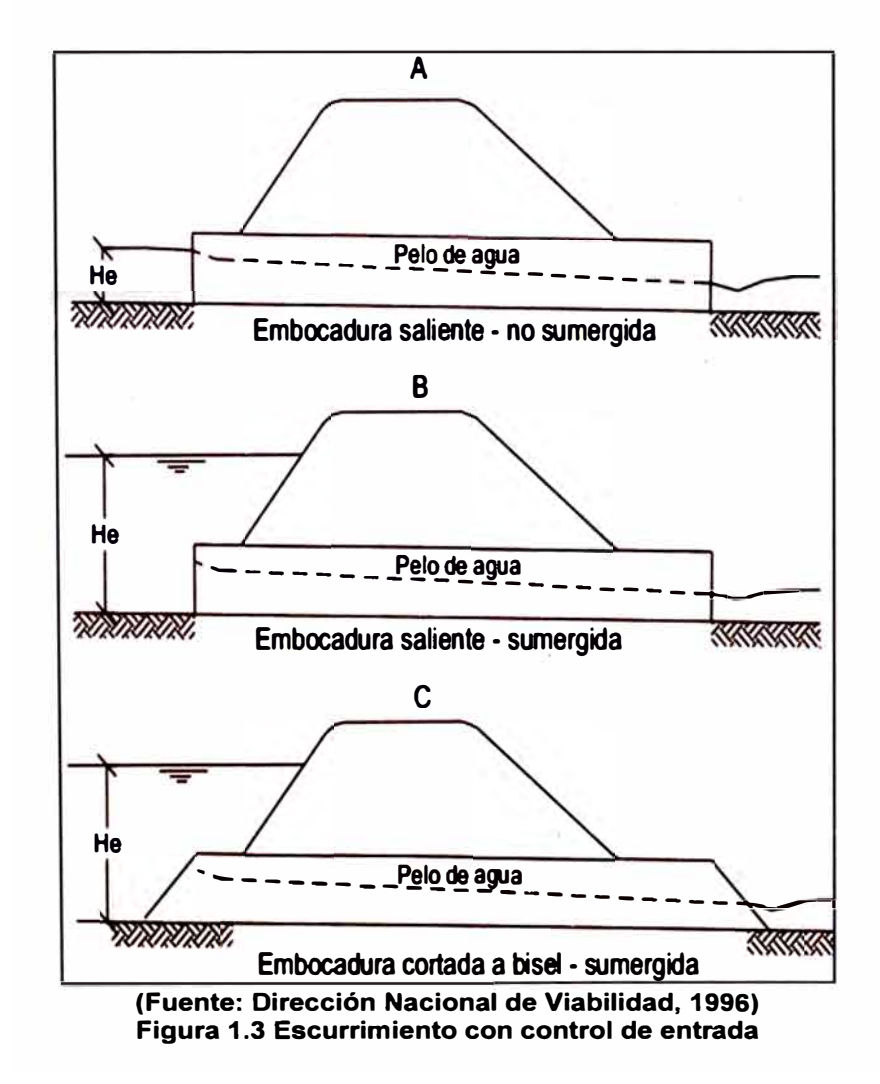

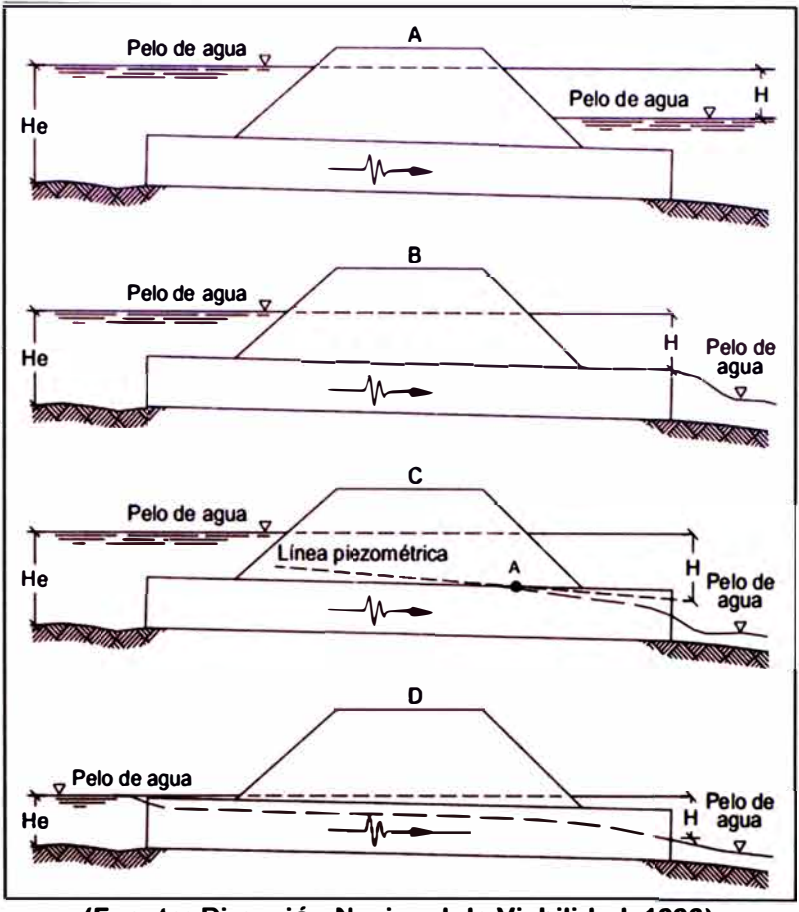

**(Fuente: Dirección Nacional de Viabilidad, 1996) Figura 1.4 Escurrimiento con control a la salida** 

**Si cualquiera de las secciones transversales de la alcantarilla a lo largo de toda su longitud, está llena, se dice que la alcantarilla escurre llena (caso A y 8). Los casos C y D muestran cuando la sección está parcialmente llena en un tramo o en todo el conducto. El método aplicado para estos tipos de escurrimientos para determinar la profundidad del agua a la entrada, ofrece resultados para los casos A, By C con muy buena exactitud, el caso D se resuelve pero ofrece resultados con exactitud decreciente en el cálculo de He, a medida que este decrece.** 

**La profundidad de remanso He, para control de salida, puede ser expresada por una misma ecuación para todas las condiciones de escurrimiento, cualquiera sea el nivel de superficie libre aguas abajo de la salida. La expresión que da el valor de la profundidad He será entonces:** 

$$
H_e = H + H_1 - L S \tag{1.14}
$$

**Donde H es la energía requerida para hacer circular una cantidad dada de agua**  a través de la alcantarilla, H<sub>1</sub> es la dimensión vertical comprendida entre el **umbral de salida hasta el punto desde el cual se mide H, L es la longitud del**  **conducto y S la pendiente del conducto. Los términos que aparecen en esta ecuación se observan en la Figura 1.5. La determinación de H, se puede hacer con la ayuda de los Nomogramas del Anexo 1.3.** 

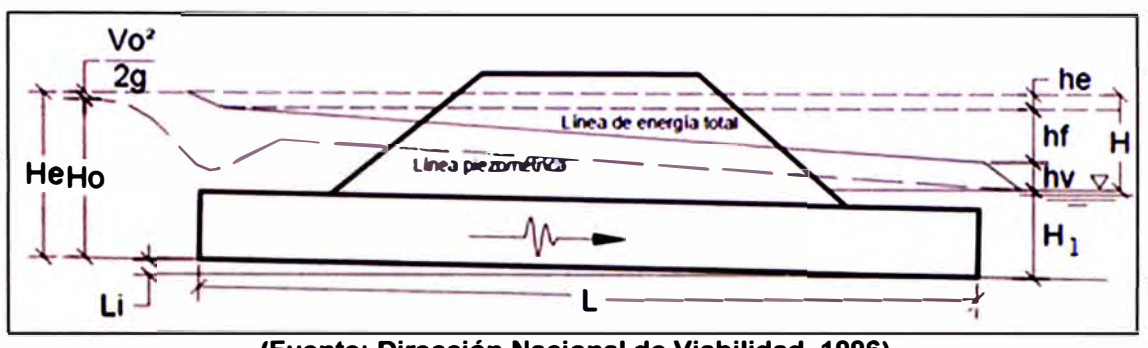

**(Fuente: Dirección Nacional de Viabilidad, 1996) Figura 1.5 Términos de la ecuación para la determinación de He** 

#### **1.2.5. Velocidad del flujo en las alcantarillas**

**Una alcantarilla, debido a sus características, generalmente, incrementa la velocidad de una corriente respecto a la del cauce natural. Las más perjudiciales, son las altas velocidades en correspondencia con la salida de la alcantarilla, y la erosión potencial en ese punto es un aspecto que debe considerarse en el diseño de la alcantarilla. En la mayoría de los casos, una variación en las dimensiones de la alcantarilla, no altera apreciablemente, las velocidades de la salida.** 

**La velocidad del flujo a la entrada o salida, será la que determine si es necesario o no construir obras de protección.**

#### *Velocidades máximas en el conducto de las a/cantarillas*

**De acuerdo al Manual de Hidrología, Hidráulica y Drenaje del Ministerio de Transporte y Comunicaciones (En adelante MTC), se debe tener en cuenta que es necesario que la velocidad se encuentre dentro de un rango, cuyos límites se muestran en el Cuadro 1.3.** 

**Cuadro 1.3 Velocidades máximas admisibles (m/s) en conductos revestidos TIPO DE REVESTIMIENTO | VELOCIDAD (M/S)** г

| Concreto                         | $30 - 60$   |
|----------------------------------|-------------|
| Ladrillo con concreto            | $2.5 - 3.5$ |
| Mampostería de piedra y concreto | 2 በ         |

**(Fuente: MTC, Manual de Hidrología, Hidráulica y Drenaje, 2011)** 

**Adicionalmente, se deberá verificar que la velocidad mínima del flujo dentro del conducto no produzca sedimentación que pueda incidir en una reducción de su capacidad hidráulica, por lo que en el Manual del MTC se recomienda una velocidad mínima de 0.25** *mis.*

#### *Velocidades máximas* **a** *la salida de la alcantarilla*

**La velocidad a la salida de la alcantarilla es la que tiene más importancia, ya que generalmente esta velocidad es mayor que la velocidad de escurrimiento en el cauce natural y debe limitarse a fin de evitar procesos de socavación del cauce aguas abajo de la estructura que no afecten su estabilidad.** 

**Adicionalmente, esta será la que indique si es necesario o no construir obras de protección. En el Cuadro 1.4 se presentan los valores máximos admisibles de velocidades de flujo según el tipo de material donde se desplaza.** 

| <b>TIPO DE TERRENO</b>          | <b>FLUJO INTERMITENTE</b> | <b>FLUJO PERMANENTE</b> |
|---------------------------------|---------------------------|-------------------------|
|                                 | (M/S)                     | (M/S)                   |
| Arena fina (no coloidal)        | 0.75                      | 0.75                    |
| Arcilla arenosa (no coloidal)   | 0.75                      | 0.75                    |
| Arcilla limosa (no coloidal)    | 0.90                      | 0.90                    |
| Arcilla fina                    | 1.00                      | 1.00                    |
| Ceniza volcánica                | 1.20                      | 1.00                    |
| Grava fina                      | 1.50                      | 1.20                    |
| Arcilla dura (coloidal)         | 1.80                      | 1.40                    |
| Material graduado (no coloidal) |                           |                         |
| Desde arcilla a grava           | 2.00                      | 1.50                    |
| Desde limo a grava              | 2.10                      | 1.70                    |
| Grava                           | 2.30                      | 1.80                    |
| Grava gruesa                    | 2.40                      | 2.00                    |
| Desde grava a piedras (< 15 cm) | 2.70                      | 2.10                    |
| Desde grava a piedras (> 20 cm) | 3.00                      | 2.40                    |

**Cuadro 1.4 Velocidades máximas admisibles (m/s) en canales no revestidos** 

**(Fuente: MTC, Manual de Hidrología, Hidráulica y Drenaje, 2011)** 

### **1.3. INFORMACIÓN GENERAL PARA EL DISEÑO ESTRUCTURAL DE ESTRUCTURAS ENTERRADAS**

**En el presente ítem se describirán los requisitos para la selección de las propiedades estructurales y dimensiones de las estructuras enterradas, como son las alcantarillas. El diseño de las estructuras enterradas está conforme a las indicaciones de la AASHTO LRFD Bridge Construction Specifications.** 

#### **1.3.1. Propiedades de los Materiales**

**La documentación técnica debe exigir materiales de calidad y la aplicación de estrictas normas de fabricación y montaje. Los materiales que componen la estructura son básicamente, el concreto y el acero de refuerzo, los cuales deberán cumplir con ciertos requisitos mínimos:** 

- **•** *Concreto para a/cantarillas:* **Se ha adoptado como parámetros de diseño el empleo de un concreto estructural cuya resistencia a los 28 días no debe ser menor de 280 Kg/m<sup>2</sup> .**
- **•** *Acero para concreto armado:* **El acero estructural debe ser de tipo autoprotector, o bien tener sistemas de recubrimiento de larga duración o protección catódica. El acero tendrá las siguientes características técnicas: Límite de fluencia de 4200 kg/cm<sup>2</sup>y un Módulo de elasticidad de 2100000 Kg/cm<sup>2</sup> .**

#### **1.3.2. Estados Límites**

**Las alcantarillas deben ser proyectadas para cumplir satisfactoriamente las condiciones impuestas por los estados límite previstos en el proyecto, considerando todas las combinaciones de carga que puedan ser ocasionadas durante la construcción y operación de la alcantarilla. De acuerdo a lo indicado por la ASSTHO, la solicitación mayorada total se tomará como:** 

**(1.15)** 

**Dónde:** 

$$
Q = \sum n_i \gamma_i Q_i \leq \emptyset R_n \tag{1.15}
$$

*ni* : **Modificador de cargas, factor que relaciona ductilidad, redundancia e importancia operativa.** 

- $y_i$  : Factor de carga (obtenido estadísticamente).
- **Qi : Solicitaciones de carga.**
- Ø **: Factor de resistencia (multiplicador de base estadística que se aplica a la resistencia nominal).**
- **Rn : Resistencia nominal.**

## *Estado de SeNicio*

**Las alcantarillas se deberían diseñar de manera de evitar los efectos estructurales indeseados que provocan las deformaciones. En las losas de concreto las deformaciones bajo niveles de carga de servicio pueden provocar el deterioro de las superficies de rodamiento y fisuración localizada que podría afectar la serviciabilidad y durabilidad, aun cuando sean autolimitantes y no representan una fuente potencial de colapso.** 

### *Estado de límite de fatiga y fractura*

**Se toma en cuenta como restricciones en el rango de esfuerzos causados por un solo camión de diseño que pasa un número esperado de ciclos correspondientes al rango de esfuerzos. El estado de fractura será tomado en cuenta como una gama de requerimientos de tenacidad del material.** 

### *Estado límite de Resistencia*

**Es considerado para asegurar la resistencia y la estabilidad, ambas son dadas para resistir las combinaciones especificadas de carga que se espera que la alcantarilla experimente durante su vida de diseño. Bajo este estado podría ocurrir daño estructural y frecuente sufrimiento, pero la integridad completa de la estructura se espera que se mantenga.** 

**Los factores de resistencia, para estructuras enterradas tipo cajón de concreto armado colocado insitu, tiene el valor de 0.90 para flexión y de 0.85 para corte.** 

### *Estado límite de Evento Extremo*

**Se toma en cuenta para asegurar la supervive�cia de la estructura durante un sismo importante o inundaciones o ante alguna colisión, que pueda ocurrir bajó condiciones muy especiales. Se considera que este evento extremo pueda ocurrir una sola vez con un periodo de retorno que incluso exceda la vida de diseño de la alcantarilla.** 

## **1.3.3. Cargas y factores de carga**

**Para las estructuras enterradas, las cargas y los factores de modificación de las cargas sobre los elementos de la alcantarilla se han considerado fórmulas que da la ASSTHO LRFD.** 

#### *Cargas y denominación de cargas*

**Se deben considerar las siguientes cargas y fuerzas permanentes y transitorias:** 

- **• Cargas permanentes:**
- **DC : Peso propio de los componentes estructurales y no estructurales.**
- **EH : Empuje horizontal del suelo.**
- **ES : Sobrecarga del suelo.**
- **EV : Presión vertical del peso propio del suelo de relleno.**
- **• Cargas transitorias:**
- **IM : Incremento por carga vehicular dinámica.**
- **LL : Sobrecarga viva.**
- **WA : Carga hidráulica y presión del flujo del agua.**

#### *Factores de carga*

**Los factores se deberán seleccionar de manera de producir la solicitación total mayorada extrema. Para cada combinación de cargas se deberán investigar tanto los valores extremos positivos como los valores extremos negativos.** 

**En el Cuadro 1.5 se especifican los factores de carga que se deben aplicar para las diferentes cargas que componen una combinación de cargas de diseño. En cada combinación de cargas, cada una de las cargas que debe ser considerada y que es relevantes para el componente que se está diseñando, incluyendo todas las solicitaciones significativas a distorsión, se deberán multiplicar por el factor de carga correspondiente y el factor de presencia múltiple especificado más adelante.** 

**Para las solicitaciones debidas a cargas permanentes, del Cuadro 1.6 se deberá seleccionar el factor de carga que produzca la combinación más crítica.** 

| Combinación de Cargas                                      | DC<br>DD<br>DII.      | Ш<br>ľМ                     |      |       |                 |      |                          |            |                | Usar sólo uno por vez    |                          |                          |      |
|------------------------------------------------------------|-----------------------|-----------------------------|------|-------|-----------------|------|--------------------------|------------|----------------|--------------------------|--------------------------|--------------------------|------|
| <b>Estado Linute</b>                                       | EΗ<br>El'<br>ES<br>EL | CE<br><b>BR</b><br>PL<br>LS | ПĦ   | $\pi$ | $\overline{11}$ | FR   | T U<br>CR<br><b>SH</b>   | TG         | SE             |                          |                          |                          |      |
| RESISTENCIA I (a menos que<br>se especifique lo contrario) | Yp.                   | 1.75                        | 1.00 |       | ÷               | 1.00 | 0.50/1.20                | <b>Yrg</b> | <b>Ysz</b>     | <b>EO</b>                | IC                       | <b>CT</b><br>٠           | C1'  |
| <b>RESISTENCIA II</b>                                      | Yp.                   | 1.35                        | 1.00 | ٠     | ÷.              | 1.00 | 0.50/1.20                | <b>YTG</b> | <b>YSE</b>     | ٠                        | ٠                        | ٠                        | ٠    |
| <b>RESISTENCIA III</b>                                     | Yp                    | $\overline{\phantom{a}}$    | 1.00 | 1.40  | ÷.              | 1.00 | 0.50/1,20                | <b>YTG</b> | Ysz            | ٠                        |                          | ٠                        | ٠    |
| <b>RESISTENCIA IV -</b><br>Solo EH. EV. ES. DW. DC         | Yp<br>1.5             |                             | 1,00 |       | ۰               | 1.00 | 0.50/1.20                | ٠          |                |                          |                          |                          |      |
| <b>RESISTENCIA V</b>                                       | Yp                    | 1.35                        | 1.00 | 0.40  | 1.0             | 1.00 | 0.50/1.20                | <b>Yrg</b> | Ysz.           | ٠                        | ٠                        | ٠                        | ٠    |
| EVENTO EXTREMO I                                           | Yp                    | YEQ                         | 1.00 |       | ٠               | 1.00 |                          | ٠          | $\overline{a}$ | 1.00                     |                          |                          | ٠    |
| <b>EVENTO EXTREMO II</b>                                   | Yp.                   | 0.50                        | 1.00 |       | ٠               | 1.00 |                          | ٠          | ٠              | $\overline{\phantom{a}}$ | 1.00                     | 1.00                     | 1,00 |
| <b>SERVICIO I</b>                                          | 1.00                  | 1.00                        | 1.00 | 0.30  | 1.0             | 1.00 | 1.00/1,20                | <b>Yrg</b> | <b>Ysz</b>     | ٠                        | $\overline{\phantom{a}}$ | $\overline{\phantom{a}}$ | ٠    |
| <b>SERVICIO II</b>                                         | 1.00                  | 1.30                        | 1.00 |       | ä,              | 1.00 | 1.00/1.20                | ٠          | ٠              | ٠                        | ٠                        | ٠                        | ٠    |
| SERVICIO III                                               | 1.00                  | 0.80                        | 1.00 |       | ٠               | 1.00 | 1,00/1,20                | <b>YTG</b> | YSE            | ٠                        | $\overline{a}$           | ٠                        | ٠    |
| <b>SERVICIO IV</b>                                         | 1.00                  |                             | 1.00 | 0.70  |                 | 1.00 | 1.00/1.20                | ٠          | 1.0            | ÷.                       |                          | ٠                        | ٠    |
| FATIGA - Sólo LL. IM y CE                                  |                       | 0.75                        |      |       |                 | ٠    | $\overline{\phantom{a}}$ | ٠          | -              |                          |                          |                          | ٠    |

**Cuadro 1.5. Combinaciones de cargas y factores de carga** 

**(Fuente: Especificaciones AASHTO para el diseño de puentes por el método LRFD)** 

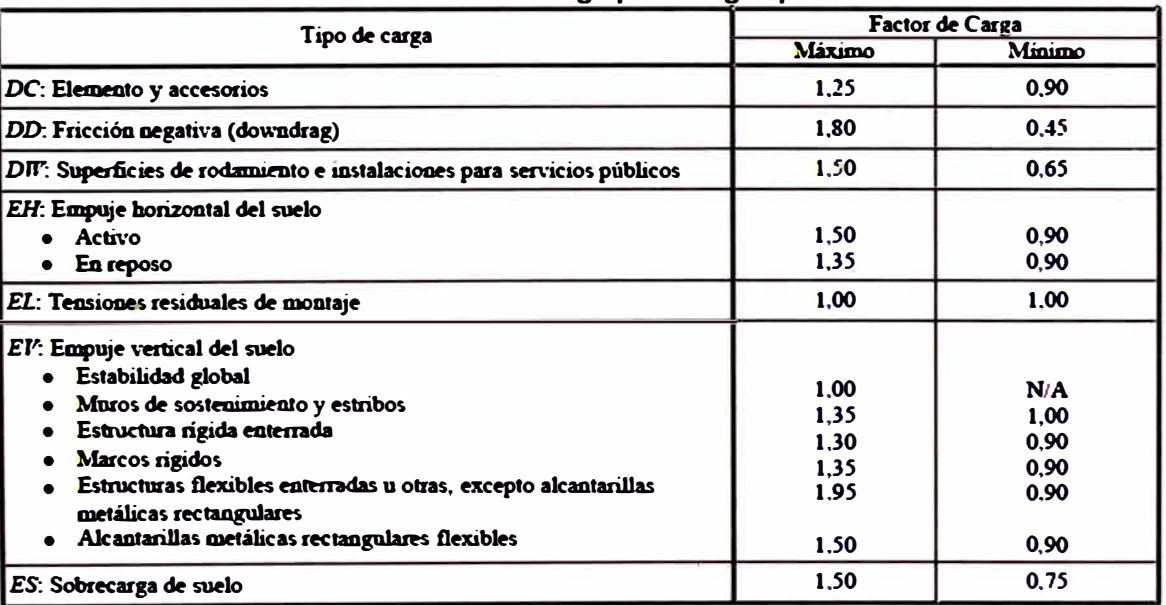

**Cuadro 1.6. Factores de carga para cargas permanentes** 

**(Fuente: Especificaciones AASHTO para el diseño de puentes por el método LRFD)** 

### *Combinaciones de carga*

**Serán considerados tres casos para la determinación de la envolvente de momentos para los estados límites de Resistencia y Servicio, los cuales se detallan a continuación:** 

**- Carga vertical máxima sobre la losa superior de la alcantarilla y carga máxima saliente en las paredes:** 

$$
DC_{\hat{max}} + EV_{\hat{max}} + EH_{\hat{min}} + (LL + IM)_{\hat{max}} + WA_{\hat{max}}
$$
 (1.16)

**- Carga vertical mínima sobre la losa superior y carga máxima entrante en las paredes:** 

$$
DC_{min} + EV_{min} + EH_{max}
$$
 (1.17)

**- Carga vertical máxima sobre la losa superior y carga máxima entrantes en las paredes:** 

$$
DC_{\text{max}} + EV_{\text{max}} + EH_{\text{max}} + (LL + IM)_{\text{max}} \tag{1.18}
$$

**Combinaciones de carga para el estado límite de Resistencia 1:** 

*U=* **l.25DC** + *1.30EV* + *0.90EH* + *1.75(LL* + *IM)* + *l.0WA U* **= 0.90DC** + *0.90EV* + *1.50EH*   $U = 1.25DC + 1.30EV + 1.50EH + 1.75(LL + IM)$ 

**Las combinaciones de carga para el estado límite de Servicio I son:** 

 $U = DC + EV + EH + (LL + IM) + WA$  $U = DC + EV + EH$  $U = DC + EV + EH + (LL + IM)$ 

**Dónde:** 

**U : Carga última** 

### **1.3.4. Descripción de las fuerzas actuantes**

**Las fuerzas actuantes para el diseño estructural de las alcantarillas se deberán tomar en cuenta lo siguiente:** 

### *Cargas permanentes (OC)*

**Se refiere a los pesos de los elementos que constituirán la estructura, y se supone que actuarán en todo momento, siendo constante en magnitud y posición. En este grupo se englobará el peso propio y la carga muerta.** 

**El peso propio se deduce de la geometría teórica de la estructura, mientras que la carga muerta, serán las cargas de los accesorios e instalaciones de servicio unidas a la misma, superficie de rodamiento, futuras sobrecapas, etc.** 

### *Cargas debido al suelo (EV* - *EH)*

**Estas cargas se originan por las acciones originadas por el terreno natural o relleno, sobre los elementos estructurales. Están relacionadas con el tipo de suelo, capacidad de generar movimientos horizontales y verticales; las cuales generan esfuerzos para los cuales se diseña la estructura.** 

**En caso de la presión vertical ejercida por el peso de la cobertura del relleno (EV), el diseño de la estructura debe hacerse para que su comportamiento sea elástico, de manera que interactúe la estructura con el suelo sufriendo el menor daño posible, es decir lo más flexible posible, lo cual dependerá fundamentalmente de las dimensiones de ésta, y especialmente la relación entre su espesor y las dimensiones de la base en cada dirección. En la Figura 1.6, se puede apreciar los factores que interviene para la determinación del factor de interacción suelo - estructura.** 

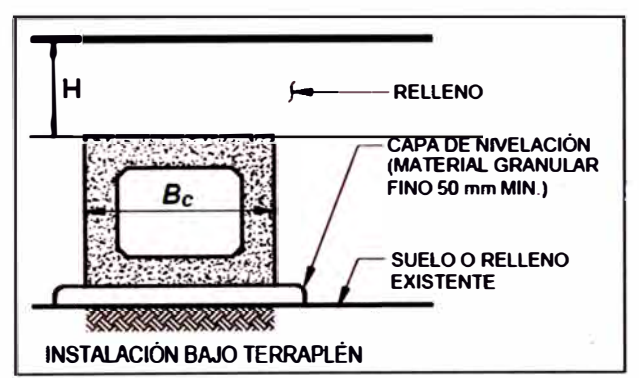

**(Fuente: Especificaciones AASHTO para el diseño de puentes por el método LRFD) Figura 1.6 Instalación bajo terraplén** 

**El empuje lateral del suelo (EH), es función de las características del terreno y de la interacción terreno - estructura. Su determinación dependerá del coeficiente de empuje lateral Ka, para muros que se deforman o mueven lo suficiente para alcanzar la condición mínima activa.** 

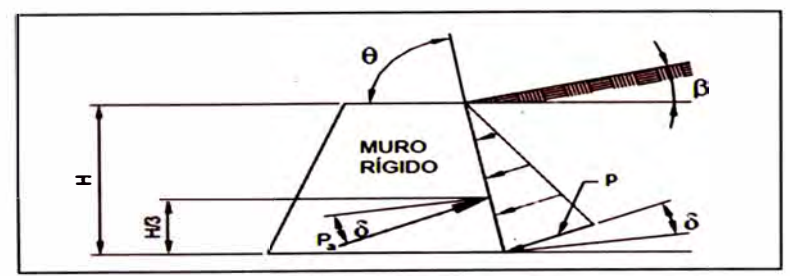

**(Fuente: Especificaciones AASHTO para el diseño de puentes por el método LRFD) Figura 1.7 Simbología para el empuje activo de Coulomb** 

### *Cargas Hidráulicas (WA)*

**La carga hidráulica del agua es la fuerza ejercida contra las paredes y base de la alcantarilla. Para una mayor facilidad de cálculo, se puede tomar como una carga repartida la fuerza que ejerza el agua sobre la estructura, donde en la parte superior la presión del agua es cero y en el fondo de la alcantarilla es el peso específico del agua multiplicada por la altura de la columna de agua.** 

## *Fuerzas Debido a la sobrecarga vehicu/ar (LL)*

**La sobrecarga vehicular, designada como HL-93, deberá consistir en una combinación de camión de diseño o tándem de diseño y carga de carril de diseño. La solicitación extrema correspondiente a la sobrecarga se deberá determinar considerando cada una de las posibles combinaciones de número de carriles cargados, multiplicando por un factor de presencia múltiple correspondiente para tomar en cuenta la probabilidad de que los carriles estén ocupados simultáneamente por la totalidad de la sobrecarga de diseño HL93. En ausencia de datos específicos, se tiene los valores del Cuadro 1. 7:** 

| Cuadro 1.7. Factor de presencia múltiple (m) |                                    |  |  |  |  |
|----------------------------------------------|------------------------------------|--|--|--|--|
| Número de carriles<br>cargados               | Factor de presencia<br>multiple, m |  |  |  |  |
|                                              | 1,20                               |  |  |  |  |
|                                              | 1,00                               |  |  |  |  |
|                                              | 0.85                               |  |  |  |  |
|                                              | 0.65                               |  |  |  |  |

**Cuadro 1.7. Factor de oresencia múltiole (m** 

**(Fuente: Especificaciones AASHTO para el diseño de puentes por el método LRFD)** 

**• Carga de camión HL - 93**

**Para la determinación de la carga debido al tráfico usaremos el camión de diseño AASHTO LRFD HL-93, considerando que es el que causa los efectos más desfavorables en la estructura. En la Figura 1.8 se puede apreciar las características del camión HL - 93.** 

**El área de contacto de los neumáticos de una rueda del camión de diseño HL-. 93, compuesto por uno o dos neumáticos se deberá considerar como un único rectángulo de 510 mm de ancho y 250 mm de longitud. Se supondrá que la presión de los neumáticos se distribuye uniformemente sobre el área de contacto.** 

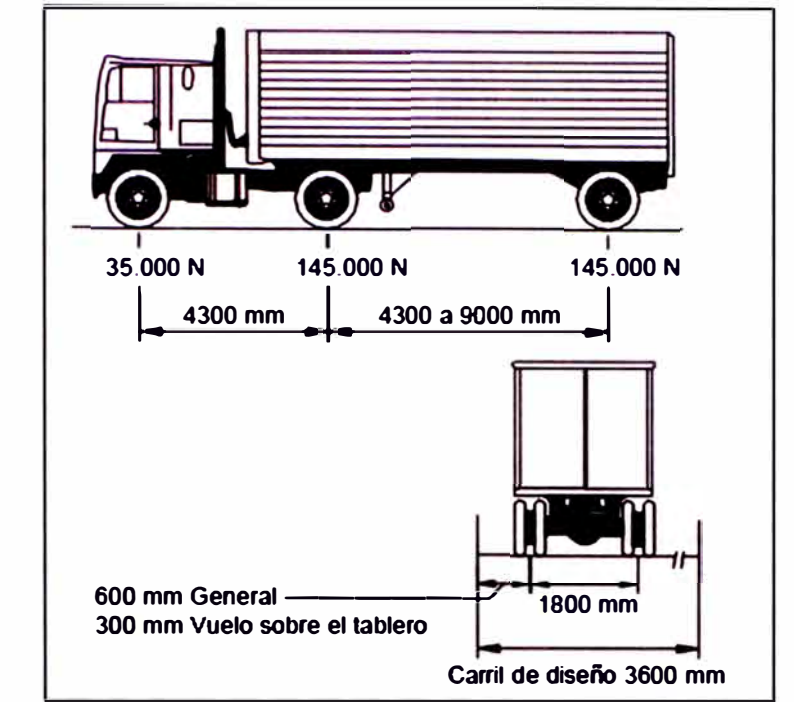

**(Fuente: Especificaciones AASHTO para el diseño de puentes por el Método LRFD) Figura 1.8 Camión de diseño HL-93** 

**De acuerdo a lo estipulado por la AASTHO, se indica que si la profundidad del relleno es menor a 0.60 m, se puede despreciar el efecto del relleno sobre la distribución de la sobrecarga, mientras si la profundidad del relleno es mayor que 0.60 m, se puede considerar que las cargas de las ruedas están unifórmenle distribuidas en un área rectangular cuyos lados son iguales a la dimensión del área de contacto de los neumáticos, más 1. 15 veces la profundidad del relleno en todos los demás casos.** 

**Para alcantarillas de un solo tramo los efectos de la sobrecarga se pueden despreciar si la profundidad del relleno es mayor que 2.4 m y mayor que la longitud del tramo; para alcantarillas de múltiples tamos estos efectos se pueden despreciar si la profundidad del relleno es mayor que la distancia entre las caras de los muros extremos.** 

**• Carga de carril**

**La carga de carril de diseño consistirá en una carga de 960 kg/m, uniformemente. distribuida en dirección longitudinal. Transversalmente la carga del carril de diseño se supondrá uniformemente distribuida en un ancho de 3.0 m.** 

**Las solicitaciones debido a la carga de carril de diseño no estarán sujetas a un incremento por carga dinámica.** 

#### **• Carga de un tándem**

**El tándem de diseño considera un par de ejes de 11.34 t con una separación de 1.20 m. La separación transversal de las ruedas se deberá tomar como 1.80 m. Se deberá considerar un incremento por carga dinámica de acuerdo a las condiciones del diseño.** 

**• Determinación de la sobrecarga vehicular**

**La sobrecarga vehicular se determinará con el mayor valor de la carga del camión de diseño o tándem y se le adicionará la carga del carril.** 

#### *Incremento por carga vehicular dinámica {IM)*

**Los efectos estáticos del camión o tándem de diseño se deberán mayorar aplicando los porcentajes indicados en el Cuadro 1.8. El factor a aplicar a la carga estática se deberá tomar como: (1 + IM/100). Este incremento denominado como incremento por carga dinámica no se aplicará a las cargas peatonales ni a la carga del carril de diseño.** 

| Componente                                     | IМ  |
|------------------------------------------------|-----|
| Juntas del tablero - Todos los Estados Limites | 75% |
| Todos los demás componentes                    |     |
| • Estado Limite de fatiga y fractura           | 15% |
| Todos los demás Estados Límites                | 33% |

**Cuadro 1.8 Incremento por carga dinámica** 

**(Fuente: Especificaciones AASHTO para el diseño de puentes por el Método LRFD)** 

**El incremento por carga dinámica para alcantarillas y otras estructuras enterradas cubiertas, deberá ser calculado de la siguiente manera:** 

$$
IM = 33(1 - 4.1 \times 10^{-1} \times H) \ge 0\%
$$
 (1.19)

**Dónde:** 

- **H : Profundidad mínima del relleno sobre la estructura (m)**
- **IM : Carga dinámica(%)**

#### **1.3.5. Modelamiento estructural**

**El modelamiento de la alcantarilla de concreto tipo marco se realizará con ayuda del programa SAP 2000, donde la estructura será analizada como modelo plano presentando un comportamiento lineal y elástico. En el programa se deberá ingresar todas las cargas que afectan a la estructura, obteniéndose como datos de salida, los diagramas de momentos flectores, fuerzas cortantes y fuerzas axiales.** 

#### **1.3.6. Diseño estructural**

**El diseño estructural de la alcantarilla ha sido disgregado por elementos, los refuerzos principales en las losas superior e inferior y en los muros se determinarán de la siguiente manera:** 

#### *Armadura principal*

**Para el cálculo de la armadura principal paralela al tráfico, se emplearán los momentos máximos de fibra superior e inferior de la alcantarilla, para la determinación del acero en la parte superior e inferior respectivamente.** 

#### *Armadura de distribución*

**La armadura de distribución está dispuesta en la dirección secundaria. Este refuerzo sólo será considerado para la cara inferior de la losa superior y se deberá calcular como un porcentaje de la armadura principal para el momento positivo.** 

#### *Armadura de contracción y temperatura*

**Se deberá disponer de armadura para las tensiones por contracción y temperatura cerca de la superficie del concreto expuestas a variaciones diarias de temperatura. Este será considerado como refuerzo en la cara inferior de la losa superior, en cada lado de los muros y en ambas caras de la losa inferior.** 

# **CAPÍTULO 11: INFORMACIÓN GENERAL PARA EL DISEÑO DE ALCANTARILLAS**

## **2.1. GENERALIDADES**

**Las alcantarillas son conductos cerrados que permiten el cruce de la corriente de agua, de un lado a otro del camino. Estos conductos continúan el cauce, en donde la corriente encuentra una barrera artificial, como es el terraplén de un camino, de una vía férrea u otra infraestructura (U.S. Bureau of Reclamation, 1978).** 

**La alcantarilla generalmente reduce el cauce de la corriente de agua, ocasionando su embalse a la entrada, lo que genera un aumento de la carga hidráulica, generando un aumento de velocidad dentro del conducto y a la salida.** 

**Estos dos factores (embalsamiento a la entrada y aumento de velocidad) deben ser tenidos en cuenta en el diseño, tanto de la rasante como de la propia obra de drenaje, ya que pueden ser muy perjudiciales; el primero ocasiona inundaciones en terrenos adyacentes, existiendo la posibilidad latente de que el remanso de agua supere la cota de rasante, y el segundo provoca erosión.** 

## **2.2. CLASES DE ALCANTARILLAS**

**El requerimiento del diseño de una alcantarilla tiene su origen en la necesidad de cruzar una corriente o para restituir parte del flujo de una ladera cortado por una vía; entonces es construido como un dren colector de descarga de aguas excedentes. Por ende, las alcantarillas se clasifican según la sección geométrica de su barril, la forma en que el agua fluye sobre el conducto y por las obras auxiliares de entrada y salida del flujo a la estructura principal.** 

**Las alcantarillas de uso corriente son de sección circular, bóvedas y ovaladas,**  tanto de concreto como metálicas y alcantarillas rectangulares de concreto. Se **admite que todas estas alcantarillas tienen un conducto de sección transversal uniforme. Algunos tipos de alcantarillas se muestran en las siguientes figuras:** 

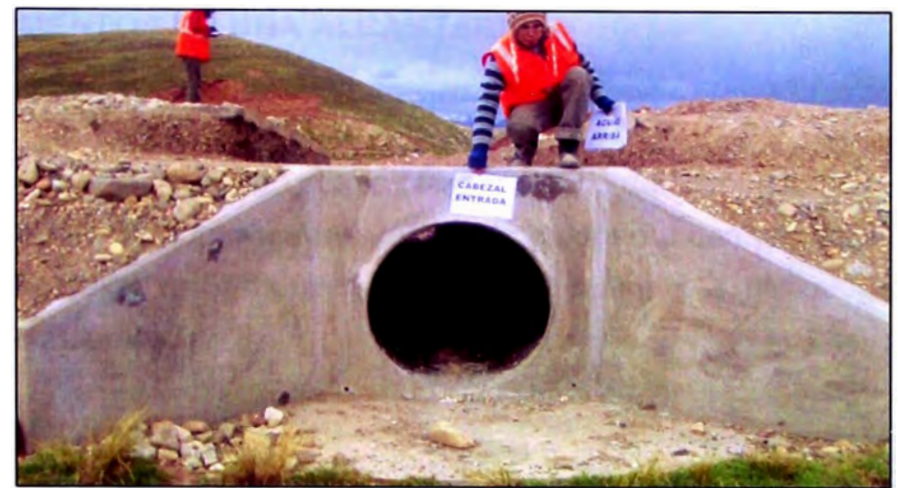

**(Fuente: Elaboración Propia, 2010) Figura 2.1 Alcantarilla de concreto de sección circular** 

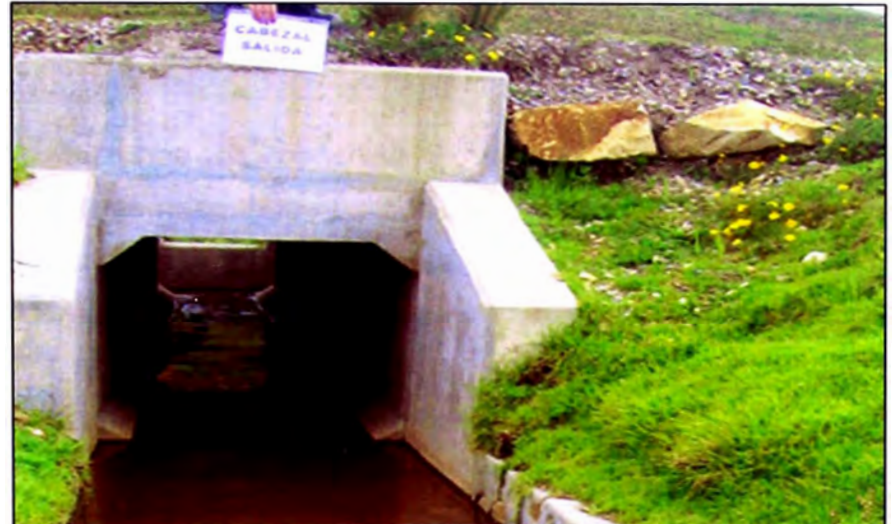

**(Fuente: Elaboración Propia, 201 O) Figura 2.2 Alcantarilla de concreto de sección rectangular** 

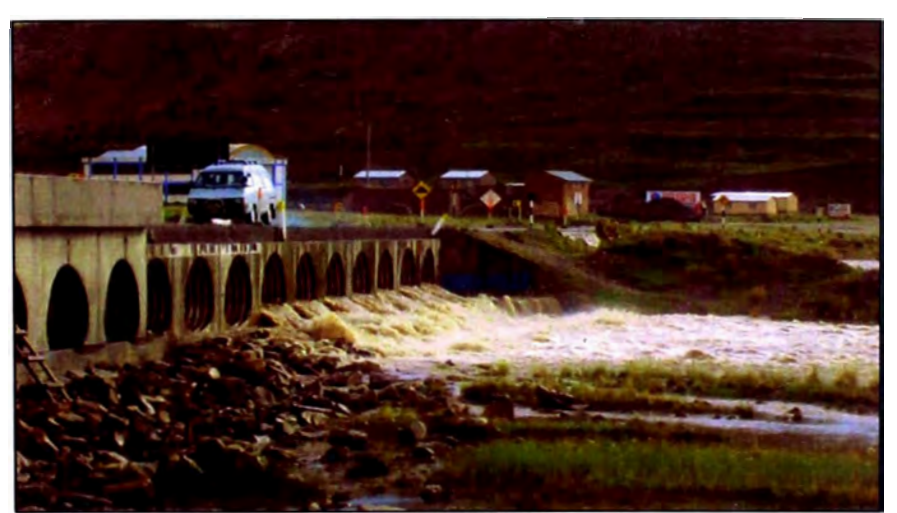

**(Fuente: Elaboración Propia, 2010) Figura 2.3 Alcantarilla multiceldas de sección circular** 

## **2.3. ELEMENTOS DE UNA ALCANTARILLA**

## **2.3.1. Conducto**

El diseño del conducto puede realizarse por medio de fórmulas, según el tipo de flujo o por medio de nomogramas, pudiendo diseñarse con control de entrada o de salida. También se deberá seleccionar el material a utilizar, la sección y número de conductos.

## **2.3.2. Estructura de entrada**

La estructura de entrada es aquella diseñada e instalada para permitir el ingreso ordenado del flujo, puede definirse como sección de control según la topografía de la zona donde se ubican.

## *Entrada tipo buzón*

Las cajas o buzones de concreto armado, serán estructuras de sección rectangular mínimas necesarias para la evacuación del agua de las quebradas y cunetas. Los buzones tendrán una altura tal que en su interior pueda encajar la alcantarilla correspondiente que se proyecte, con una profundidad adicional para almacenar los sedimentos que arrastran las quebradas y cunetas, y también permitir la descarga libre hacia el interior del cajón.

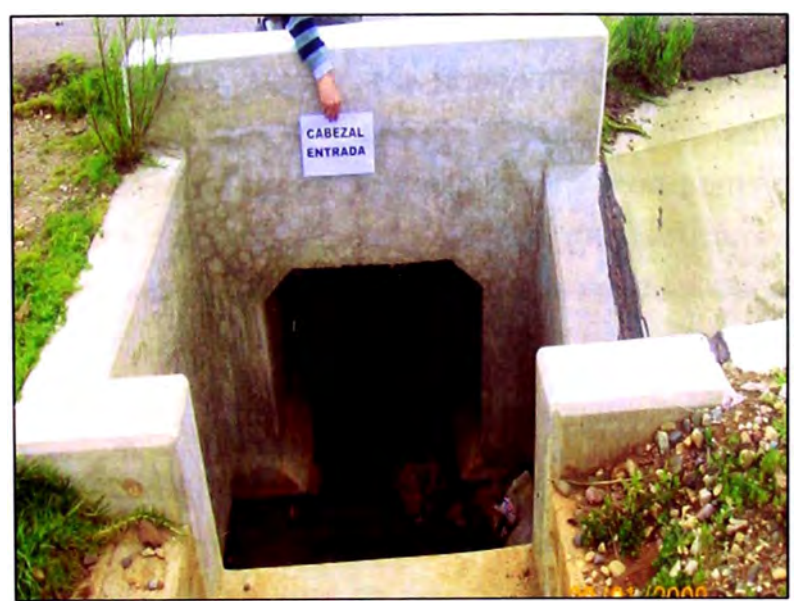

**(Fuente: Elaboración propia, 201 O) Figura 2.4 Entrada tipo buzón** 

## *Entrada tipo alero inclinado*

Este tipo de entrada se considera conveniente colocar cuando las alcantarillas se ubican en zonas donde la carretera va en relleno o por razones de topografía y requiere el ingreso del agua de las zonas que quedan por debajo de la rasante de la carretera.

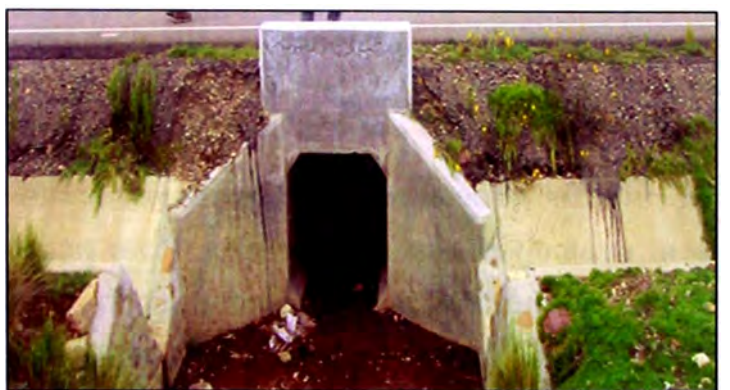

**(Fuente: Elaboración propia, 2010) Figura 2.5 Entrada tipo alero inclinado** 

## **2.3.3. Estructura de salida**

La estructura de salida es aquella diseñada *e* instalada para permitir la salida ordenada del sistema de drenaje transversal, según la topografía de la zona donde se ubican.

## *Salida Tipo Alero Inclinado*

Este tipo de salida consiste de aleros inclinados según el talud de relleno. Se considera conveniente colocar este tipo de estructura en tramos en donde la carretera va en relleno o en zonas a media ladera y no permite la entrega de cunetas o por razones de topografía. Este tipo de estructuras permitirá una entrega libre y encauzada del flujo hacia la zona de evacuación, adecuadamente protegida en dirección del dren de entrega natural, dependiendo de la variación del nivel del terreno a la salida.

## *Salida Tipo muro con* a/as *inclinadas*

Se ha considerado colocar una estructura tipo muro con alas cuando se tenga la necesidad de contener cierta altura de relleno sobre la alcantarilla, o cuando al salir del terraplén, este quede "colgado", a una altura determinada del nivel de terreno natural, la cual es salvada por este tipo de estructura. Los aleros de esta estructura tendrán talud según el talud de relleno.

#### *Salida Tipo Muro*

Debido a condiciones de trazo y/o topografía accidentada de la zona específica, existen tramos en donde es necesario proyectar muros de sostenimiento o contención y en los cuales coinciden las salidas de alcantarillas que requerirán de protección adecuada a la salida pues en estos tramos los taludes son prácticamente verticales. Estos muros son de concreto ciclópeo o concreto armado, dependiendo de la altura requerida.

## **2.3.4. Elemento de protección al ingreso de las alcantarillas**

Las protecciones al ingreso de las alcantarillas se instalan con la finalidad de evitar cualquier acción erosiva del flujo y que perjudique la estabilidad de las mismas, además de brindar protección a la zona aledaña al terraplén de la carretera.

#### *Protección de enrocado*

Para lograr este tipo de protección se instalan zanjas de ingreso en piedra asentada y emboquillado en zonas llanas donde el nivel del fondo de la alcantarilla se encuentre por debajo del nivel del terreno. Se recomienda que tenga una pendiente similar a la alcantarilla para así propiciar el ingreso del flujo.

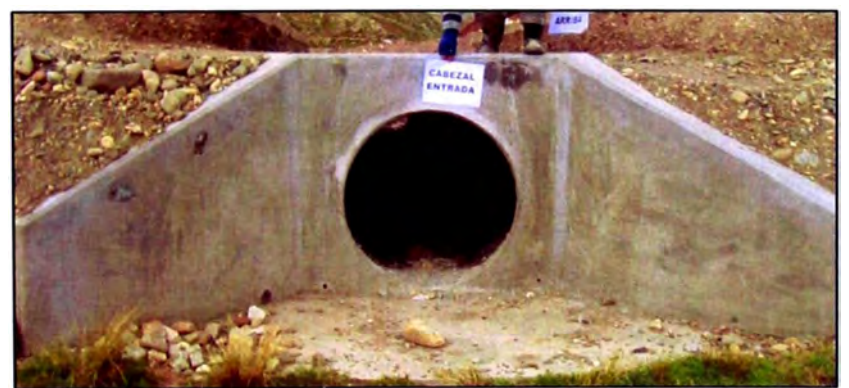

**(Fuente: Elaboración Propia, 201 O) Figura 2.6 Protección de enrocado a la entrada de la alcantarilla** 

### **2.3.5. Elemento de protección a la salida de las alcantarillas**

Las estructuras de protección a la salida de las alcantarillas se instalan con la finalidad de evitar cualquier acción erosiva del flujo que perjudique la estabilidad de las mismas, además de brindar protección a la zona aledaña al terraplén de la carretera. Las estructuras de enrocado cumple las mismas características que la protección de enrocado al ingreso.

## **2.4. UBICACIÓN EN PLANTA**

**La ubicación óptima de las alcantarillas depende de su alineamiento y pendiente, la cual se logra proyectando dicha estructura siguiendo la alineación y pendiente del cauce natural. Sin embargo, se debe tomar en cuenta que el incremento y disminución de la pendiente influye en la variación de la velocidad de flujo, que a su vez incide en la capacidad de transporte de materiales en suspensión y arrastre de fondo.** 

**La ubicación, alineamiento y pendiente que se elija, deberá estar sujeta a los estudios hidrológicos, hidráulicos y estructurales, para obtener finalmente la solución más adecuada compatible con los costos, operatividad, serviciabilidad y seguridad de la carretera.** 

**En resumen, la ubicación en planta ideal es la que sigue la dirección de la corriente, sin embargo, según el requerimiento del proyecto la ubicación natural puede desplazarse, lo cual implica el acondicionamiento del cauce, a la entrada y a la salida con la construcción de obras de encauzamiento u otras obras complementarias. En la Figura 2.7, se aprecia la ubicación típica de alcantarillas respecto a la pendiente del cauce.** 

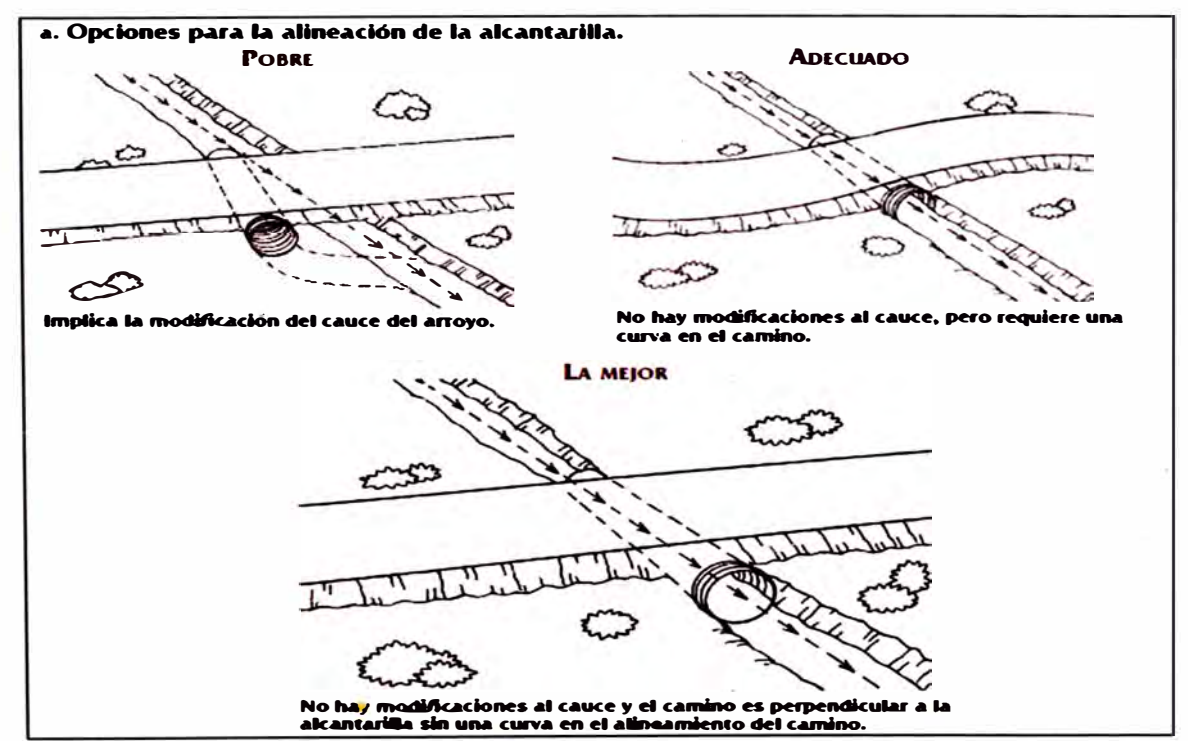

**(Fuente: Gordon keller and James Shear, Ingeniería de Caminos Rurales, 2008) Figura 2.7 Ubicación en planta de alcantarilla respecto a la ubicación del cauce** 

## **2.5. PROPIEDADES DEL SUELO**

**Se deberá realizar un estudio de suelos para determinar la presencia e influencia de condiciones ambientales que pudieran afectar el comportamiento de las estructuras enterradas, así como para evaluar la capacidad de los materiales de fundación para resistir las cargas aplicadas y para satisfacer los requisitos referentes al desplazamiento de la estructura.** 

## *Suelos de Fundación*

**Se deberá realizar estudios de suelos, a fin de obtener la información necesaria para el diseño y la construcción de las fundaciones. El programa de exploración deberá ser lo suficientemente exhaustivo como para revelar la naturaleza y los tipos de depósitos del suelo y/o formaciones rocosas encontradas y las condiciones del agua freática.** 

**Se deberá considerar el desarrollo de presiones del agua intersticial dentro de la masa del suelo. Se deberán disponer medidas de drenaje adecuadas para impedir que detrás del muro se desarrollen presiones hidrostáticas y fuerzas de filtración.** 

### *Suelos utilizados como relleno envolvente*

**Se deberán establecer el tipo, la densidad compactada y las características de resistencia de la envolvente del suelo adyacente a la estructura enterrada. Los suelos de relleno utilizados como envolvente deberán satisfacer los requisitos de la Norma AASHTO como se describe a continuación:** 

- **• Para los tubos flexibles y estructuras de concreto: De acuerdo a la clasificación AASHTO los tipos de suelo serían; A-1, A-2 o A-3 o de acuerdo a la clasificación** sues **los tipos de suelos serían; GW, GP,** sw, **SP, GM, SM,** se, **GC, y**
- **• Para las alcantarillas metálicas y las estructuras metálicas de gran luz que tienen un recubrimiento menor que 3600 mm: De acuerdo a la clasificación AASHTO los tipos de suelo serían; A-1, A-2-4, A- 2-5 o A-3 o de acuerdo a la clasificación** sues **los tipos de suelos serían; GW, GP, SW, SP, GM, SM,** se, **GC.**

**En el Anexo 2.1, se muestra la descripción de las propiedades del suelo de acuerdo a la clasificación AASHTO y a la clasificación SUCS.** 

**Al seleccionar el tipo de relleno a utilizar como envolvente se debería considerar la calidad del material y si éste es adecuado para lograr los requisitos del diseño. El orden de preferencia para seleccionar el relleno a utilizar como envolvente en base a su calidad se puede tomar de la siguiente manera:** 

- **• Arena y grava angular bien graduada;**
- **• Arena y grava no angular bien graduada;**
- **• Materiales fluidos, por ejemplo mezclas de cemento, suelo y ceniza fina, con los cuales se obtienen rellenos de baja densidad y baja resistencia, exclusivamente para aplicaciones de zanja;**
- **• Arena o grava uniforme, siempre que se confirme que una vez colocada será densa y estable; es posible que con estos materiales sea necesario utilizar un filtro o geotextil para evitar la migración de los finos;**
- **• Arena o grava arcillosa de baja plasticidad; y**
- **• Suelos estabilizados, los cuales sólo deben ser utilizados bajo la supervisión de un Ingeniero familiarizado con el comportamiento del material.**

## **CAPÍTULO 111: METODOLOGÍA PROPUESTA**

## **3.1. CONSIDERACIONES PARA LA APLICACIÓN DE LA METODOLOGÍA**

**El presente Informe de Suficiencia tiene por objetivo presentar una herramienta para el diseño de alcantarillas de concreto tipo marco, de manera práctica. Esta herramienta consiste en una metodología que integra varios criterios y condiciones para el modelamiento hidrológico, hidráulico y estructural que nos permita realizar un mejor análisis de la alcantarilla.** 

**La metodología propuesta es aplicable a los siguientes casos:** 

- **La cuenca de aporte, que determinará el caudal de diseño, deberá ser de captaciones pequeñas;**
- **La alcantarilla deberá ser de sección transversal uniforme, rectangular y de concreto armado.**

**Para su aplicación se asume que se dispone de la siguiente información:** 

- **Registros de precipitaciones máximas de 24 horas del lugar o cercanas a ella;**
- **Características propias del lugar;**
- **Características geométricas del obstáculo que atraviesa la alcantarilla;**
- **Características del suelo;**
- **Características del paquete estructural del camino, que incluye capas de distintos materiales y densidades;**
- **Además, se deberá conocimientos básicos del Programa SAP 2000, para el cálculo de la cuantía mínima de acero.**

**La metodología a desarrollar en este trabajo corresponde a las situaciones que se presentan comúnmente en el diseño, así como también en lo que respecta al material y forma de las alcantarillas. Cualquier· modificación sobre la misma deberá ser contemplada con el criterio adecuado, o bien, consultado en bibliografía más específica.** 

# **3.2. RECONOCIMIENTO Y RECOPILACIÓN DE INFORMACIÓN DE CAMPO**

El reconocimiento de campo debe efectuarse con el propósito de identificar, obtener y evaluar la información referida al estado actual de las obras de drenaje existentes, condiciones topográficas e hidrológicas del área de su emplazamiento, asimismo permite identificar sectores de deslizamientos, derrumbes, erosiones, etc. que inciden negativamente en la conservación y permanencia de la estructura vial.

Durante el reconocimiento de campo se deberá examinar la topografía con el propósito de localizar el camino en una ruta adecuada, donde se evite zonas problemáticas en las que su construcción resulte muy cara. La localización de la ruta entre dos puntos, uno inicial y otro terminal, establecidos como condición previa, implica encontrar una zona de terreno cuyas características topográficas y factibilidad de uso, permita asentar en ella un camino de condiciones operativas.

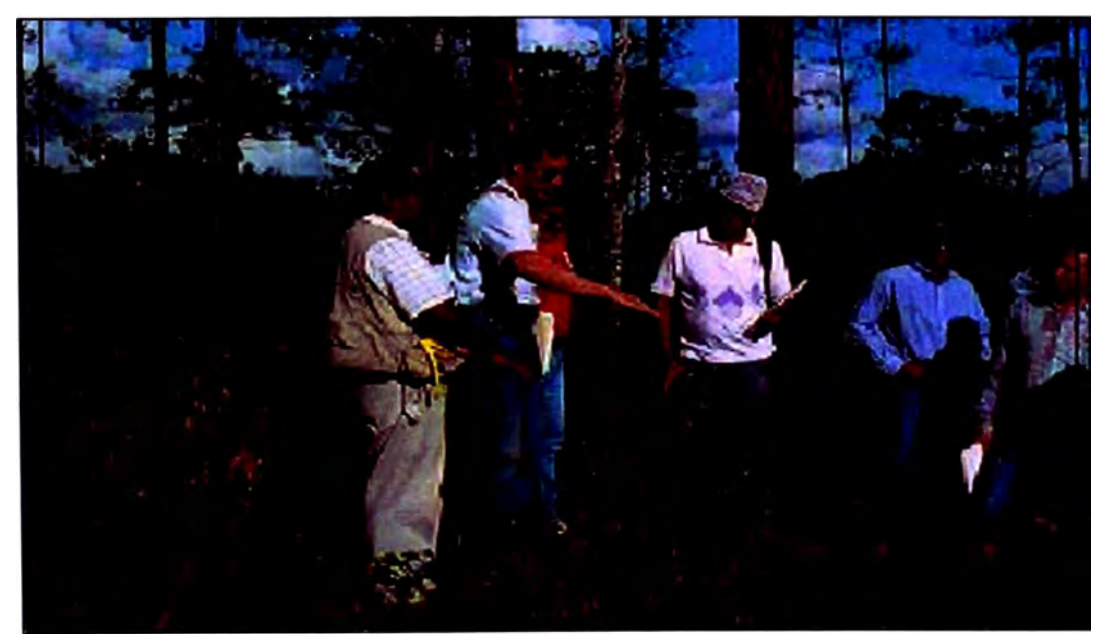

**(Fuente: Gordon keller and James Shear, Ingeniería de Caminos Rurales, 2008) Figura 3.1 Planeación y localización de caminos** 

Si al tener que salir de un valle no queremos subir demasiado para evitar el aumento de costos por movimiento de tierra, es necesario que pasemos por un punto bajo. El paso por este punto bajo representa mejores condiciones para el desarrollo longitudinal de la vía, evita que se tenga pendientes muy fuertes y por lo tanto se ahorra en la construcción, sin embargo; topográficamente y **geológicamente hablando es en estos puntos bajos donde habitualmente discurren aguas de un río o una quebrada. Es en estas zonas donde se recomienda como una alternativa de solución las alcantarillas, a fin de permitir el paso del agua a través del camino.** 

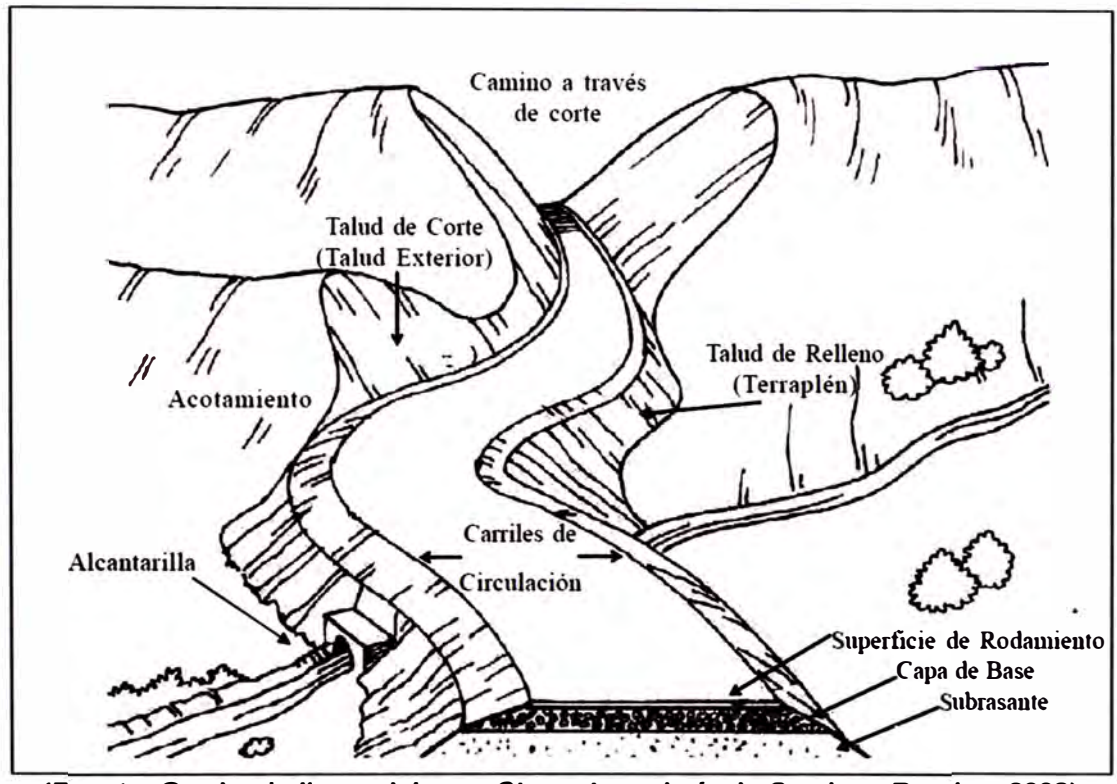

**(Fuente: Gordon keller and James Shear, Ingeniería de Caminos Rurales, 2008) Figura 3.2 Ubicación de alcantarillas respecto a la topografía** 

**Determinada la zona donde se deberá ubicar la alcantarilla, se deberá establecer su alineación con respecto al cauce. Como primer principio esta deberá seguir la alineación y pendiente del cauce natural, cualquier cambio de dirección abrupto de la alcantarilla retardará el flujo del agua y hará necesaria la construcción de una estructura de mayor tamaño.** 

**La información topográfica debe cubrir secciones aguas arriba y abajo del sitio de la estructura, lo cual permitirá su correcto diseño, siendo necesario hacer un mínimo de mediciones en las secciones transversales aguas arriba y en el sitio.** 

**Por lo tanto, es indispensable para el diseñador realizar el recorrido del trazado del camino, poniendo atención en todos los elementos que identifican los cruces de los cursos de agua por la vía propuesta.** 

## **3.3. PROCEDIMIENTO PARA EL MODELAMIENTO HIDROLÓGICO**

**El diseño de una alcantarilla deberá estar basado en cierto caudal de diseño, así como las características del sitio. La determinación del caudal correcto de diseño o de un valor razonable es de importancia fundamental para que la estructura pueda funcionar correctamente y para prevenir fallas en la estructura. Este procedimiento desarrolla una metodología que nos permitirá estimar el caudal de diseño de una alcantarilla, partiendo del análisis de la información hidrológica y meteorológica disponible en el área de estudio.**

## **3.3.1. Delimitación de la Cuenca de captación**

**La delimitación de una cuenca, se hace sobre un plano o mapa a curvas de nivel siguiendo las líneas del divortium aquarium (parteaguas), la cual es una línea imaginaria que divide a las cuencas adyacentes y distribuye el escurrimiento originado por la precipitación, que en cada sistema de corriente, fluye hacia el punto de salida de la cuenca. El parteaguas está formado por los puntos de mayor nivel topográfico y cruza las corrientes en los puntos de salida.** 

**A partir de la delimitación de las cuencas, y con el fin de parametrizarlas, se obtiene los siguientes parámetros: Área, perímetro, pendiente, longitud del curso de agua principal y pendiente del curso de agua principal de la cuenca.** 

## **3.3.2. Consideraciones para la selección del Periodo de Retorno**

**Para adoptar el periodo de retorno a utilizar en el diseño de una alcantarilla, se deberá tener en consideración la vida útil de la estructura y el riesgo de falla admisible y la función que cumple. En nuestro caso la alcantarilla deberá ser una alcantarilla de paso y de acuerdo a las recomendaciones del MTC (Ver Cuadro 1.1 y Cuadro 1.2), el periodo de retorno para una alcantarilla de paso, de una vida útil de 25 años, deberá ser de 50 años.** 

## **3.3.3. Procedimiento para la estimación de la precipitación máxima en 24 horas**

La estimación de la precipitación máxima en 24 horas, será mediante un análisis **estadístico, para lo cual se debe contar con un registro de datos que deberá ser analizado con los diferentes modelos probabilísticos, escogiéndose el que mejor represente el comportamiento de la variable, que en nuestro caso se trata de la precipitación máxima registrada en un periodo de 24 horas.** 

### **Distribuciones teóricas**

**El presente informe analizará las distribuciones Log Normal, Log Pearson 111 y Gumbel. Su procedimiento de cálculo de muestra a continuación:** 

### *Distribución Log normal de 2 parámetros*

**Se dice que una variable aleatoria x, tiene una distribución log- normal de 2 parámetros, si su función de densidad de probabilidad es:** 

$$
f(x) = \frac{1}{x\sqrt{2\pi S}} \times e^{-\frac{1}{2} \left[ \frac{\log x - \overline{X}}{S} \right]^2}
$$
 (3.1)

**Para:**  $0 < x < \infty$ 

**Donde:** 

- **f (x) : Función densidad log normal de la variable x.**
- $\overline{X}$   $:$  **Media del logaritmo normal de x**.
- *S* **: Desviación estándar del logaritmo normal de x.**
- **• Cálculo de la media y desviación estándar**

$$
\overline{X} = \frac{1}{N} \sum_{i=1}^{N} \log x_i \tag{3.2}
$$

$$
S = \sqrt{\frac{1}{N} \sum_{i=1}^{N} (\log x_i - \overline{X})^2}
$$
 (3.3)

**Donde:** 

- **N : Número de datos de la muestra**
- **<sup>X</sup>¡** : **Variable aleatoria.**

### *Distribución Log Pearson Tipo 111*

**Se dice que una variable aleatoria X, tiene una distribución log-Pearson tipo 111, si su función de densidad de probabilidad es:** 

$$
f(x) = \frac{(\log x - x_0)^{\gamma - 1} \times e^{-\frac{\log x - x_0}{\beta}}}{x \beta^{\gamma} \Gamma(\gamma)}
$$
(3.4)

**Para:**  $x_0 < x < \infty$ 

 $-\infty < x_0 < \infty$ 

**Donde:** 

- **Xo : Parámetro de posición**
- **y : Parámetro de forma**
- f3 : **Parámetro de escala.**
- $\Gamma(\gamma)$  : Función gamma
- **• Cálculo de la media, desviación estándar y asimetría**

$$
\overline{X}\Big|_{\log x} = \frac{\sum \log x}{N}
$$
 (3.5)

$$
S_{\log x} = \sqrt{\frac{\sum (\log x - \overline{x} \log x)^2}{N - 1}}
$$
 (3.6)

$$
C_{S \log x} = \frac{N \sum (\log x - \bar{x} \log x)^3}{(N-1)(N-2)S_{\log x}^3}
$$
 (3.7)

**Donde:** 

- $\overline{X}_{\text{log}x}\,$  : Media del logaritmo de x.
- **slogx : Desviación estándar del logaritmo de X.**
- **Csiogx : Coeficiente de asimetría.**

## *Distribución Gumbel*

**La función de distribución acumulada de la distribución Gumbel, tiene la forma:** 

$$
F(x) = e^{-e^{\frac{(x-\mu)}{\alpha}}}
$$
 (3.8)

**Para:** 

 $-\infty < x < \infty$  $0 < \alpha < \infty$  $-\infty < \mu < \infty$ 

## **Donde:**

- **F(x) : Distribución acumulada de Gumbel.**
- **a : Parámetro de escala**
- **µ : Parámetro de posición.**

**• Cálculo de la media, desviación estándar**

$$
\overline{X} = \frac{1}{N} \sum_{i=1}^{N} x_i
$$
 (3.9)

$$
S = \sqrt{\frac{1}{N-1}\sum_{i=1}^{N}(x_i - \overline{X})^2}
$$
 (3.10)

**Donde:** 

- $\overline{X}$  : Media de los valores de x.
- *S* **: Desviación estándar de los valores de x.**
- **• Cálculo de los parámetros de escala y parámetro de posición**

$$
\alpha = \frac{\sqrt{6}}{\pi} S \tag{3.11}
$$

$$
\mu = \overline{X} - 0.45S \tag{3.12}
$$

#### **Pruebas de bondad de ajuste**

**Para la utilización de estas distribuciones se deberá realizar pruebas de Bondad de Ajuste. Estas pruebas nos permiten establecer si la serie de precipitaciones analizadas se ajusta a una determinada función de probabilidad.** 

**Las pruebas de bondad más conocidas son Prueba de Bondad de Ajuste Chi - Cuadrado, la cual es aplicable sólo para ajustes a la distribución normal, y la Prueba de bondad de ajuste Smirnov - Kolmogorov, la cual se empleará para ajustes de las distribuciones Log Normal, Log Pearson y Gumbel. A continuación se describirá cada una de estas pruebas, dando un mayor énfasis a la prueba de Smirnov - Kolmogorov.** 

*• Prueba de Bondad de ajuste Chi - Cuadrado*

**La Prueba Chi-cuadrado se basa en el cálculo de frecuencias, tanto de valores observados, como valores esperados, para un número determinado de intervalos. Es aplicable sólo para ajustes a la distribución normal, puesto que ha sido desarrollado con base en los datos normales e independientes.** 

$$
x_C^2 = \sum_{i=1}^k \frac{(\theta_i - e_i)^2}{e_i}
$$
 (3.13)

*Facultad De lngenierfa Civil Capitulo 111: Metodofogfa Propuesta* 

**Donde:** 

- **Xc 2 : Valor estadístico Chi- cuadrado.**
- **0i : Número de valores observados en el intervalo de clase i.**
- *ei* : **Número de valores esperados en el intervalo de clase i.**

**Para aceptar una función de distribución, dada para un nivel de significancia (a), se debe cumplir:** 

$$
x_c^2 \leq x_t^2 \tag{3.14}
$$

**Dónde, x? es el valor estadístico chi- cuadrado de tablas. Para el cálculo del**  valor estadístico x<sub>1</sub><sup>2</sup>, se empleará las tablas mostradas en el Anexo 3.1. En esta **tabla se deberá ingresar los grados de libertad y el nivel de significancia (a). El valor del grado de libertad se define mediante la siguiente expresión:** 

$$
v = k - h - 1 \tag{3.15}
$$

**Donde:** 

- *k* **: Número de intervalos de clase.**
- *h* **: Toma el valor de 2 para las distribuciones Normal.**

## **•** *Prueba de Bondad de ajuste Smirnov* **-** *Kolmogorov*

**Consiste en comparar las diferencias existentes entre la probabilidad empírica de los datos de la muestra y la probabilidad teórica, tomando el valor absoluto de la máxima diferencia entre el valor observado y el valor teórico.** 

$$
\Delta_{\mathcal{C}} = max|F(x) - P(x)| \qquad (3.16)
$$

**Dónde:** 

- **lle : Estadístico de Smirnov.**
- **F(x) : Probabilidad de la distribución de ajuste o teórica.**
- **P(x) : Probabilidad empírica de los datos.**

**Para aceptar una función de distribución, dada para un nivel de significancia (a), se debe cumplir:** 

$$
\Delta_{\mathcal{C}} \leq \Delta_t \tag{3.17}
$$

**Donde,**  $\Delta$ **<sub>***t***</sub> es el valor estadístico de** *Smirnov* **-** *Kolmogorov* **de tablas.** 

Para el cálculo del valor estadístico  $\Delta_c$ , se deberá calcular los siguientes **parámetros:** 

**• Probabilidad empírica de los datos P(x):**

**Se ordena los datos de precipitaciones máximos anuales en forma decreciente y se calcula la probabilidad empírica** *P(x)* **usando la fórmula de Weibull:**

$$
P(x) = 1 - \frac{m}{N+1}
$$
 (3.18)

**Dónde:** 

- **P(x) : Probabilidad empírica de los datos (probabilidad menor que)**
- **m : Número de orden del dato**
- **N : Es el número de datos**
- **• Probabilidad de la distribución de ajuste F(x):**
- **a) Para la distribución Log Normal se asumirá que F(x)=F(Z), siendo Z una variable estandarizada de la distribución normal, la cual se define mediante la siguiente expresión:**

$$
Z = \frac{\log x - \overline{X}}{S}
$$
 (3.19)

**El valor de F (Z), se puede calcular empleando la tabla de Distribución Normal mostrada en el Anexo 3.2, en el cual se deberá ingresar los valores de Z.** 

**b) Para la distribución Log Pearson 111 se asumirá que F(x)=F(Kn), siendo K<sup>n</sup> una variable estandarizada de la distribución normal, la cual se define mediante la siguiente expresión:**

$$
K_n = \left[\sqrt[3]{\frac{KC_{logx}}{2} + 1} - 1\right] \frac{6}{C_{logx}} + \frac{C_{logx}}{6}
$$
 (3.20)

**Donde K un factor que está en función del coeficiente de asimetría y la probabilidad de excedencia seleccionada, su valor se puede determinar mediante la siguiente expresión:** 

$$
K = \frac{\log x - \overline{X_{\log x}}}{S_{\log x}}
$$
 (3.21)

**El valor de F(Kn), se puede calcular empleando la tabla de Distribución Normal mostrada en el Anexo 3.2, en el cual se deberá ingresar los valores de Kn.** 

**c) Para las distribuciones Gumbel se asumirá que F(x)=G(y), siendo y una variable reducida, la cual se define mediante la siguiente expresión:**

$$
y = \frac{x - \mu}{\alpha}
$$
 (3.22)

**El valor de G(y) se puede calcular empleando la siguiente ecuación:** 

$$
G(y) = e^{-e^{-y}}
$$
 (3.23)

Para el cálculo del valor estadístico  $\Delta_t$ , se empleará la tabla mostrada en el **Anexo 3.3. En esta tabla se deberá ingresar el número de datos (N) y el nivel de significancia (a).** 

## **Análisis estadístico y determinación de la precipitación máxima en 24 horas**

**Determinado las funciones que se ajustan al registro de datos, se procederá a escoger la función que mejor representa el comportamiento de la variable, es decir; la que presenta la menor variación entre la probabilidad de la distribución teórica y la probabilidad empírica de los datos.** 

**Una vez escogida la función se podrá determinar la precipitación máxima en 24 horas para un periodo de retorno dado, la cual puede expresarse de la siguiente manera:** 

**Distribución Log Normal:** 

$$
Log P = \overline{P} + z S \tag{3.24}
$$

**Donde:** 

- **P : Precipitación para un periodo de retorno dado.**
- *P* **: Promedio de los logaritmos de las precipitaciones máximas.**
- **S : Desviación estándar de los logaritmos de las precipitaciones máximas.**
- **z : Factor de frecuencia.**

**El valor de z para la distribución Log normal, se puede determinar mediante la tabla mostrada en el Anexo 3.2, donde se deberá ingresar el valor de F(z).** 

**Siendo:** 

$$
F(z) = 1 - 1/T
$$
 (3.25)

**Donde:** 

- **T : Periodo de retorno (años)**
- **F(z) : Probabilidad de que la precipitación sea igual o excedido en un periodo dado.**

#### **Distribución Log Pearson 111:**

$$
Log P = \overline{P} + KS \tag{3.26}
$$

**Donde:** 

**P : Precipitación para un periodo de retorno dado.** 

**P : Promedio de los logaritmos de las precipitaciones máximas.** 

*S* **: Desviación estándar de los logaritmos de las precipitaciones máximas.** 

**K : Factor de frecuencia.** 

**Como F(x) = F(Kn) y F(x) es determinado a partir de la ecuación 3.25, se puede hallar el valor de Kn con ayuda de la tabla mostrada en el Anexo 3.2. Determinado el valor de Kn, el valor de K será calculado a partir de la ecuación 3.20.** 

### **Distribución Gumbel:**

$$
P = \mu + y \times \propto \tag{3.27}
$$

**Donde:** 

- **P : Precipitación para un periodo de retorno dado.**
- **oc : Parámetros de escala, se calcula a partir de la ecuación 3.11.**
- **µ : Parámetros de posición, se calcula a partir de la ecuación 3.12.**
- **Y : Variable reducida de la función Gumbel.**

**El valor de y, será calculado a partir de la ecuación 3.23, siendo G(y) = F(x), donde el valor de F(x) es determinado a partir de la ecuación 3.25.** 

## **3.3.4. Intensidad de precipitación**

**Determinada la Precipitación máxima de** 24 **h (P24h) procedemos con la determinación de la Intensidad de precipitación (1), la cual se puede determinar mediante la siguiente expresión:** 

$$
I_{\parallel} = \frac{P_d}{tc} \tag{3.28}
$$

P<sub>d</sub> : Precipitación para una duración d en milímetros.

**te : Tiempo de concentración en horas.** 

**De acuerdo al Manual para el diseño de Carreteras Pavimentadas de bajo volumen de tránsito; el tiempo de concentración, en horas, se puede deducir mediante la siguiente formula:** 

$$
t_c = 0.3(\frac{L}{S^{1/4}})^{3/4}
$$
 (3.29)

**Donde:** 

**L : Longitud del cauce principal en km.** 

**S : Pendiente media.** 

**Debido a que se cuenta con P24h. para ajustar la precipitación de acuerdo al periodo de duración deseado, se utiliza la siguiente fórmula de Dick y Pescke:** 

$$
P_d = P_{24h} \left(\frac{d}{1440}\right)^{0.25}
$$
 (3.30)

**Donde:** 

**P24h : Precipitación máxima en** 24 **horas, en milímetros.** 

**d : Duración en minutos, igual al tiempo de concentración.** 

## **3.3.5. Estimación del caudal usando el método racional**

**El caudal de diseño que aporta una cuenca pequeña se puede usar el método racional. Por lo tanto, el caudal de diseño se obtendrá mediante la siguiente expresión:** 

$$
Q = \frac{CIA}{3.6} \, \text{(m}^3\text{/s)} \tag{3.31}
$$

**Donde:** 

- **: Intensidad de la precipitación máxima, en mm. /h.**  L
- **A : Área de la cuenca en km<sup>2</sup> .**
- **C : Coeficiente de escorrentía.**

**Los valores del área de la cuenca y la intensidad de precipitación máxima, son estimados en los procedimientos antes explicados.** 

**La determinación del coeficiente de escorrentía (C), será estimado con la ayuda de los valores mostrados en el Cuadro 3.1 y el Cuadro 3.2.** 

**De acuerdo a las características físicas de la cuenca, a partir del Cuadro 3.1, se determinará los parámetros de K1, K2, K3 y �. con el cual se determinará el valor de K, siendo:** 

$$
K = K_1 + K_2 + K_3 + K_4 \tag{3.32}
$$

**Obtenido el valor de K, se recurre al Cuadro 3.2 y mediante interpolaciones obtenemos el valor del coeficiente de escorrentía.** 

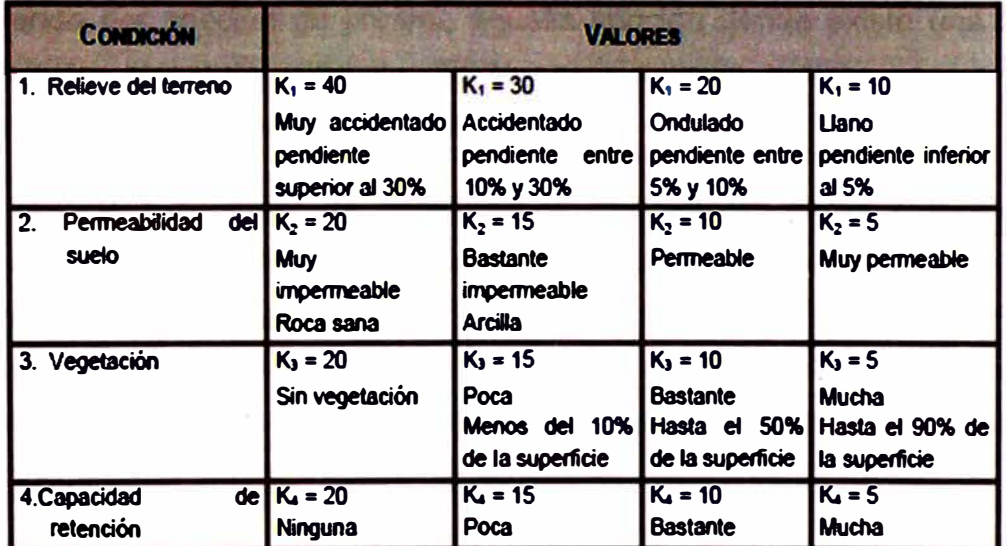

#### **Cuadro 3.1 Valores para la determinación del coeficiente de escorrentía**

**(Fuente: MTC, Manual para el Diseño de Carreteras Pavimentadas de Bajo Volumen de Tránsito, 2008)** 

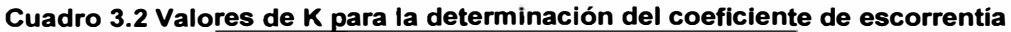

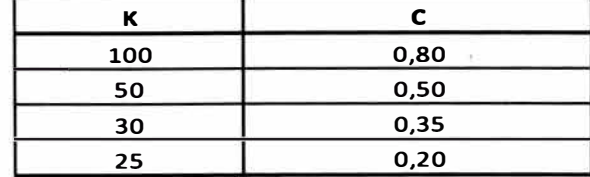

**(Fuente: MTC, Manual para el Diseño de Carreteras Pavimentadas de Bajo Volumen de Tránsito, 2008)** 

## **3.4. PROCEDIMIENTO PARA EL DISEÑO HIDRÁULICO**

**El procedimiento propuesto toma como referencia principal los** *Gráficos hidráulicos para el diseño de a/cantarillas,* **estos gráficos fueron obtenidos a partir de un conjunto de ensayos de laboratorio, y posteriormente convalidados con experimentación en el terreno, los cuales fueron originalmente preparados por la Sección Hidráulica División Puentes de la Oficina de Ingeniería y Operaciones del Bureau of Public Roads de Washington - EEUU (1964).** 

**A partir de esta experimentación, se han puesto dos formas fundamentales típicas de escurrimiento en alcantarillas, que incluyen todas las demás:** 

- **• Escurrimiento con control de entrada**
- **• Escurrimiento con control de salida**

**Entendiendo por sección de control, aquella sección donde existe una relación definida entre el caudal y tirante. Es la sección en la cual se asume que se desarrolla un tirante próximo al crítico.** 

No es sencillo determinar de antemano si una alcantarilla va a trabajar con **control de entrada o salida. Para responder a esa pregunta habría que realizar cálculos largos y complejos, lo cual quitaría la practicidad al método. Por esta**  razón, ya que escurrimiento por control de entrada es el más práctico y más **empleado en la actualidad, el análisis que se va a realizar en la alcantarilla será con control de entrada para el tipo no sumergido.** 

**Para el dimensionamiento hidráulico de la alcantarilla se empleará el Nomograma para alcantarillas rectangulares (ver Figura 3.3), traducido y adaptado a unidades métricas por el lng. Ruhle de la Dirección Nacional de Viabilidad de Argentina.** 

**Cabe resaltar que en la actualidad existen diversos programas que nos permiten dimensionar hidráulicamente una alcantarilla con una mayor rapidez, tales como el Culvert Master, HY8, Master Flow, Hec-Ras, etc; por el cual, en el presente Informe se empleará de manera ilustrativa el programa HY8 que es uno de los modelos más utilizados para la resolución de alcantarillas y además por ser un software de distribución gratuita.** 

## **3.4.1. Procedimiento para el predimensionamiento hidráulico mediante el empleo de Nomogramas**

**El procedimiento de cálculo es muy sencillo para este tipo de flujo, y puede plantearse en los siguientes pasos:** 

**a) Se determina el caudal de diseño.**

**b) Se propone un tipo de alcantarilla (forma y dimensiones).**

**c) Se elige un tipo de entrada.**

**d) Se calcula el nivel que debe formarse a la entrada (He) necesario para permitir el paso del caudal de diseño. Si se verifica las condiciones de nuestro proyecto, es decir, no supera la altura máxima admisible para el agua a la entrada de la alcantarilla de acuerdo a los condicionantes de diseño planteados, se continúa en el paso (e}, de lo contrario, se vuelve al paso b.** 

**e) Se observa que el nivel de He no sea demasiado pequeño, es decir, que la alcantarilla no se haya sobredimensionado, pues esto ocasionaría costos excesivos e innecesarios.** 

**f) Se adopta la alcantarilla propuesta como una de las posibles soluciones del problema.** 

**Para este tipo de flujo se tiene nomogramas que interrelacionan las variables involucradas. En la Figura 3.3 se presenta uno de estos nomogramas. En particular se presenta el nomograma construido para secciones transversales de alcantarilla tipo rectangular, donde la altura y el ancho máximo del conducto definen la geometría de la sección.** 

**El procedimiento para el empleo del nomograma es el siguiente:** 

**- Se busca en la primera recta vertical del nomograma, las dimensiones de la alcantarilla que se desea verificar.** 

**- Se elige el caudal de diseño en la segunda recta.**

**- Se traza una recta que una ambas puntas y se prolonga hasta que intersecta la primera del trío de rectas que están a la derecha dél nomograma. Luego se traza una horizontal y se elige el valor de HJD que corresponde al tipo de entrada adoptado, donde D es la altura de la alcantarilla.** 

**Es importante aclarar que el valor de He al que se refiere el nomograma no es exactamente el tirante de agua de la sección de entrada, sino la suma de este más la energía de velocidad. Sin embargo, la energía de velocidad es muy pequeña a la entrada y puede suponerse casi nula en la mayoría de los casos.** 

**Además, para que la alcantarilla funcione con flujo no sumergido, la USBR propone la siguiente relación para alcantarillas:** 

$$
D \geq 1.2 \times H_e \tag{3.33}
$$

**Con dicha relación estaríamos asegurando que la alcantarilla funcione con superficie libre.** 

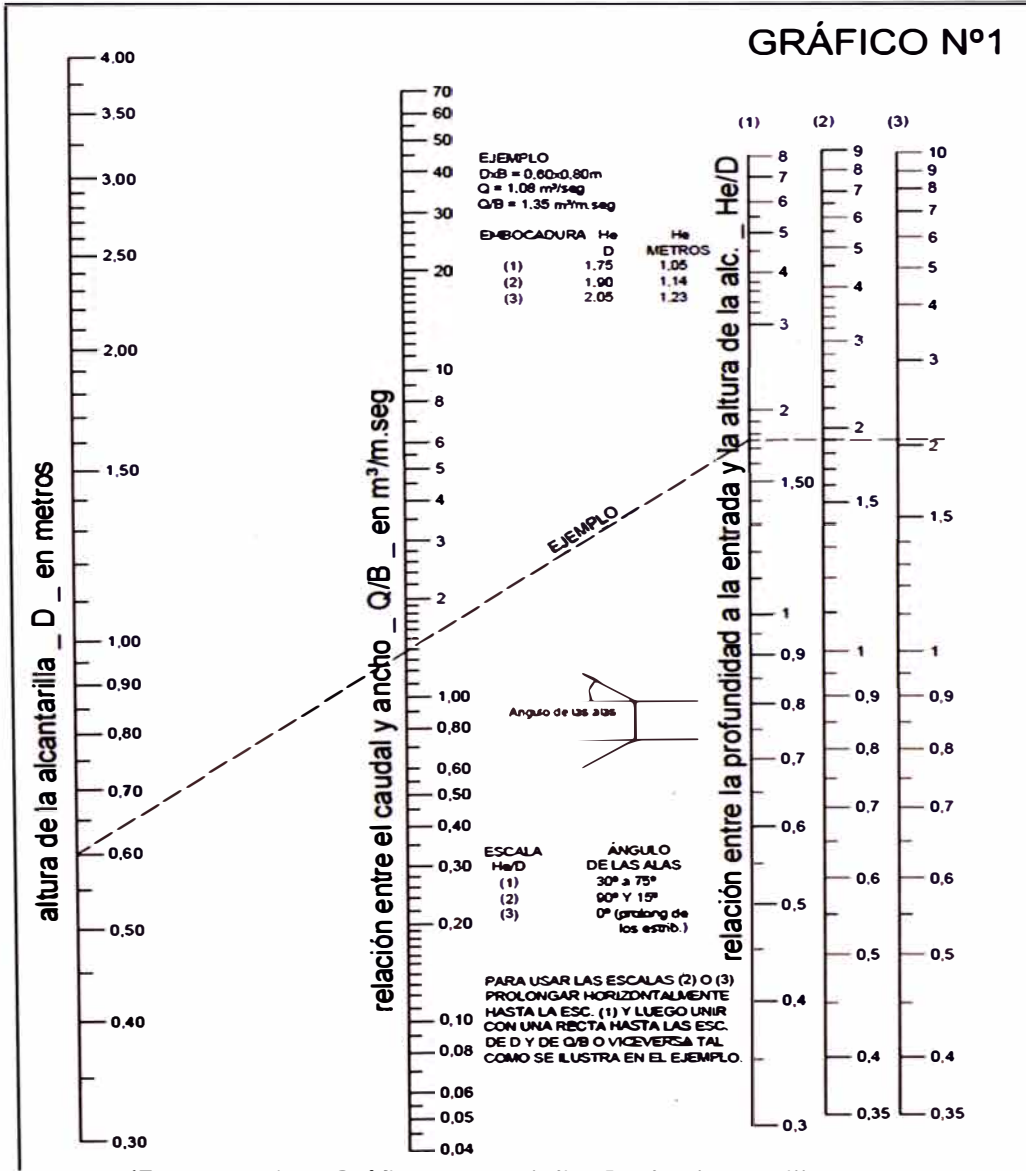

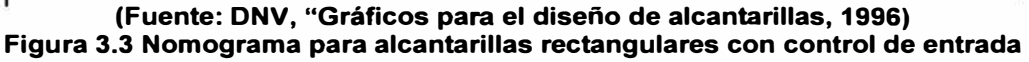

## **3.4.2. Verificación de la velocidad máxima del flujo en las alcantarillas**

## *Velocidad máxima en el conducto de la a/cantarilla (V)*

**De acuerdo al Manual de Hidrología, hidráulica y Drenaje del Ministerio de Transporte y Comunicaciones, se debe tener en cuenta que es necesario que la velocidad se encuentre dentro de un rango, cuyos límites se muestran en el Cuadro 1.3. Adicionalmente, se deberá verificar que la velocidad mínima del flujo dentro del conducto no produzca sedimentación que pueda incidir en una reducción de su capacidad hidráulica, por lo que en el Manual del MTC recomienda una velocidad mínima de 0.25** *mis.* 

**La velocidad del flujo en el conducto para una condición de régimen uniforme, se puede calcular mediante la siguiente expresión:** 

$$
V = \frac{R^{2/3} \times S^{1/2}}{n}
$$
 (3.34)

**Siendo:** 

**Resolviendo las expresiones anteriores, se puede expresar la velocidad a la salida con las siguientes ecuaciones:** 

 $R=\frac{A}{P}$ 

$$
V = \frac{[B \times y]^{\frac{2}{3}} \times S^{\frac{1}{2}}}{[B + 2y]^{\frac{2}{3}} \times n}
$$
 (3.36)

$$
V = \frac{Q}{B \times y} \tag{3.37}
$$

**Donde:** 

- **y : Nivel del agua en conducto (m)**
- **B : Ancho libre del conducto (m).**
- **A : Área de la sección hidráulica (m<sup>2</sup> )**
- **P : Perímetro mojado (m)**
- **R : Radio hidráulico (m)**
- **S : Pendiente de fondo (m/m)**

## *Cálculo de la velocidad* **a** *la entrada de la a/cantarilla CVel*

**Para el cálculo de la velocidad a la entrada se puede emplear la siguiente expresión:** 

$$
Ve = \frac{Q}{(B \times y_e)}
$$
 (3.38)

**(3.35)** 

**Donde:** 

- **Ye : Nivel del agua a la entrada (m).**
- **B : Ancho libre de la alcantarilla (m)**

**Donde Ye toma el valor de H<sup>e</sup>, hallado en los pasos anteriores.** 

## *Cálculo de la velocidad* **a** *la salida de la a/cantarilla CVsl*

**Para el cálculo de la velocidad a la salida de la alcantarilla, se empleará la ecuación de conservación de energía, para ello emplearemos la ecuación 3.39 (Ver Figura 3.4).** 

$$
z_e + y_e + \frac{V_e^2}{2g} = z_s + d_s + \frac{V_s^2}{2g} + h_f
$$
 (3.39)

$$
h_f = \frac{K_u \times n^2 \times L}{R^{4/3}} \times \frac{V^2}{2g}
$$
 (3.40)

**Siendo:** 

- **<sup>Z</sup>e : Cota de la alcantarilla a la entrada (m).**
- **<sup>Z</sup>s : Cota de la alcantarilla a la salida (m).**
- **ht : Pérdida de energía por fricción (m).**
- **V : Velocidad en el conducto (m/s)**
- **R : Radio Hidráulico (m)**
- **Ku : Coeficiente de pérdida de fricción. La Federal Highway Administration en su publicación Hydraulic Design Series Numer 5 recomienda un valor de 19.63.**

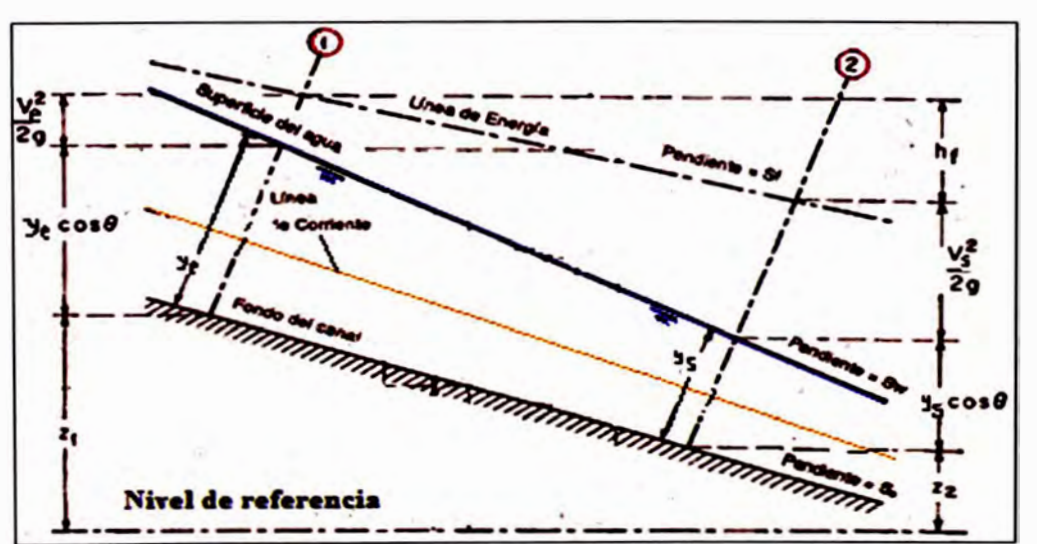

**(Fuente: Ven Te Chow, Hidráulica de canales abiertos, Me Graw Hill lnteramericana, 1994) Figura 3.4 Conservación de la Energía** 

## **3.4.3. Procedimiento para el diseño de estructuras de protección**

**Si la velocidad del flujo a la entrada y particularmente a la salida de la alcantarilla es alta, puede producir procesos de socavación local que afecten su estabilidad, por ello se recomienda la protección del cauce natural mediante la construcción de emboquillados de piedra u otros, los cuales deberán extenderse hasta zonas donde la socavación local no tenga incidencia sobre la protección.** 

**La fórmula de Laushey permite calcular el diámetro medio (d50) de los elementos de protección a la salida de alcantarillas en función de la velocidad del flujo.** 

$$
d_{50} = \frac{v_s^2}{(3.1g)} \quad (m) \tag{3.41}
$$

**De acuerdo al ANA, la longitud de protección (LP) debe cumplir la siguiente relación:** 

$$
LP \geq 3D \text{ (m)} \tag{3.42}
$$

## **3.4.4. Procedimiento para la aplicación del Modelo HYS en la resolución de alcantarillas**

**El programa HY8 calcula internamente el nivel de agua por control de entrada y de salida y elige el mayor. También permite proyectar, es decir, sugiere dimensiones para niveles de entrada fijados.** 

**El modelo hidráulico para la resolución de alcantarillas HY8 fue desarrollado por la Federal Highway Administration (FHWA) del U.S. Department of Transportation, y actualmente es uno de los modelos hidráulicos que corre en un programa de distribución gratuita (software libre) y de sencilla utilización.** 

**El programa automatiza los cálculos hidráulicos de alcantarillas, dando como resultado, una serie de características esenciales que hacen que el análisis y diseño de alcantarillas sea más fácil. Permite analizar el rendimiento de las alcantarillas, permite el empleo de varios cruces, donde un cruce se define por 1 a 6 alcantarillas y cada alcantarilla puede consistir en varios conductos, permite analizar carreteras con desbordamiento en el cruce y elaborar documentación del informe en forma de tablas de rendimiento, gráficos e información clave sobre las variables de entrada.** 

**La versión del programa que se empleará será la 7.2. Cabe resaltar que la versión 7 .O y versiones posteriores son las primeras versiones compatibles con**
Windows y además proporciona la interfaz gráfica de usuario para los mismos cálculos hidráulicos realizados en la versión 6.1 del HY8. Todas las funciones del programa han sido traducidas al lenguaje de programación C ++, siendo la versión 6.1 la última versión del programa en MS-DOS que se distribuyó. Un importante motivo de la conversión del programa HY-8 a un entorno de Windows se debe a la simplicidad de ingreso de datos al modelo y en su operación.

# *Procedimiento para la aplicación del HYB*

El procedimiento para el diseño hidráulico de una alcantarilla empleando el programa HY8, son los que se muestran a continuación:

• El programa se activa con el ejecutable HY8.exe. Se deberá modificar el Sistema de unidades Inglés que tiene por defecto al Sistema internacional de unidades métricas (SI).

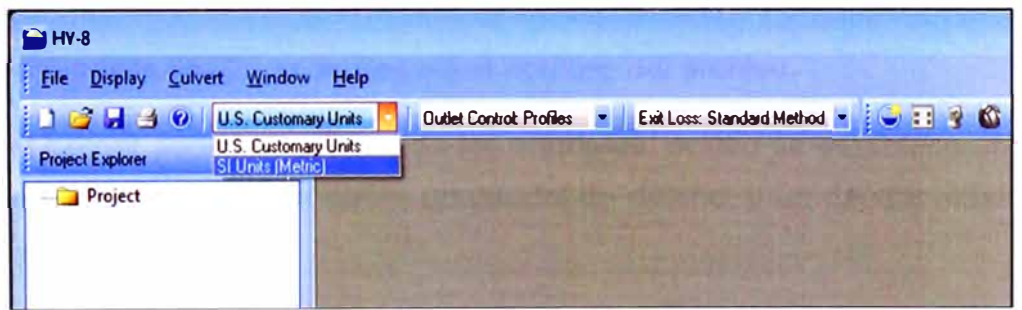

**(Fuente: FHWA del U.S. Department of Transportation, Programa HY8.7.2) Figura 3.5 Vista del cambio del Sistema de Unidades del Programa HY8** 

• En el Project Explorador se creará e ingresará los parámetros que definen a la alcantarilla, tales como caudales, características aguas abajo, características de la carretera, propiedades de la alcantarilla, y las características del sitio.

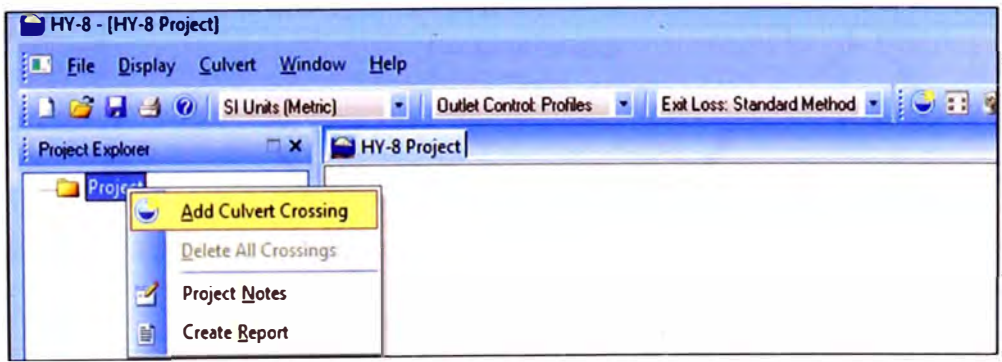

**(Fuente: FHWA del U.S. Department of Transportation, Programa HY8.7.2) Figura 3.6 Vista de la creación de Cruce de una alcantarilla en el Programa HY8** 

| Crossing Properties             |                            |              | Culvert Properbes             |                                    |           |   |
|---------------------------------|----------------------------|--------------|-------------------------------|------------------------------------|-----------|---|
| Mame: Alcantarilla              |                            |              | et 1                          | <b>Add Culvert</b>                 |           |   |
| <b>Paramater</b>                | Value                      | <b>Units</b> |                               | <b>Duplicate Culvert</b>           |           |   |
| <b><i>CA DISCHARGE DATA</i></b> | Parámetro 1                |              |                               |                                    |           |   |
| <b>Minimum Flow</b>             | 0.00                       | ons          |                               | <b>Delete Culvert</b>              |           |   |
| <b>Design Flow</b>              | 0.00                       | <b>ons</b>   | <b>Parameter</b>              | Value                              | Limits    |   |
| <b>Maximum Flow</b>             | 0.00                       | <b>ams</b>   | <b>Q CULVERT DATA</b>         |                                    |           |   |
| <b>CALWATER DATA</b>            | Parámetro 2                |              | <b>The Contract</b>           | Parámetro 4                        |           |   |
| Channel Free-                   | <b>Trapezoidal Channel</b> |              | <b>Shape</b>                  | Croular                            | ≛         |   |
| <b>Bottom Width</b>             | 0.00                       |              | (a) Material                  | Concrete                           | $\bullet$ |   |
| Side Slope (H:V)                | 0.00                       | - 1          | <b>Diameter</b>               | 0.00                               | mm        |   |
| <b>Channel Slope</b>            | 0.0000                     | m/m          | (2) Embedment Deoth           | 0.00                               | ma        |   |
| Manning's n (channel)           | 0.0000                     |              | Marming's n                   | 0.0120                             |           |   |
| <b>Channel Invert Elevation</b> | 0.00                       | m            | (a) Inlet Type                | Conventional                       |           | 됸 |
| <b>Rating Curve</b>             | View                       |              | (2) Inlet Edge Condition      | Square Edge with Headwall          |           |   |
| ROADWAY DATA                    | Parámetro 3                |              | <b>Inlet Depression?</b>      | ۲es                                | 븸         |   |
| <b>Roadway Profile Shape</b>    |                            |              | Degreesion                    | 0.00                               |           |   |
| <b>First Roadway Station</b>    | 0.00                       |              | $rad$ Slope $(2-3)$           | 0.00                               | C:U       |   |
| <b>Crest Length</b>             | 0.00                       |              | <b>Crest Width</b>            | 0.00                               |           |   |
| <b>Crest Bevation</b>           | 0.00                       |              | <b>O SITE DATA</b>            |                                    |           |   |
| <b>Roadway Surface</b>          | Paved                      | ٠            | <b>Site Data Input Cotion</b> | Parámetro 5<br>Culvert Invert Data | ٠         |   |
| Too Width                       | 0.00                       |              | <b>Inlet Station</b>          | 0.00                               |           |   |
|                                 |                            |              | <b>Inlet Flevation</b>        | 0.00                               |           |   |
|                                 |                            |              | <b>Carliet Station</b>        | n.nn                               |           |   |

**(Fuente: FHWA del U.S. Department of Transportation, Programa HYS.7.2) Figura 3.7 Vista de los datos a ingresar en el HY8** 

- **• En la primera casilla se ingresará el nombre del archivo.**
- **• En el primer parámetro nos pide los caudales, donde se establece un caudal mínimo (que puede ser cero), un caudal de diseño; y un caudal máximo que se espere.**
- **• En el segundo parámetro se ingresa las condiciones aguas abajo. Permite introducir algún canal o bien un determinado nivel agua abajo predeterminado. Luego presenta los valores del tirante aguas abajo para distintos caudales y permite graficarlo.**

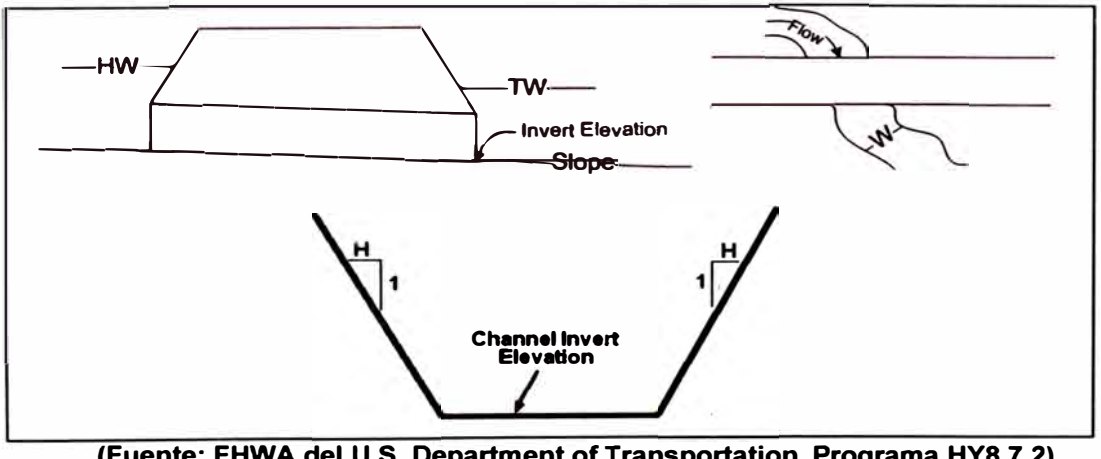

**(Fuente: FHWA del U.S. Department of Transportation, Programa HYS.7.2) Figura 3.8 Sección del cauce aguas abajo de la alcantarilla** 

**• En el tercer parámetro se ingresa las características de la carretera. Pregunta por la estación en la que se ubica la alcantarilla, la longitud de la cresta de la carretera, la cota de la carreta (para calcular sobrepaso de agua por encima de este), el tipo de pavimento y el ancho del camino.**

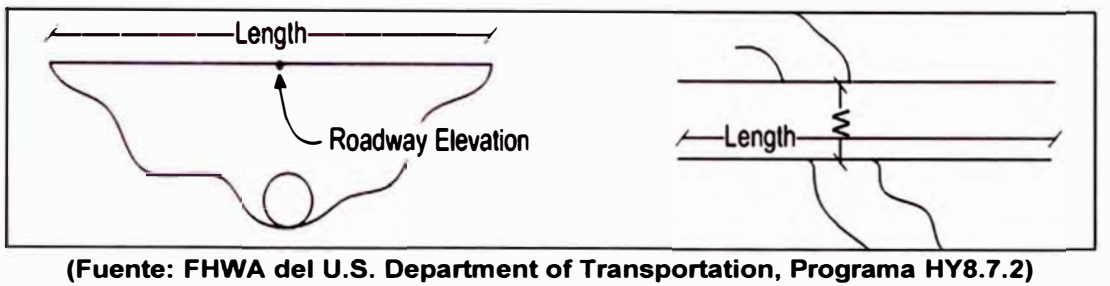

**Figura 3.9 Vista de peñil y planta de la carretera** 

**•En el cuarto parámetro se ingresan las características de la alcantarilla:**

**- Pide la geometría de la sección elegida (circular, rectangular, elíptica, rectangular metálica, etc.), se elige el material (concrete, PVC, HOPE, acero corrugado, etc.), se elige el diámetro,** 

**- Si existe sedimentos en el conducto de la alcantarilla se ingresará su espesor, caso contrario se dejará en cero.** 

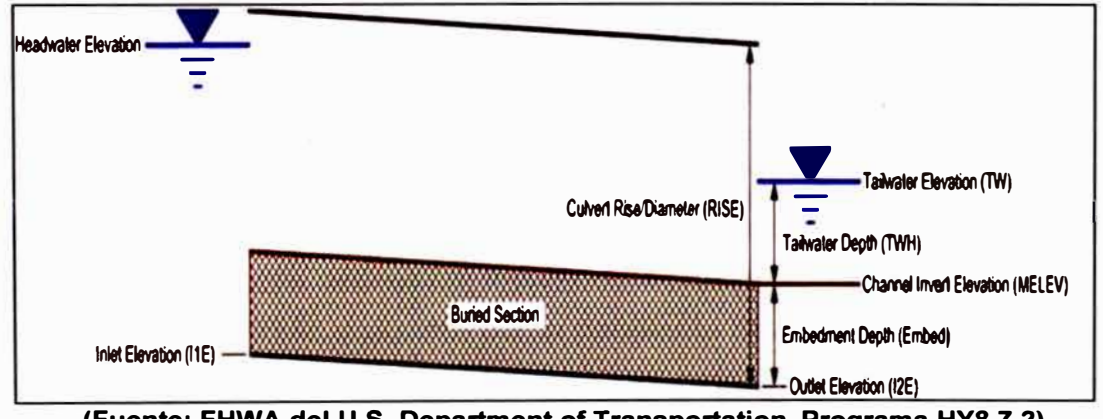

**(Fuente: FHWA del U.S. Department of Transportation, Programa HYS.7.2) Figura 3.10 Altura de sedimentos en una alcantarilla** 

**- Pide el tipo de entrada, que pueden ser de tres tipos: Convencional (no hay modificación en el diseño del fabricante o es qonstruido en campo), Side Tareped (entrada lateral cónica, utilizada para mejorar el rendimiento de la alcantarilla, proporcionando una sección de control de entrada más eficiente) y Slope Tapered (pendiente cónica a la entrada, que se utiliza para aumentar el rendimiento de la alcantarilla, proporcionado una sección de control más eficiente).** 

## **- Pide la geometría a la entrada (Ver Figura 3.11)**

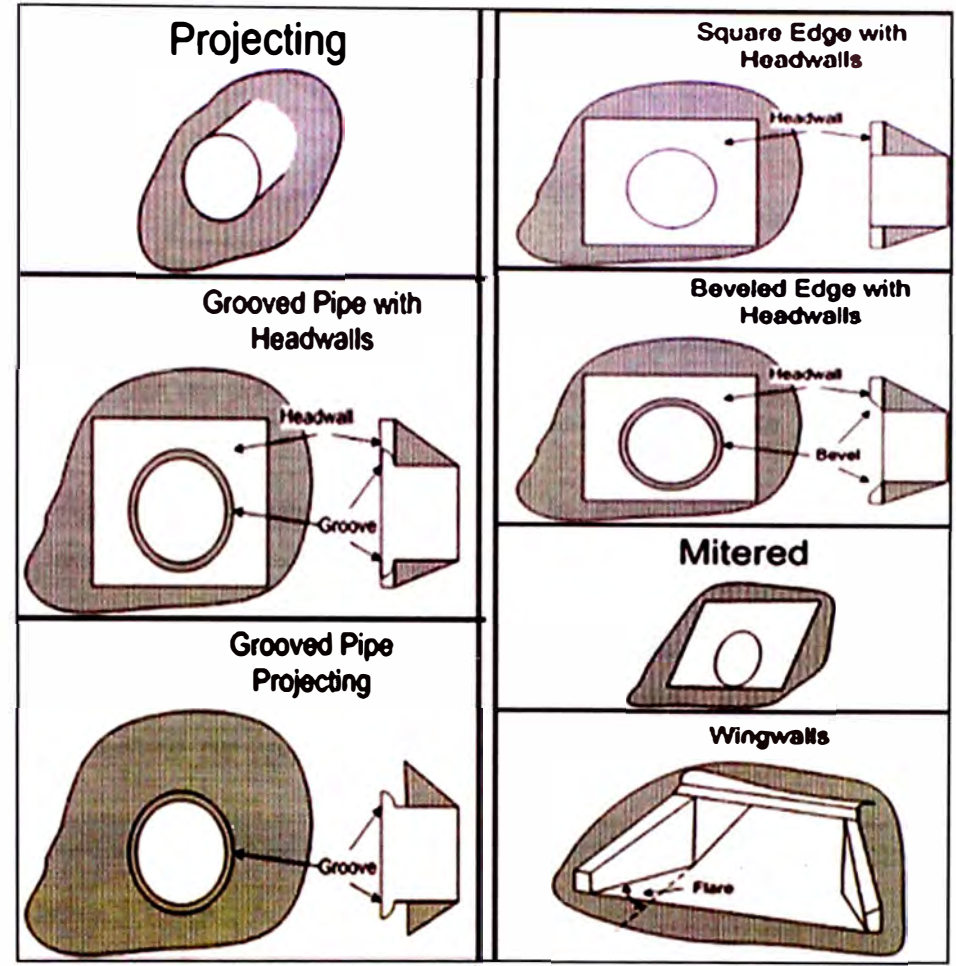

**(Fuente: FHWA del U.S. Department of Transportation, Programa HY8.7.2) Figura 3.11 Tipos de geometrías a la entrada de una alcantarilla** 

**- Pregunta si hay una depresión en el terreno a la entrada. De ser negativa la respuesta, sólo colocar No. En el caso de ser afirmativa la respuesta, pregunta por la magnitud de esa depresión, indicando a continuación cuánto es lo máximo que se admite. También pregunta por la pendiente del terreno a la entrada, y por el ancho de la depresión considerando que el conducto tiene un cierto ancho.** 

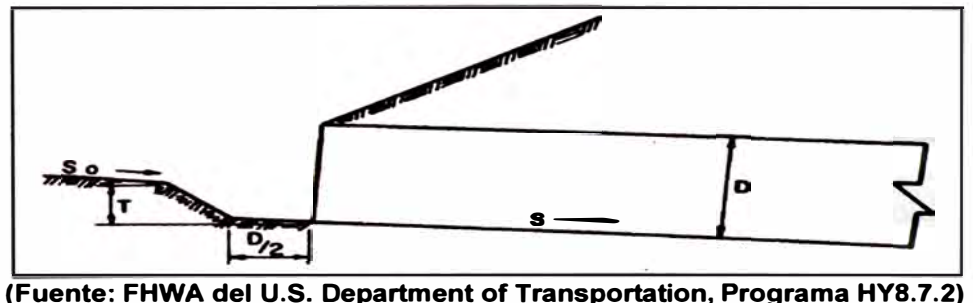

**Figura 3.12 Esquema de una depresión a la entrada de una alcantarilla** 

• En el quinto parámetro se ingresa las características del lugar, tales como las progresivas y elevaciones a la entrada y salida de la alcantarilla.

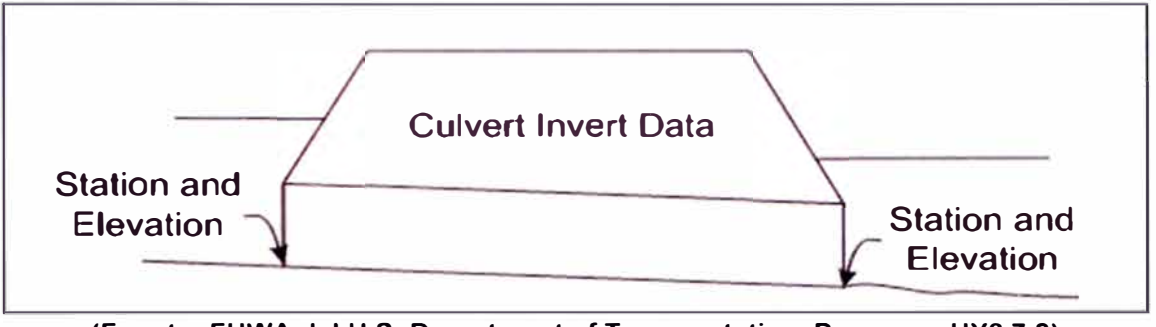

**(Fuente: FHWA del U.S. Department of Transportation, Programa HY8.7.2) Figura 3.13 Esquema del Peñil de una alcantarilla** 

- Una vez ingresado todos los datos de la alcantarilla se coloca Analyze Crossing, donde nos da como resultado los siguietes análisis:
- Tabla Resumen de la carga de agua en función del caudal.
- Tabla resumen del análisis hidráulico de la alcantarilla.
- Perfil de la superficie de agua

| Elevation<br>(m)                  | <b>Total</b><br><b>Discharge</b><br>(m <sub>s</sub> ) | Culvert 1<br><b>Discharge</b><br>(m <sub>s</sub> ) | Roadway<br><b>Discharge</b><br>(ms) | <b>Iterations</b> |                                                    |                              |
|-----------------------------------|-------------------------------------------------------|----------------------------------------------------|-------------------------------------|-------------------|----------------------------------------------------|------------------------------|
| 100.11                            | 0.00                                                  | 0.00                                               | 0.00                                | 1                 |                                                    |                              |
| 100.24                            | 0.20                                                  | 0.20                                               | 0.00                                | 1                 |                                                    |                              |
| 100.33                            | 0.40                                                  | 0.40                                               | 0.00                                | 1                 |                                                    |                              |
| 100.39                            | 0.60                                                  | 0.60                                               | 0.00                                | $\mathbf{1}$      |                                                    |                              |
| 100.46                            | 0.80                                                  | 0.80                                               | 0.00                                | 1                 |                                                    |                              |
| 100.51                            | 1.00                                                  | 1.00                                               | 0.00                                | $\mathbf{1}$      |                                                    |                              |
| 100.56                            | 1.20                                                  | 1,20                                               | 0.00                                | 1                 |                                                    |                              |
| 100.57                            | 1.24                                                  | 1.24                                               | 0.00                                | $\mathbf{1}$      |                                                    |                              |
| 100.66                            | 1.60                                                  | 1.60                                               | 0.00                                | $\mathbf{1}$      |                                                    |                              |
| 100.70                            | 1.80                                                  | 1.80                                               | 0.00                                | $\mathbf{1}$      |                                                    |                              |
|                                   |                                                       |                                                    | 0.00                                |                   |                                                    |                              |
|                                   | 2.00                                                  | 2.00                                               |                                     | 1                 |                                                    |                              |
|                                   | 6.70                                                  | 6.70                                               | 0.00                                | Overtopping       |                                                    |                              |
|                                   |                                                       |                                                    |                                     | <b>Geometry</b>   |                                                    | Plot                         |
|                                   | <b>A Crossing Summary Rose</b>                        |                                                    |                                     | Inlet Elevation:  | 100.11 <sub>m</sub>                                | <b>Crossing Rating Curve</b> |
| 100.75<br>101.81<br><b>USP</b> AY | Culvert Summary Table                                 | Culvert 1                                          | $\overline{\phantom{a}}$            | Culvert Length:   | Outlet Elevation:<br>0.00 <sub>m</sub><br>100.71 m | Culvert Performance Curve    |
| ∩                                 | <b>Water Surface Profiles</b>                         |                                                    |                                     | Culvert Slope:    | 9.1009                                             | Selected Water Profile       |
|                                   | <b>Improved Inlet Table</b>                           |                                                    |                                     | Inlet Crest:      | 0.00 <sub>m</sub>                                  |                              |
| <b>Customzed Table</b><br>€       |                                                       | Options                                            |                                     | Inlet Throat:     | 0.00 <sub>m</sub>                                  | Water Surface Profile Data   |

**(Fuente: FHWA del U.S. Department of Transportation, Programa HY8.7.2) Figura 3.14 Elevación de la carga de agua versus el caudal obtenido con el programa HY8** 

| <b>Total</b><br><b>Discharge</b><br>(m <sub>s</sub> ) | Culvert<br><b>Discharge</b><br>(m <sub>s</sub> ) | <b>Headwater</b><br>Elevation<br>(m)                             | <b>Inlet</b><br>Control<br>Deoth(m) | <b>Outlet</b><br>Control<br>Deoth(m) | <b>Flow</b><br><b>Type</b> | <b>Normal</b><br>Depth<br>(m) | Critical<br><b>Depth</b><br>(m) | <b>Quitet</b><br>Depth<br>(m) | <b>Taiwater</b><br><b>Depth</b><br>(m) | <b>Outlet</b><br><b>Veloaty</b><br>(m/s) | <b>Taiwater</b><br><b>Velocity</b><br>(m/s) |
|-------------------------------------------------------|--------------------------------------------------|------------------------------------------------------------------|-------------------------------------|--------------------------------------|----------------------------|-------------------------------|---------------------------------|-------------------------------|----------------------------------------|------------------------------------------|---------------------------------------------|
| 0.00                                                  | 0.00                                             | 100.11                                                           | 0.00                                | $0.0*$                               | $0 - F$                    | 0.00                          | 0.00                            | 0.00                          | 0.00                                   | 0.00                                     | 0.00                                        |
| 0.20                                                  | 0.20                                             | 100.24                                                           | 0.13                                | 0.13                                 | $1-51f$                    | 0.00                          | 0.16                            | 0.16                          | 0.12                                   | 1.25                                     | 0.51                                        |
| 0.40                                                  | 0.40                                             | 100.33                                                           | 0.22                                | 0.22                                 | $1 - S1f$                  | 0.01                          | 0.25                            | 0.25                          | 0.18                                   | 1.57                                     | 0.64                                        |
| 0.60                                                  | 0.60                                             | 100,39                                                           | 0.28                                | 0.28                                 | $1-51f$                    | 0.01                          | 0.33                            | 0.33                          | 0.23                                   | 1.80                                     | 0.74                                        |
| 0.80                                                  | 0.80                                             | 100.46                                                           | 0.35                                | 0.35                                 | $1-51f$                    | 0.02                          | 0.40                            | 0.40                          | 0.27                                   | 1.98                                     | 0.81                                        |
| 1.00                                                  | 1.00                                             | 100.51                                                           | 0.40                                | 0.40                                 | $1-51f$                    | 0.02                          | 0.47                            | 0.47                          | 0.31                                   | 2.14                                     | 0.87                                        |
| 1.20                                                  | 1.20                                             | 100.56                                                           | 0.45                                | 0.45                                 | $1-51f$                    | 0.02                          | 0.53                            | 0.53                          | 0.34                                   | 2.27                                     | 0.91                                        |
| 1.24                                                  | 1.24                                             | 100.57                                                           | 0.46                                | 0.46                                 | $1-51f$                    | 0.03                          | 0.54                            | 0.54                          | 0.35                                   | 2.30                                     | 0.92                                        |
| 1.60                                                  | 1.60                                             | 100.66                                                           | 0.55                                | 0.55                                 | $5-51f$                    | 0.03                          | 0.64                            | 0.64                          | 0.40                                   | 2.50                                     | 1.00                                        |
| 1.80                                                  | 1.80                                             | 100.70                                                           | 0.59                                | 0.59                                 | $5-51f$                    | 0.04                          | 0.69                            | 0.69                          | 0.43                                   | 2.60                                     | 1.03                                        |
| 2.00                                                  | 2.00                                             | 100.75                                                           | 0.64                                | 0.64                                 | $5-51f$                    | 0.04                          | 0.74                            | 0.74                          | 0.45                                   | 2.69                                     | 1.07                                        |
| <b>Display</b>                                        | Crossing Summary Table                           |                                                                  |                                     |                                      | <b>Geometry</b>            | <b>Inlet Elevation:</b>       | 100.11 m                        |                               | Plot                                   |                                          |                                             |
|                                                       | <b>O Culvert Summary Table</b>                   | Culvert 1                                                        |                                     |                                      |                            | <b>Outlet Elevation:</b>      | 0.00 <sub>m</sub>               |                               |                                        | <b>Crossing Rating Curve</b>             |                                             |
|                                                       | Water Surface Profiles                           |                                                                  |                                     |                                      |                            | Culvert Length:               | 100.71 m                        |                               |                                        | Culvert Performance Curve                |                                             |
|                                                       | <b>Improved Inlet Table</b>                      |                                                                  |                                     |                                      | Inlet Crest:               | <b>Culvert Slope:</b>         | 9.1009<br>0.00 <sub>m</sub>     |                               |                                        | Selected Water Profile                   |                                             |
|                                                       | Customized Table                                 | Options                                                          |                                     |                                      | Inlet Throat:              |                               | 0.00 <sub>m</sub>               |                               |                                        | Water Surface Profile Data               |                                             |
|                                                       |                                                  | " theoretical depth is impractical. Depth reported is corrected. |                                     |                                      |                            | <b>Outlet Control:</b>        | Profiles                        |                               |                                        |                                          |                                             |

**(Fuente: FHWA del U.S. Department of Transportation, Programa HY8.7.2) Figura 3.15 Resumen del análisis hidráulico obtenido con el programa HY8** 

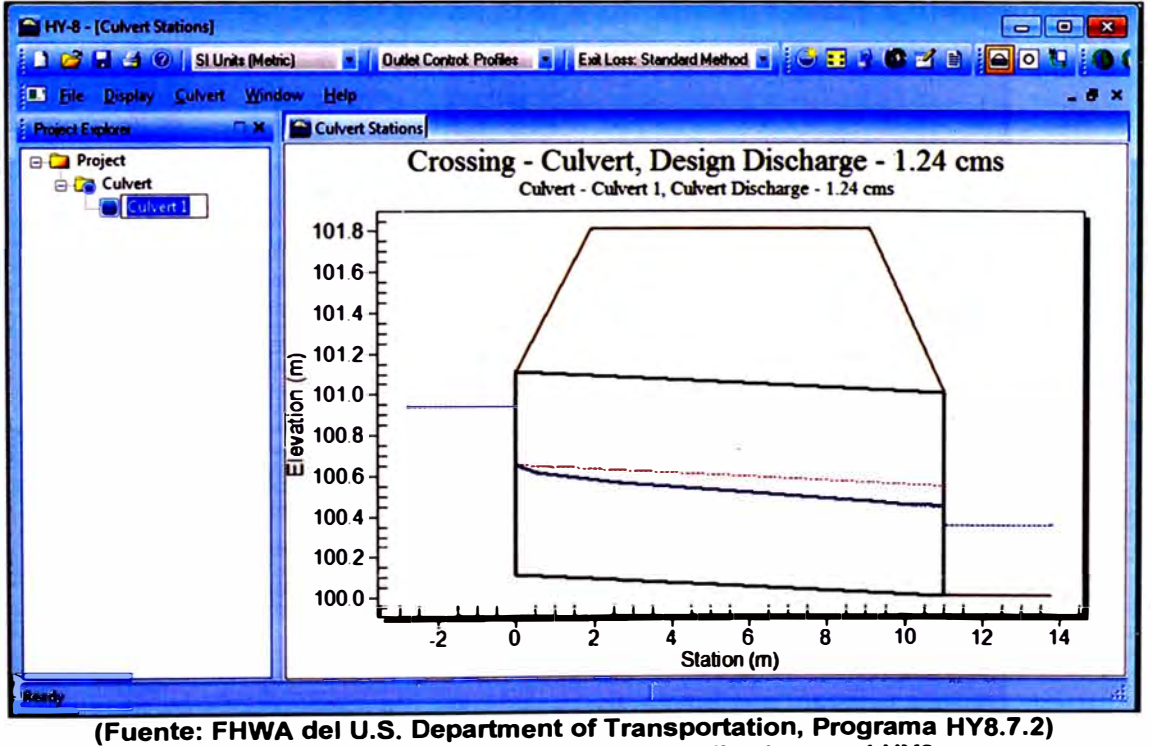

**Figura 3.16 Peñil de la alcantarilla analizada con el HY8** 

**• Finalmente, se puede crear un reporte del análisis realizado, con los datos de entrada y salida que el diseñador crea conveniente.**

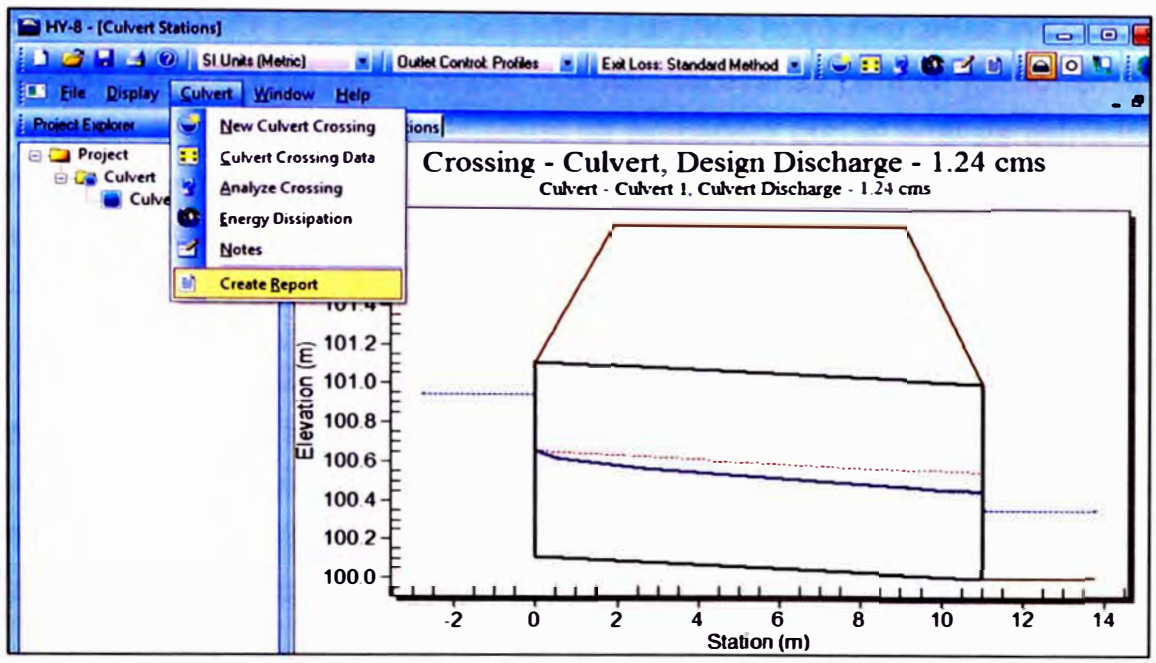

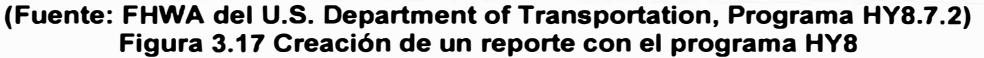

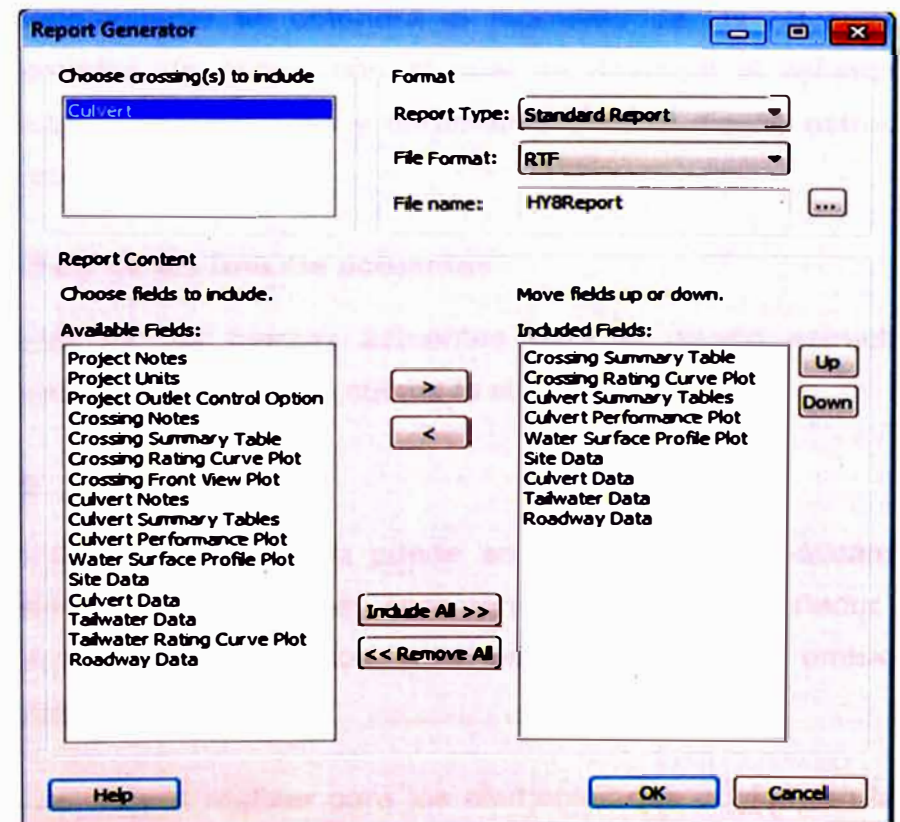

**(Fuente: FHWA del U.S. Department of Transportation, Programa HYB.7.2) Figura 3.18 Campos que se pueden adicionar en el reporte generado con el programa HYB** 

# **3.5. PROCEDIMIETO PARA EL DISEÑO ESTRUCTURAL**

**Para proceder con el diseño estructural, la alcantarilla de concreto tipo marco debió ser evaluada y verificada mediante el análisis hidráulico antes indicado, en el cual se obtendrá las dimensiones mínimas necesarias para su funcionamiento hidráulico. En el presente subcapítulo se procederá con el análisis estructural, con la cual se determinará los espesores y las varillas de acero requeridos para que la alcantarilla sea capaz de soportar las cargas de tráfico, del relleno y del agua.** 

**La metodología descrita para el diseño estructural de las alcantarillas, está en conformidad con las Normas de Diseño dadas por el manual de Especificaciones AASHTO LRFD (American Association of State Highway and Transportation Officials - Standard Specifications for Higway Bridges), donde, en su sección 12 hace énfasis al análisis de estructuras enterradas.** 

**Para la modelación se empleará el programa SAP 2000, donde la estructura será analizada como modelo plano presentando un comportamiento lineal y elástico. De este modelamiento se obtendrá el momento de las envolventes de los diferentes estados de carga, con el cual se diseñará el refuerzo vertical y horizontal. Las consideraciones y parámetros para el diseño estructural, serán descritas a continuación.** 

# **3.5.1. Análisis de las fuerzas actuantes**

**En el análisis de las fuerzas actuantes para el diseño estructural de las alcantarillas se deberá tomar en cuenta lo siguiente:** 

# *Peso propio*

**El peso propio de la estructura puede ser calculado automáticamente por el programa SAP, sin embargo; es recomendable que el diseñador ingrese los valores obtenido de sus cálculos, para evitar asunciones u omisiones que el programa pudiese tomar.** 

**El metrado se deberá realizar para los elementos que conforman la estructura, es decir; losas y muros.** 

# *Empuie del suelo*

**• Debido a la cobertura del relleno**

**En ausencia de un análisis más refinado, la carga de suelo total no mayorado, WE, que actúa en la actúa en la alcantarilla se puede tomar de la siguiente manera:** 

$$
W_{EV} = F_e \times \gamma_s \times H \tag{3.43}
$$

**Dónde:** 

W<sub>EV</sub> :Carga del suelo no mayorado (Kg/m<sup>2</sup>)

- **Fe : Factor de interacción suelo estructura para instalaciones bajo terraplén.**
- **H : Profundidad del relleno.**
- $\gamma_s$   $\qquad$  : Densidad del relleno (kg/m $^3$ )

**De acuerdo a la AASHTO LRFD, existe un factor para tener en cuenta la interacción suelo - estructura, que es cuantificada según el factor Fe, el cual depende de la altura del relleno y del ancho de la alcantarilla y debe cumplir la siguiente relación:** 

$$
F_e = 1 + 0.20 \left[ \frac{H}{B_c} \right] \le 1.15 \tag{3.44}
$$

**Dónde:** 

- **Fe : Factor de interacción suelo - estructura para elementos enterrados.**
- **H : Profundidad del relleno (m)**
- **Be : Ancho exterior de la alcantarilla (m)**

**Asumiendo que la losa de fondo es rígida comparada a la sub base, las reacciones del suelo a las cargas aplicadas a la alcantarilla se consideran uniformemente distribuidas en el fondo de la losa, tal como se muestra en la Figura 3. 19.** 

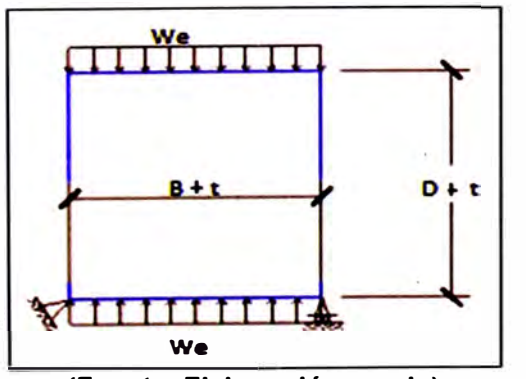

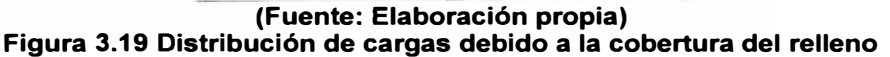

**• Empuje Lateral del suelo (EHL)**

**Se asumirá que el empuje lateral del suelo es linealmente proporcional a la altura del suelo, y se deberá tomar como:** 

$$
EH_L = \gamma_s \times z \times K_a \tag{3.45}
$$

**Dónde:** 

**EHL : Empuje lateral del suelo (kg/m<sup>2</sup> )** 

**Ka : Coeficiente de empuje lateral** 

 $\gamma_{\rm s}$   $\qquad$  : Densidad del suelo (Kg/ m $^3$ )

**z : Profundidad del suelo debajo de la superficie (m)** 

**Se asumirá que la carga de suelo lateral resultante debido al peso del relleno actúa a una altura igual a H/3 desde la base dei muro, siendo H la altura total del muro medida desde la superficie del terreno en el respaldo del muro hasta la parte inferior de la zapata o la parte superior de la plataforma de nivelación.** 

**El coeficiente de empuje lateral activo se puede tomar como:** 

$$
K_{a} = \frac{\cos^{2}(\phi - \theta)}{\cos^{2}(\theta) \times \cos(\theta + \delta) \times (1 + \sqrt{\frac{\sin(\phi + \delta) \times \sin(\phi - \beta)}{\cos(\theta + \delta) \times \cos(\theta - \beta)}})}
$$
(3.46)

**Dónde:** 

- **0 : Ángulo de fricción interna del relleno**
- **8 : Ángulo de fricción interna suelo-concreto**
- **f3 : Ángulo de inclinación del relleno**
- **0 : Ángulo de inclinación de la pared**

**Luego, el empuje lateral del suelo en la parte superior e inferior de la alcantarilla se distribuirá como se indica en la Figura 3.20 y calculará de la siguiente manera:** 

**Presión lateral en la parte superior:** 

$$
EH_{SUP} = \gamma_s \times \left(H + \frac{t}{2}\right) \times K_a \quad (\text{Kg/m}^2)
$$
 (3.47)

**Presión lateral en la parte inferior:** 

$$
EH_{INF} = \gamma_s (H + 2t + D)K_a \text{ (Kg/m}^2) \tag{3.48}
$$

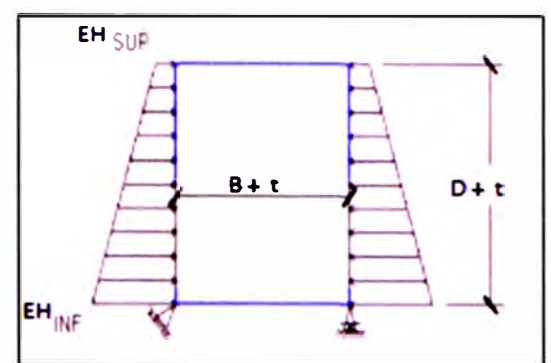

**(Fuente: Elaboración propia) Figura 3.20 Distribución de cargas debido al empuje lateral del suelo** 

# *Fuerzas Hidráulicas (WAJ*

**Se considera el caso en que la alcantarilla está con agua y cuando está totalmente vacía. Para la condición donde la estructura está con agua, la fuerza hidráulica del agua es ejercida contra las paredes y base de la alcantarilla. La fuerza sobre las paredes se puede tomar como una carga repartida, donde en la parte superior la presión del agua es cero y en el fondo de la alcantarilla, la presión que genera el agua es:** 

$$
WA \left(\frac{Kg}{m^2}\right) = \gamma_{H_2O} \times D \tag{3.49}
$$

**Dónde:** 

**YH**<sup>2</sup> **o : Peso específico del agua (Kg/m<sup>3</sup> )** 

**D : Altura libre de la alcantarilla (m)** 

**La presión en la parte inferior de la alcantarilla reacciona con una presión semejante.** 

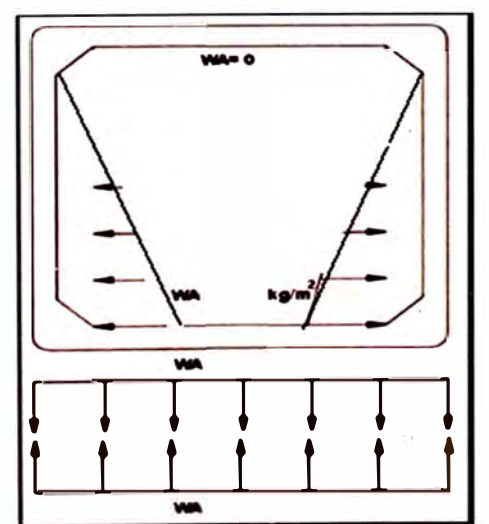

**(Fuente: lng. Arturo Rodriguez Serquén, Diseño estructural de obras de arte en carreteras) Figura 3.21 Distribución de cargas debido a la presión del agua** 

# *Fuerzas Debido* **a** *la sobrecarga vehicular*

**La sobrecarga vehicular, designada como HL-93, deberá consistir en una combinación de camión de diseño o tándem de diseño y carga de carril de diseño.** 

**• Carga de camión HL - 93**

**Para la determinación de la carga debido al tráfico usaremos el camión de diseño AASHTO LRFD HL-93, considerando que es el que causa los efectos más desfavorables en la estructura. Debido a que se tiene relleno sobre la losa superior, consideraremos que la carga de camión se distribuye según un área dada (Ver Figura 3.22), teniendo en cuenta lo siguiente:** 

**Para H<0.60 m, se despreciará el efecto del relleno sobre la distribución:** 

$$
E_1 = 0.06B + 1.220 (m)
$$
 (3.50)

$$
E_2 = 1 (m) \tag{3.51}
$$

**Para H>0.60 m, se considera el efecto del relleno:** 

$$
E_1 = 1.80 + 1.15H + 0.51 (m)
$$
 (3.52)

$$
E_2 = 1.15H + 0.25 (m) \tag{3.53}
$$

**Dónde:** 

**E1 : Ancho de distribución de la rueda en dirección perpendicular al tráfico** (m)

**E2 : Ancho de distribución de la rueda en dirección paralela al tráfico (m)** 

**H : Altura del relleno (m)** 

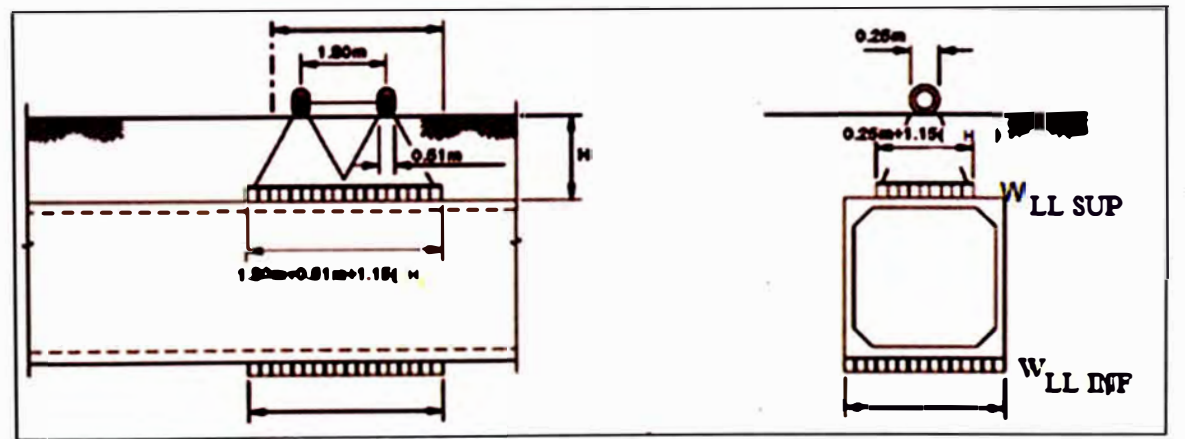

**(Fuente: lng. Arturo Rodriguez Serquén, Diseño estructural de obras de arte en carreteras) Figura 3.22 Carga del camión de diseño HL-93** 

**Por tanto la carga viva debido al tráfico de una rueda sobre el marco será:** 

$$
W_{LL-SUP\;cami\acute{o}n}\left(\frac{kg}{m^2}\right)=\frac{P_{eje}\times m}{E_1\times E_2}
$$
 (3.54)

**Dónde:** 

**WLL-suP camión : Carga viva en la parte superior de la alcantarilla debido al tráfico. m : Factor de presencia múltiple. Pe¡e : Es el peso del eje posterior del camión de diseño, 14800 kg/eje** 

**Esta carga produce una reacción uniforme en la losa inferior a:** 

$$
W_{LL-INF\,camión}\left(\frac{kg}{m^2}\right)=\frac{W_{LL-SUP}\times E_2}{(D+t)}
$$
(3.55)

**Dónde:** 

**WLL-INF camión : Carga viva en la parte inferior de la alcantarilla debido al tráfico. t : Espesor del muro de la alcantarilla (m)** 

**•Carga de carril**

**La carga de carril de diseño consistirá en una carga de 960 kg/m, uniformemente distribuida en dirección longitudinal. Transversalmente la carga del carril de diseño se supondrá uniformemente distribuida en un ancho de 3.0 m. La cual se puede calcular mediante la siguiente expresión:** 

$$
W_{LL-CARRIL} = \frac{W_{via} \times m}{Ancho\ de\ influencia}
$$
 (3.56)

**Dónde:** 

**WLL-carn1 : Carga del carril (Kg/m<sup>2</sup> )** 

**Wvía : Carga de la vía (960 Kg/m)** 

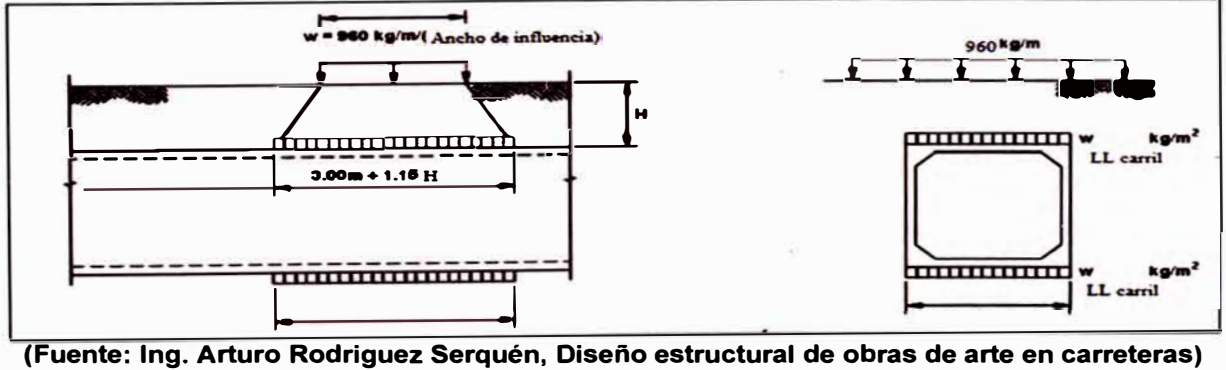

**Figura 3.23 Carga de carril** 

**Las solicitaciones debido a la carga de carril de diseño no estarán sujetas a un incremento por carga dinámica.** 

# **• Carga de un tándem**

**El tándem de diseño considera un par de ejes de 11.34 t con una separación de 1.20 m. La separación transversal de las ruedas se deberá tomar como 1.80 m. La distribución de la carga será como se aprecia en la Figura 3.24 y se calculará mediante la siguiente expresión:** 

$$
W_{LL-tand\acute{e}m} = \frac{P_{eje} \times m}{E_1 \times E_2}
$$
 (3.57)

**Dónde:** 

**WLL-tandem '. Carga del tándem (Kg/m<sup>2</sup> )** 

**Peje : Carga de un par de ejes del tándem (22 680 Kg)** 

**m : Factor de presencia múltiple** 

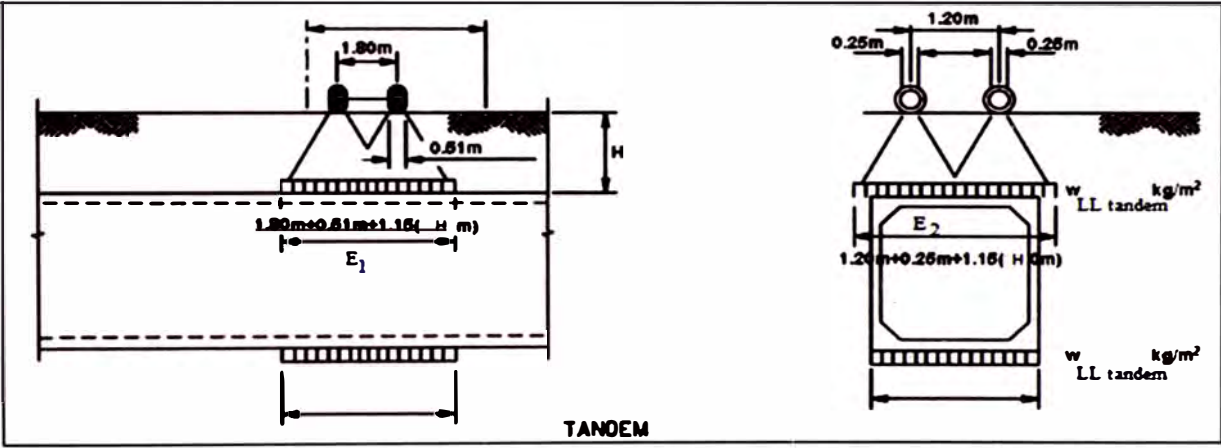

**{Fuente: lng. Arturo Rodriguez Serquén, Diseño estructural de obras de arte en carreteras) Figura 3.24 Carga de un tándem** 

**Se deberá considerar un incremento por carga dinámica de acuerdo a las condiciones del diseño.** 

# **• Determinación de la sobrecarga vehicular**

**La sobrecarga vehicular se determinará con el mayor valor de la carga del camión de diseño o tándem y se le adicionará la carga del carril.** 

**Los efectos estáticos del camión o tándem de diseño se deberán mayorar aplicando los porcentajes indicados en el Cuadro 3.3. Este incremento denominado como incremento por carga dinámica no se aplicará a la carga del carril de diseño.** 

| Cuadro 3.3 Incremento por carga dinámica        |     |  |  |  |  |
|-------------------------------------------------|-----|--|--|--|--|
| Componente                                      | ΙM  |  |  |  |  |
| Juntas del tablero - Todos los Estados Limites  | 75% |  |  |  |  |
| Todos los demás componentes                     |     |  |  |  |  |
| Estado Limite de fatiga y fractura<br>$\bullet$ | 15% |  |  |  |  |
| Todos los demás Estados Limites                 | 33% |  |  |  |  |

**(Fuente: Especificaciones AASHTO para el diseño de puentes por el Método LRFD)** 

**El incremento por carga dinámica para alcantarillas y otras estructuras enterradas cubiertas, deberá ser calculado de la siguiente manera:** 

$$
IM = 33(1 - 4.1 \times 10^{-1} \times H) \ge 0\%
$$
 (3.58)

**Dónde:** 

**H : Profundidad mínima del relleno sobre la estructura (m)** 

**IM : Carga dinámica(%)** 

**Por lo tanto, la sobrecarga vehicular se determinará de la siguiente manera:** 

$$
W_{LL+IM\,sup} = (W_{LL\,Sup\,can\,bin}\, \text{ó}\, W_{LL\,t\,\text{and}\,em}) \times (1 + \frac{IM}{100}) + W_{LL\,carril} \qquad (3.59)
$$

$$
W_{LL+IM\ inf} = (W_{LL\ INF\ can\ i0}\ \dot{\phi}\ W_{LL\ t\ \text{and}\ em}) \times (1+\frac{IM}{100}) + W_{LL\ carril}
$$
 (3.60)

**En la Figura 3.25 se puede apreciar la distribución de cargas debido al tráfico vehicular incrementadas por la carga de impacto.** 

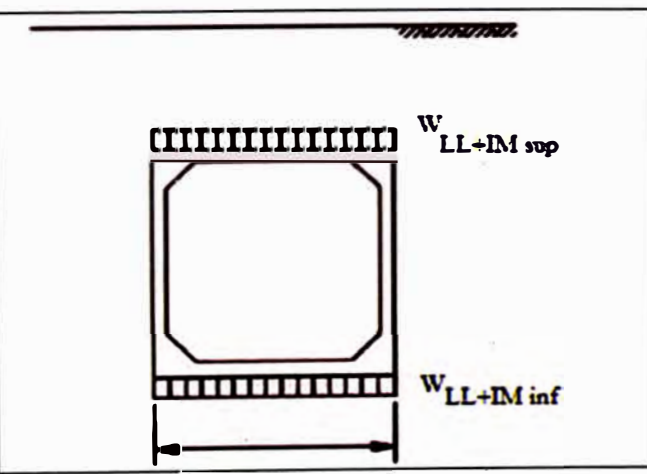

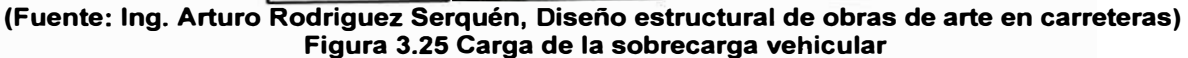

# **3.5.2. Modelamiento estructural de la alcantarilla**

**El modelamiento de la alcantarilla tipo marco de concreto armado se realizará con ayuda del programa SAP 2000, donde la estructura será analizada como modelo plano presentando un comportamiento lineal y elástico. El programa realiza el análisis y encuentra los diagramas de momentos flectores, fuerzas cortantes y fuerzas axiales** 

**De los momentos obtenidos del programa SAP, sólo se ha tomado los momentos máximos para efectos de diseño, con el cual se diseñará el refuerzo vertical y horizontal.** 

# **3.5.3. Determinación del acero estructural de los elementos de la alcantarilla**

**El diseño estructural de la alcantarilla ha sido disgregado por elementos, los refuerzos principales en las losas superior e inferior y en los muros se determinarán de la siguiente manera:** 

## *Armadura principal*

**Para el cálculo de la armadura principal paralela al tráfico, se emplearán los momentos máximos de fibra superior e inferior de la alcantarilla, para la**  determinación del acero en la parte superior e inferior respectivamente. Para su **cálculo se emplearán las siguientes fórmulas:** 

$$
A_s = \frac{Mu}{\phi F_y(d-\frac{a}{2})}
$$
 (3.61)

$$
a = \frac{A_s.F_y}{0.85f'c \times b}
$$
 (3.62)

**Dónde:** 

- $A_{\scriptscriptstyle\mathcal{S}}$   $\qquad$  : Acero principal requerido (cm $^2$ )
- Mu : Momento último (Kg-cm), obtenido con el programa SAP 2000.

**Fy : Esfuerzo de fluencia del acero ( 4200 Kg/cm<sup>2</sup> )**

- **d : Altura efectiva entre la fibra extrema comprimida y el baricentro de la fuerza de tracción en la armadura traccionada (cm)**
- *f' <sup>e</sup>* : **Esfuerzo de compresión (280 kg/ cm<sup>2</sup> )**
- **b : Ancho de losa, tomado como 100 cm.**

## *Armadura de distribución*

**La armadura de distribución está dispuesta en la dirección secundaria. Este refuerzo sólo será considerado para la cara inferior de la losa superior y se deberá calcular como un porcentaje de la armadura principal para el momento positivo:** 

$$
\% As_r = \frac{1750}{\sqrt{B}} \leq 50\% \tag{3.63}
$$

**Dónde:** 

**<sup>A</sup>sr : Acero de distribución (cm**<sup>2</sup> )

**B : Ancho libre de la alcantarilla (mm)** 

## *Armadura de contracción y temperatura*

**Este será considerado como refuerzo en la cara inferior de la losa superior, en cada lado de los muros y en ambas caras de la losa inferior.** 

$$
As_t = 0.0018bt (cm2)
$$
 (3.64)

**Dónde:** 

- **<sup>A</sup>***5* : **Acero principal requerido (cm<sup>2</sup> )**
- **b : Ancho de losa o muro (100 cm).**
- **t : Espesor de la losa (cm).**

# **3.5.4. Verificación estructural de los elementos de la alcantarilla**

#### *Verificación por flexión*

**De manera práctica se deben considerar para límites de deflexión se debe considerar como espesor mínimo de la losa:** 

$$
t\ (cm) \geq B/1200\tag{3.65}
$$

$$
t (cm) \ge \frac{B+30}{30}
$$
 (3.66)

**Para controles sobre las relaciones longitud - profundidad, en ausencia de otros criterios se pueden considerar las expresión indicadas, donde B es el ancho de la alcantarilla en cm.** 

# *Verificación del refuerzo mínimo*

**La armadura mínima debe ser tal que permita desarrollar 1.2 veces el momento de agrietamiento.** 

$$
M_{cr} = \frac{f_{cr} \times I_g}{c} \tag{3.67}
$$

**Además:** 

$$
f_{cr} = 2\sqrt{f'c} \tag{3.68}
$$

$$
I_g = \frac{1}{12} bt^3 \tag{3.69}
$$

$$
c=\frac{t_1}{2} \tag{3.70}
$$

**Dónde:** 

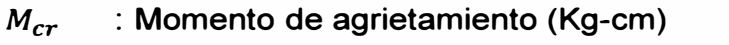

- **fer : Esfuerzo de tracción por flexión del concreto (Kg/cm<sup>2</sup> )**
- **<sup>1</sup>***9* : **Momento de inercia de la sección agrietada (cm<sup>4</sup> )**
- **e : Profundidad del eje neutro de la sección no agrietada (cm)**
- **b : Ancho de losa ó muro (100 cm)**

**Luego, la armadura mínima se calculará con las ecuaciones (3.61) y (3.62), para un momento de 1.2 veces el momento de agrietamiento.** 

## *Verificación por corte*

**Para las losas de alcantarillas tipo cajón debajo de 600 mm o más de relleno, la**  resistencia al corte V<sub>c</sub>, se puede calcular como:

$$
V_c = \left(0.178\sqrt{f'c} + \times 32 \frac{A_s}{b d_e} \frac{V_u d_e}{M_u}\right) b d_e \leq 0.332\sqrt{f'c} \times b d_e \qquad (3.71)
$$

**Dónde:** 

- **A***5* **Área del acero de las armaduras en el ancho de diseño (mm<sup>2</sup> )**
- **de Altura efectiva entre la fibra extrema comprimida y el baricentro de la fuerza de tracción en la armadura traccionada (mm)**
- $V_u$  : Corte debido a las cargas mayoradas (N)
- **Mu : Momento debido a las cargas mayoradas (N-mm)**
- **b : Ancho de diseño, normalmente tomado igual a la unidad.(mm)**

**Solamente para las alcantarillas tipo cajón de una sola celda, para las losas monolíticas con las paredes, se tomará que:** 

$$
V_c \geq 0.25\sqrt{f'c} \times bd_e \tag{3.72}
$$

**De modo simplificado tenemos:** 

$$
0.25\sqrt{f'c}\times bd_e \leq V_c = \left(0.178\sqrt{f'c}\right)bd_e \leq 0.332\sqrt{f'c}\times bd_e \qquad (3.73)
$$

**Luego, se debe cumplir que**  $\emptyset V_c \geq V_u$ **, donde**  $\emptyset$  **es el factor por corte (0.90) y**  $V_u$ **es el cortante debido a las cargas mayoradas (N)y su valor es obtenido del análisis realizado con el SAP 2000. Finalmente, simplificando la expresión (3. 73) se debe cumplir que:** 

$$
V_u \leq \emptyset \Big( 0.25 \sqrt{f'c} \times bd_e \Big) \tag{3.74}
$$

# **3.6. RESUMEN DE LA METODOLOGÍA PROPUESTA**

**La metodología planteada sólo será válida para alcantarillas de concreto tipo marco y se deberá tener en cuenta las limitantes mencionadas al inicio del capítulo.** 

**La metodología consiste, en primera instancia, determinar el caudal de diseño para luego dimensionar la alcantarilla hidráulicamente, es decir, determinar sus dimensiones geométricas para que pueda funcionar con superficie libre. Además, de dimensionar sus obras de protección.** 

**Posteriormente, teniendo las dimensiones libres de la alcantarilla, se procede con el diseño estructural con el cual se obtendrá los espesores de las losas y muros, así como la cuantía de acero mínima necesaria para que la estructura sea capaz de soportar las cargas debido al tráfico y al relleno.** 

**En síntesis, la metodología busca que la alcantarilla sea capaz de evacuar el caudal de diseño, con un nivel de agua en la entrada que no ponga en peligro la alcantarilla con alguna falla estructural, ni la funcionalidad de la estructura que se desea atravesar, y que esta sea capaz de soportar las cargas que actúen sobre ella, optimizando los recursos disponibles. Es decir, buscar la solución técnica más conveniente.** 

# **CAPÍTULO IV: APLICACIÓN DE LA METODOLOGÍA PROPUESTA**

# **4.1. INFORMACIÓN DE CAMPO**

**Para la aplicación de la metodología se eligió una de las alcantarillas que fueron evaluadas en el 201 O, en un tramo de la carretera del Corredor Interoceánico Sur, Perú - Brasil, Azángaro - Puente lnambari (en adelante CARRETERA), Departamento de Puno, Provincia de Azángaro, Distritos de Asillo y San Antón, desde el Km. 75+300 (Asillo) hasta el Km. 100+480 (San Antón).** 

La alcantarilla seleccionada fue la que se encuentra ubicada en el km 77+780 **(en adelante alcantarilla 77 + 780), con la cual se procederá al rediseño de la**  *,rf*  **obra en base a los lineamientos expuestos en el Informe.** 

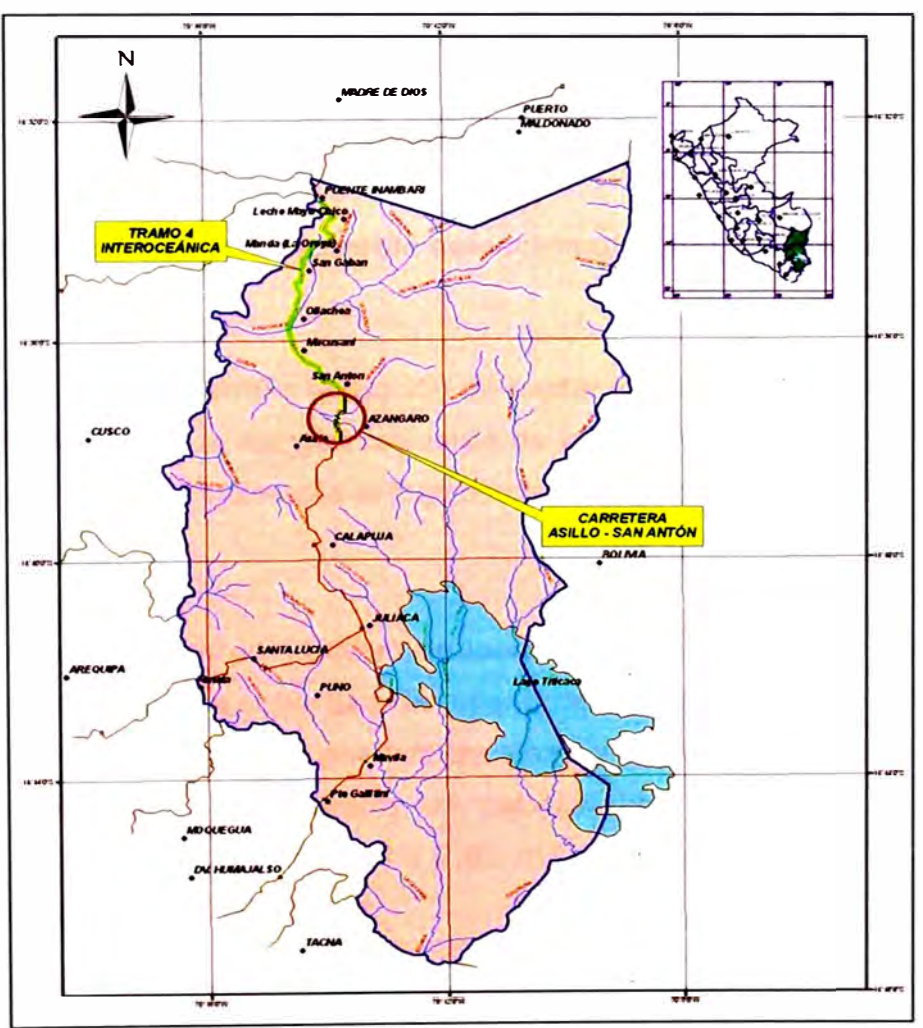

**(Fuente: Elaboración Propia) Figura 4.1 Plano de localización de la carretera** 

# **4.1.1. Entorno de la zona evaluada**

La geomorfología de la zona de estudio, corresponde a la región del altiplano o Meseta del Collao, que se caracteriza por presentar suelos franco arenosos, una superficie predominantemente plana, con cerros de escasas alturas, formaciones onduladas, de pendientes moderadas. En la Figura 4.2 se puede apreciar los suelos típicos en la zona de estudio.

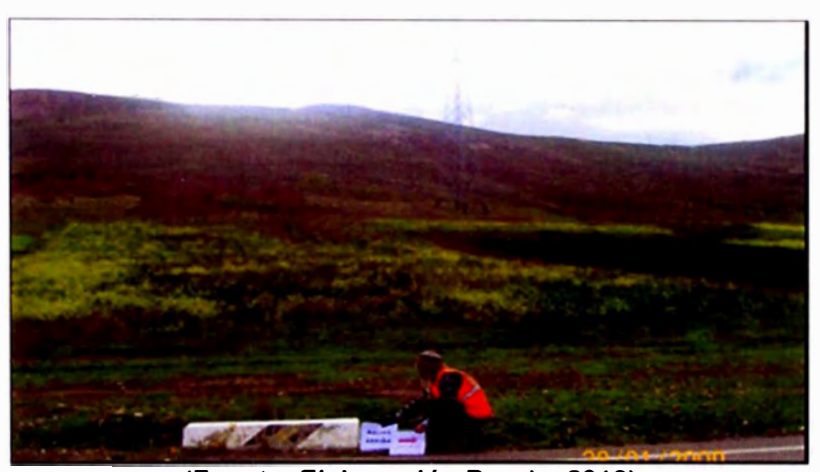

**(Fuente: Elaboración Propia, 201 O) Figura 4.2 Suelos francos arenosos** 

# **4.1.2. Información de la alcantarilla seleccionada para el análisis**

# *Función*

La alcantarilla 77+780 cumple la función de captar los flujos de agua proveniente de la quebrada, desde la margen izquierda de la CARRETERA hacia la margen derecha de la misma. Finalmente el flujo discurre a una zona de cultivo.

# *Descripción*

Es una alcantarilla MCA de 11.00 m de longitud, de una pendiente aproximada de 1 %, presentando una cobertura de relleno de aproximadamente 0.70 m. Sus dimensiones son 1 m de base por 1 m de altura y de 0.20 cm de espesor. Esta estructura presenta en la entrada un cabezal tipo alero de 45° con una protección de enrocado de 2.00 m x 2.80 m (largo y ancho), con un nivel de ingreso a la cota 3888.70 msnm.

A la salida presenta un cabezal tipo alero de 45<sup>º</sup>con una protección de enrocado aproximadamente de 2.00 m x 2.80 m (largo y ancho), que desemboca directamente hacia una zona de cultivo, cuyo cauce es de sección trapezoidal, presentando una pendiente de 1% con taludes de 3:1 (H:V).

La carretera que es cruzada por la alcantarilla, es pavimentada presentando un ancho de 7.20m y una cota de cresta de 3890 msnm.

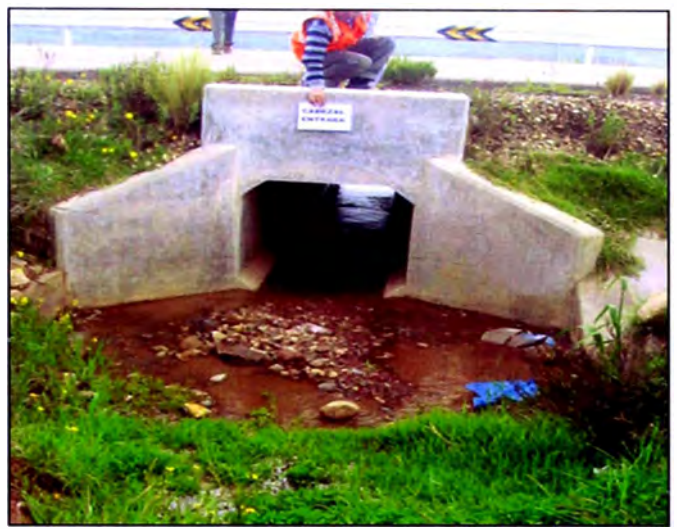

**(Fuente: Elaboración Propia, 2010) Figura 4.3 Vista aguas arriba de la alcantarilla 77+780** 

## *Observaciones*

La alcantarilla presenta un conducto en buen estado; en donde los cabezales, tanto de entrada como de salida no presentan daños mayores. La protección a la entrada se encuentra con presencia de una pequeña acumulación de piedras, mientras que en la salida se observó un empozamiento de agua.

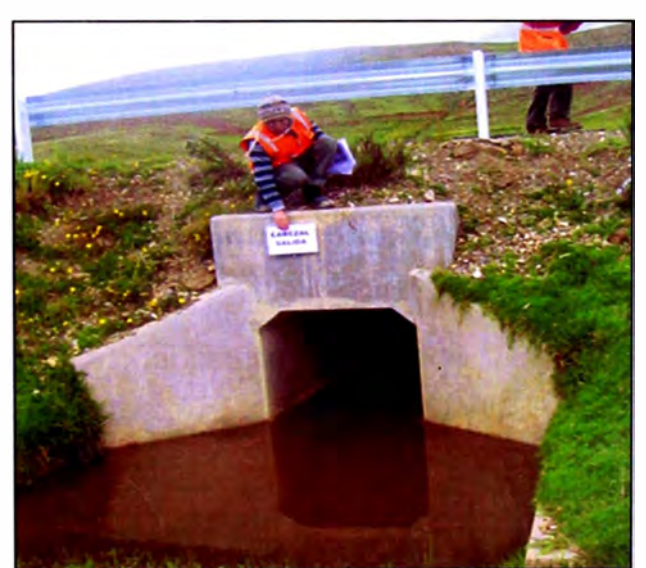

**(Fuente: Elaboración Propia, 201 O) Figura 4.4 Vista aguas abajo de la alcantarilla 77+780** 

# **4.2. MODELAMIENTO HIDROLÓGICO**

Habiéndose realizado el reconocimiento en campo de la estructura a evaluar, se procederá al modelamiento hidrológico, en el cual se determinará el caudal de diseño con el cual será dimensionada la alcantarilla.

# **4.2.1. Determinación de los parámetros geomorfológicos de la cuenca**

Primero se delimitará la cuenca con ayuda de un programa de diseño como el AutoCAD, tal como se muestra en la Figura 4.5.

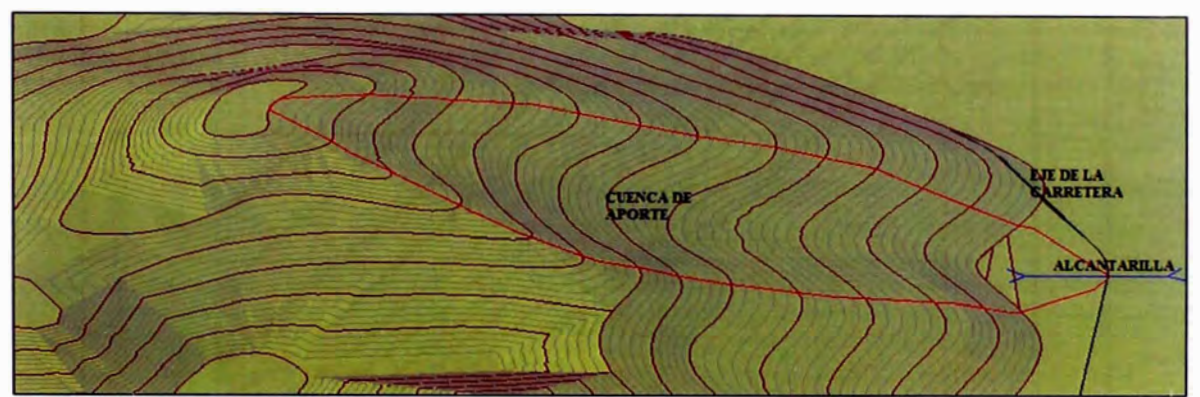

**(Fuente: Elaboración Propia, 2010) Figura 4.5 Vista 30 de la Cuenca de aporte en AutoCAO** 

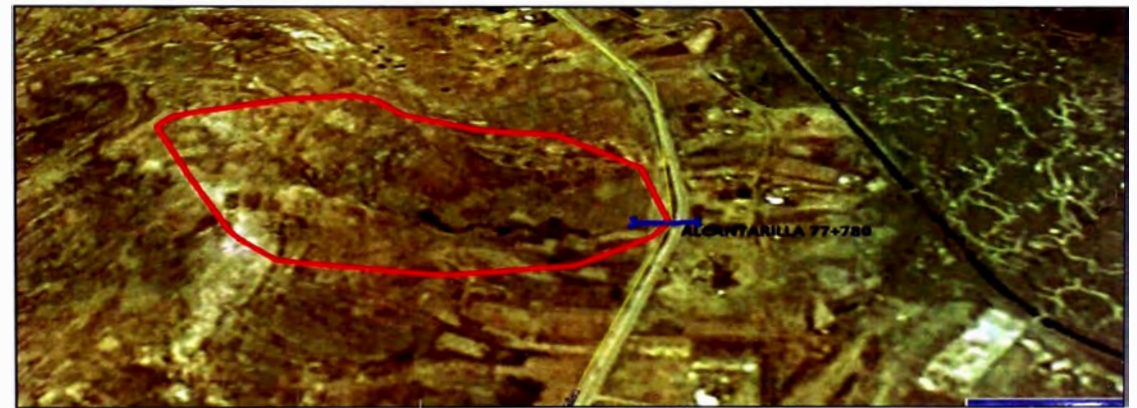

**(Fuente: Elaboración Propia, 2010) Figura 4.6 Vista 30 de la Cuenca de aporte en Google Earth** 

Habiéndose delimitado la cuenca, los parámetros geomorfológicos de la cuenca obtenidos, son los siguientes:

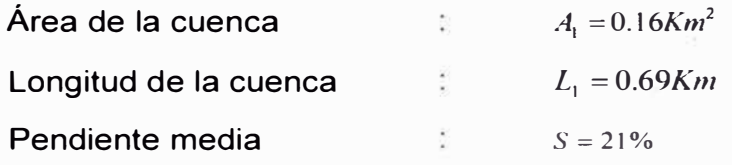

# **4.2.2. Selección del periodo de retorno**

**De la Figura 4. 7 se observa que para una alcantarilla de paso con una vida útil esperada de 25 años Y con un riesgo de 39.65 %, el periodo de retorno es de 50 años.** 

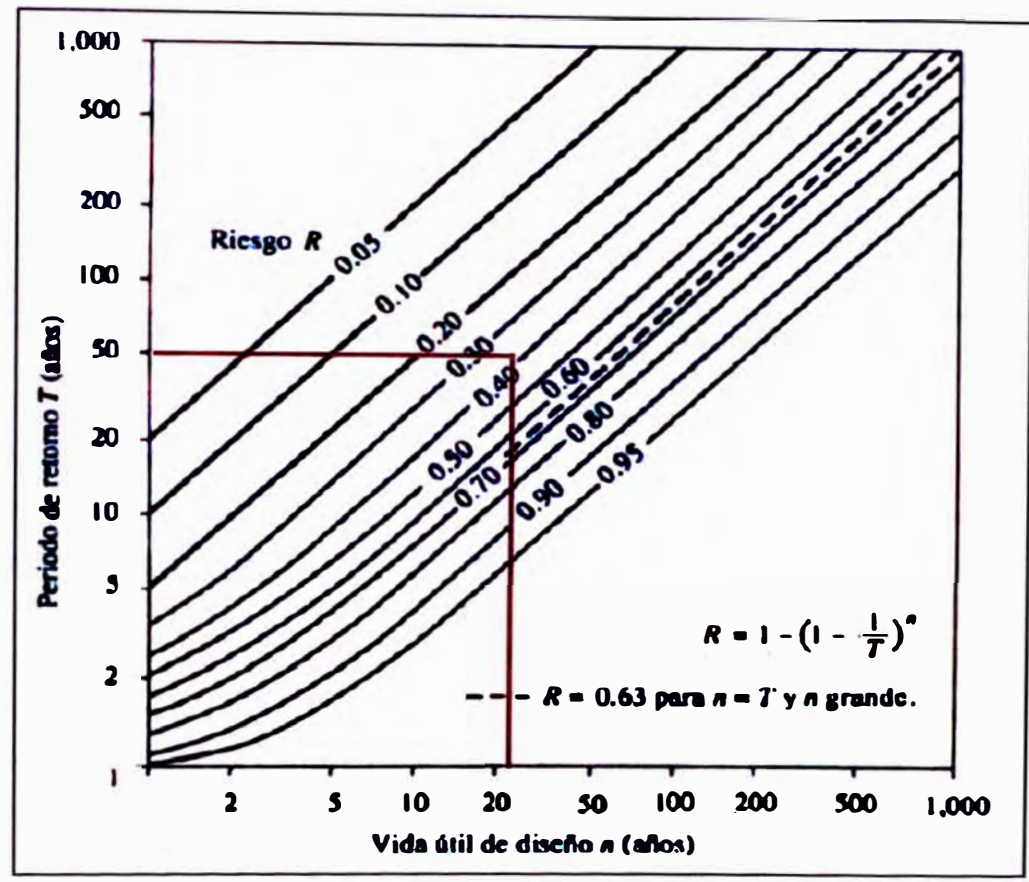

**(Fuente: Hidrología Aplicada, Ven Te Chow) Figura 4. 7 Riesgo de por lo menos una excedencia del evento de diseño durante la vida útil** 

**Por lo tanto: T= 50 años** 

# **4.2.3. Cálculo de la precipitación máxima en 24 horas**

**Debido a que los procesos naturales que dan origen a los fenómenos hidrológicos son complejos, es necesario partir de una serie de datos o registros observados. Por lo tanto, para la realización del estudio hidrológico se ha recurrido a la información de precipitaciones máximas en 24 horas registradas en las estaciones pluviométricas existentes en la zona de estudio, las cuales son las estaciones Crucero, Macusani, Nuñoa y Progreso, siendo la más cercana a la zona de estudio la estación Progreso.** 

**Las estaciones pluviométricas Macusani y Crucero se encuentran a más de 40 Km del punto más cercano de la CARRETERA. La estación Nuñoa dejó de operar desde el año 1992, por lo que no cuenta con registros próximos. La estación Progreso se encuentra en las cercanías de la CARRETERA, se encuentra en funcionamiento y posee registros cerca a los 30 años.** 

**Por lo mencionado en el párrafo anterior, para el modelamiento hidrológico se empleará los registros de la estación Progreso. En el Cuadro 4.1 se incluye la ubicación geográfica de la estación en mención.** 

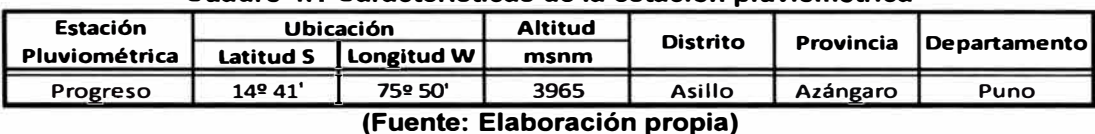

#### **Cuadro 4.1 Características de la estación pluviométrica**

**El registro histórico de las precipitaciones máximas en 24 horas de la estación Progreso se puede apreciar en la Figura 4.8, mientras que en el Cuadro 4.2 se** 

**Con los datos de la estación Progreso se determinará las precipitaciones correspondientes a diferentes periodos de retorno, usando las distribuciones Log Normal, Log Pearson Tipo III y Gumbel, donde se escogerá el que mejor** 

**muestra el registro ordenado de manera descendente.** 

**represente el comportamiento de la variable: precipitación. Se realizará la prueba de bondad de Kolmogorov- Smirnov para todas las** 

**distribuciones usadas, finalmente se escogerá la distribución que se ajuste mejor a los datos históricos.** 

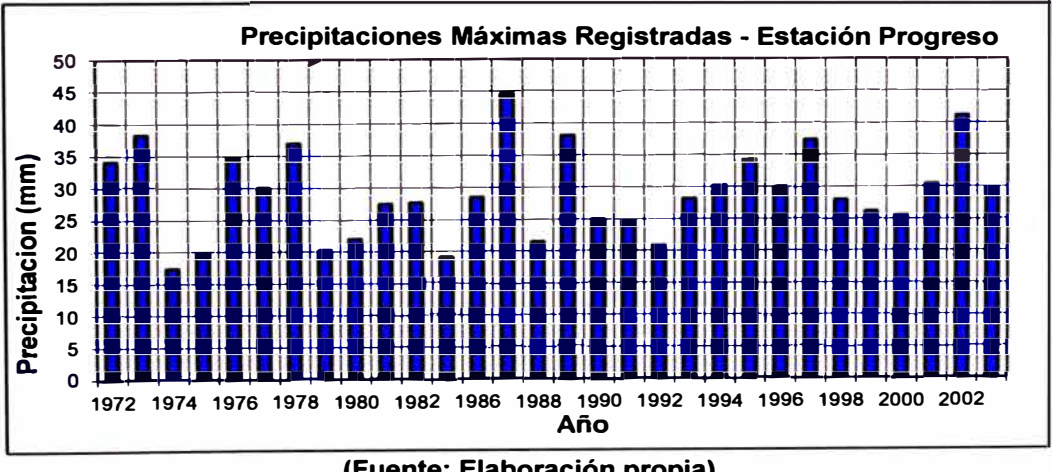

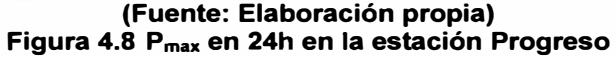

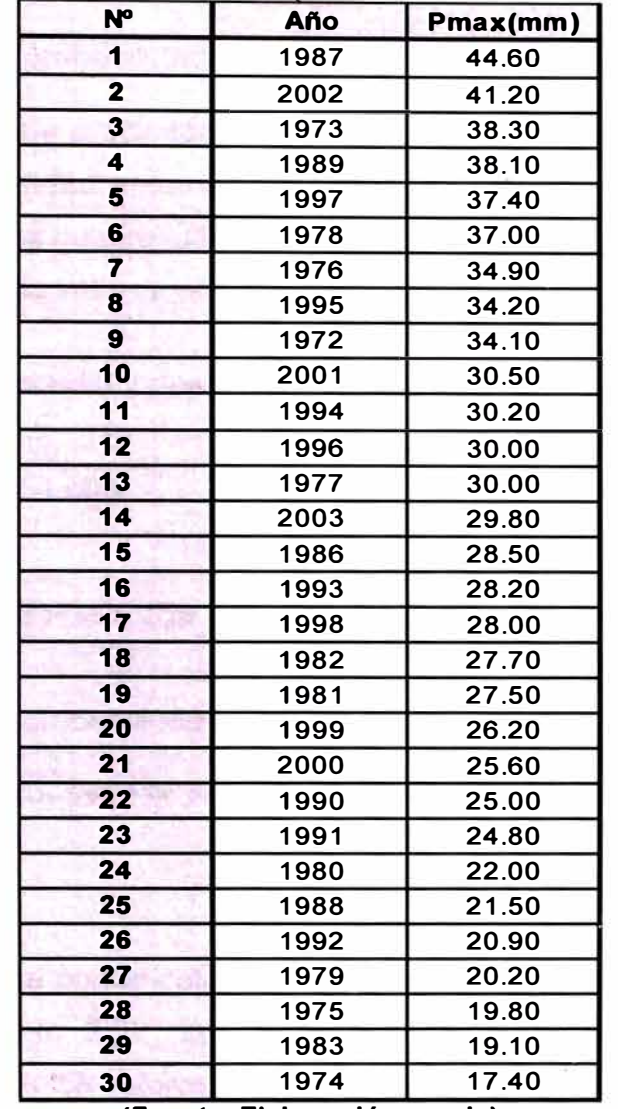

#### **Cuadro 4.2 Datos de Precipitaciones máximas anuales**

**(Fuente: Elaboración propia)** 

## *a) Ajuste* **a** *la Distribución Log* - *Normal de dos parámetros*

**Primero se determinará si los datos de precipitaciones se ajustan a una Distribución Log Normal, para ello se realizará la prueba de bondad de ajuste de Kolmogorov- Smirnov. Habiéndose determinado si los datos se ajustan a esta distribución se calculará las precipitaciones para diferentes periodos de retorno.** 

## • *Prueba de Bondad de Ajuste Smirnov- �olmogorov (lle)*

**Para la prueba de Smirnov - Kolmogorov, la precipitación será asignada como la variable x, es decir: Pmax en 24h = x. Para aceptar una función de distribución, dada para un nivel de significancia (a), se debe cumplir la ecuación 3.17, es decir; el valor estadístico de Smirnov debe ser menor al valor estadístico de Smirnov de**   $t$ **ablas**  $(\Delta_t)$ .

# **Cálculo del estadístico Smirnov- Kolmogorov Δ<sub>c</sub>**

**• Cálculo de la probabilidad empírica de los datos P(x)**

**Se ordena los datos de precipitaciones máximos anuales en forma decreciente y se calcula la probabilidad empírica** *P(x)* **usando la fórmula de Weibull, indicada en la ecuación 3. 18, la cual resulta de dividir el número de orden del dato entre la cantidad de datos. Los valores son mostrados en el Cuadro 4.3.** 

**• Cálculo de la media y desviación estándar**

$$
\overline{X} = \frac{1}{N} \sum_{i=1}^{N} \log x_i = 1.451 \, mm
$$

$$
S = \sqrt{\frac{1}{N} \sum_{i=1}^{N} (\log x_i - \overline{X})^2} = 0.106
$$

**• Cálculo de la probabilidad empírica de los datos F(x)**

**Siendo de F(X) = F(Z), para la variable estandarizada de la distribución normal:**   $Z = \frac{\log x - X}{S}$ 

**Los valores de F(Z) se puede calcular empleando la tabla de Distribución Normal mostrada en el Anexo 3.2. Los valores son mostrados en el Cuadro 4.3. Finalmente, obtenidos los valores de P(X) y F(z), los cuales son mostrados en el cuadro 4.3, se tiene que:** 

$$
\Delta = \max[F(z) - P(x)] = 0.0741
$$

## **Cálculo del valor estadístico Smirnov- Kolmogorov de tablas l:!<sup>t</sup>**

**De la tabla mostrada en el Anexo 3.3, se tiene que para un nivel de significación**  0.05 y un tamaño de muestra de 30 el valor crítico es:  $\Delta_0 = 0.24$ 

## **Criterio de decisión**

Como:  $\Delta = 0.0741 < \Delta o = 0.2483$ 

**Se concluye que los datos de precipitaciones se ajustan a la distribución lognormal, con un nivel de significación del 5% o una probabilidad del 95%.** 

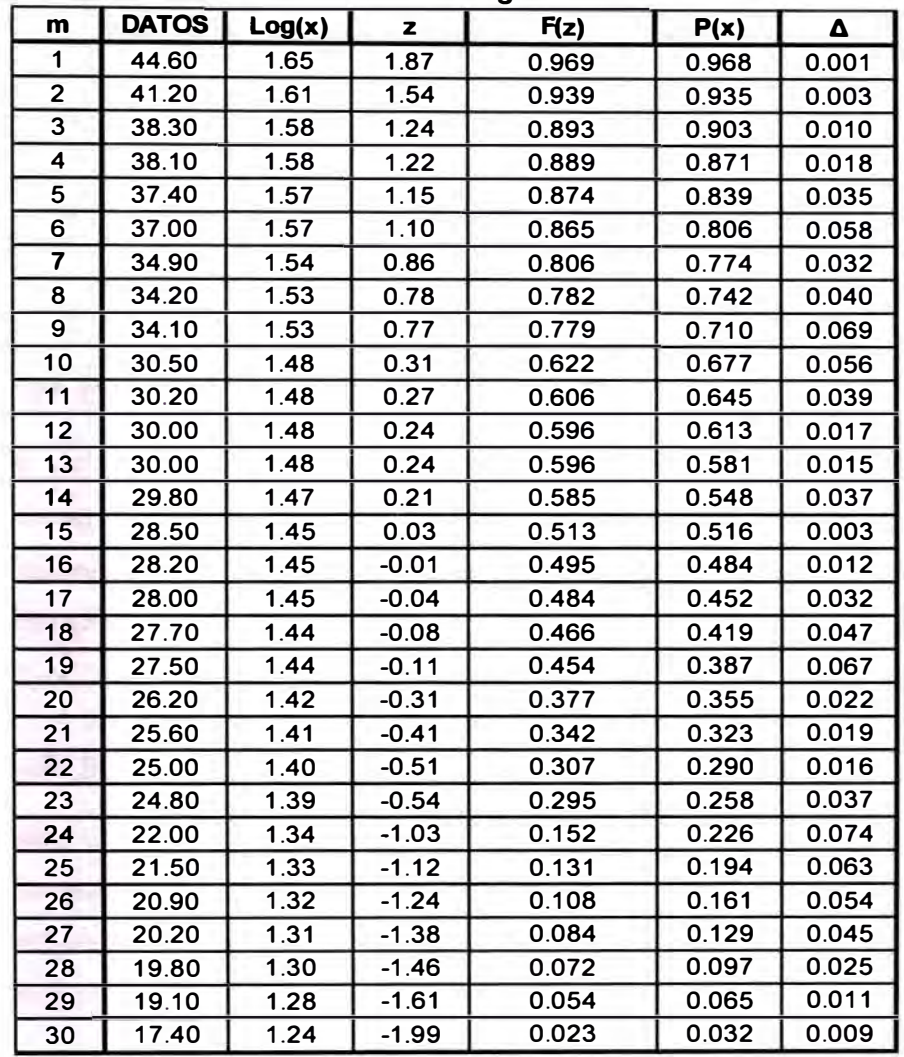

#### **Cuadro 4.3 Tabla de cálculo del valor estadístico de Smimov - Kolmogorov según distribución Log normal**

**(Fuente: Elaboración propia)** 

# • *Determinación de las precipitaciones máximas para un periodo de retorno dado*

**Verificado que los datos de las precipitaciones pueden ajustarse a la distribución log normal, se procederá al cálculo de las precipitaciones máximas en 24horas para un periodo de retorno dado. La precipitación** *(P)* **se puede determinarse aplicando la ecuación 3.24. Siendo:** 

# $Log P = \overline{P} + z \times S = 1.451 + z \times 0.106$

**El valor de z, se puede determinar mediante la tabla mostrada en el Anexo 3.2, donde se deberá ingresar el valor de F(z), el cual se calculará empleando la ecuación 3.25.** 

**Luego, reemplazando valores y para ciertos periodos de retorno se tiene que:** 

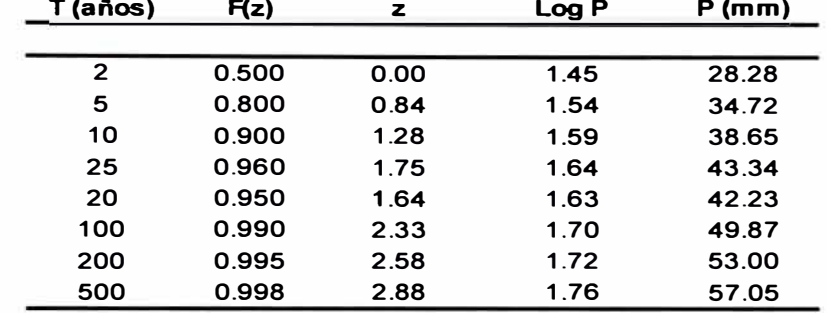

#### **Cuadro 4.4. Precipitaciones máximas en 24 horas anuales según distribución Log normal**

**(Fuente: Elaboración propia,2013)** 

#### *b) Ajuste a la Distribución Log* - *Pearson Tipo 111*

**Primero se determinará si los datos de precipitaciones se ajustan a una Distribución Log Pearson Tipo 111, para ello se realizará la prueba de bondad de ajuste de Kolmogorov- Smirnov. Habiéndose determinado si los datos se ajustan a esta distribución se calculará las precipitaciones para diferentes periodos de retorno.** 

## *Prueba de Bondad de Ajuste Smirnov – Kolmogorov* **(Δ<sub>c</sub>)**

**Para la prueba de Smirnov - Kolmogorov, la precipitación será asignada como la variable x, es decir: Pmax en 24h = x. Para aceptar una función de distribución, dada para un nivel de significancia (a}, se debe cumplir la ecuación 3.17, es decir; el valor estadístico de Smirnov debe ser menor al valor estadístico de Smirnov de**   $tablas$   $(\Delta_{r})$ .

## **Cálculo del estadístico Smirnov- Kolmogoroν Δ<sub>c</sub>**

**• Cálculo de la probabilidad empírica de los datos P(x)**

**Se ordena los datos de precipitaciones máximos anuales en forma decreciente y se calcula la probabilidad empírica** *P(x)* **usando la fórmula de Weibull, indicada en la ecuación 3.18.** 

**• Cálculo de la media, desviación estándar y asimetría** *N* 

$$
\overline{X} = \frac{1}{N} \sum_{i=1}^{N} \log x_i = 1.451 \text{ mm}
$$
\n
$$
S = \frac{1}{N} \sum_{i=1}^{N} (\log x_i - \overline{X})^2 = 0.106
$$
\n
$$
C = \frac{N \sum_{i=1}^{N} (\log x_i - \overline{X} \log x_i)^2}{(N-1)(N-2)S^2} = -0.153
$$

**• Cálculo de la probabilidad empírica de los datos F(x)**

**Siendo F(x) = F(Kn), los valores de F(K<sup>0</sup>) se pueden calcular empleando la tabla de Distribución Normal mostrada en el Anexo 3.2, donde se deberá ingresar el valor de Kn,. El valor de Kn se calculará con ayuda de la ecuación 3.20, para lo cual, previamente se determinará el valor de K empleando la ecuación 3.21. Los valores son mostrados en el Cuadro 4.5.** 

**Finalmente, obtenidos los valores de P(x) y F(K<sup>0</sup>), los cuales son mostrados en el cuadro 4.5, se tiene que:**  $\Delta = \max |F(Kn)-P(x)| = 0.0761$ 

## **Cálculo del valor estadístico Smirnov- Kolmogorov de tablas Δ,**

**De la tabla mostrada en el Anexo 3.3, se tiene que para un nivel de significación**  0.05 y un tamaño de muestra de 30 el valor crítico es:  $\Delta_0 = 0.24$ 

## **Criterio de decisión**

Como:  $\Delta = 0.0761 < \Delta o = 0.2483$ 

**Se concluye que los datos de precipitaciones se ajustan a la distribución Log Pearson 111, con un nivel de significación del 5% o una probabilidad del 95%.** 

# • *Determinación de las precipitaciones máximas para un periodo de retorno dado*

**Verificado que los datos de las precipitaciones pueden ajustarse a la distribución Log Pearson 111, se procederá al cálculo de las precipitaciones máximas en 24horas para un periodo de retorno dado. La precipitación** *(P)* **se puede determinarse aplicando la ecuación 3.35.** 

**Siendo:** 

 $Log P = \overline{P} + K \times S = 3.342 + K \times 0.244$ 

**El valor de K se puede determinar mediante\_ la ecuación 3.28, para lo cual previamente se determinará el valor de K<sup>0</sup>• Como F(Kn) = F(x), donde el valor de F(x) es determinado mediante la ecuación 3.33, se puede determinar el valor de K0 con ayuda de la tabla mostrado en el Anexo 3.1, donde se deberá ingresar el valor de F(K<sup>0</sup>). Reemplazando valores se obtiene la Precipitación para ciertos periodos de retorno. (Ver Cuadro 4.6)** 

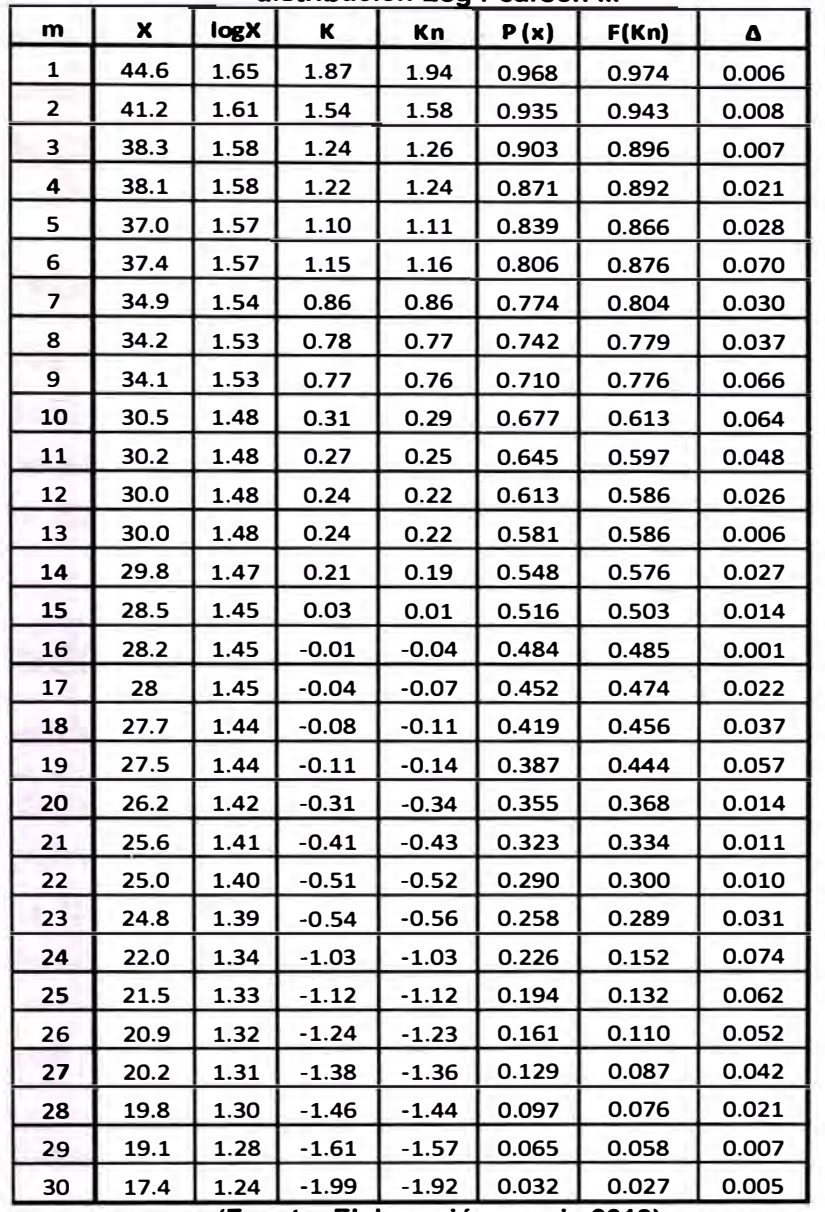

#### **Cuadro 4.5 Tabla de cálculo del valor estadístico de Smimov - Kolmogorov según**  distribución Log Pearson III

**(Fuente: Elaboración propia,2013)** 

**Cuadro 4.6. Precipitaciones máximas en 24 horas anuales según distribución Log Pearson 111 ·** 

|                |       |                                    | - yyı varvvır m |      |       |
|----------------|-------|------------------------------------|-----------------|------|-------|
| T (años)       | F(x)  | kn                                 | κ               | logP | P(mm) |
| $\overline{2}$ | 0.5   | 0.00                               | 0.03            | 1.45 | 28.45 |
| 5              | 0.8   | 0.84                               | 0.85            | 1.54 | 34.78 |
| 10             | 0.9   | 1.28                               | 1.26            | 1.59 | 38.49 |
| 20             | 0.95  | 1.64                               | 1.60            | 1.62 | 41.78 |
| 25             | 0.96  | 1.75                               | 1.70            | 1.63 | 42.77 |
| 50             | 0.98  | 2.05                               | 1.97            | 1.66 | 45.73 |
| 100            | 0.99  | 2.33                               | 2.21            | 1.69 | 48.51 |
| 200            | 0.995 | 2.58                               | 2.43            | 1.71 | 51.17 |
| 500            | 0.998 | 2.88                               | 2.69            | 1.74 | 54.54 |
|                |       | (Fuente: Elaboración propia, 2013) |                 |      |       |

# *e) Ajuste* **a** *la Distribución Gumbel*

**Primero se determinará si los datos de precipitaciones se ajustan a una Distribución Gumbel, para ello se realizará la prueba de bondad de ajuste de Kolmogorov- Smirnov. Habiéndose determinado si los datos se ajustan a esta distribución se calculará las precipitaciones para diferentes periodos de retorno.** 

# • *Prueba de Bondad de Ajuste Smirnov* **-** *Kolmogorov*

**Para la prueba de Smirnov - Kolmogorov, la precipitación será asignada como la variable x, es decir: Pmax en 24h = x. Para aceptar una función de distribución, dada para un nivel de significancia (a), se debe cumplir la ecuación 3.24, es decir; el valor estadístico de Smirnov debe ser menor al valor estadístico de Smirnov de tablas**  $(\Delta_t)$ .

# **Cálculo del estadístico Smirnov- Kolmogorov Δ<sub>c</sub>**

**• Cálculo de la probabilidad empírica de los datos P(x)**

**Se ordena los datos de precipitaciones máximos anuales en forma decreciente y se calcula la probabilidad empírica** *P(x)* **usando la fórmula de Weibull, indicada en la ecuación 3.25, la cual resulta de dividir el número de orden del dato entre la cantidad de datos. Los valores son mostrados en el Cuadro 4.9.** 

**• Cálculo de la media y desviación estándar**

$$
\overline{X} = \frac{1}{N} \sum_{i=1}^{N} \ln x_i = 29.09 \text{ mm}
$$

$$
S = \sqrt{\frac{1}{N} \sum_{i=1}^{N} (\ln x_i - \overline{X})^2} = 6.98
$$

 $\epsilon$ **Calculo de los parámetros de escala (** $\alpha$ **) y parámetro de posición (** $\mu$ **)** 

$$
\alpha = \frac{\sqrt{6}}{\pi} S = 5.445
$$

 $\mu = \overline{X} - 0.45S = 25.947$ 

**• Cálculo de la probabilidad empírica de los datos F(x)**

**Siendo F(x)** = **G(y), siendo** y **la variable reducida Gumbel, los valores de** G(y) **se puede calcular empleando ecuación 3.23.** 

## **Cálculo del estadístico Smirnov- Kolmogorov ll.<sup>c</sup>**

Del Cuadro 4.7, se tiene que: 
$$
\Delta = \max[F(x) - P(x)] = 0.0989
$$

# **Cálculo del valor estadístico Smirnov- Kolmogorov de tablas** *f:!t*

**De la tabla mostrada en el Anexo 3.3, se tiene que para un nivel de significación**  0.05 y un tamaño de muestra de 30 el valor crítico es:  $\Delta_0 = 0.24$ 

|                         | distribución Gumbel     |         |             |       |       |  |
|-------------------------|-------------------------|---------|-------------|-------|-------|--|
| m                       | $\overline{\mathbf{x}}$ | y       | $F(x)=G(y)$ | P(x)  | Δ     |  |
| 1                       | 44.60                   | 3.43    | 0.968       | 0.968 | 0.000 |  |
| $\overline{\mathbf{c}}$ | 41.20                   | 2.80    | 0.941       | 0.935 | 0.006 |  |
| 3                       | 38.30                   | 2.27    | 0.902       | 0.903 | 0.002 |  |
| $\overline{\mathbf{4}}$ | 38.10                   | 2.23    | 0.898       | 0.871 | 0.027 |  |
| 5                       | 37.40                   | 2.10    | 0.885       | 0.839 | 0.046 |  |
| 6                       | 37.00                   | 2.03    | 0.877       | 0.806 | 0.070 |  |
| $\overline{\mathbf{7}}$ | 34.90                   | 1.64    | 0.824       | 0.774 | 0.050 |  |
| 8                       | 34.20                   | 1.52    | 0.803       | 0.742 | 0.061 |  |
| 9                       | 34.10                   | 1.50    | 0.800       | 0.710 | 0.090 |  |
| 10                      | 30.50                   | 0.84    | 0.648       | 0.677 | 0.029 |  |
| 11                      | 30.20                   | 0.78    | 0.633       | 0.645 | 0.013 |  |
| 12                      | 30.00                   | 0.74    | 0.622       | 0.613 | 0.009 |  |
| 13                      | 30.00                   | 0.74    | 0.622       | 0.581 | 0.041 |  |
| 14                      | 29.80                   | 0.71    | 0.611       | 0.548 | 0.062 |  |
| 15                      | 28.50                   | 0.47    | 0.535       | 0.516 | 0.019 |  |
| 16                      | 28.20                   | 0.41    | 0.516       | 0.484 | 0.032 |  |
| 17                      | 28.00                   | 0.38    | 0.504       | 0.452 | 0.052 |  |
| 18                      | 27.70                   | 0.32    | 0.484       | 0.419 | 0.065 |  |
| 19                      | 27.50                   | 0.29    | 0.471       | 0.387 | 0.084 |  |
| 20                      | 26.20                   | 0.05    | 0.385       | 0.355 | 0.030 |  |
| 21                      | 25.60                   | $-0.06$ | 0.344       | 0.323 | 0.022 |  |
| 22                      | 25.00                   | $-0.17$ | 0.304       | 0.290 | 0.014 |  |
| 23                      | 24.80                   | $-0.21$ | 0.291       | 0.258 | 0.033 |  |
| 24                      | 22.00                   | $-0.72$ | 0.127       | 0.226 | 0.099 |  |
| 25                      | 21.50                   | $-0.82$ | 0.104       | 0.194 | 0.090 |  |
| 26                      | 20.90                   | $-0.93$ | 0.080       | 0.161 | 0.081 |  |
| 27                      | 20.20                   | $-1.06$ | 0.057       | 0.129 | 0.073 |  |
| 28                      | 19.80                   | $-1.13$ | 0.045       | 0.097 | 0.051 |  |
| 29                      | 19.10                   | $-1.26$ | 0.030       | 0.065 | 0.035 |  |
| 30                      | 17.40                   | $-1.57$ | 0.008       | 0.032 | 0.024 |  |

**Cuadro 4.7 Tabla de cálculo del valor estadístico de Smimov - Kolmogorov según** 

**(Fuente: Elaboración propia)** 

## **Criterio de decisión**

Como:  $\Delta = 0.0989 < \Delta o = 0.2483$ 

**Se concluye que los datos de precipitaciones se ajustan a la distribución Gumbel, con un nivel de significación del 5% o una probabilidad del 95%.** 

# • *Determinación de las precipitaciones máximas para un periodo de retorno dado*

**Verificado que los datos de las precipitaciones pueden ajustarse a la distribución Gumbel, se procederá al cálculo de las precipitaciones máximas en 24horas para un periodo de retorno dado. La precipitación** *(P)* **se puede determinarse aplicando la ecuación 3.35.** 

**Siendo:** 

 $P = \mu + \nu \times \alpha = 25.947 + \nu \times 5.445$ 

**El valor de y, se puede determinar mediante la ecuación 3.22, siendo G(y) = F(x), donde el valor de F(x), el cual se calculará empleando la ecuación 3.25.** 

**Luego, reemplazando valores y para ciertos periodos de retorno se tiene que:** 

|             |                              |        | $\tilde{\phantom{a}}$ |
|-------------|------------------------------|--------|-----------------------|
| (años)<br>Τ | F(x)                         | у      | (mm)<br>Ρ             |
|             |                              |        |                       |
| 2           | 0.5                          | 0.3665 | 27.94                 |
| 5           | 0.2                          | 1.4999 | 34.11                 |
| 10          | 0.1                          | 2.2504 | 38.20                 |
| 20          | 0.05                         | 2.9702 | 42.12                 |
| 25          | 0.04                         | 3.1985 | 43.36                 |
| 50          | 0.02                         | 3.9019 | 47.19                 |
| 100         | 0.01                         | 4.6001 | 51.00                 |
| 200         | 0.005                        | 5.2958 | 54.78                 |
| 500         | 0.002                        | 6.2136 | 59.78                 |
|             | (Fuente: Elaboración propia) |        |                       |

**Cuadro 4.8. Precipitaciones máximas en 24 horas anuales según distribución Gumbel** 

# **d)** *Selección de la distribución de mejor ajuste*

**Realizado las distribuciones para el registro de datos disponible, se observó que los datos se ajustan bien para las distribuciones Log Normal, Log Pearson 111 y Gumbel. En la figura 4.9 se ha realizado un gráfico comparativo de las distribuciones analizadas.** 

**En el Cuadro 4.9 se muestra las precipitaciones máximas anuales de 24 horas para diferentes periodos de retorno de las distribuciones que se ajustan a los datos.** 

| (años)<br>Τ | <b>Log Normal</b> | <b>Log Pearson III</b> | <b>Gumbel</b> |
|-------------|-------------------|------------------------|---------------|
| 2           | 28.28             | 28.45                  | 27.94         |
| 5           | 34.72             | 34.78                  | 34.11         |
| 10          | 38.65             | 38.49                  | 38.20         |
| 20          | 42.24             | 41.78                  | 42.12         |
| 25          | 43.34             | 42.77                  | 43.36         |
| 50          | 46.67             | 45.73                  | 47.19         |
| 100         | 49.88             | 48.51                  | 51.00         |
| 200         | 53.00             | 51.17                  | 54.78         |
| 500         | 57.06             | 54.54                  | 59.78         |

**Cuadro 4.9. Precipitaciones máximas anuales de 24 horas para las distribuciones** 

**La distribución de mejor ajuste, deberá ser la que presente la menor variación entre la distribución teórica y la distribución empírica de los datos. Por lo tanto,**  del Cuadro 4.10 se puede observar que la distribución que presenta la menor **variación es la distribución Log Normal.** 

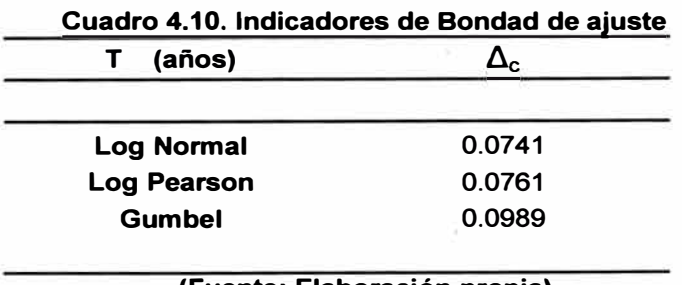

## **(Fuente: Elaboración propia)**

**Una vez seleccionada la distribución se podrá determinar la precipitación máxima en 24 horas para un periodo de retorno dado.** 

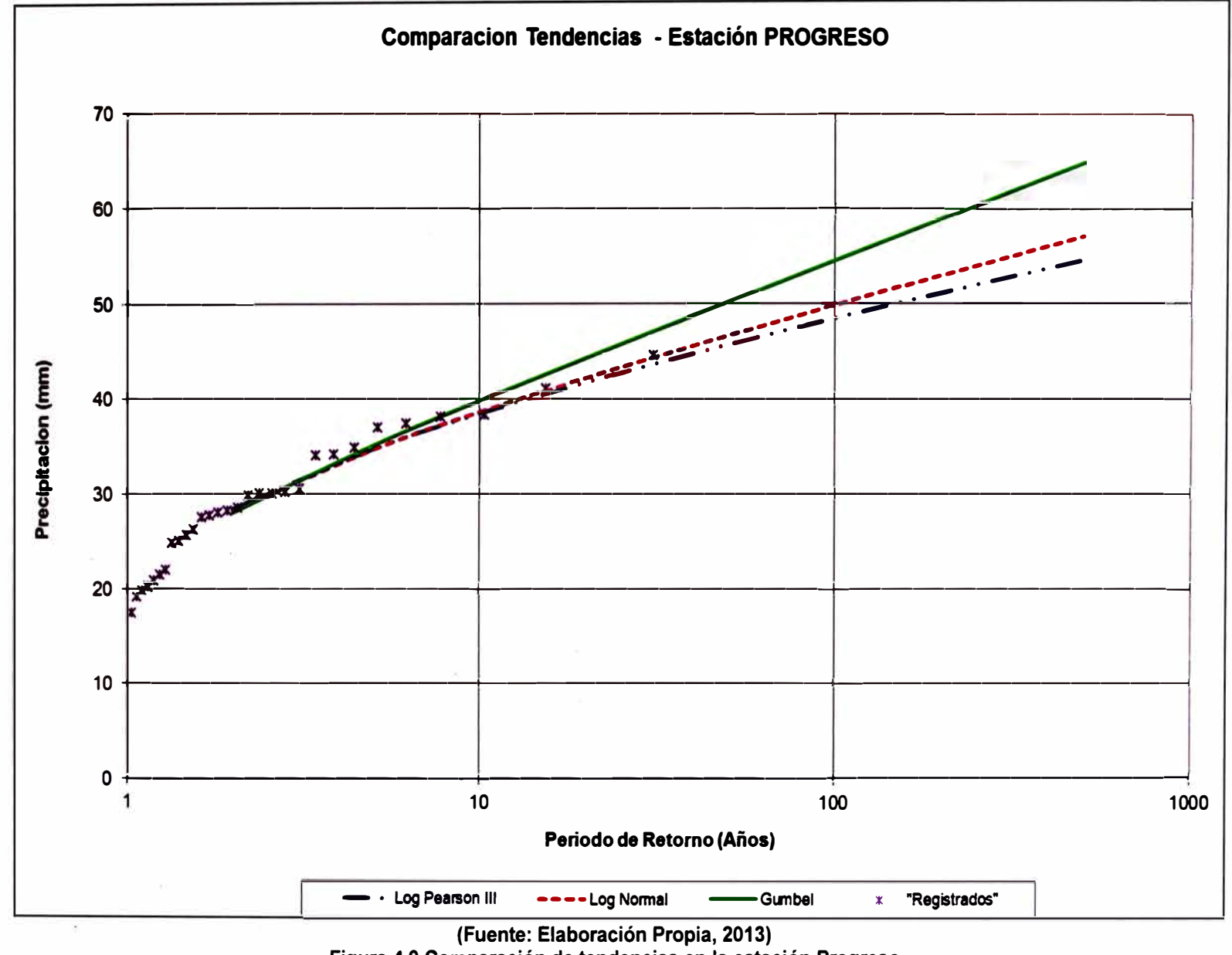

**Figura 4.9 Comparación de tendencias en la estación Progreso**
## *e) Determinación de la máxima precipitación anual de 24 horas*

**Del análisis estadístico, se concluyó que la distribución que mejor se ajusta es la distribución Log Normal. Por lo tanto, del cuadro 4.9 se puede observar que para un periodo de retorno de 50 años la precipitación máxima en 24 horas es:** 

$$
P_{24h}=46.67\ mm
$$

## **4.2.4. Cálculo de la intensidad máxima**

**Determinada la Precipitación máxima de 24 h (P24h) procedemos con la determinación de la Intensidad de precipitación, la cual se puede determinar mediante la ecuación 3.28.** 

*•Determinación del tiempo de concentración*

$$
t_c = 0.3 \left(\frac{L}{S^{\frac{1}{4}}}\right)^{\frac{3}{4}} = 0.3 \left(\frac{0.69}{0.21^{\frac{1}{4}}}\right)^{\frac{3}{4}}
$$

 $t_c = 0.30h$ 

**Para una duración, d, de lluvia igual al tiempo de concentración tenemos que:**   $d = 0.30h = 18.26$  min

#### *•Determinación de la precipitación para una duración*

**Debido a que se cuenta con P24h. para ajustar la precipitación de acuerdo al periodo de duración deseado, se utiliza la siguiente fórmula de Dick y Pescke:** 

$$
P_d = P_{24h} \left(\frac{d}{1440}\right)^{0.25} = 46.67 \left(\frac{18.26}{1440}\right)^{0.25}
$$

 $P_d = 15.66$  mm

#### *•Determinación de la Intensidad máxima*

**Remplazando los valores obtenidos de la precipitación y tiempo de concentración, se tiene que:** 

$$
I = \frac{P_d}{t_c} = \frac{15.66}{0.30}
$$
  

$$
I = 51.46 \text{ mm/h}
$$

## **4.2.5. Cálculo del caudal de diseño usando el método racional**

**Se determinará el caudal de diseño para la alcantarilla 77 +230 que recibe el aporte de una cuenca que se ubica en la margen izquierda de la carretera.** 

• *Determinación del coeficiente de escorrentía (C)*

**De acuerdo a los parámetros geomorfológicos y características del suelo de la cuenca descrita en el ítem 4.1.1, se calculará el coeficiente de escorrentía (C).** 

**Con la ayuda de los valores mostrados en el Cuadro 3.1 y Cuadro 3.2, se determinará el coeficiente de escorrentía.** 

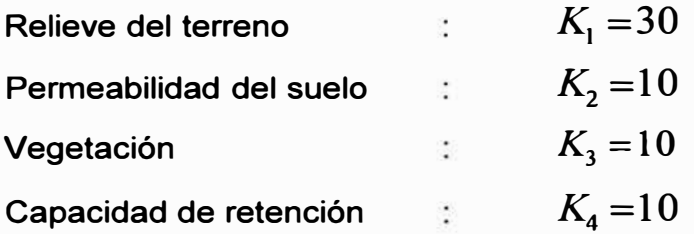

Siendo:  $K = K_1 + K_2 + K_3 + K_4 = 60$ 

**Obtenido el valor de K, se recurre al cuadro 3.2 y mediante interpolaciones obtenemos el valor del coeficiente de escorrentía.** 

$$
C = 0.54
$$

### • *Cálculo del Caudal de diseño*

**El caudal de diseño que aporta una cuenca pequeña se obtendrá mediante la fórmula racional. Reemplazando los valores obtenidos en los ítem 4.2.1, 4.2.4 y 4.2.5, se tiene que:** 

 $Q = \frac{0.54 \times 51.46 \times 0.16}{3.6} = 1.24 \, m^{3}/s$ 

**Finalmente, para la alcantarilla 77 + 780 el caudal de diseño será:** 

$$
Q_{\text{disendo}} = 1.24 \text{ m}^3/\text{s}
$$

## **4.3. DISEÑO HIDRÁULICO**

**Para la determinación de las dimensiones de la alcantarilla se va a realizar un análisis con control de entrada para el tipo no sumergido.** 

## **4.3.1. Dimensionamiento de la alcantarilla para flujo con control de entrada mediante de Nomogramas**

**Para poder dimensionar la alcantarilla es necesario conocer la carga de agua y caudal de diseño. De los pasos anteriores se ha determinado el caudal de diseño, por lo que, para poder determinar la carga de agua nos basaremos en el nomograma para diseño de alcantarillas rectangulares de concreto (Figura 4.1 O).** 

**Para el empleo del nomograma se deberá escoger el tipo y dimensiones del conducto. Por lo tanto, se propondrá características geométricas de la alcantarilla 77 + 780 para su rediseño. La cual presentará, en primera instancia, las siguientes características geométricas:** 

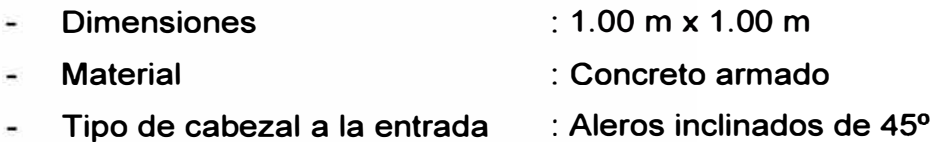

**El procedimiento de cálculo es el siguiente:** 

- **En la primera recta busco la dimensión de la alcantarilla, es decir 1.0 m.**
- **Se elige el caudal de diseño por ancho de base, es decir 1.24 m<sup>3</sup> /s.**
- **Se traza la recta que une ambos puntos, y se prolonga hasta el tipo de entrada adoptado (aleros de 45° ), es decir, se prolonga hasta la recta (1 ).**

De acuerdo a la Figura 4.10 se observa que el valor de He/D es **aproximadamente 0.83. Por lo tanto, para un valor de D= 1.0 m (altura de !a alcantarilla) el valor de He es:** 

**He = 0.82 m (para flujo con control de entrada)** 

**Además, para que la alcantarilla funcione con flujo no sumergido, la U.SBR propone la siguiente relación para alcantarillas:** 

$$
D \ge 1.2 \times H_e = 1.2 \times 0.82 = 0.98 \, m
$$

**Con dicha relación estaríamos asegurando que la alcantarilla funcione con superficie libre.** 

De la expresión anterior se tiene que: D≅ 1.00 m, es decir, que para una base de 1m la altura de la alcantarilla debe ser mayor o igual a 1.00m, por lo que se concluye que las dimensiones propuestas son correctas. Siendo:

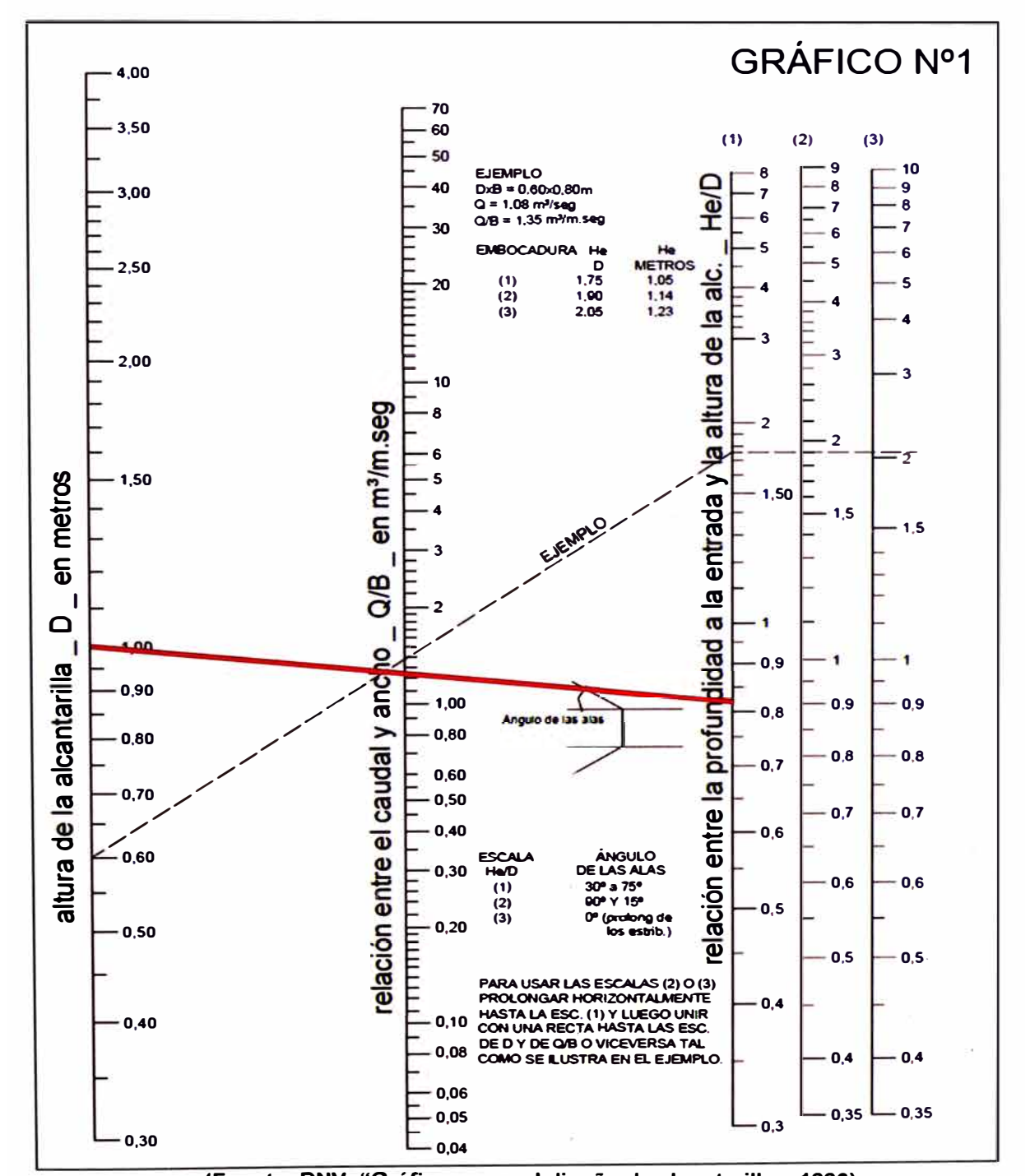

## Base libre de la alcantarilla (B) = 1.0 m Altura libre de la alcantarilla (D) = 1.0 m

(Fuente: DNV, "Gráficos para el diseño de alcantarillas, 1996) Figura 4.10 Nomograma para alcantarillas rectangulares de concreto con control de entrada

## **4.3.2. Determinación de las velocidades máximas del flujo en la alcantarilla**

### *Cálculo de la velocidad máxima en el conducto de la alcantarilla (V)*

**Para alcantarillas de concreto, la velocidad máxima en el conducto deberá ser de 3** *mis* **a 6** *mis* **para evitar su erosión. La determinación de la máxima velocidad en el conducto se determinará resolviendo las ecuaciones 3.36 y 3.37. Para una pendiente de 1 % en el conducto y un Manning de 0.012, se tiene que:** 

$$
V = \frac{[1.0 \times y]^{\frac{2}{3}} \times 0.01^{\frac{1}{2}}}{[1.0 + 2y]^{\frac{2}{3}} \times 0.012}
$$

$$
V = \frac{1.24}{(y + 1.0)y}
$$

**Resolviendo las ecuaciones de manera iterativa, se obtiene que:** 

$$
V = 3.01 \frac{\text{m}}{\text{s}}
$$

**y= 0.401 m** 

**Como la velocidad en el conducto oscila en el rango establecido en el Cuadro 1.3, se concluye que la velocidad es adecuada para no erosionar el concreto y así como también para evitar la sedimentación en el conducto.** 

### *Cálculo de la velocidad* **a** *la entrada de la a/cantarilla* **(Vel**

**Para el cálculo de la velocidad a la entrada, se empleará la ecuación 3.38.** 

$$
V_e = \frac{Q}{B \times H_e} = \frac{1.24}{1 \times 0.82} = 1.51 \, m/s
$$

**De acuerdo al Cuadro 1.4, para un suelo franco arenoso la velocidad máxima permisible es de O. 75** *mis,* **por lo que se concluye que la alcantarilla necesita protección a la entrada.** 

### *Cálculo de la velocidad a la salida de la alcantarilla (V<sub>s</sub>)*

**Para el cálculo de la velocidad a la salida, se empleará las ecuaciones 3.37 y 3.39 (Ver Figura 4.10).** 

$$
V_s = \frac{1.24}{(1.0) \times y_s}
$$
  
3888.70 + 0.82 +  $\frac{1.51^2}{2g}$  = 3888.59 +  $y_s$  +  $\frac{V_s^2}{2g}$  + 11 × 0.01 +  $\frac{19.63 \times 0.012^2 \times 11}{(1.0 \times 0.401)^{4/3}} \times \frac{3.01^2}{2g}$ 

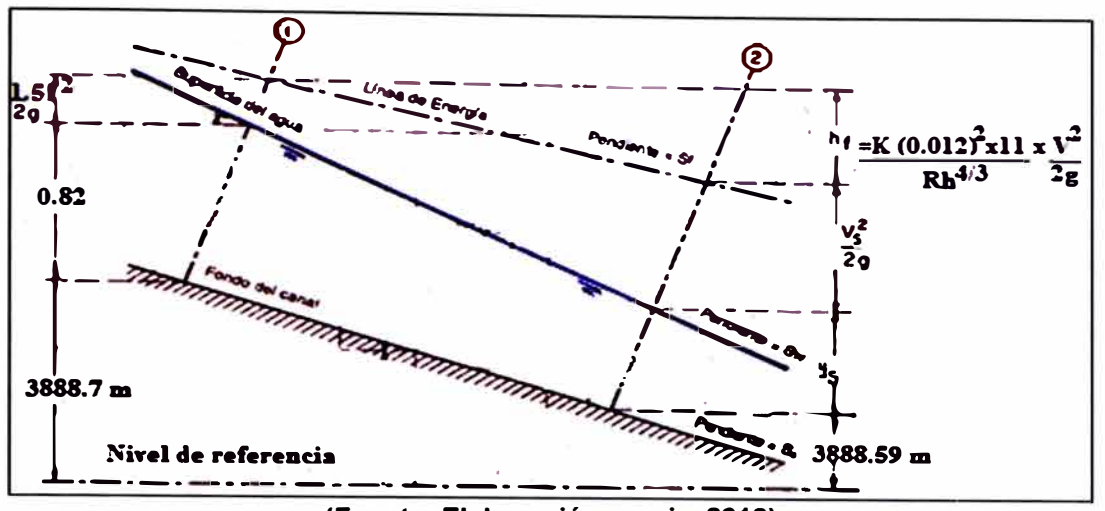

**(Fuente: Elaboración propia, 2013) Figura 4.11 Principio de conservación de la energía para la alcantarilla 77+780** 

**Resolviendo las ecuaciones de manera iterativa, se obtiene que:** 

 $V_s = 2.82 \frac{m}{s}$ 

 $y_s = 0.44$  m

**De acuerdo al Cuadro 1.4, para un suelo franco arenoso la velocidad máxima permisible es de O. 75** *mis,* **por lo que se concluye que la alcantarilla necesita protección a la salida.** 

### **4.3.3. Diseño de las estructuras de protección**

### **Dimensionamiento de la estructura de protección a la entrada**

**Debido a que la velocidad a la salida, es menor a la mínima permisible se procede con el dimensionamiento de la estructura de protección a la salida. De acuerdo al ANA, la longitud de protección debe cumplir la siguiente relación:** 

 $LP \geq 3D = 3 \times 1 = 3.0$  m

**Por lo tanto, la protección deberá presentar como mínimo 3.0 m de longitud.** 

### **Dimensionamiento de la estructura de protección a la entrada**

Debido a que la velocidad a la salida, es menor a la mínima permisible se **procede con el dimensionamiento de la estructura de protección a la salida. Mediante la fórmula de Laushey se calcula el diámetro medio de los elementos de protección a la salida de alcantarillas:** 

$$
d_{50} = \frac{{v_s}^2}{(3.1g)} = \frac{2.81^2}{(3.1 \times 9.81)} = 0.25m = 25 \, \text{cm}
$$

**De acuerdo al ANA, la longitud de protección debe cumplir la siguiente relación:**   $LP \geq 3D = 3 \times 1 = 3.0$  m

**Por lo tanto, el diámetro del enrocado será de 25 cm, y la protección deberá presentar como mínimo 3.0 m de longitud.** 

## **4.3.4. Resolución de la alcantarilla mediante el empleo de programa HY8**

**Para la resolución de la alcantarilla con el Programa HY8, se deberá tener todos los parámetros que definen a la alcantarilla, tales como caudales, características de terreno aguas abajo, características de la carretera, propiedades de la alcantarilla y las características del sitio. La mayoría de estos parámetros han sido calculados en los procedimientos anteriores, por lo que serán tomados como datos.** 

**El procedimiento de cálculo es el siguiente:** 

**• Se deberá crear el proyecto y crear el cruce, previamente se deberá modificar el Sistema de unidades Inglés que tiene por defecto al Sistema internacional de unidades métricas (SI).**

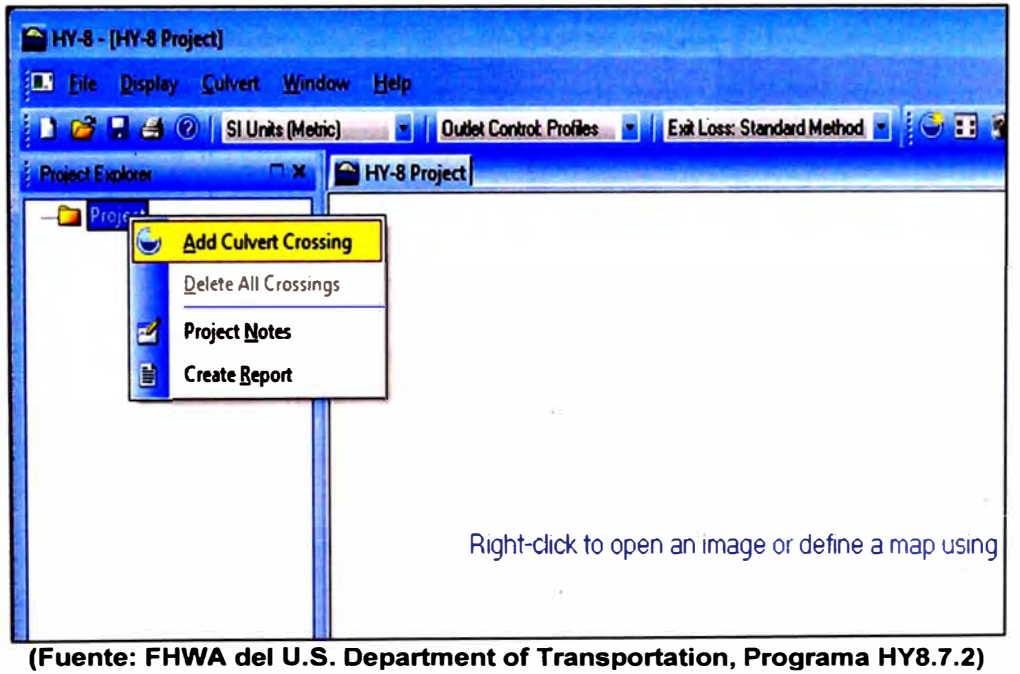

**Figura 4.12 Creación del Proyecto para la alcantarilla 77+780** 

- Creado el cruce, se adicionará la alcantarilla 77+780, e ingresará todos sus parámetros.
- Paso1: Se ingresará el nombre del Cruce: "Cruce 01".

- Paso 2: Se ingresa el Caudal mínimo (asumiremos 0 m<sup>3</sup>/s), el caudal de diseño (calculado en el item 4.2.5) y el caudal máximo (se asumirá 2 m $\frac{3}{5}$ ).

- Paso 3: Se ingresa las características del cauce aguas abaio (Ver ítem 4.1.2).

- Paso 4: Se ingresa las características de la carretera (Ver ítem 4.1.2).

- Paso 5: Se nombra a la alcantarilla que se encuentra en el cruce (Alcantarilla 77+780), se ingresa sus características (alcantarilla de concreto tipo marco de 1.0 x 1.0), como no hay sedimentos en el conducto el valor de "embedment" depth" será cero. La alcantarilla será construida in situ, por lo que la entrada será de tipo convencional cuya geometría es de aleros inclinados de 45° (Wingwalls). No existe depresión al ingreso de la alcantarilla.

- Paso 6: Se ingresa las cotas y progresivas de la alcantarilla al ingreso y a la salida, así como también el número de conductos.

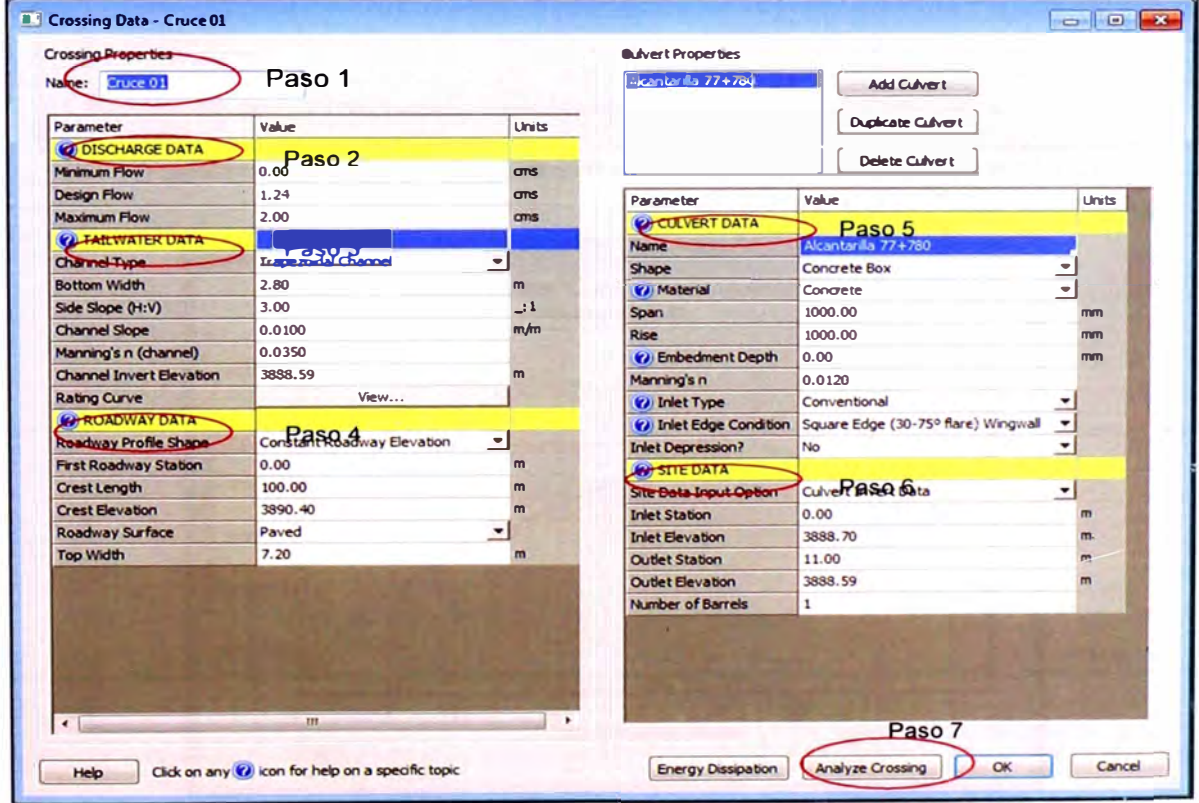

(Fuente: FHWA del U.S. Department of Transportation, Programa HY8.7.2) Figura 4.13 Ingreso de datos al HY8 de la alcantarilla 77+780

Una vez ingresado todos los datos de la alcantarilla se coloca Analyze Crossing, donde nos da como resultado los siguientes análisis:

Tabla resumen de la elevación de la carga de agua a la entrada de la alcantarilla en función de la variación del caudal. El programa nos permite además plotear dicha función.

Cuadro 4.11 Elevación de la carga de agua a la entrada de la alcantarilla 77+780 en función de la variación del caudal, obtenido con el programa HY8

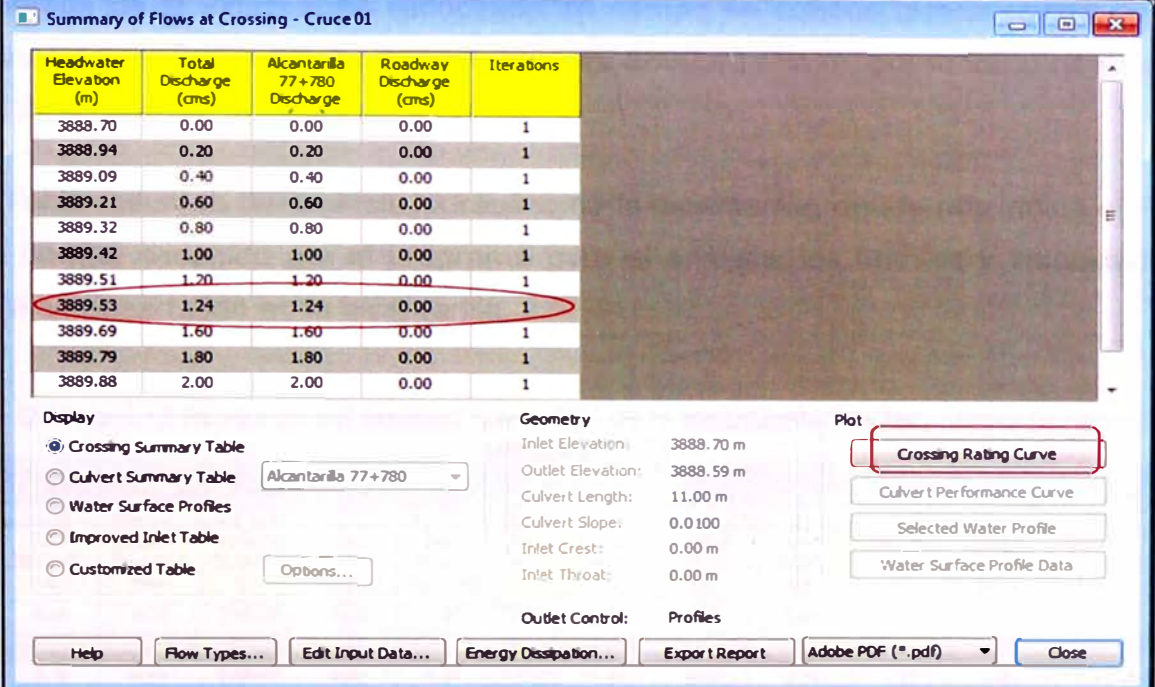

(Fuente: FHWA del U.S. Department of Transportation, Programa HY8.7.2)

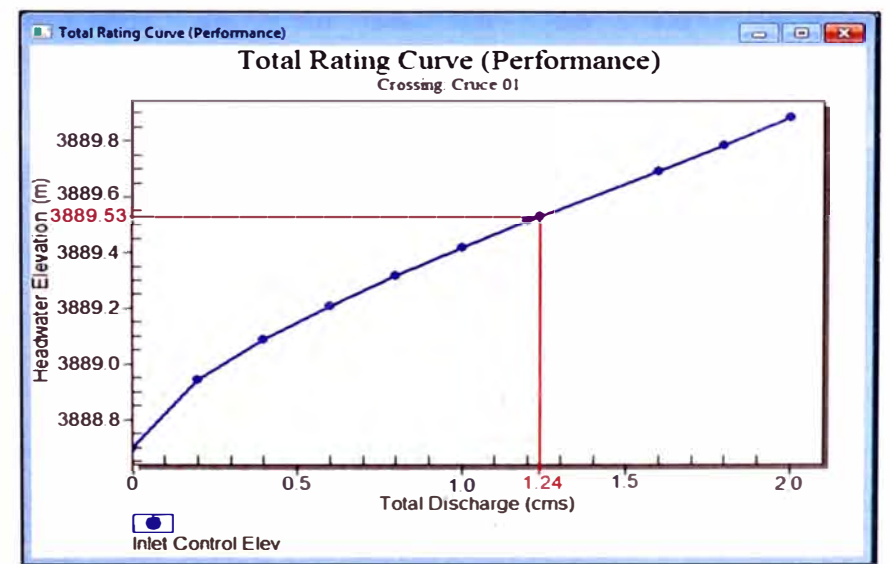

(Fuente: FHWA del U.S. Department of Transportation, Programa HY8.7.2) Figura 4.14 Elevación de la línea de energía aguas arriba Vs caudal de la alcantarilla 77+780, obtenido con el programa HY8

Del Cuadro 4.11 y la Figuras 4.15 se puede apreciar que la elevación de la carga de agua a la entrada de la alcantarilla, para un caudal de diseño de 1.24 m<sup>3</sup>/s, es de 3889.53 msnm. Este valor obtenido con el programa se puede verificar rápidamente empleando los valores obtenidos en el ítem 4.3.1.

Elevación de la carga de agua a la entrada =  $z_e + H_e$  $=$  3888.7 + 0.82 = 3889.52 msnm

Además de la información recopilada en campo se conoce que la cresta de la carretera se encuentra a una elevación de 3890.40 msnm, por lo tanto no existe un desborde del agua sobre la carretera.

- Tabla resumen del análisis hidráulico de la alcantarilla, donde nos indica el tipo de control escogido por el programa para el análisis, los tirantes y velocidades que se desarrollan en la alcantarilla.

| <b>Total</b><br><b>Discharge</b><br>(ms)                                                                                                    | Culvert<br><b>Discharge</b><br>(ms) | <b>Headwater</b><br>Elevation<br>(m)                                        | <b>Inlet</b><br>Control<br>Depth(m) | <b>Outlet</b><br>Control<br>Deoth(m) | <b>Flow</b><br><b>Type</b>                                                                                                    | <b>Normal</b><br>Depth<br>(m) | <b>Critical</b><br>Depth<br>(m)                                                       | <b>Outlet</b><br><b>Depth</b><br>(m) | <b>Tailwater</b><br>Depth<br>(m)                     | <b>Outlet</b><br><b>Velocity</b><br>(m/s) | <b>Taiwater</b><br><b>Veloaty</b><br>(m/s) |
|----------------------------------------------------------------------------------------------------|-------------------------------------|-----------------------------------------------------------------------------|-------------------------------------|--------------------------------------|----------------------------------------------------------------------------------------------------|-------------------------------|---------------------------------------------------------------------------------------|--------------------------------------|------------------------------------------------------|-------------------------------------------|--------------------------------------------|
| 0.00                                                                                                    | 0.00                                | 3888.70                                                                     | 0.00                                | $0.0*$                               | $0 - F$                                                                                                    | 0.00                          | 0.00                                                                                  | 0.00                                 | 0.00                                                 | 0.00                                      | 0.00                                       |
| 0.20                                                                                                    | 0.20                                | 3888.94                                                                     | 0.24                                | $0.0^{\circ}$                        | $1-62n$                                                                                                    | 0.11                          | 0.16                                                                                  | 0.11                                 | 0.11                                                 | 1.75                                      | 0.60                                       |
| 0.40                                                                                                    | 0.40                                | 3889.09                                                                     | 0.39                                | 0.05                                 | $1-52n$                                                                                                    | 0.18                          | 0.25                                                                                  | 0.18                                 | 0.16                                                 | 2.18                                      | 0.76                                       |
| 0.60                                                                                                    | 0.60                                | 3889.21                                                                     | 0.51                                | 0.09                                 | $1-52n$                                                                                                    | 0.24                          | 0.33                                                                                  | 0.26                                 | 0, 20                                                | 2.32                                      | 0.87                                       |
| 0.80                                                                                                    | 0.80                                | 3889.32                                                                     | 0.62                                | 0.13                                 | $1-52n$                                                                                                    | 0.29                          | 0.40                                                                                  | 0.32                                 | 0.24                                                 | 2.51                                      | 0.96                                       |
| 1.00                                                                                                    | 1.00                                | 3889.42                                                                     | 0.72                                | 0.16                                 | $1-52n$                                                                                                    | 0.34                          | 0.47                                                                                  | 0.38                                 | 0,27                                                 | 2.66                                      | 1.03                                       |
| 1.20                                                                                                    | 1.20                                | 3889.51                                                                     | 0.81                                | 0.19                                 | $1 - 52n$                                                                                                    | 0.39                          | 0.53                                                                                  | 0.43                                 | 0.30                                                 | 2.79                                      | 1.09                                       |
| 1.24                                                                                                    | 1.24                                | 3889.53                                                                     | 0.83                                | 0.19                                 | $1-52n$                                                                                                    | 0.40                          | 0.54                                                                                  | 0.44                                 | 0.30                                                 | 2.81                                      | 1.10                                       |
| 1.60                                                                                                    | 1.60                                | 3889.69                                                                     | 0.99                                | 0.24                                 | $1-52n$                                                                                                    | 0.49                          | 0.64                                                                                  | 0.53                                 | 0.35                                                 | 3.00                                      | 1.19                                       |
| 1.80                                                                                                    | 1.80                                | 3889.79                                                                     | 1.09                                | 0.26                                 | $5-52n$                                                                                                    | 0.53                          | 0.69                                                                                  | 0.58                                 | 0.37                                                 | 3.09                                      | 1.23                                       |
| 2.00                                                                                                    | 2.00                                | 3889.88                                                                     | 1.18                                | 0.28                                 | $5-52n$                                                                                                    | 0.58                          | 0.74                                                                                  | 0.63                                 | 0.39                                                 | 3.18                                      | 1.27                                       |
| <b>Display</b>                                                                                                    |                                     |                                                                             |                                     |                                      | <b>Geometry</b>                                                                                                    |                               | 3888.70 m<br>3888.59 m<br>11.00 m<br>0.0100<br>0.00 <sub>m</sub><br>0.00 <sub>m</sub> |                                      | Plot                                                 |                                           |                                            |
| C Crossing Summary Table<br>Alcantarilla 77+780<br>@ Culvert Summary Table<br>Water Surface Profiles<br><b><i>C</i></b> Improved Inlet Table<br>@ Oustanized Table<br>Options |                                     |                                                                             |                                     |                                      | <b>Inlet Elevation:</b><br><b>Outlet Elevation:</b><br>Culvert Length:<br><b>Oulvert Slope:</b><br><b>Inlet Crest:</b><br>Inlet Throat: |                               |                                                                                       |                                      | Crossing Rating Curve                                |                                           |                                            |
|                                                                                                    |                                     |                                                                             |                                     |                                      |                                                                                                    |                               |                                                                                       |                                      | <b>Cuivert Performance Curve</b>                     |                                           |                                            |
|                                                                                                    |                                     |                                                                             |                                     |                                      |                                                                                                    |                               |                                                                                       |                                      | Selected Water Profile<br>Water Surface Profile Data |                                           |                                            |
|                                                                                                    |                                     |                                                                             |                                     |                                      |                                                                                                    |                               |                                                                                       |                                      |                                                      |                                           |                                            |
|                                                                                                    |                                     | <sup>a</sup> theoretical depth is impractical. Depth reported is corrected. |                                     |                                      |                                                                                                    | <b>Outlet Control:</b>        | <b>Profiles</b>                                                                       |                                      |                                                      |                                           |                                            |
| Edit Input Data<br><b>Flow Types</b><br>Help<br><b>Energy Dissipation</b>                                                                                                    |                                     |                                                                             |                                     |                                      |                                                                                                    |                               | Close<br>Adobe PDF (".pdf)<br><b>Export Report</b>                                    |                                      |                                                      |                                           |                                            |

Cuadro 4.12 Resumen del análisis hidráulico de la alcantarilla 77+780, obtenido con el programa HY8

(Fuente: FHWA del U.S. Department of Transportation, Programa HY8.7.2)

**En el Cuadro 4. 12, nos indica que el flujo es un Tipo 1-S2n, es decir; es un flujo con control de entrada, no se encuentra sumergida a la entrada, no se encuentra sumergida a la salida, no existe ningún tramo de la alcantarilla que se desarrolle a conducto lleno. (Ver Cuadro 4. 13)** 

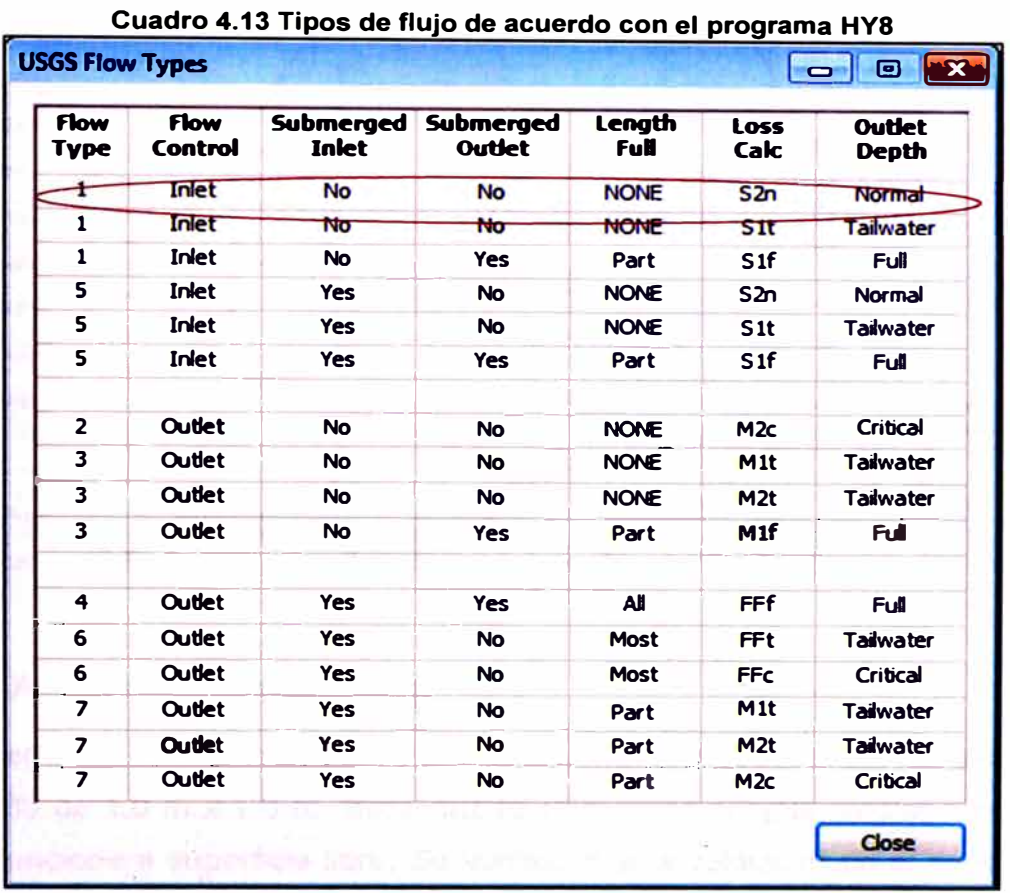

## **(Fuente: FHWA del U.S. Department of Transportation, Programa HYS.7.2)**

**Del análisis hidráulico realizado por el HY8 y de lo calculado mediante la aplicación de nomogramas y fórmulas, se tiene el siguiente cuadro comparativo.** 

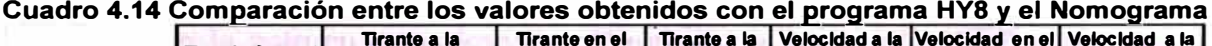

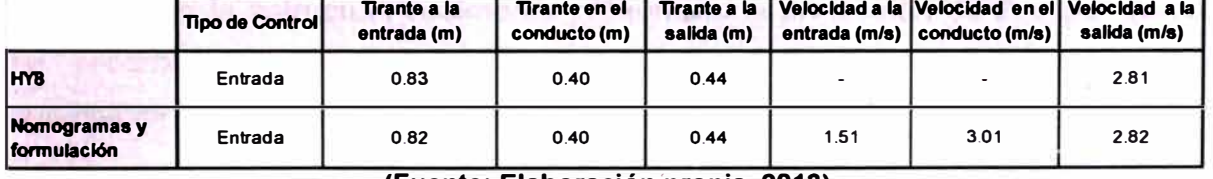

#### **(Fuente: Elaboración 'propia, 2013)**

**Del Cuadro 4.14, se puede apreciar que los valores obtenidos mediante ambas metodologías son bastantes cercanas, por ·lo que se podría optar por el empleo del programa HY8 en la resolución de alcantarillas.** 

**- Perfil de la superficie de agua, donde se puede apreciar el nivel de agua de la alcantarilla aguas arriba, en el conducto y aguas abajo.** 

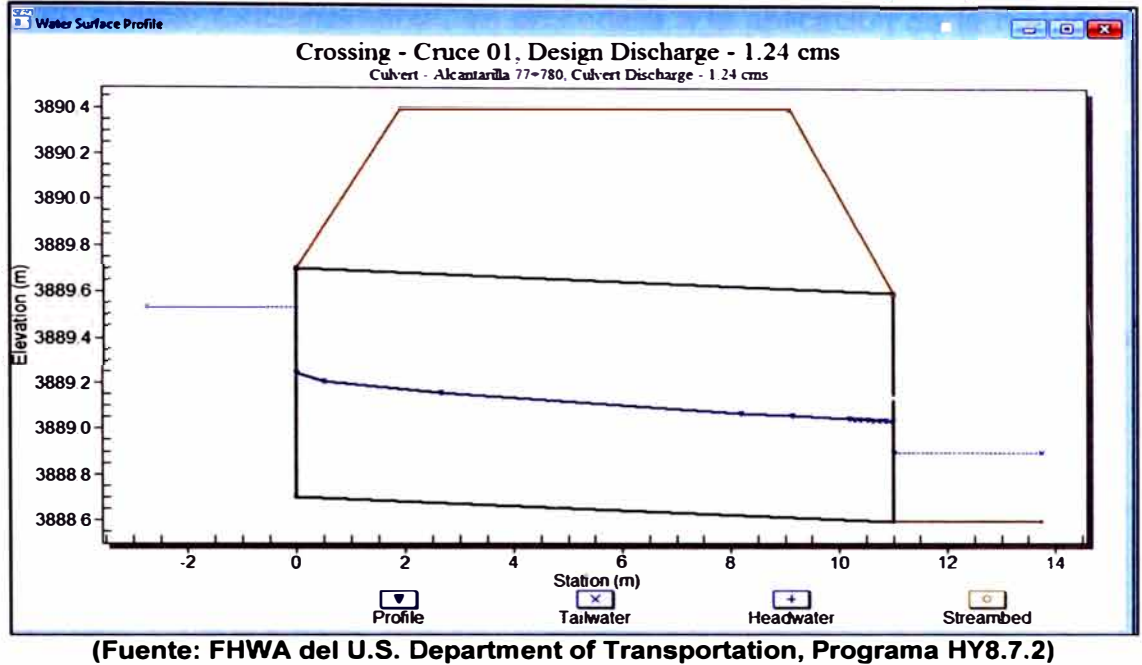

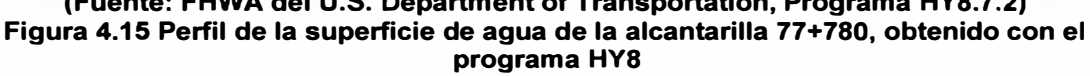

## **4.3.5. Análisis de los resultados**

**Del diseño hidráulico, se concluye que la dimensión propuesta para la alcantarilla 77 + 780 de 1.0 m x 1.0 m hace que la alcantarilla cumpla funcionalmente, es decir; funcione a superficie libre. Se verificó que la velocidad en el conducto no es erosionable y es la suficiente como para evitar la sedimentación en el conducto.** 

**Además, en función a las velocidades a la entrada y salida se redimensionó las estructuras de protección, del cálculo se determinó una longitud mínima de 3m, sin embargo la estructura realmente presenta una protección de 2m, por lo que se recomienda ampliar su longitud de protección para evitar posibles socavaciones a la entrada y salida de la alcantarilla.** 

**Con respecto a los cálculos obtenidos con el HY8, se verificó que sus resultados no difieren de los valores calculados a partir del Nomograma, por lo que se verifica su practicidad en la resolución de alcantarillas.** 

## **4.4. DISEÑO ESTRUCTURAL**

**Luego de haber realizado el diseño hidráulico y verificarse que la alcantarilla 77+780 cumple funcionalmente, se procederá a la aplicación de la metodología para el diseño estructural de la alcantarilla. Se analizarán dos situaciones de estados de carga, cuando la alcantarilla está con agua y cuando esta se encuentre vacía.** 

## **4.4.1. Datos Básicos**

**Para el diseño estructural de la alcantarilla se requieren algunos datos básicos, los cuales serán descritos a continuación:** 

*•Geometría de la alcantarilla*

**Las dimensiones propuestas para la alcantarilla son las siguientes:** 

**Ancho libre Altura libre : D = 1.00 m : B = 1.00 m** 

*•Características del suelo de fundación y del material de relleno*

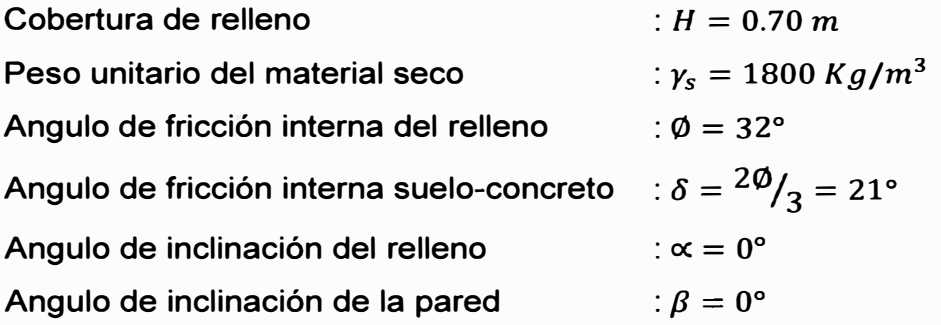

*•Características del concreto y acero de refuerzo:*

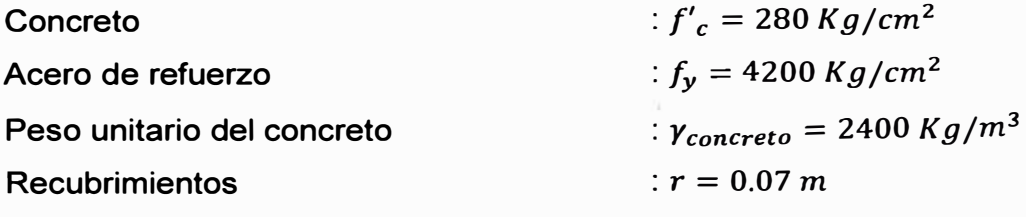

## **4.4.2. Predimensionamiento del espesor de losas y muros**

**El espesor propuesto para la alcantarilla, deberá cumplir con lo recomendado por loAASTHO:** 

$$
t \ge 0.10 + \frac{B}{30} = 0.10 + \frac{1}{30} = 0.13 \, m
$$
\n
$$
t \ge \frac{B}{12} = \frac{1}{12} = 0.08 \, m
$$

**Finalmente, se escogerá en primera instancia un espesor de 20 cm, con el cual se observa que la alcantarilla cumple con los espesores mínimos recomendados por la AASTHO, para los controles sobre la relación longitud - profundidad y para control de deflexiones, respectivamente.** 

## **4.4.3. Metrado de cargas y fuerzas actuantes**

**El metrado de cargas se realizará por metro lineal de alcantarilla. El modelo estructural que emplearemos será plano, con las siguientes dimensiones: ancho x altura = (B+t) x (D+t), sometido a diferentes sistemas de carga que son detalladas a continuación.** 

## *Debido al peso propio de la alcantarilla*

**Las cargas a considerar serán la carga de la losa superior e inferior y la carga de los muros:** 

 $W_{DC-loss}$  superior  $= \gamma_{concrete} \times t = 2400 \times 0.20 = 480$  kg/m<sup>2</sup>  $W_{DC-muros}$  =  $2 \times (y_{concrete} \times D \times t) = 2 \times (2400 \times 1 \times 0.20) = 960 \ kg/m^2$  $W_{DC-loss}}$  iferior  $W_{DC-loss}$  superior  $+ \frac{W_{DC-muros}}{D+t} = 480 + \frac{960}{1.0 + 0.20} = 1280$  kg/m<sup>2</sup>

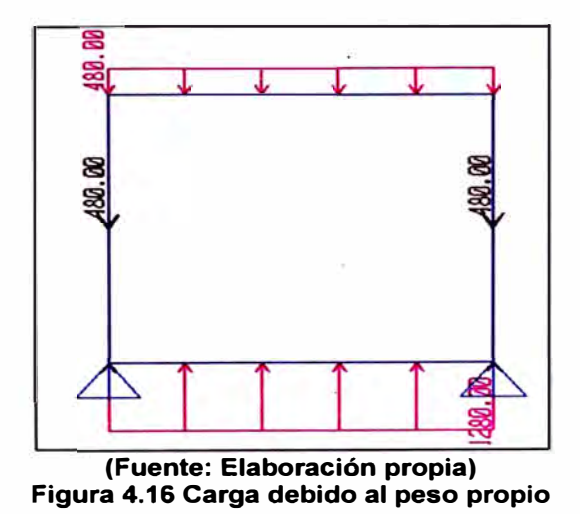

*Metodologfa para el Diseño Integral de una Alcantarifla de Concreto Tipo Marco Adrianzen Valdez Carmen Luz 122* 

### • *Debido a la cobertura del relleno:*

**Previamente al cálculo de la carga debido al relleno, se verificará que el factor de interacción suelo - estructura, cumpla la relación especificado por la AASTHO:** 

$$
F_e = 1 + 0.20 \left[ \frac{0.7}{1.50} \right] = 1.10 \le 1.15
$$

**Luego, verificada la relación, se calculará el peso debido a la cobertura:**   $W_{EV-SUP} = F_e \times \gamma_s \times H = 1.10 \times 1800 \times 0.70 = 1386.0 Kg/m^2$ 

$$
W_{EV-INF} = 1386.0 Kg/m^2
$$

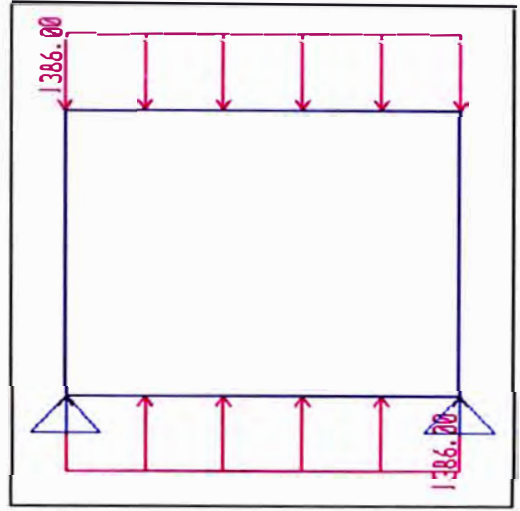

**(Fuente: Elaboración propia) Figura 4.17 Carga debido a la cobertura del relleno** 

## • *Debido a la presión lateral del terreno:*

**Para el cálculo de las presiones del terreno, previamente calcularemos el coeficiente activo de presión:** 

$$
K_a = \frac{\cos^2(32-0)}{\cos^2(0) \times \cos(0+20) \times (1 + \sqrt{\frac{\sin(32+20) \times \sin(32-0)}{\cos(0+20) \times \cos(0)}})} = 0.275
$$

**Presión lateral en la parte superior:** 

$$
EH_{SUP} = \gamma_s \times \left(H + \frac{t}{2}\right) \times K_a = 1800 \times \left(0.70 + \frac{0.20}{2}\right) \times 0.275 = 396 \, Kg/m^2
$$

**Presión lateral en la parte inferior:** 

$$
EH_{INF} = \gamma_s (H + 1.5t + D)K_a = 1800(0.70 + 1.5 \times 0.20 + 1)0.297 = 990 Kg/m^2
$$

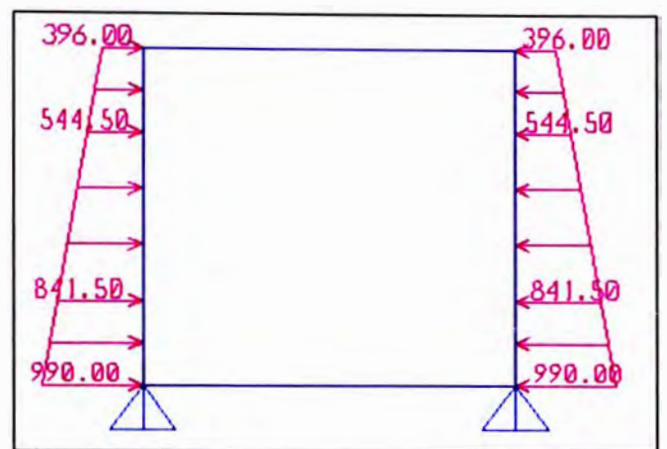

**(Fuente: Elaboración propia) Figura 4.18 Carga debido a la presión lateral del terreno** 

**•** *Debido* **a** *la presión del agua*

**- Alcantarilla llena de agua**

**Presión lateral en la parte superior:** 

 $WA_{SUP} = 0$   $Kg/m^2$ 

**Presión lateral en el parte inferior:** 

 $WA_{INF} = \gamma_{agua} \times He = 1000 \times 0.6 = 600 \text{ kg/m}^2$ 

Presión en la losa inferior:

 $WA = 600Kg/m^2$ .

**- Alcantarilla va.cía**

Para este caso, no existe presión por parte del agua a la alcantarilla.

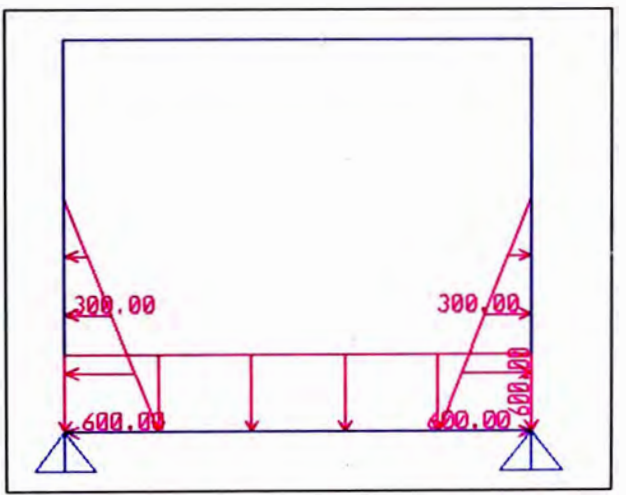

**(Fuente: Elaboración propia) Figura 4.19 Carga debido a la presión lateral del agua** 

### • *Debido a la sobrecarga vehicular*

**La sobrecarga vehicular resultará de la suma el máximo valor de la carga del camión o tándem multiplicado por el factor de impacto y la carga del carril.** 

#### *Carga de Camión HL* - *93, una vía cargada*  ÷,

**Como la altura del relleno es 0.70 m, el área de influencia de las ruedas del camión se determinará de la siguiente manera:** 

$$
E_1 = 1.15H + 0.51 + 1.80 = 1.15 \times 0.70 + 0.51 + 1.80 = 3.12 m
$$
  

$$
E_2 = 1.15H + 0.25 = 1.15 \times 0.70 + 0.25 = 1.06 m
$$

**En este caso, con la consideración del factor de presencia múltiple m = 1.20, se tiene que la carga viva debido al tráfico de las ruedas sobre el marco será:** 

$$
W_{LL-SUP\ can\ i\phi n} = \frac{P_{eje} \times m}{E_1 \times E_2} = \frac{14\ 800 \times 1.20}{3.12 \times 1.06} = 5405\ Kg/m^2
$$

 $W_{LL-INF~camión} = \frac{W_{LL-SUP~camión} \times E_2}{(D + 2t)}$  $5405 \times 1.06$   $-4074.0$   $\text{Kg/m}^2$  $\overline{(1.0 + 2 \times 0.20)}$  = 4074.0 *Kg/m* 

### *Carga de carril*

 $W_{LL \, carril} = \frac{W_{via} \times m}{Ancho \, de \, influencia} = \frac{960 \times 1.20}{(3.0 + 1.15 \times 0.70)} = 302.8 \, Kg/m^2$ 

#### **Carga de un tándem**   $+1$

**El área de influencia del tándem se calculará de la siguiente manera:** 

$$
E_1 = 1.15H + 0.51 + 1.80 = 1.15 \times 0.70 + 0.51 + 1.80 = 3.12 m
$$
  

$$
E_2 = 1.15H + 0.25 + 1.20 = 1.15 \times 0.70 + 0.25 + 1.20 = 2.26 m
$$

$$
W_{LL-t\text{indem}} = \frac{P_{eje} \times m}{E_1 \times E_2} = \frac{22\,680 \times 1.20}{3.12 \times 2.26} = 3874.5 \, kg/m^2
$$

**Como se aprecia la carga de un camión de diseño es mayor que la carga de un tándem, por lo tanto la sobrecarga vehicular se calculará con la carga debido al camión HL-93.** 

**La carga del camión será afectado del factor de carga dinámica (IM), la cual se calculará mediante la siguiente expresión:** 

Factor de Carga dinámica :  $IM = 33(1 - 4.1 \times 10^{-4} \times 0.7) = 23.53\% \ge 0\%$ 

**Por lo tanto, la sobrecarga vehicular se determinará de la siguiente manera:** 

 $W_{LL+IM \, sup} = W_{LL \, SUP \, camion} \left( 1 + \frac{IM}{100} \right) + W_{LL \, carril} = 5405 \times 1.23 + 302.8 = 6979.5$  kg/m<sup>2</sup>  $W_{LL+IM\;inf} = W_{LL\;INF\;camion} \times \left(1 + \frac{IM}{100}\right) + W_{LL\; carril} = 4074 \times 1.23 + 302.8 = 5335.3$  kg/m<sup>2</sup>

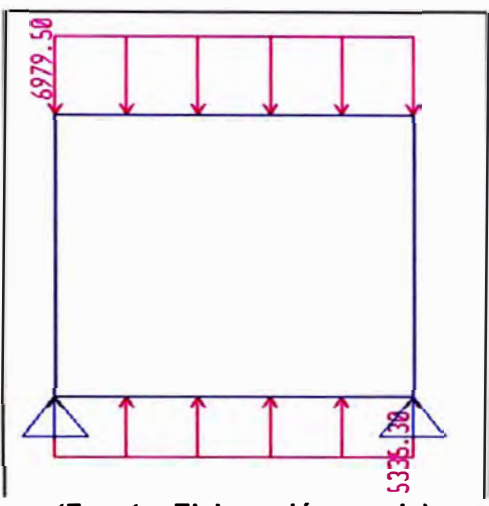

**(Fuente: Elaboración propia) Figura 4.20 Carga debido a la carga vehicular** 

### **4.4.4. Combinaciones de carga**

**Las combinaciones de carga considerados para el diseño de la alcantarilla serán las siguientes:** 

**Combinaciones de carga para el estado límite de Resistencia 1:** 

*U=* 1.25DC **+** *1.30EV* **+** *0.90EH* **+** *1.75(LL* **+** *IM)* **+** *1.0WA U* **=** 0.90DC **+** *0.90EV* **+** *1.S0EH U=* 1.25DC **+** *1.30EV* **+** *1.S0EH* **+** *1.75(LL* **+** *IM)* 

**Las combinaciones de carga para el estado límite de Servicio I son:** 

 $U = DC + EV + EH + (LL + IM) + WA$  $U = DC + EV + EH$  $U = DC + EV + EH + (LL + IM)$ 

## **4.4.5. Modelamiento estructural de la alcantarilla**

**Se realizó el análisis estructural para cada sistema de carga como un modelo lineal, empleando el programa SAP 2000, los resultados encontrados en dicho análisis se muestran a continuación:** 

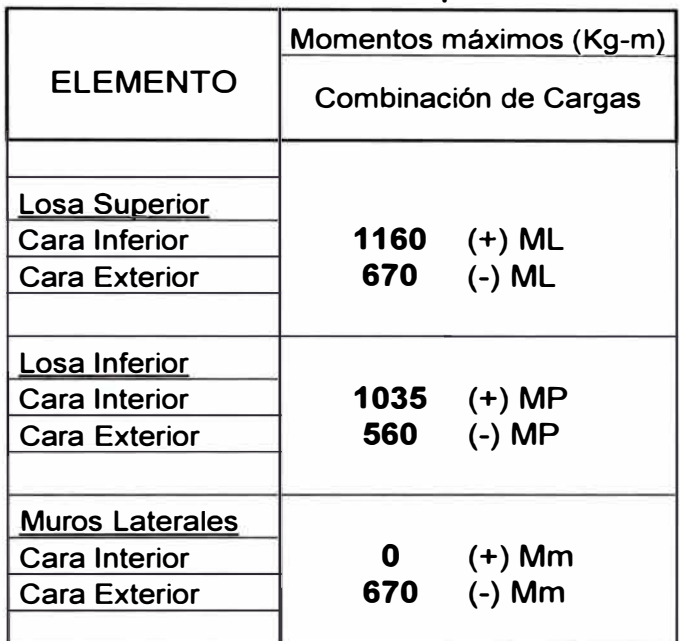

#### **Cuadro 4.15 Momentos máximos para la alcantarilla**

**(Fuente: Elaboración propia)** 

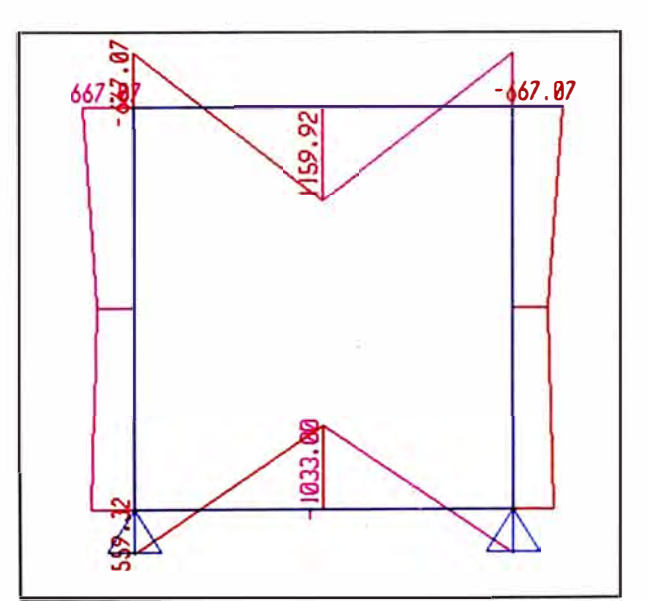

**(Fuente: Elaboración propia) Figura 4.21 Momentos máximos** 

## **4.4.6. Determinación del acero estructural**

### **Calculo del refuerzo de la losa superior**

#### **•Refuerzo mínimo**

**La armadura mínima debe ser tal que permita desarrollar 1.2 veces el momento de agrietamiento, a continuación se determinará los parámetros necesarios para su cálculo:** 

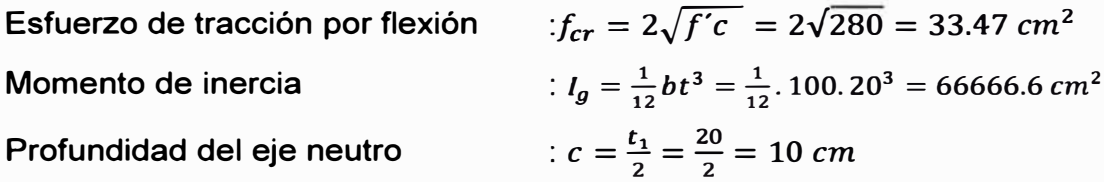

**Luego el momento de agrietamiento será:** 

 $M_{cr} = \frac{f_{cr} \times I_g}{c} = \frac{33.47 \times 666666}{10} = 2231109.3$  kg - *cm*  $1.2 M_{cr} = 1.2 \times 223$  109.3 = 267 731.2  $kg - cm$ 

**Con este se calculará la cuantía mínima necesaria, de manera iterativa, mediante las siguientes expresiones:** 

$$
A_{s-min} = \frac{Mu}{\phi F_y(d-\frac{a}{2})} = \frac{267731.2}{0.90 \times 4200 \times (12.04 - \frac{a}{2})}
$$

$$
a = \frac{A_s.F_y}{0.85fr_c \times b} = \frac{A_s \times 4200}{0.85 \times 280 \times 100}
$$

$$
A_{s-min} = 6.10cm^2
$$

#### **•**Armadura principal - cara exterior:

**La armadura principal para la cara exterior de la losa, se determinará con el máximo momento negativo:** 

$$
M_u=67\ 000\ kg-cm
$$

**Con este se calculará la cuantía mínima necesaria, de manera · iterativa, mediante las siguientes expresiones:** 

$$
A_{s-min} = \frac{Mu}{\phi F_y (d - \frac{a}{2})} = \frac{67\,000}{0.90 \times 4200 \times (12.04 - \frac{a}{2})}
$$

$$
a = \frac{A_s \cdot F_y}{0.85 f'_c \times b} = \frac{A_s \times 4200}{0.85 \times 280 \times 100}
$$

 $A_s = 1.50 cm^2$ 

**Luego, el acero requerido es menor que el acero mínimo, por lo que usaremos**   $A_s = 6.10 \text{ cm}^2$  y finalmente la distribución del acero negativo de la losa superior **será:** 

*Distribución del acero en la cara exterior : � 112"* **@** *20cm* 

#### **•Armadura principal – cara interior**

**La armadura principal para la cara interior de la losa, se determinará con el**  máximo momento positivo:  $M_u = 116000 kg - cm$ 

**Con este se calculará la cuantía mínima necesaria, de manera iterativa, mediante las siguientes expresiones:** 

$$
A_{s-min} = \frac{Mu}{\phi F_y (d - \frac{a}{2})} = \frac{116\,000}{0.90 \times 4200 \times (17.04 - \frac{a}{2})}
$$

$$
a = \frac{A_s.F_y}{0.85f'_c \times b} = \frac{A_s \times 4200}{0.85 \times 280 \times 100}
$$

$$
A_s = 2.60 \, \text{cm}^2
$$

**Luego, el acero requerido es menor que el acero mínimo, por lo que usaremos <sup>A</sup>s <sup>=</sup>**6.10 cm**<sup>2</sup>y finalmente la distribución del acero positivo de la losa superior será:** 

*Distribución del acero en la cara interior : � 1/2"* **@** *20cm* 

#### **•Armadura de distribución:**

**Es para el refuerzo transversal en la cara inferior de la losa:** 

$$
\% As_r = \frac{1750}{\sqrt{B}} = \frac{1750}{\sqrt{1000}} = 55.34\%
$$

**Como la armadura de distribución no debe de ser mayor al 50%, tomaremos como valor este último, por lo tanto:** 

 $As_r = 50 \%$  (6.10)=3.05  $cm<sup>2</sup>$ 

**Finalmente la distribución del acero negativo de la losa superior será:** 

*Distribución del refuerzo transversal en la cara interior: � 3/8"* @ *20cm* 

#### **•Refuerzo por temperatura:**

**Es para el refuerzo transversal en la cara superior de la losa:** 

 $As_t = 0.0018bt = 0.0018 \times 100 \times 0.20 = 3.6 \, \text{cm}^2$ 

**Finalmente la distribución del acero negativo de la losa superior será:** 

*Distribución del refuerzo transversal en la cara exterior:* **(2J** *3/8"* **@** *20cm*

**Verificación del acero por corte:** 

 $V_u = 7241 \, Kg \leq \emptyset (0.25 \sqrt{f'c} \times bd_e) = 0.90 \times 0.25 \times \sqrt{\frac{280}{10.2}} \times 1000 \times 120.4 = 14\,477 \, Kg$ 

**Se observa que la losa es resistente al corte.** 

## *Calculo del refuerzo de los muros*

**El cálculo del refuerzo en los muros se determinará bajo el mismo procedimiento indicado para la losa.** 

**•Refuerzo mínimo**

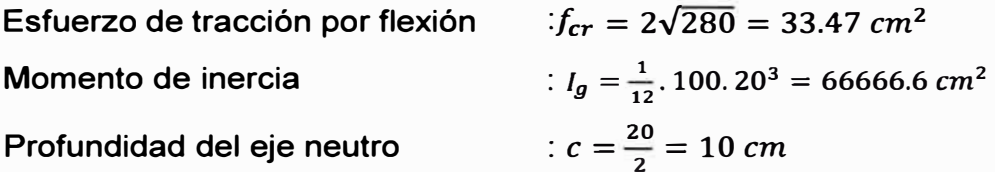

 $M_{cr} = \frac{f_{cr} \times I_g}{c} = \frac{33.47 \times 66}{10} = 223\ 109.3 \ kg - cm$  $1.2 M_{cr} = 1.2 \times 223 109.3 = 267 731.2 kg - cm$ 

**Con este se calculará la cuantía mínima necesaria, de manera iterativa, mediante las ecuaciones antes indicadas:** 

 $A_{s-min} = 6.10 \text{ cm}^2$ 

**•Armadura principal – cara exterior** 

**La armadura principal para la cara exterior de la losa, se determinará con el** máximo momento negativo:  $M_u = 67000 kg - cm$ 

**Con este se calculará la cuantía mínima necesaria, de manera iterativa, mediante las ecuaciones antes indicadas:** 

$$
A_s = 1.50 \text{ cm}^2
$$

$$
a = 0.26 \text{ cm}
$$

**Luego, el acero requerido es menor que el acero mínimo, por lo que usaremos**   $A_s = 6.10$  cm<sup>2</sup> y finalmente la distribución del acero negativo de la losa superior **será:** 

*Distribución del acero en la cara exterior : (2}1/2"* **@** *20cm* 

### **• Armadura principal - cara interior**

**Debido a que el momento negativo no es significativo, utilizaremos como refuerzo requerido por agrietamiento**.  $A_s = 6.10 \text{ cm}^2$ :

*Distribución del acero en la cara interior : f11/2"* **@** *20cm*

## **• Refuerzo por temperatura**

**Es para el refuerzo transversal en los muros, se calcularan sólo por refuerzo de temperatura y se aplicará la siguiente expresión:** 

 $As_t = 0.0018bt = 0.0018 \times 100 \times 0.20 = 3.6$  cm<sup>2</sup>

**Finalmente;** 

**Distribución del refuerzo transversal en ambos lados: 0 3/8" @ 20cm** 

**• Verificación del acero por corte:**

 $V_u = 550$  Kg  $\leq \phi(0.25\sqrt{f'c} \times bd_e) = 0.90 \times \sqrt{280/10.2} \times 1000 \times 120.4 = 14$  477 Kg

**Se observa que la losa es resistente al corte.** 

## *Calculo del refuerzo en la losa inferior*

**El cálculo del refuerzo en la losa inferior se determinará bajo el mismo procedimiento indicado para los muros.** 

### **Refuerzo mínimo**

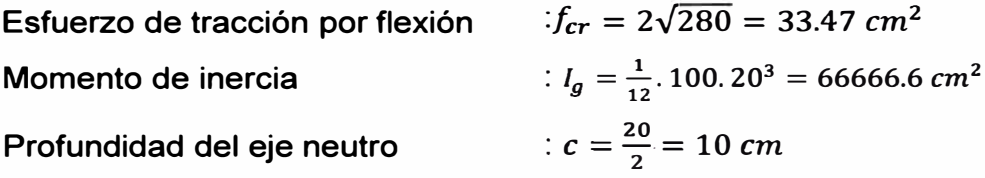

 $M_{cr} = \frac{f_{cr} \times I_g}{c} = \frac{33.47 \times 66\,666.6}{10} = 223\,109.3\,kg - cm$  $1.2 M_{cr} = 1.2 \times 223 \, 109.3 = 267 \, 731.2 \, kg - cm$ 

**Con este se calculará la cuantía mínima necesaria, de manera iterativa, mediante las ecuaciones antes indicadas:** 

$$
A_{s-min} = 6.10 \text{ cm}^2
$$

### **• Armadura principal - cara exterior**

**La armadura principal para la cara exterior de la losa, se determinará con el máximo momento negativo:** 

 $M_{\rm H} = 56000 \text{ kg} - \text{cm}$ 

**Con este se calculará la cuantía mínima necesaria, de manera iterativa, mediante las ecuaciones antes indicadas:** 

> $A_s = 1.24$  cm<sup>2</sup> **a= 0.22 cm**

**Luego, el acero requerido es mayor que el acero mínimo, por lo que usaremos As = 6.10 cm2 y finalmente la distribución del acero negativo de la losa superior será:** 

*Distribución del acero en la cara exterior :* **(¿J** *112"* **@** *20 cm*

### **• Armadura principal - cara interior**

**La armadura principal para la cara interior de la losa, se determinará con el máximo momento positivo:**  $M_u = 103500 kg - cm$ 

**Con este se calculará la cuantía mínima necesaria, de manera iterativa, mediante las ecuaciones antes indicadas:** 

$$
A_s = 2.31 \, \text{cm}^2
$$
\n
$$
a = 0.41 \, \text{cm}
$$

**Luego, el acero requerido es menor que el acero mínimo, por lo que usaremos As = 6.10 cm2 y finalmente la distribución del acero positivo de la losa superior será:** 

*Distribución del acero en la cara interior* **: (¿J** *112"* **@** *20cm*

### **• Refuerzo por temperatura**

**Es para el refuerzo transversal en la losa inferior, se calcularan sólo por refuerzo de temperatura y se aplicará la siguiente expresión:** 

 $As_t = 0.0018bt = 0.0018 \times 100 \times 0.20 = 3.6 \text{cm}^2$ 

**Finalmente;** 

*Distribución del refuerzo transversal en ambos lados:* **(¿J** *3/8"* **@** *20cm*

**Verificación del acero por corte:** 

$$
V_u = 6350 \, Kg \leq \emptyset (0.25 \sqrt{f'c} \times bd_e) = 0.90 \times 0.25 \times \sqrt{\frac{280}{10.2}} \times 1000 \times 120.4 = 14477 \, kg
$$

**Se observa que la losa es resistente al corte.** 

**Finalmente la distribución de aceros será la siguiente:** 

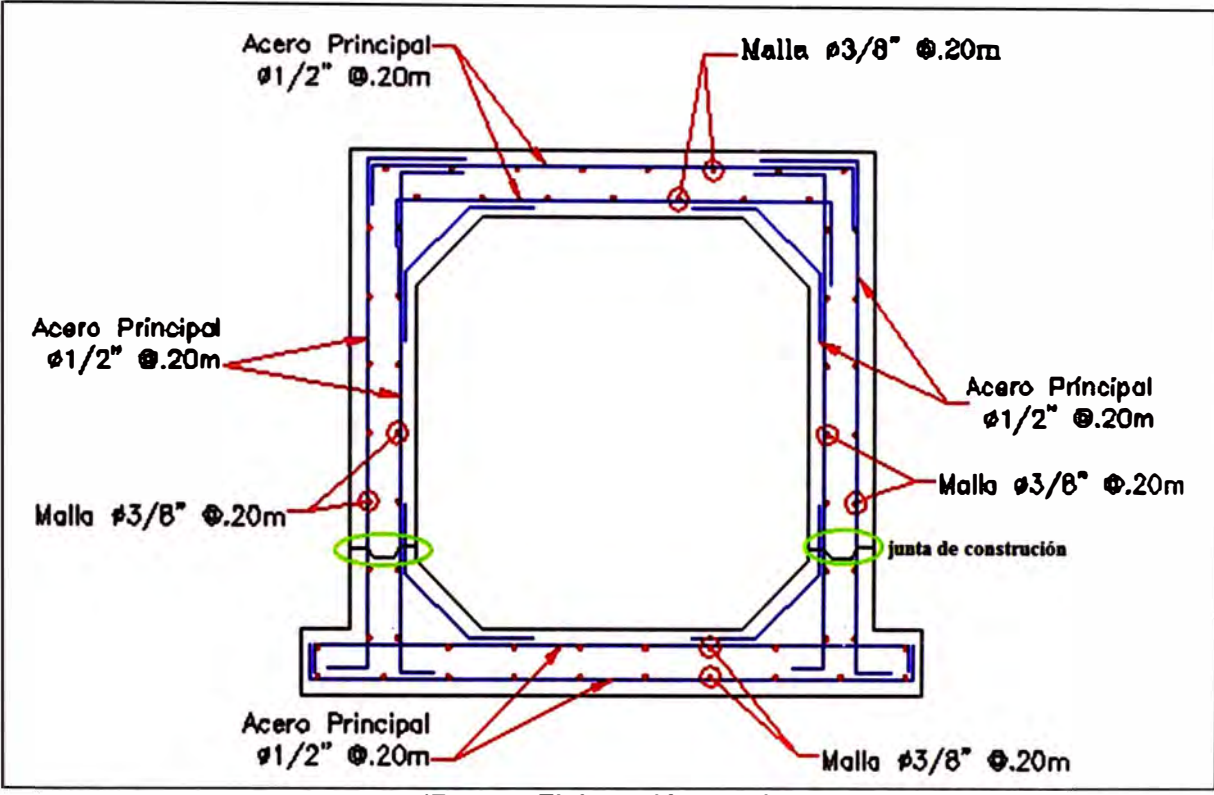

**(Fuente: Elaboración propia) Figura 4.22 Distribución del acero de la alcantarilla 77+780** 

**Cabe resaltar que por proceso constructivo la alcantarilla no se va construir monolíticamente (Ver Figura 4.23), debido a las juntas constructivas que se generan y son estas juntas las que pueden ocasionar que la estructura falle, ya que permiten el paso del agua.** 

**Debido a ello se debe colocar juntas impermeabilizantes, tales como el waterstop (Ver Figura 4.24) que son elementos, que incorporadas al concreto aseguran una perfecta estanqueidad en las obras hidráulicas. Son diseñadas en cruz, con nervaduras múltiples que permiten una buena adherencia, acoplamiento y retención al concreto, tiene además un centro protuberante que ayudan a resistir la presión originada por el movimiento de la estructura.** 

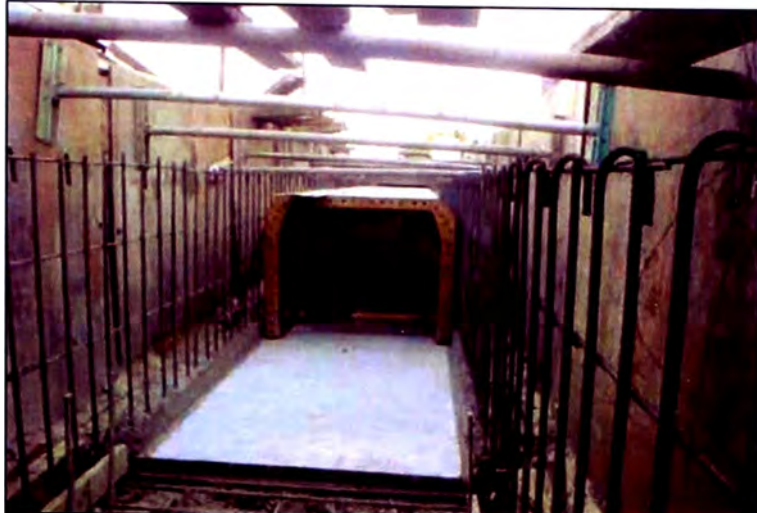

**(Fuente: Internet) Figura 4.23 Vaciado parcial del concreto** 

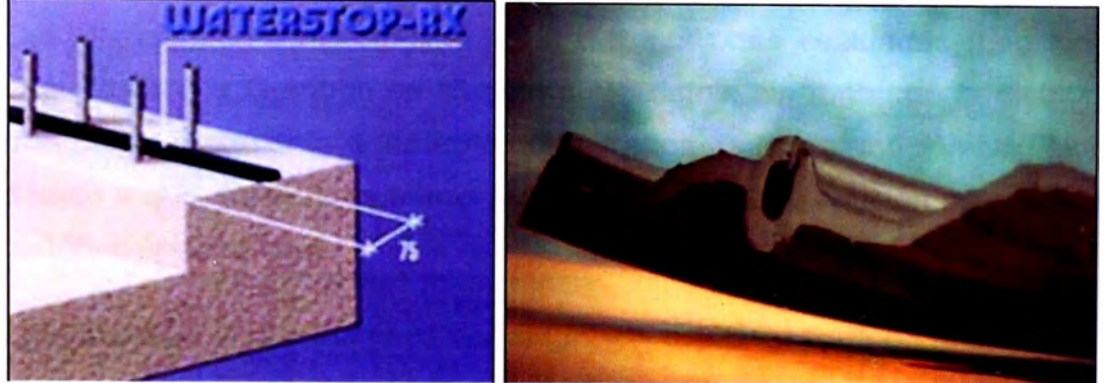

**(Fuente: Internet) Figura 4.24 Junta Waterstop** 

## **4.4.7. Análisis de Resultados**

Del análisis estructural, se deduce que el espesor de la alcantarilla es lo suficiente para soportar las deflexiones por condición de servicio de la estructura.

El dimensionamiento del acero estructural ha sido basado en el AASTHO, donde se ha determinado la cuantía mínima necesaria y verificado que la estructura sea resistente por flexión y por corte, con el cual se ha garantizado su buen funcionamiento estructural de la alcantarilla.

Es fundamental es uso de juntas waterstop en las juntas constructivas, para asegurar la impermeabilidad de la estructura.

## **CAPÍTULO V: CONCLUSIONES Y RECOMENDACIONES**

## **5.1. CONCLUSIONES**

**En este capítulo se concluye sobre el comportamiento de la alcantarilla 77 + 780 ante los fenómenos hidráulicos involucrados en su funcionamiento. Esta fue analizada siguiendo el procedimiento de la metodología propuesta de la cual se concluye lo siguiente:** 

- **El registro de datos de las precipitaciones máximas anuales en 24 horas, nos permite determinar, bajo ciertos supuestos, la probabilidad de ocurrencia de avenidas de una cierta magnitud.**
- **Del modelamiento hidrológico, las 3 distribuciones evaluadas (Log Normal, Log Pearson y Gumbel) se ajustan a los datos, sin embargo la distribución que mejor representa a los datos registrados es la distribución Log Normal, debido a que presenta la menor variación entre la distribución estadística y la distribución empírica.**
- **La alcantarilla evaluada tiene como función captar el agua de una quebrada y de acuerdo a lo recomendado por el MTC la alcantarilla deberá ser diseñada para un periodo de retorno de 50 años.**
- **Del análisis estadístico, se concluyó que la distribución que mejor se ajusta es la distribución log Normal, por lo tanto; la precipitación máxima en 24 horas para un periodo de retorno de 50 años resulta ser 46.67 mm.**
- Debido a que la cuenca analizada es de captaciones pequeñas, el caudal **máximo para un periodo de retorno de 50 años se determinó empleando el método racional, de lo cual resultó un caudal de diseño de 1.24 m 3 /s.**
- **Como resultado del diseño hidráulico se determinó que las dimensiones que deberá presentar la alcantarilla 77 + 780 es de 1.0m x 1.0m, las cuales son las mismas que presenta realmente, por lo que se concluye que la alcantarilla cumple funcionalmente. Además, se puede decir que el flujo que escurre por dicha estructura pasa de manera libre o no sumergida (tanto a la entrada como a la salida), condición que favorece el discurrimiento del flujo.**
- **La velocidad en el conducto (3.01 m/s) es la adecuada para evitar la**   $\omega$ **sedimentación en el conducto y para no erosionar el concreto.**
- **La velocidad a la salida (2.82 m/s) de la alcantarilla erosiona al cauce aguas abajo, por lo que es necesario la colocación de un estructura de protección.**
- **La dimensiones mínimas para que la protección de enrocado no sea erosionada, es de 3.0 m de longitud y con un diámetro de 25 cm. Sin embargo, la alcantarilla tiene una longitud de 2.00m la cual puede verse afectada posteriormente.**
- **Los resultados obtenidos con el programa HY8, no difieren de los valores cálculos a partir del Nomograma con control de entrada. Por lo que se comprueba la aplicabilidad y practicidad del programa en el diseño hidráulico de alcantarillas, además permite introducir variables de acuerdo al entorno en que se encuentra la alcantarilla.**
- **De lo observado en campo, se presenció empozamiento de agua a la salida de la alcantarilla debido a que la cota a la salida estaba por debajo de la cota del terreno y además, se observó presencia de desperdicios. Estos factores, disminuyen la eficiencia y afectan estructuralmente a la alcantarilla.**
- **Del análisis estructural, se deduce que el espesor de la alcantarilla es lo suficiente para soportar las deflexiones por condición de servicio de la estructura.**
- **El dimensionamiento del acero estructural ha sido basado en el AASTHO, donde se ha verificado que la estructura sea resistente por flexión y por corte, con el cual se ha garantizado el buen funcionamiento estructural de la alcantarilla.**

## **5.2. RECOMENDACIONES**

- **La protección a la salida de la alcantarilla 77 + 780 deberá ser modificada por un enrocado de 3.0 m de longitud, con un diámetro del enrocado de 8 cm como mínimo.**
- **Para evitar el empozamiento existente a la salida de la alcantarilla, se**  ٠ **recomienda hacer una modificación al terreno a la salida, para que el flujo pueda salir libremente.**
- **Se recomienda programar una limpieza periódica, para evitar la acumulación de desperdicios a la salida de la alcantarilla. Es importante que las carreteras cuenten con un programa de mantenimiento rutinario, a fin de evitar acumulación de desperdicios, que no sólo afectan a la alcantarilla sino también a las zonas aledañas de la carretera.**

**De manera genérica se recomienda lo siguiente para el diseño de las alcantarillas:** 

- **La información hidrológica y meteorología a utilizar en un estudio deberá ser**   $\blacksquare$ **proporcionada por el Servicio Nacional de Meteorología e hidrología (SENAMHI).**
- **Para asegurar la estabilidad de la carretera ante la presencia de asentamientos provocados por filtraciones de agua, la alcantarilla debe asegurar la impermeabilidad.**
- **Se recomienda en lo posible, no modificar la pendiente natural del curso de agua a lo largo de la alcantarilla, para así propiciar el ingreso del flujo.**
- **Las alcantarillas no deben diseñarse para trabajar a sección llena, ya que esto incrementa su riesgo de obstrucción, afectando su capacidad hidráulica, por lo que se recomienda que el diseño hidráulico considere como mínimo el 20% de la altura de la estructura.**
- Si la velocidad del flujo a la entrada y particularmente a la salida de la **alcantarilla es alta, pueden producirse procesos de socavación local que afecten la estabilidad de la alcantarilla, por ello se recomienda la protección**

**del cauce natural mediante la construcción de emboquillados de piedra, enchapado de rocas acomodadas u otros tipos de revestimiento.** 

- **Se deberá verificar que la velocidad mínima del flujo dentro del conducto no produzca sedimentación que pueda incidir en una reducción de su capacidad hidráulica, por lo que en el Manual del MTC recomienda una velocidad mínima de 0.25 m/s.**
- **Para el predimensionamiento de los elementos de la alcantarilla, se deberá tener presente el criterio para condiciones de servicio de la estructura; es decir; el control de las deflexiones.**
- **Para condiciones de diseño de las varillas de acero, se deberá escoger los**   $\geq$ **momentos máximos positivos y negativos, ya que son estos los que generan el mayor daño a la estructura.**
- **Se deberá colocar varillas de acero transversalmente, por temperatura y contracción.**
- **Se deberá colocar juntas waterstop para impermeabilizar las juntas**  Ξ **constructivas que se generan durante la construcción de la alcantarilla.**

## **BIBLIOGRAFÍA**

- **1 . Autoridad Nacional del Agua, Criterios de diseño de obras hidráulicas para la formulación de Proyectos Hidráulicos Multisectoriales y de Afianzamiento**  Hídrico, Ministerio de Agricultura, Lima - Perú, 2010.
- **2. Bureau of Reclamation, Design of Small canal, United States Department of the Interior, Denver - Colorado, 1978.**
- **3. Carciente Jacob, Carreteras - estudio y proyecto, Ediciones Vega, Venezuela - Caracas, 1985.**
- **4. Especificaciones AASHTO para el diseño de puentes por el Método LRFD, 2004.**
- **5. French Richard, Open Channel Hydraulics, McGraw-Hill lnternational Student Edition, 1993.**
- **6. Gordon Keller & James Sherar, Ingeniería de caminos rurales, Versión en español producida por el Instituto Mexicano de Transporte, México, 2004.**
- **7. Kent E. Cordes and Rollin H. Hotchkiss, Design discharge of culverts, Nebrasca Department of Roads, Lincoln - Nebraska, 1993.**
- **8. Highway Design Manual, Reinforced concrete box culverts and similar structures, New York State Department of Transportacion, New York, 2011.**
- **9. Quispe Palomino Piter, Diseño de alcantarillado de cajón rectangular: comparación analítica, empírica y modelación numérica, Tesis para obtener el título profesional de Ingeniero Civil de la Facultad de Ingeniería de la Universidad Ricardo Palma, Lima- Perú, 2008.**
- **1 O. Ministerio de Transporte y Comunicaciones, Manual de Hidrología, Hidráulica y Drenaje, Lima - Perú, 2011.**
- **11. Ministerio de Transporte y Comunicaciones, Manuales para el Diseño de Carreteras de Bajo Volúmen de tránsito, Lima - Perú, 2008.**
- **12. Rodriguez Serquén, Diseño estructural de obras de arte en carreteras, 2008.**
- **13. Ruhle F., "Traducción y Adaptación de los Gráficos Hidráulicos para el diseño de Alcantarillas preparados por el Bureau of Public Roads - EEUU-1964, Dirección Nacional de Viabilidad, 1966.**
- **14. Ven Te Chow, Hidráulica de Canales Abiertos, McGraw-Hill lnternational Student Edition, 1994.**

# **ANEXOS**

 $\bar{\sigma}$ 

 $\overline{\mu}$  :

 $\overline{a}$ 

## ANEXO 1.1: VALORES DEL COEFICIENTE DE RUGOSIDAD

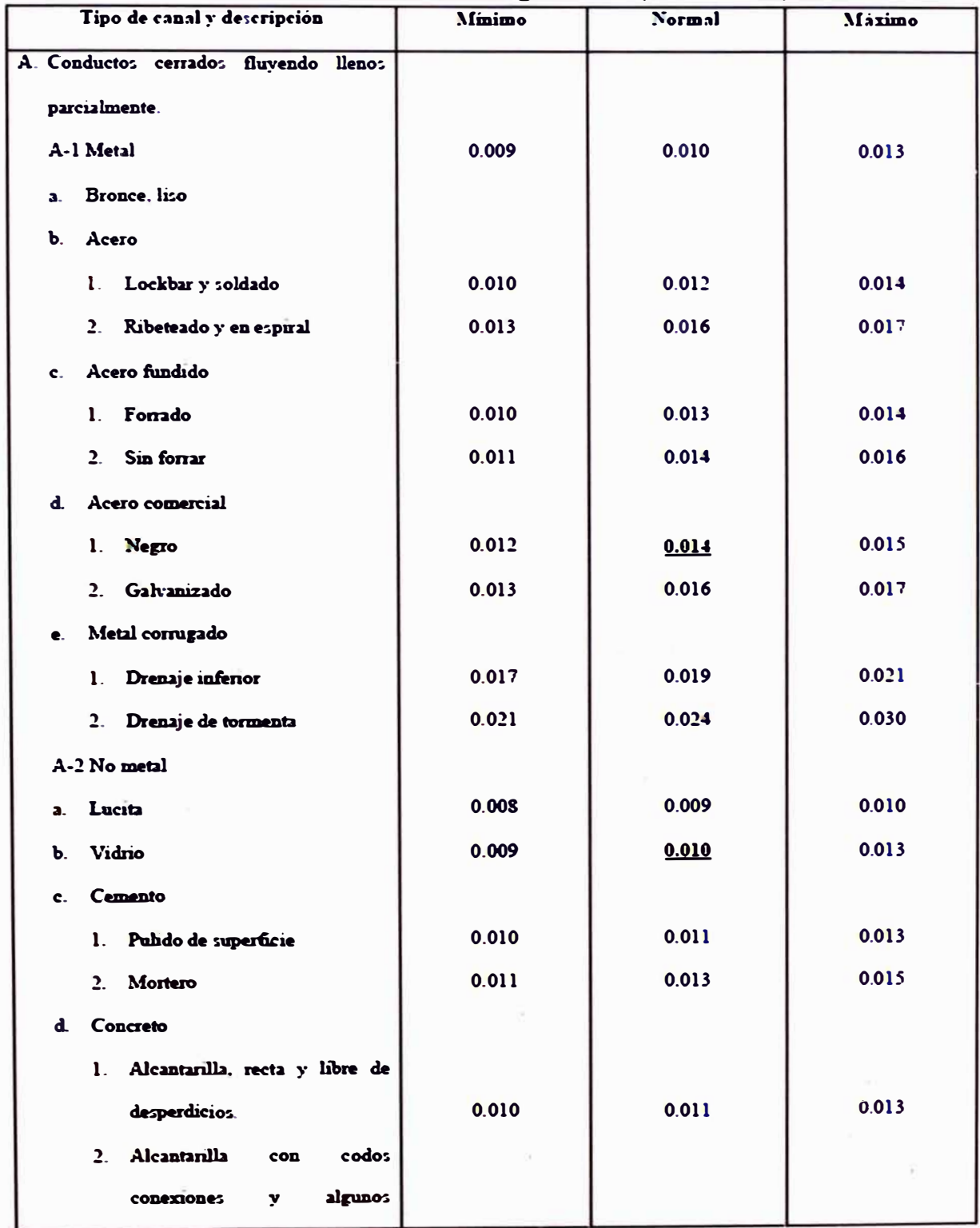

## **Valores del Coeficiente de rugosidad n (Chow, 1959)**

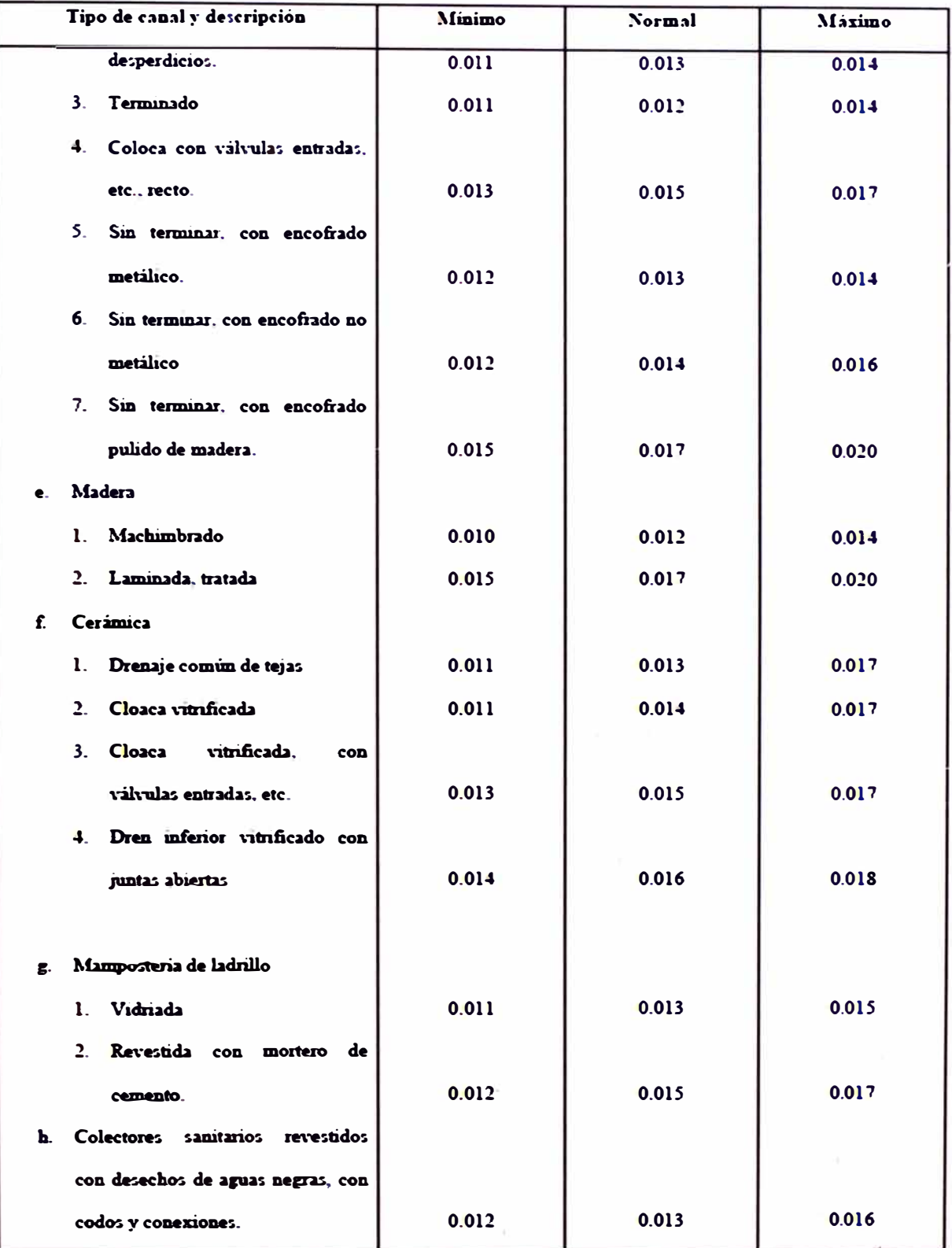

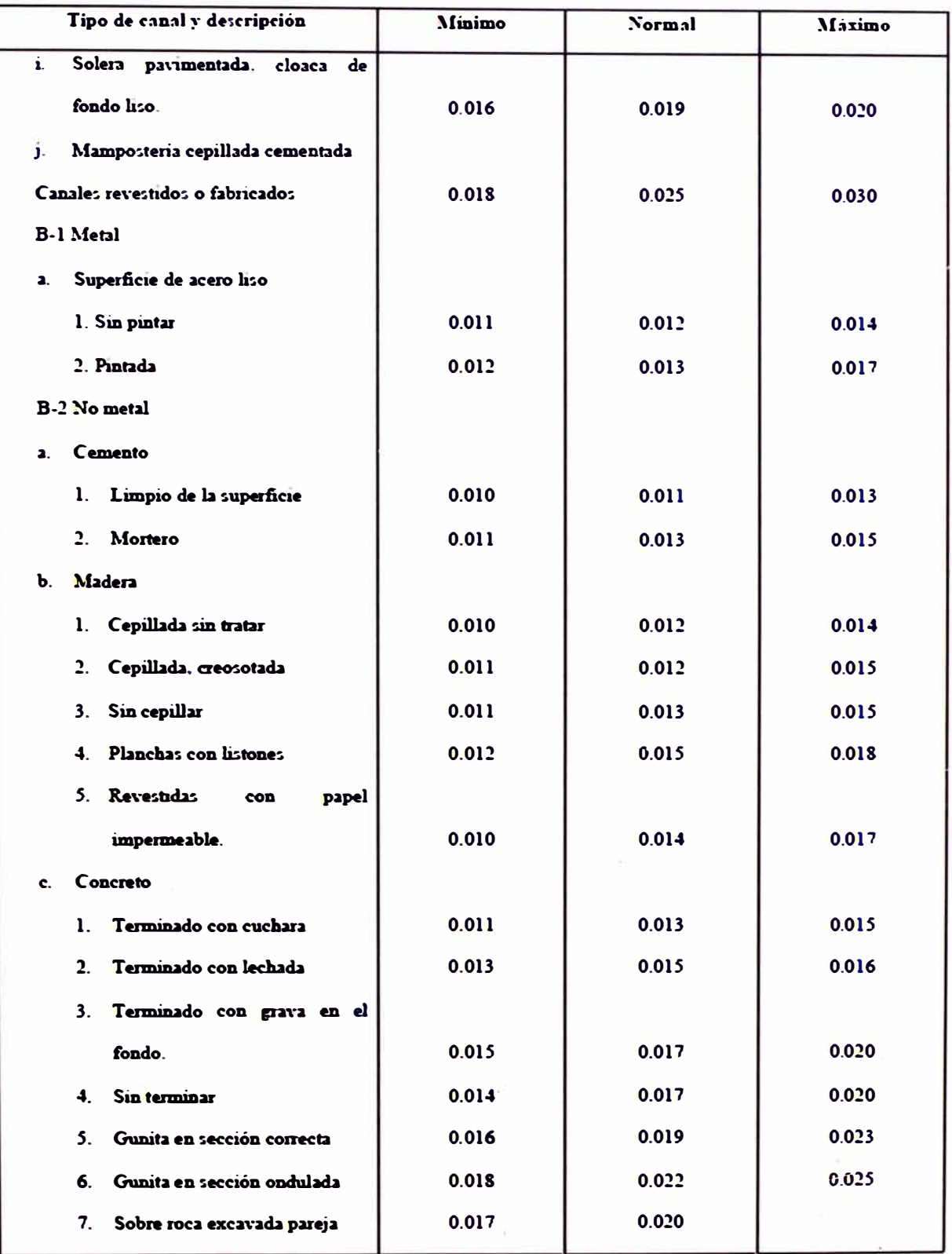

 $\overline{\mathbb{R}}$ 

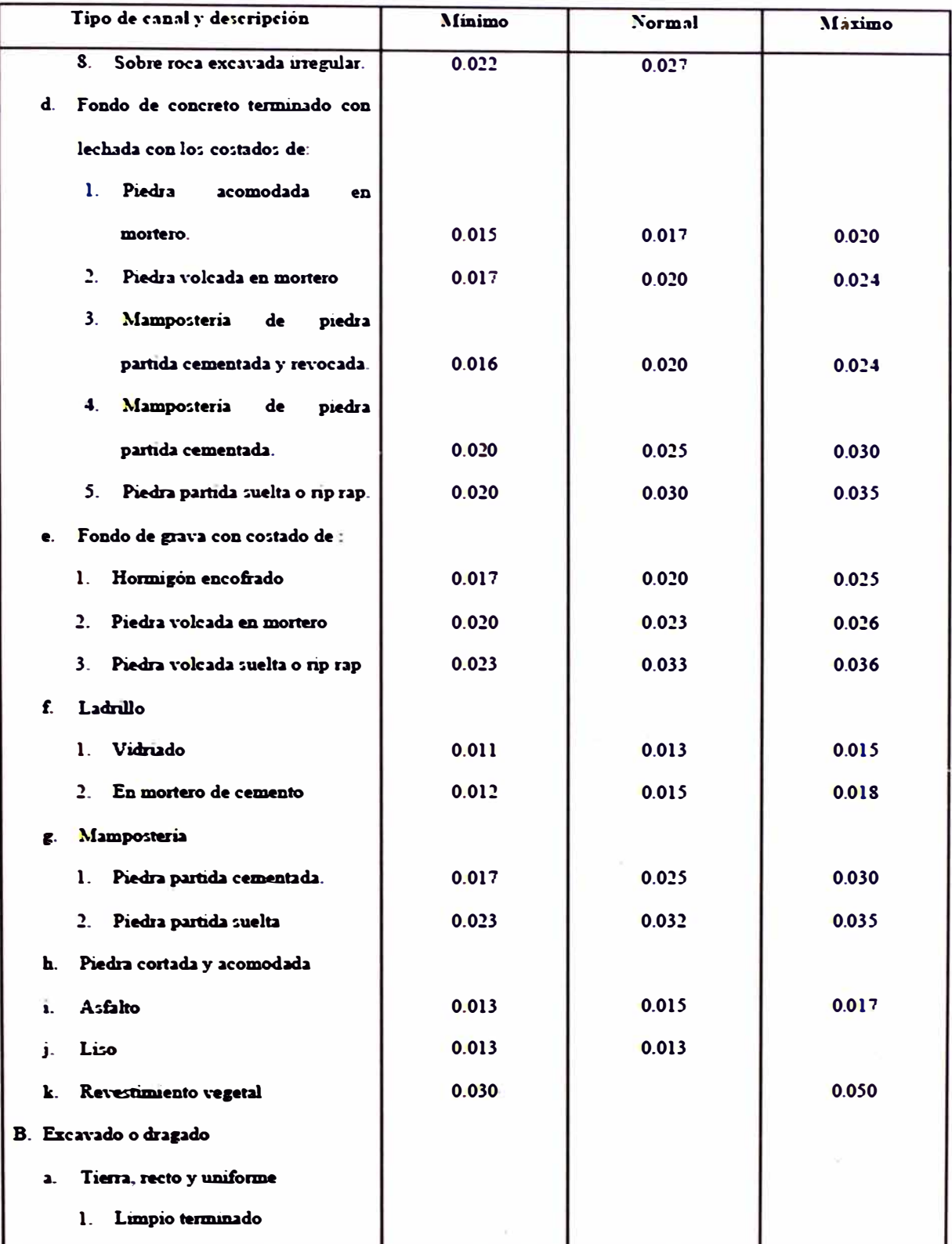
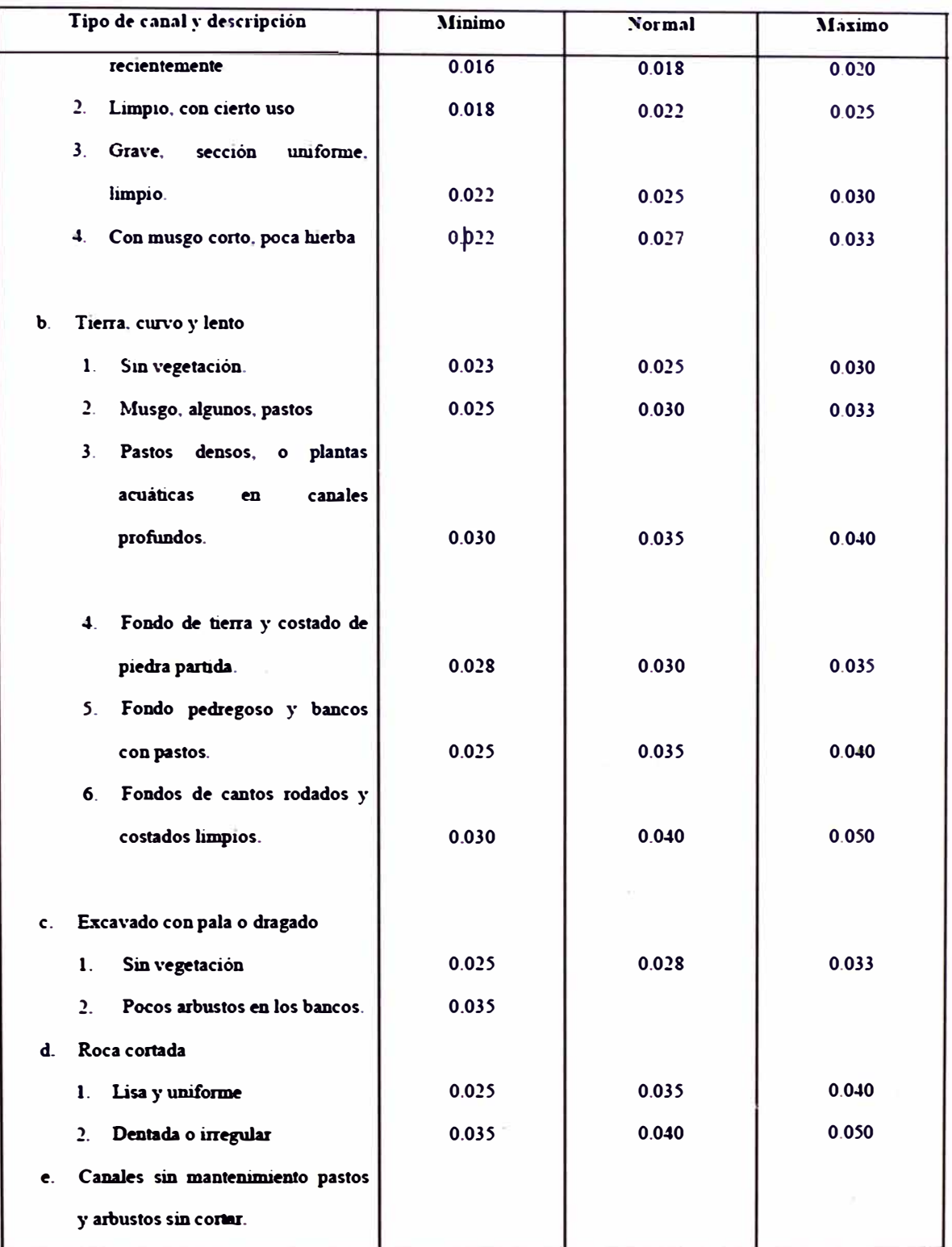

 $\alpha$  (

 $\bar{\nu}$ 

ä

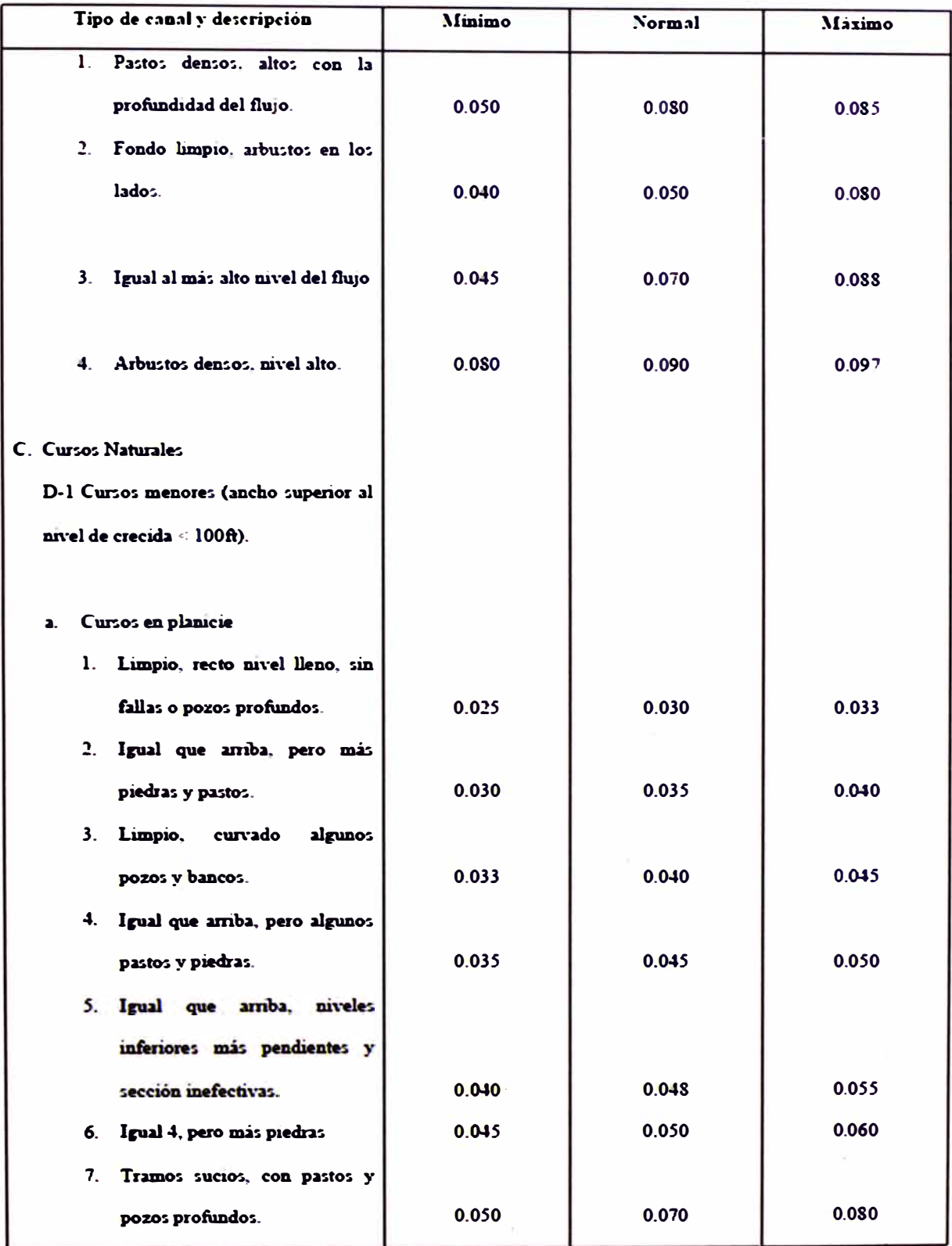

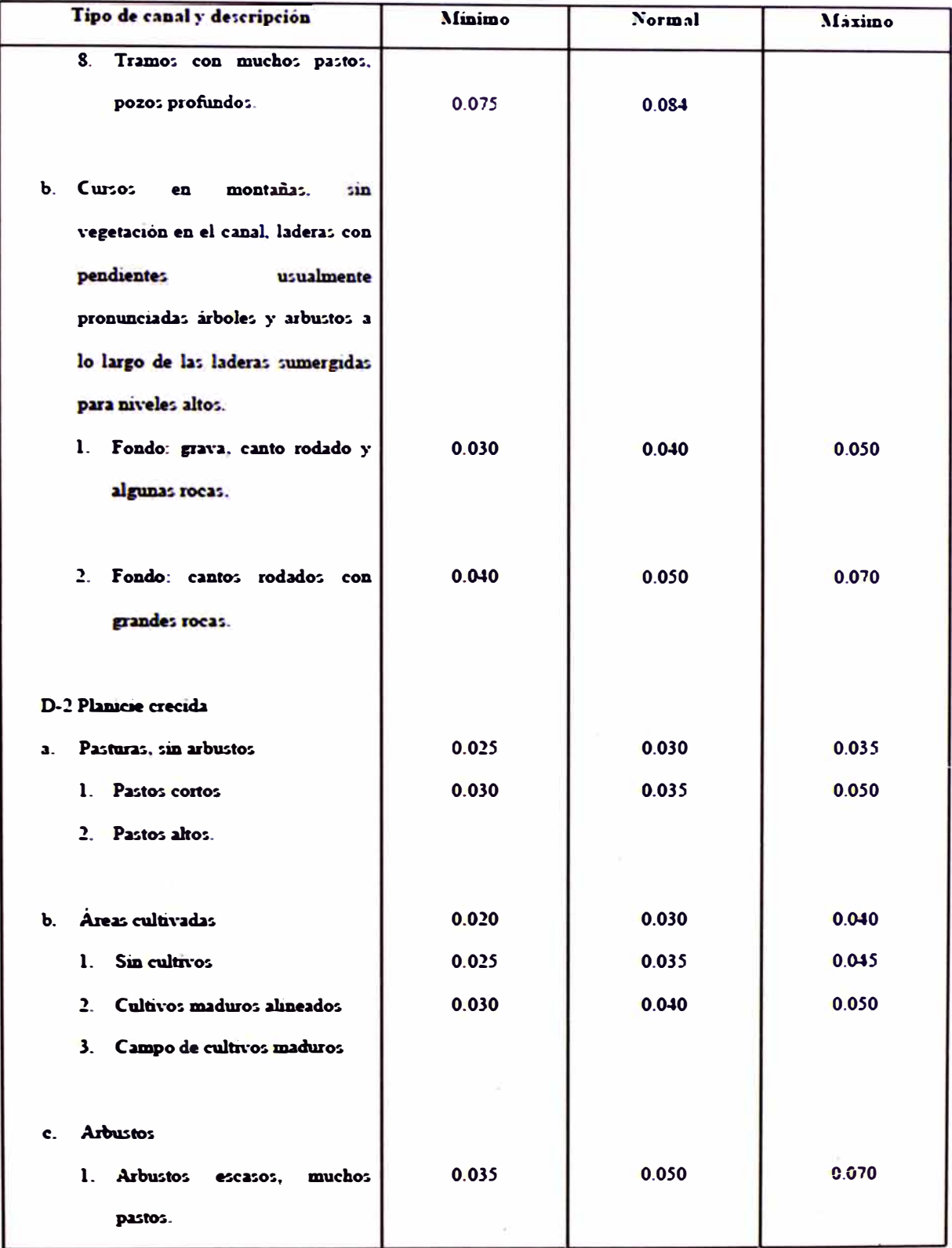

 $\frac{1}{2}$ 

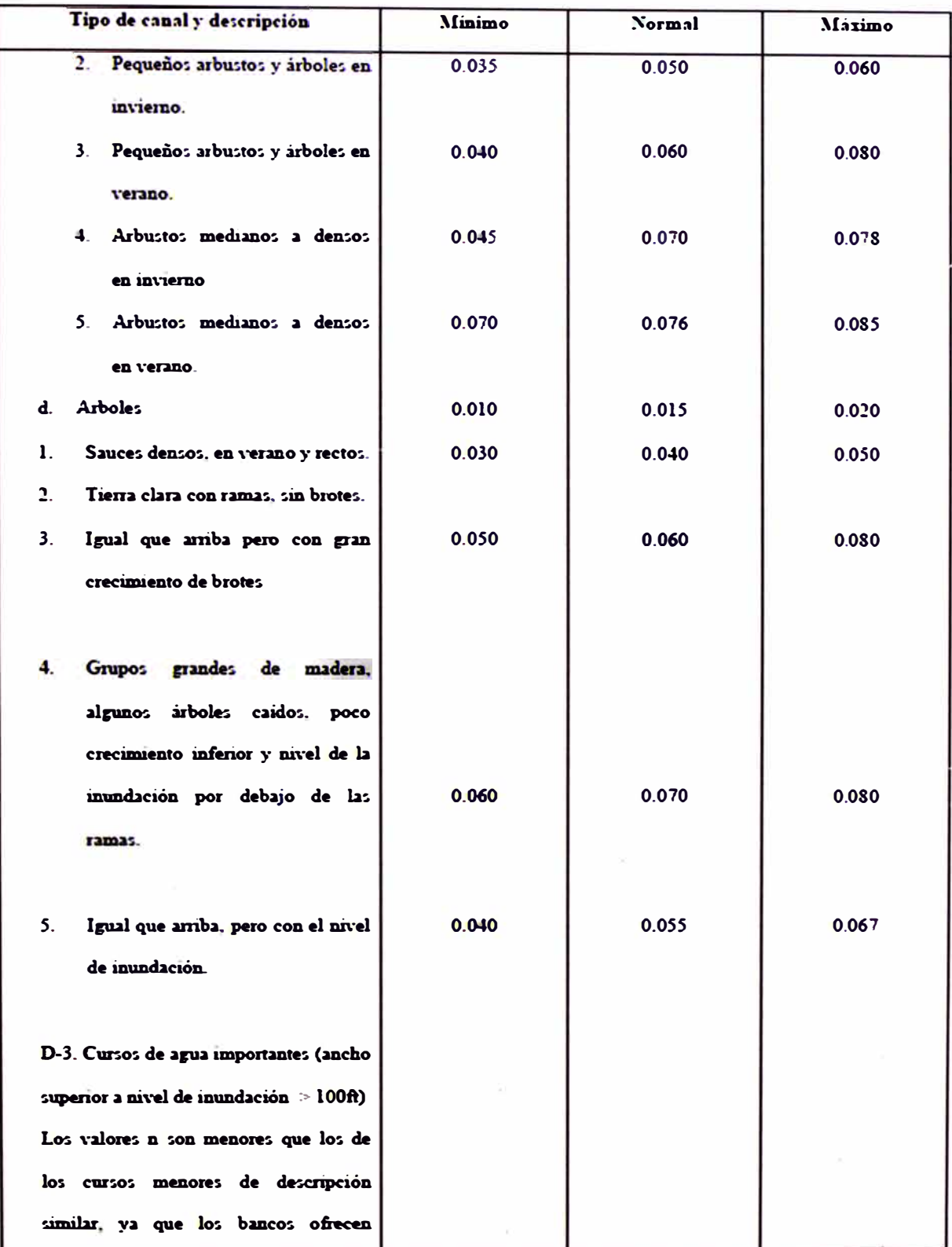

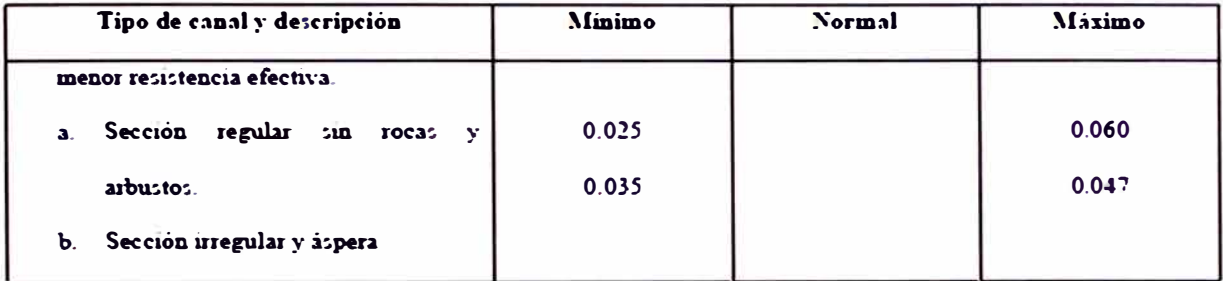

### ANEXO 1.2: NOMOGRAMAS PARA EL CÁLCULO DE ALCANTARILLAS **CON CONTROL DE ENTRADA**

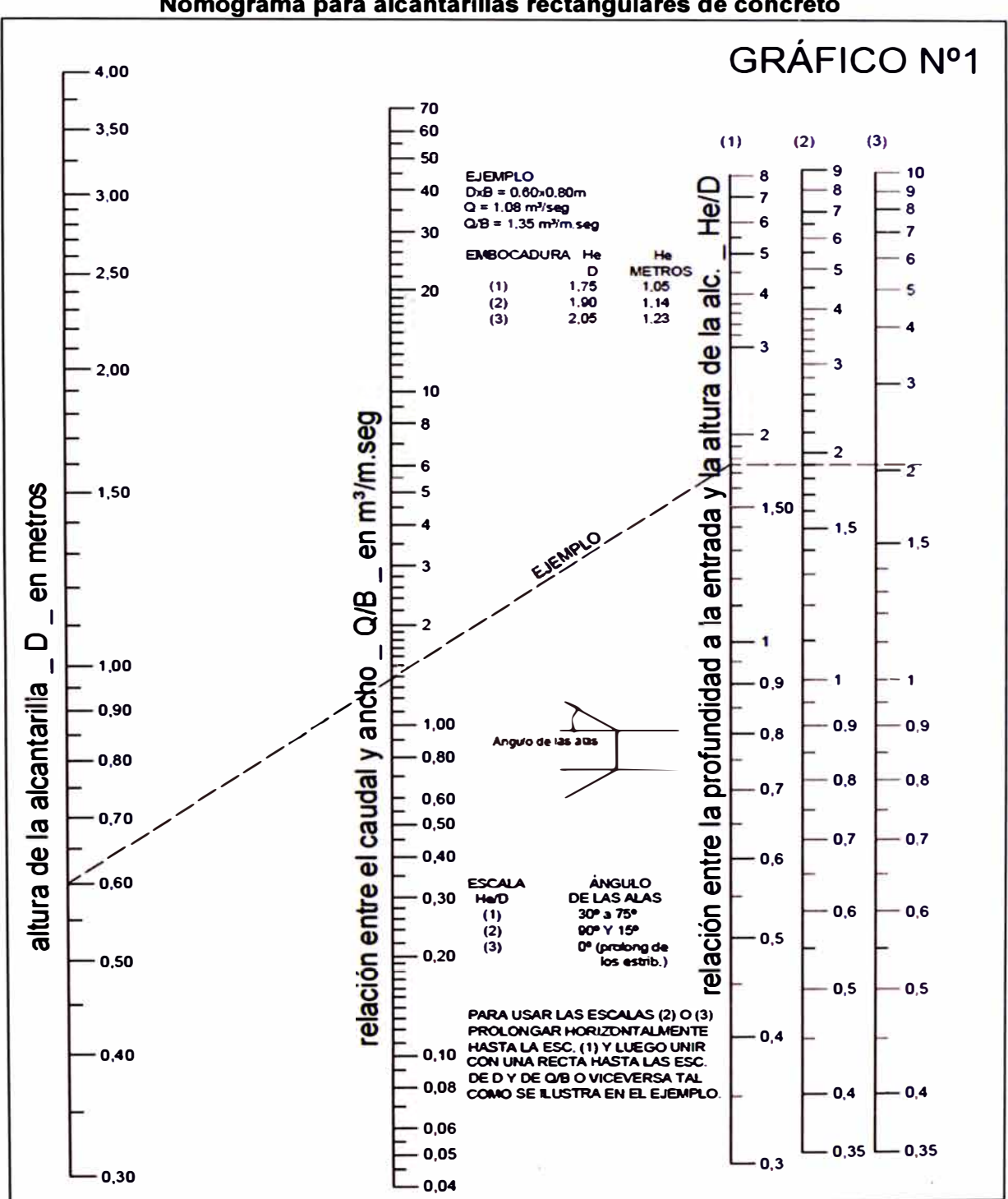

### $M_{\odot}$  and  $M_{\odot}$  $\overline{a}$  $\overline{\phantom{a}}$

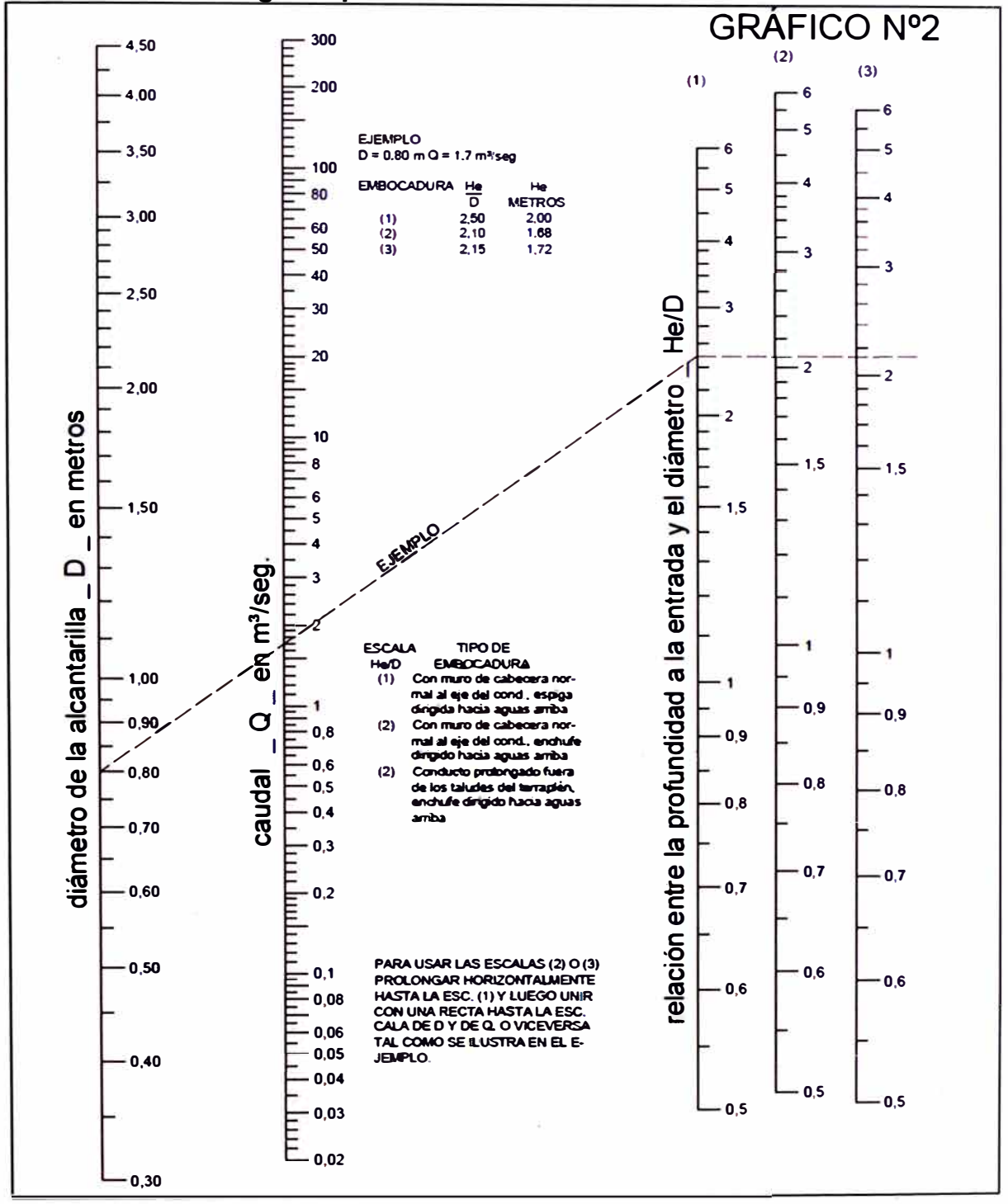

Nomograma para alcantarillas circulares de concreto

 $\Omega_{\rm s}$ 

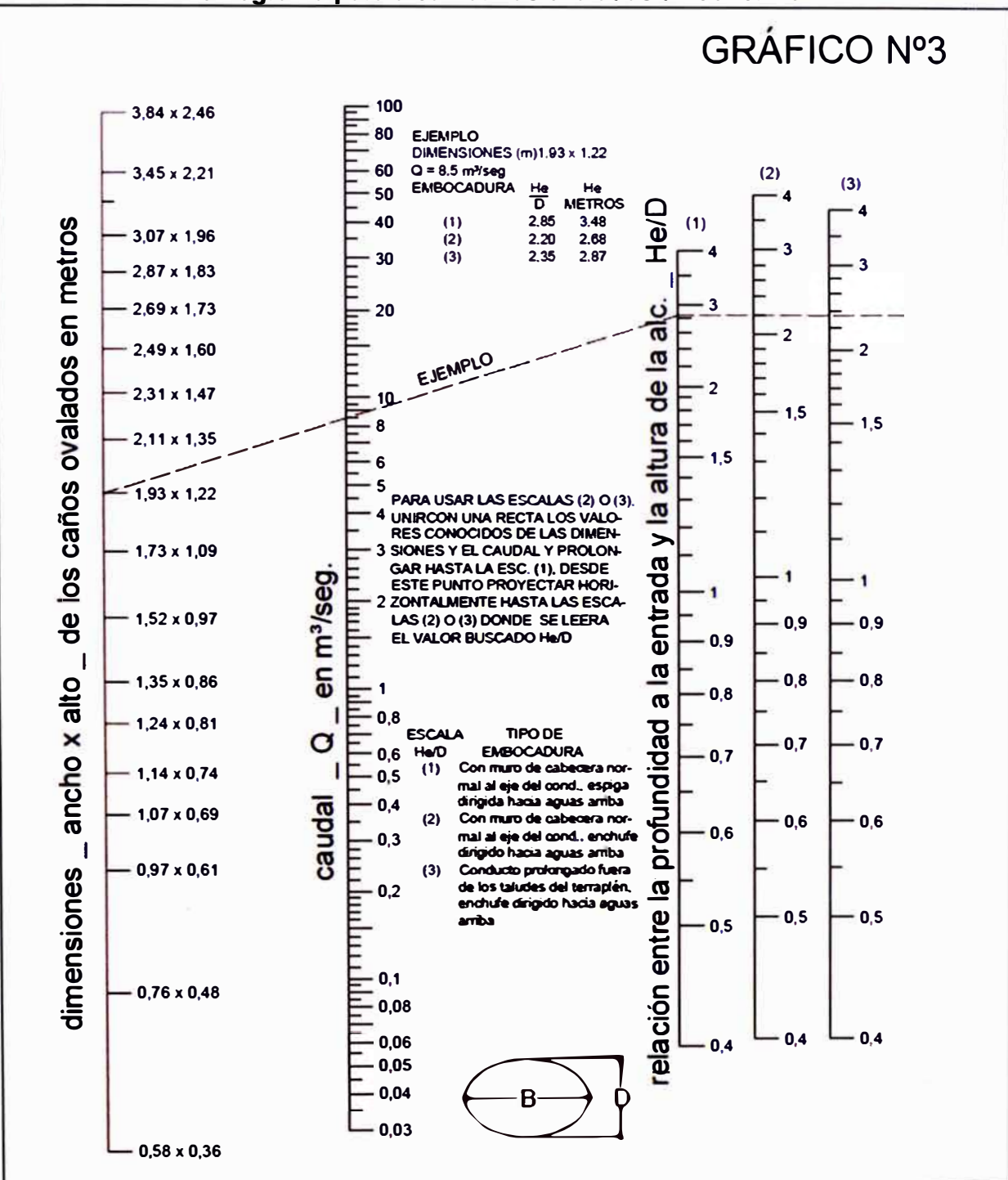

Nomograma para alcantarillas ovaladas de concreto

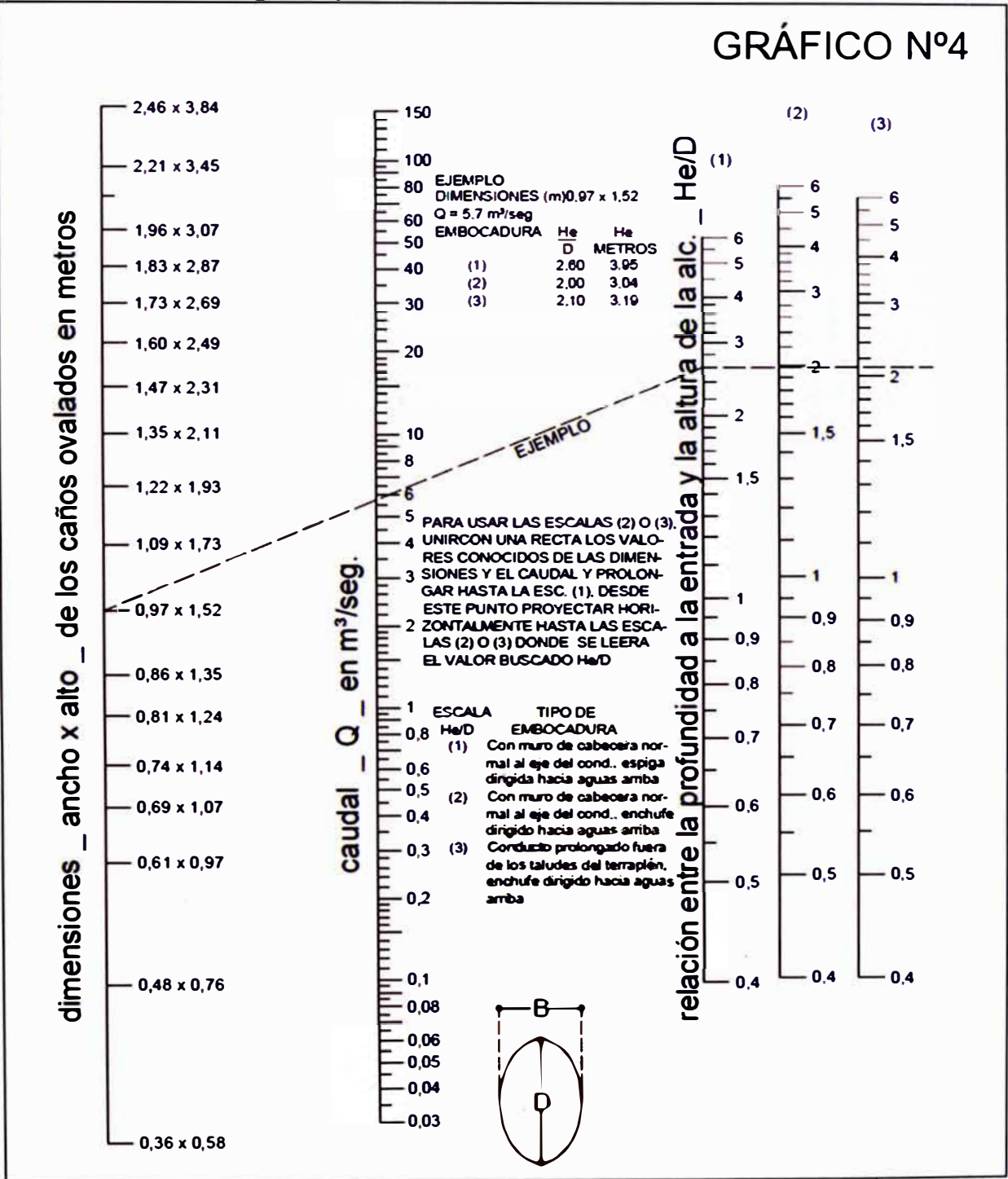

Nomograma para alcantarillas ovaladas de concreto

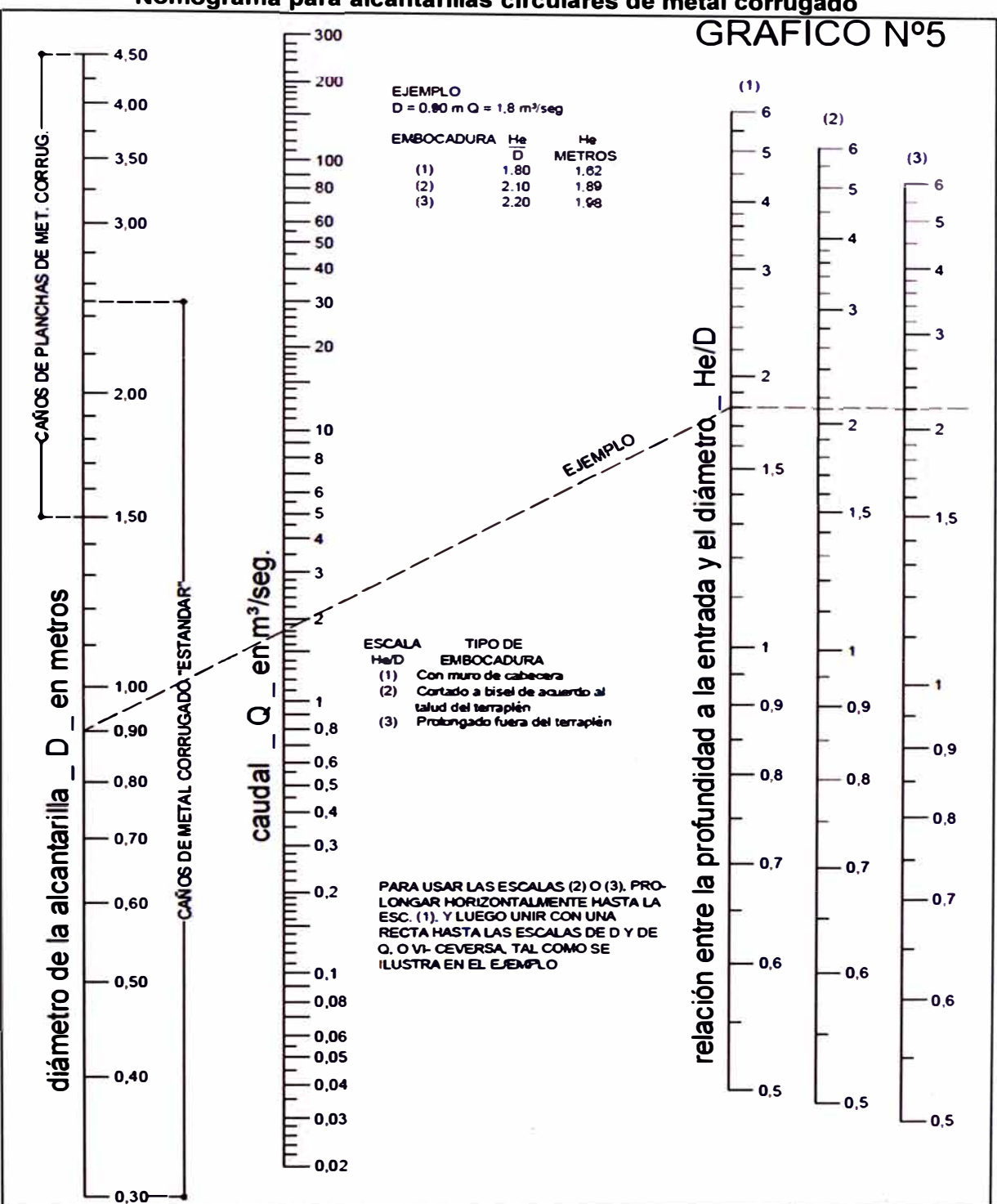

# Nomograma para alcantarillas circulares de metal corrugado

ś,

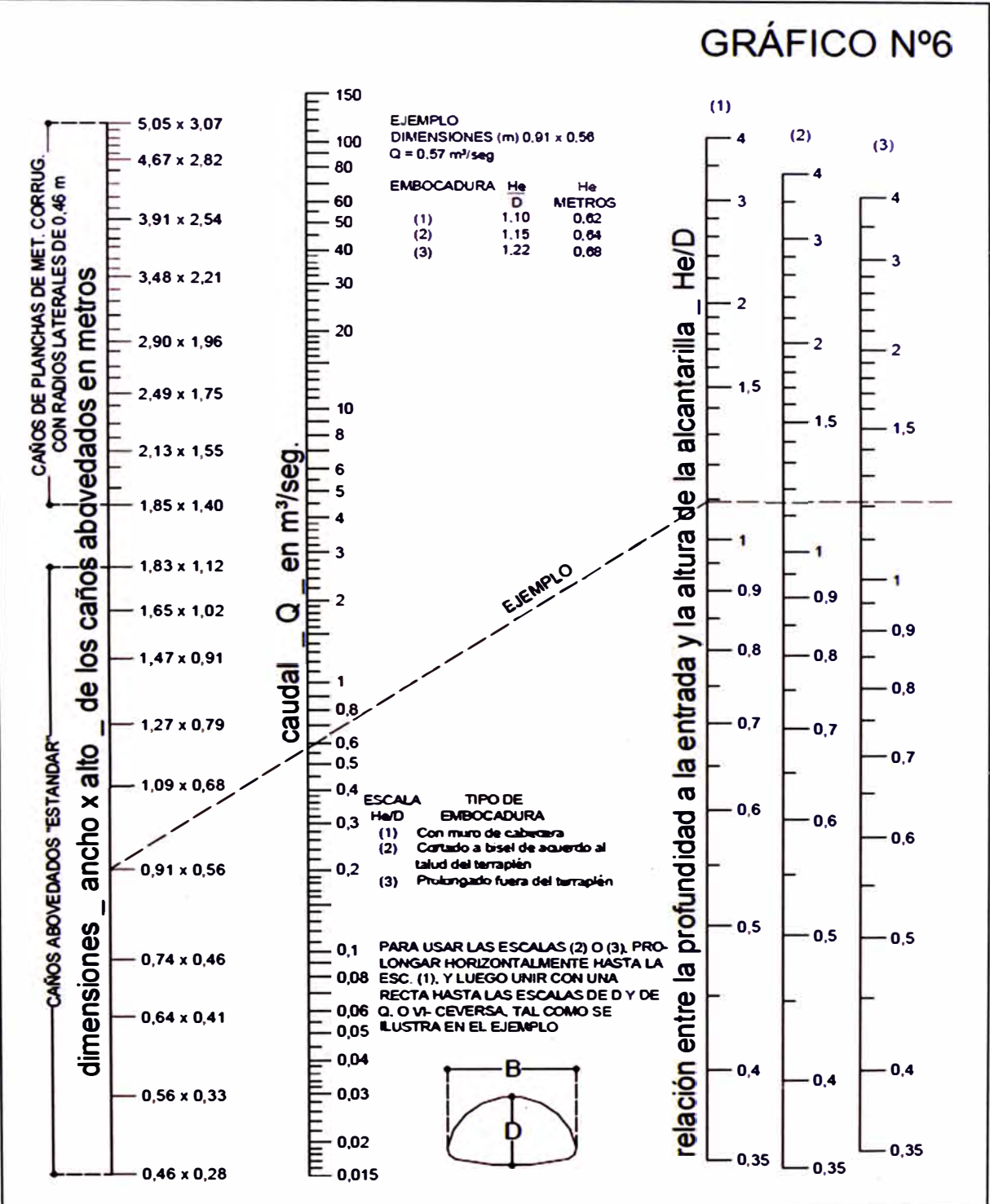

Nomograma para alcantarillas abovedadas de metal corrugado

### ANEXO 1.3: NOMOGRAMAS PARA EL CÁLCULO DE ALCANTARILLAS **CON CONTROL DE SALIDA**

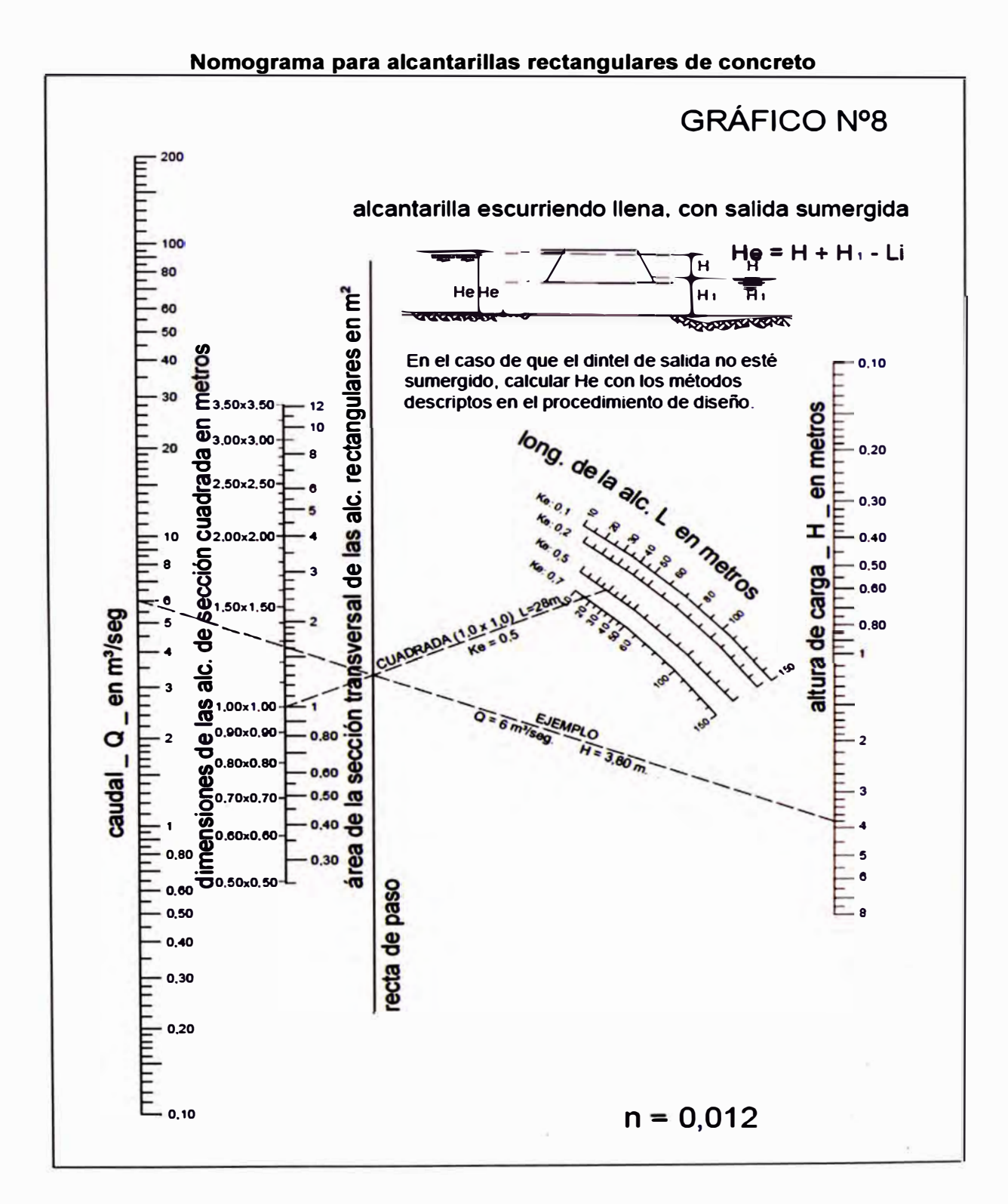

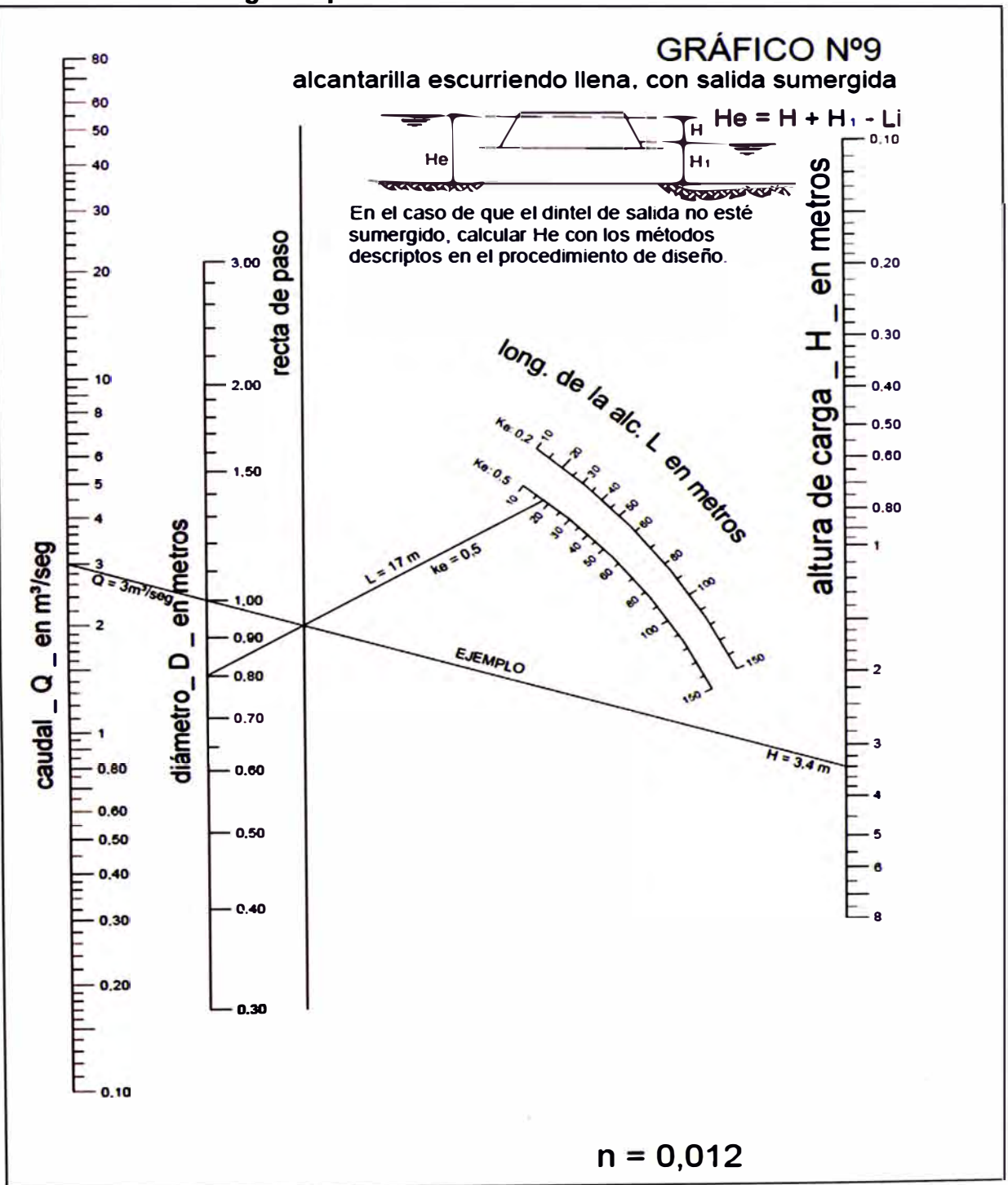

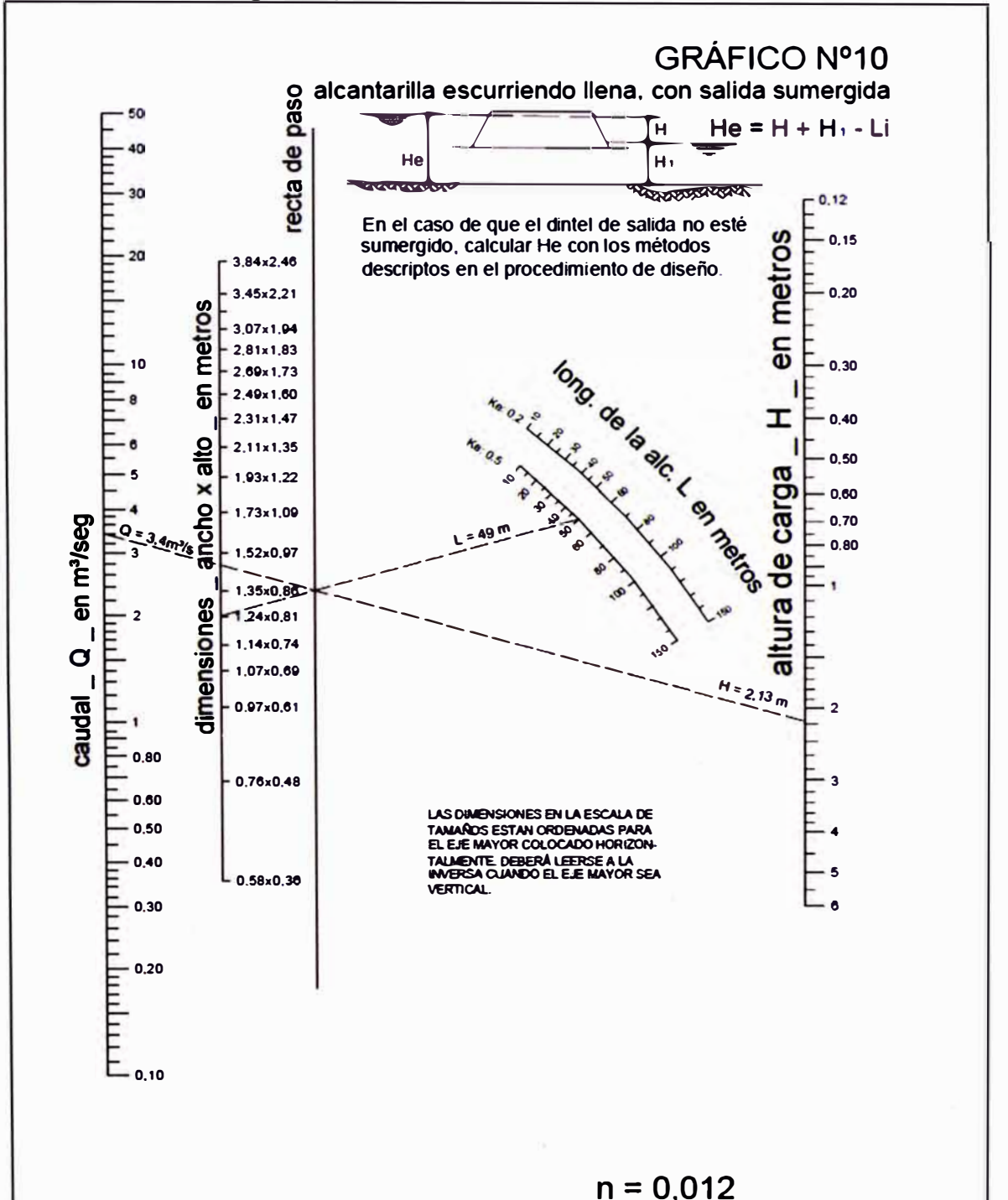

Nomograma para alcantarillas abovedadas de concreto

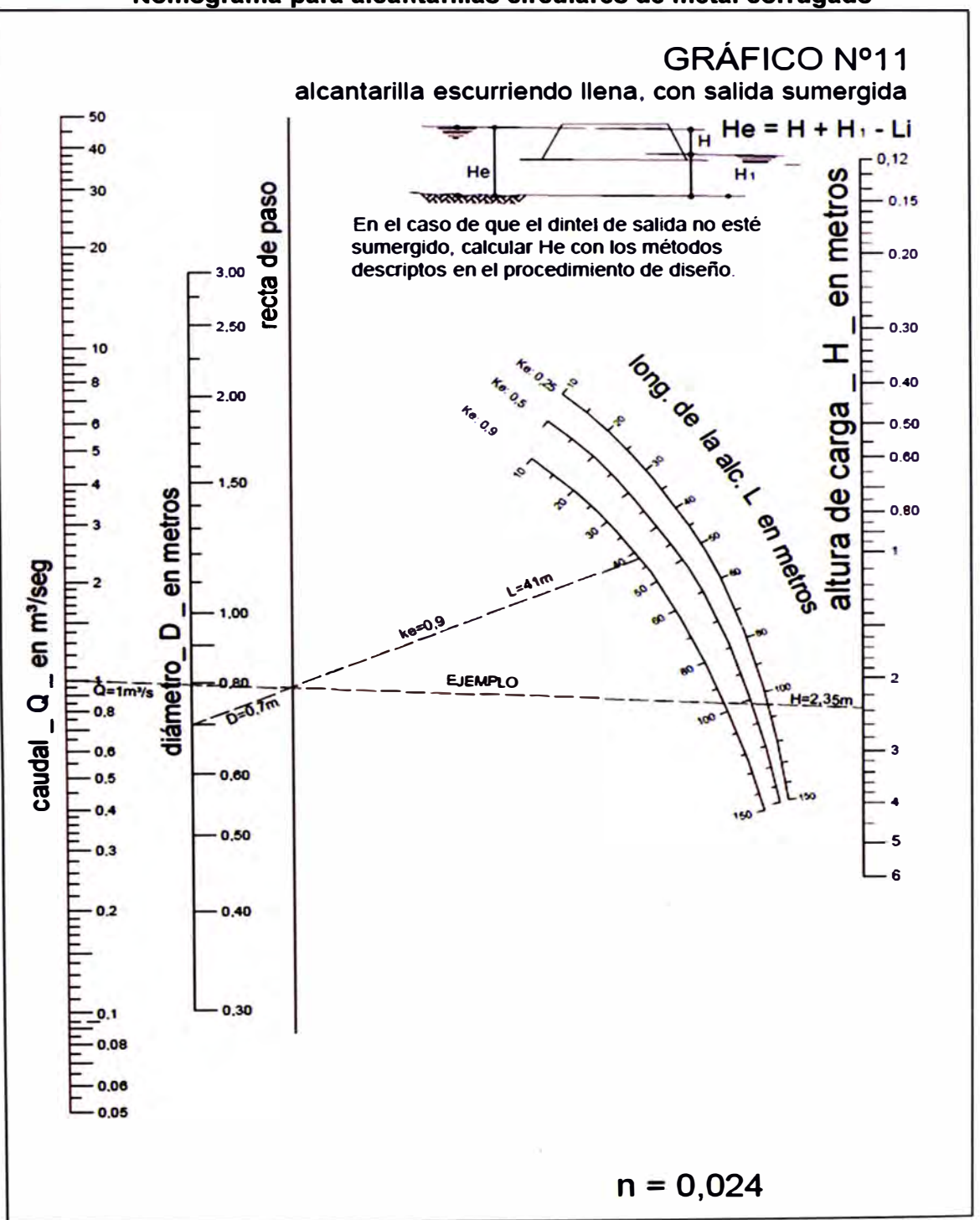

**Nomograma para alcantarillas circulares de metal corrugado** 

### **GRÁFICO Nº12** alcantarilla escurriendo llena. con salida sumergida 10  $He = H + H_1 - Li$ ΓH  $H_1$ He de paso <u> यायस्तराज्ञीत्रा द्वा</u> بي  $\overline{\text{max}}$ En el caso de que el dintel de salida no esté sumergido, calcular He con los métodos  $-0.10$ descriptos en el procedimiento de diseño. Jose metros recta  $T$ **Ke** Oct 10 **Ke** 0 s  $\overline{\mathbf{a}}$ **PRIOR**  $\overline{5}$  $\overline{\mathcal{O}}_S$  $-0.20$ 1.83x1.12  $\overline{\mathbf{2}}$ È r  $.65x1.02$ -<br>-- 0-1,13<sub>m</sub><sup>1</sup>/sE 0.30 carga *<i><b>DIAIENSTONER* 47×0.91 en m<sup>3</sup>/seg.  $0.40$ Ë EJEMPLO - 1  $\frac{8}{9}$ 1,27x0.79 ৸=চ্চেπ 0.50 ÀG  $= 0.9$ jennie  $0.8$ alto Ξ  $0.60$ 1.09x0.69 -1  $\overrightarrow{l}$  ,  $\overrightarrow{l}$  of  $\overrightarrow{n}$  $0.6$ ancho x  $\mathbf{\sigma}$ 0,80 0,5 ٠ 0.91x0.56 caudal  $0,4$ dimensiones  $0,3$  $-150$  $-0.74x0.46$ 04ء E,  $0.64x0.41$  $0.2$ E E  $-0.56 \times 0.35$ .,  $0,1$  $0.46x0.28$ 0.08 0,06 0,05 0.04  $0.03$  $n = 0,024$  $-0.02$

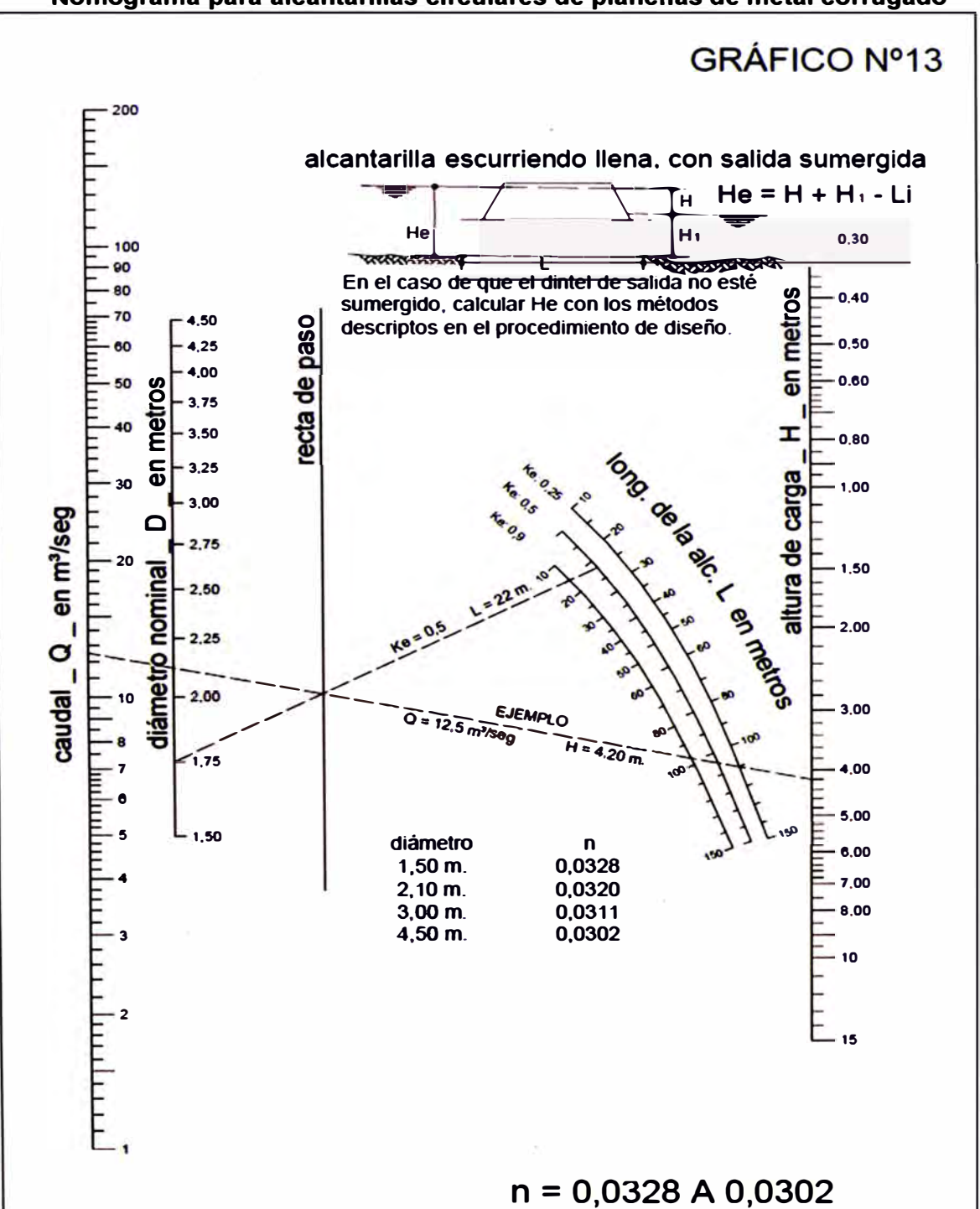

đπ.

### ANEXO 2.1: CLASIFICACIÓN DEL SUELOS

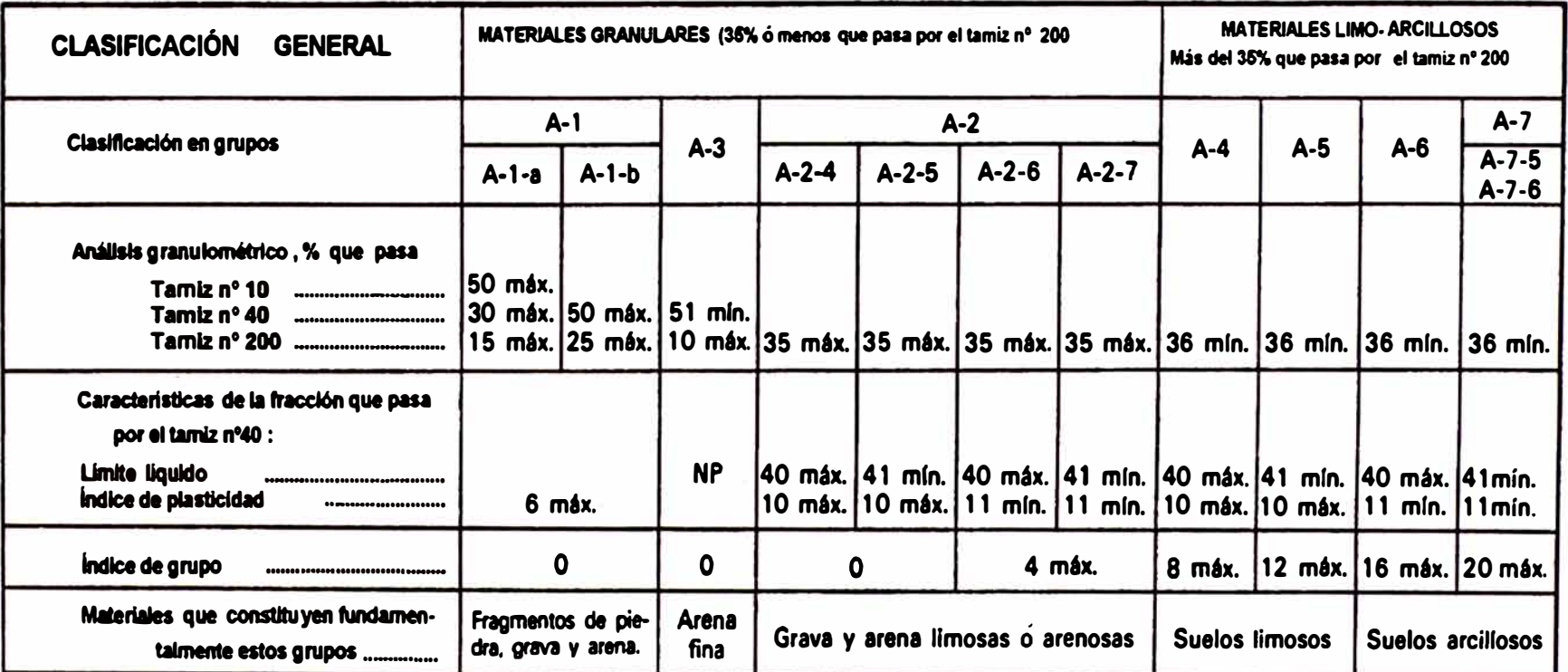

### Clasificación de Suelos según AASTHO

PROCEDIMIENTO. Valiéndose de los resultados de los ensayos realizados, proceder de izquierda a derecha en la tabla hasta encontrar por eliminación el grupo correcto. El primer grupo de la izquierda con el cual se cumplan los datos es la clasificación correcta del suelo. El indice de plasticidad del subgrupo A-7-6 es igual ó menor que LL-30. El indice de plasticidad del subgrupo A-7-6 es igual ó mayor que LL-30.

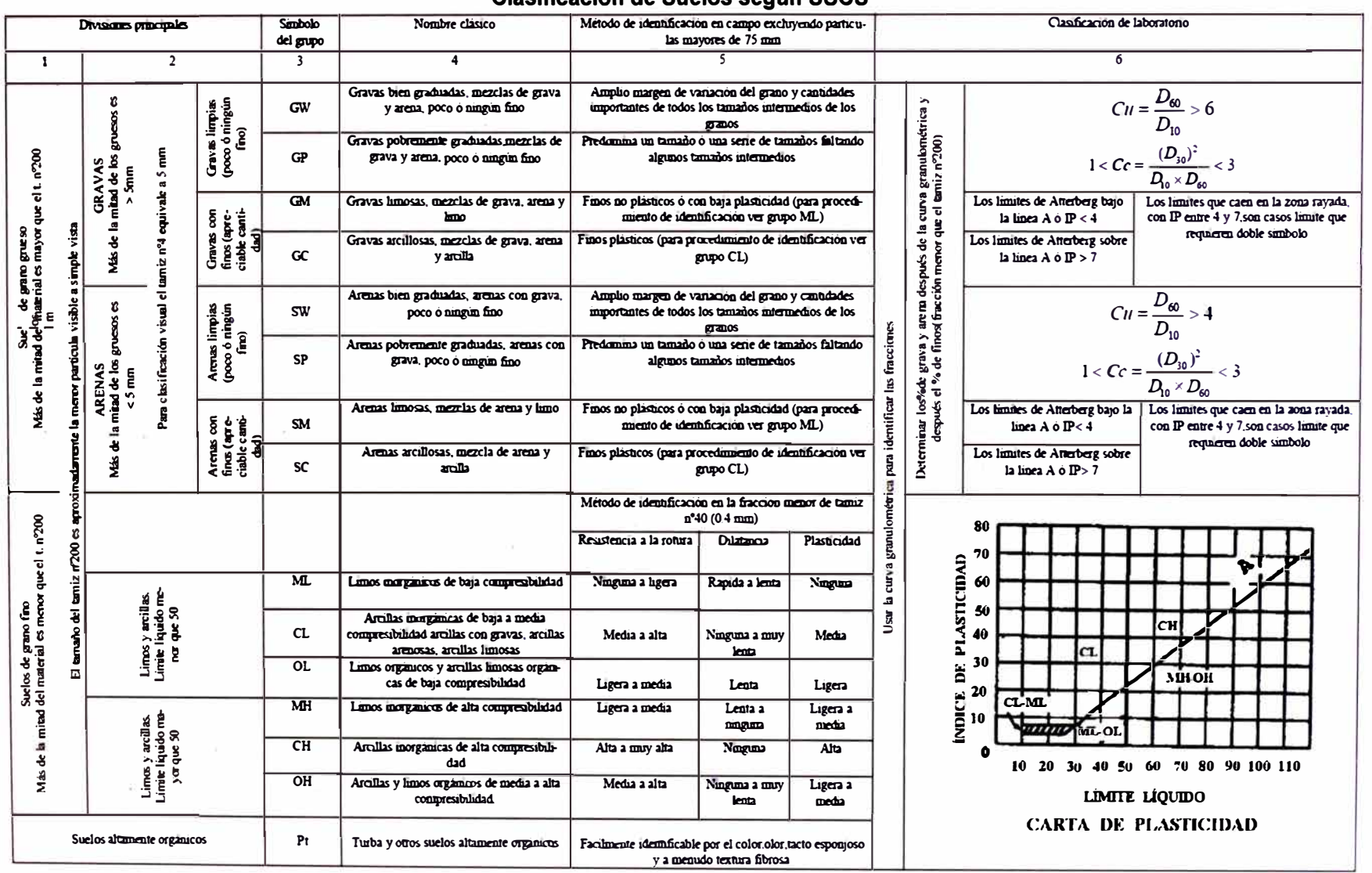

### Clasificación de Suelos según SUCS

Metodología para el Diseño Integral de una Alcantarilla de Concreto Tipo Marco<br>Adrianzen Valdez Carmen Luz

## **ANEXO 3.1: VALORES CRÍTICOS DE LA DISTRIBUCIÓN CHI-CUADRADO PARA LA DISTRIBUCIÓ NORMAL**

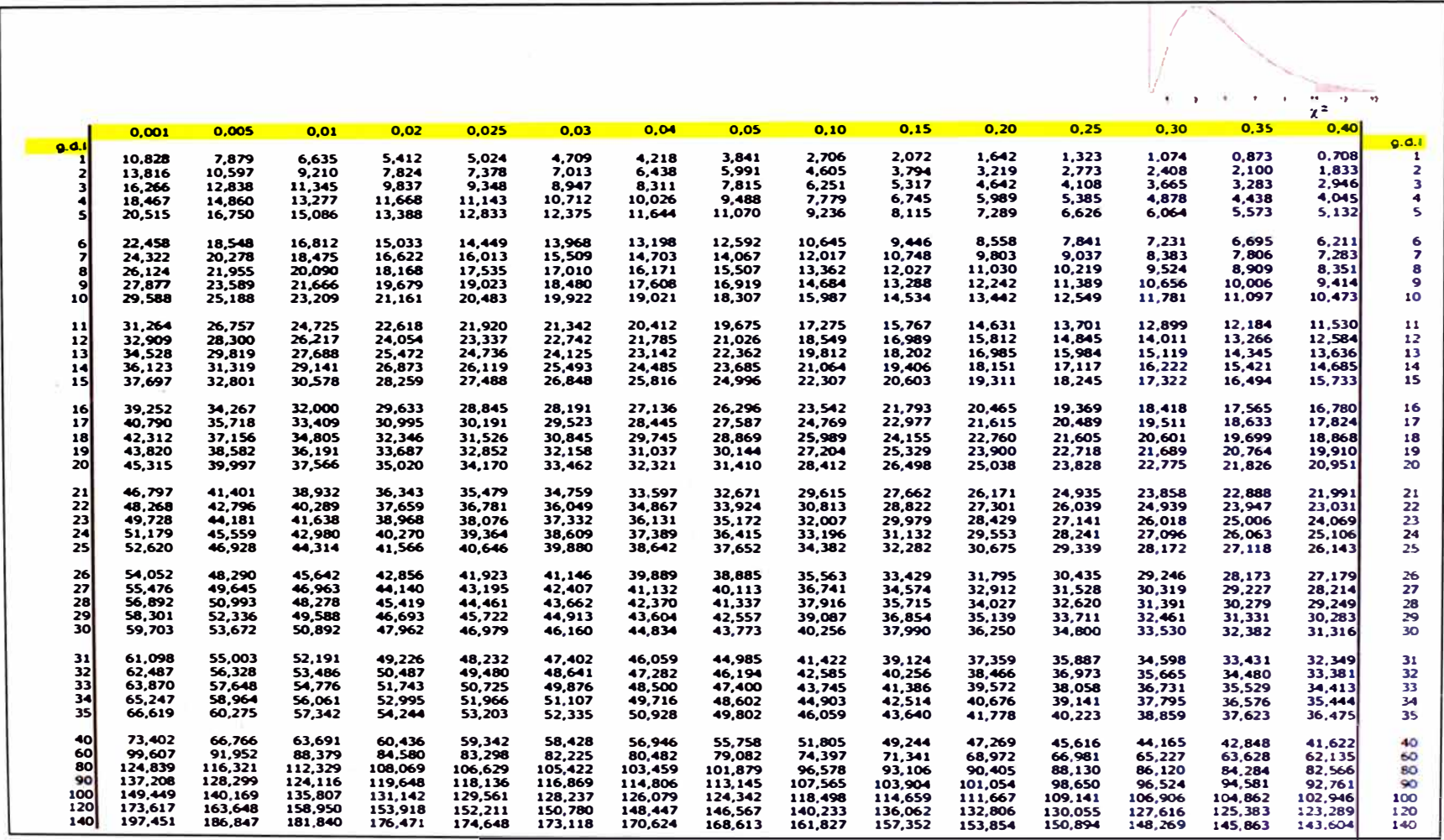

# **ANEXO 3.2: DISTRIBUCIÓN NORMAL**

# **z o**

### **TABLA 1 (A) DISTRIBUCIÓN NORMAL TIPIFICADA N(O** , **1)**

La tabla proporciona, para cada valor de z, el área que queda a su izquierda.

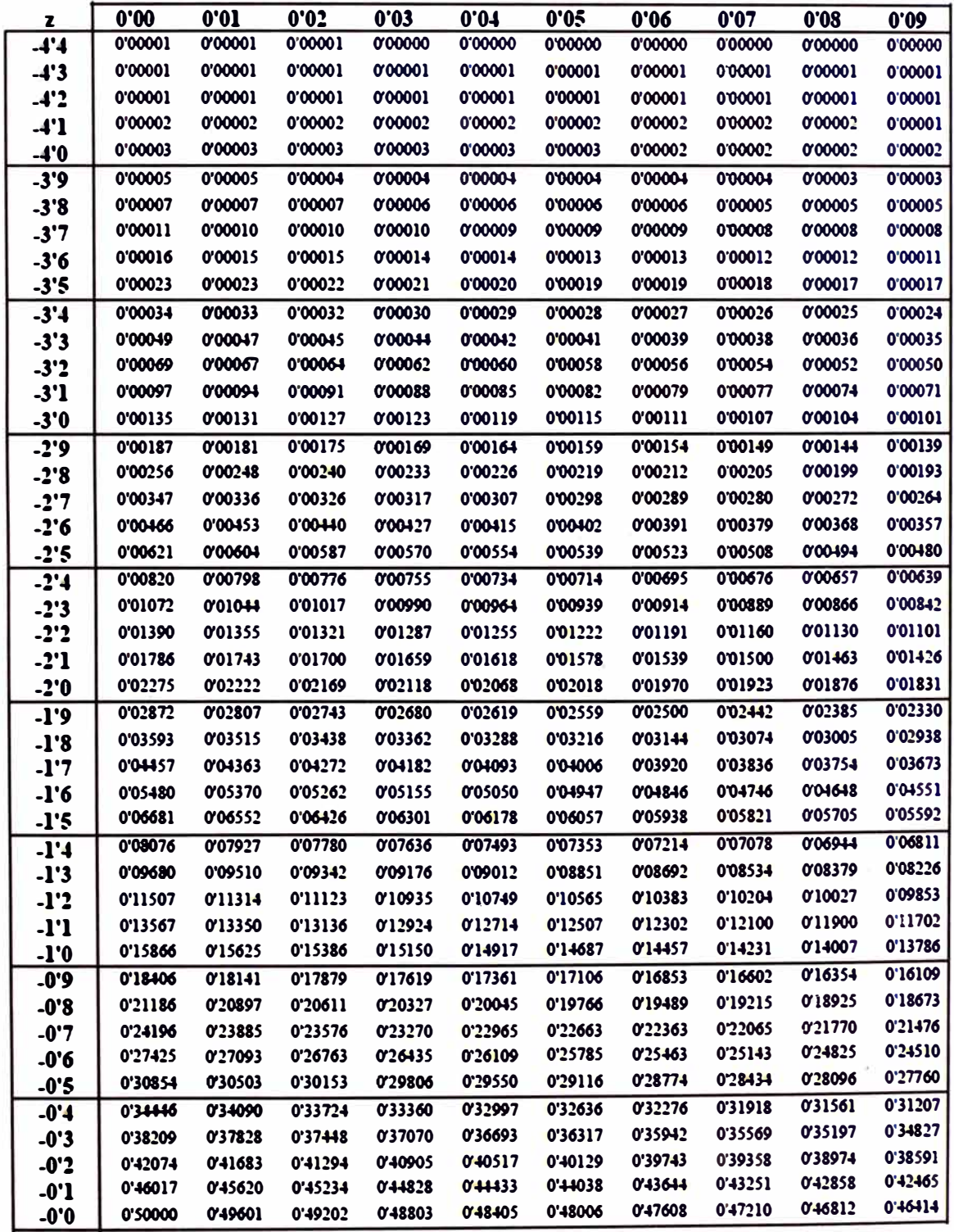

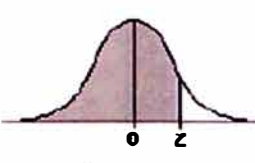

### **TABLA** 1 (8) **DISTRIBUCIÓN NORMAL TIPIFICADA N(O** , **1)**

La tabla proporciona, para cada valor de z. el área que queda a su izquierda.

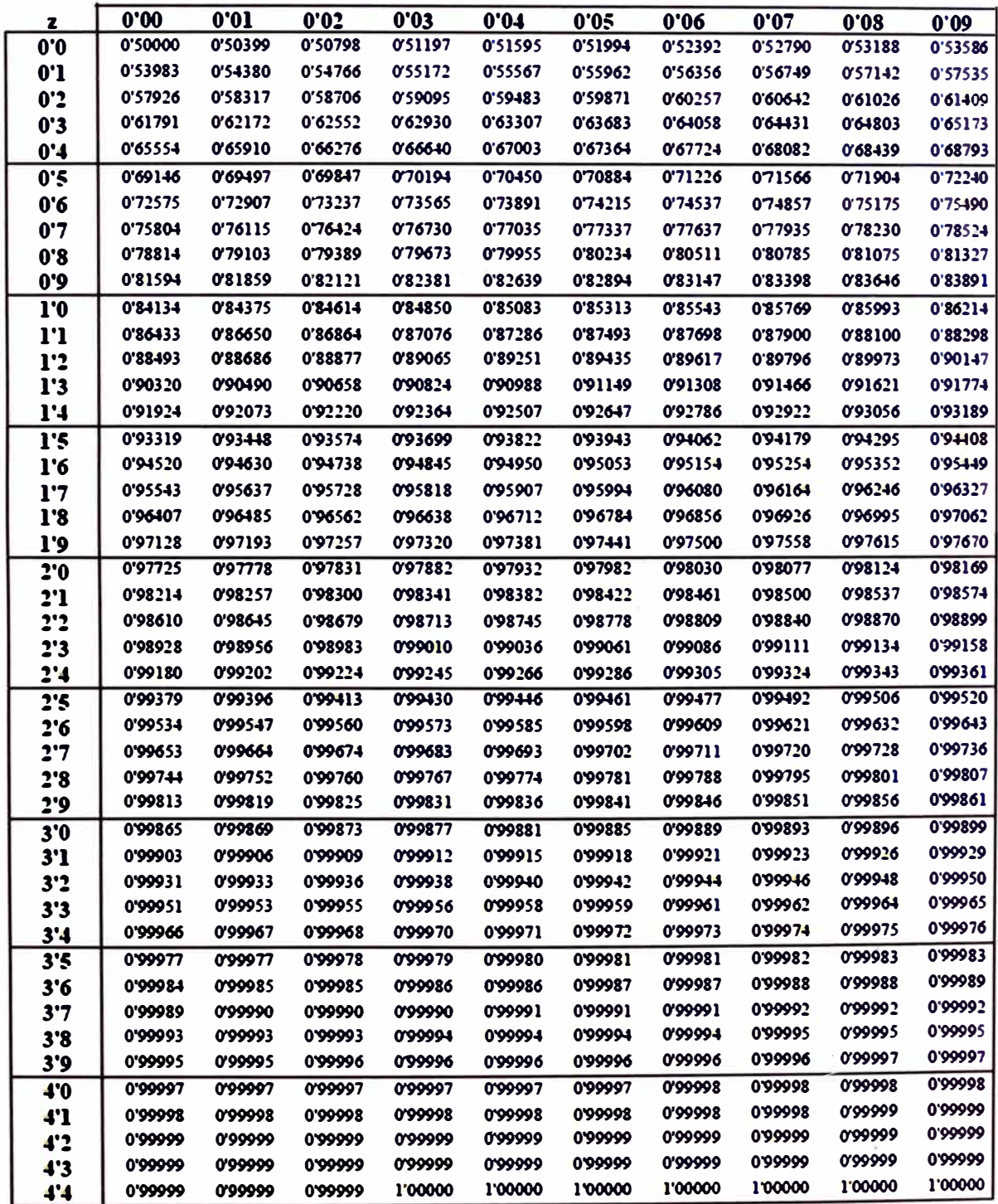

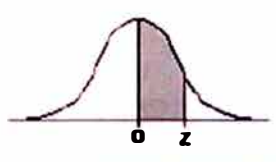

### **TABLA 11 DISTRIBUCIÓN NORMAL TIPIFICADA N(O** , **1)**

La tabla proporciona el área que queda comprendida entre 0 y z.

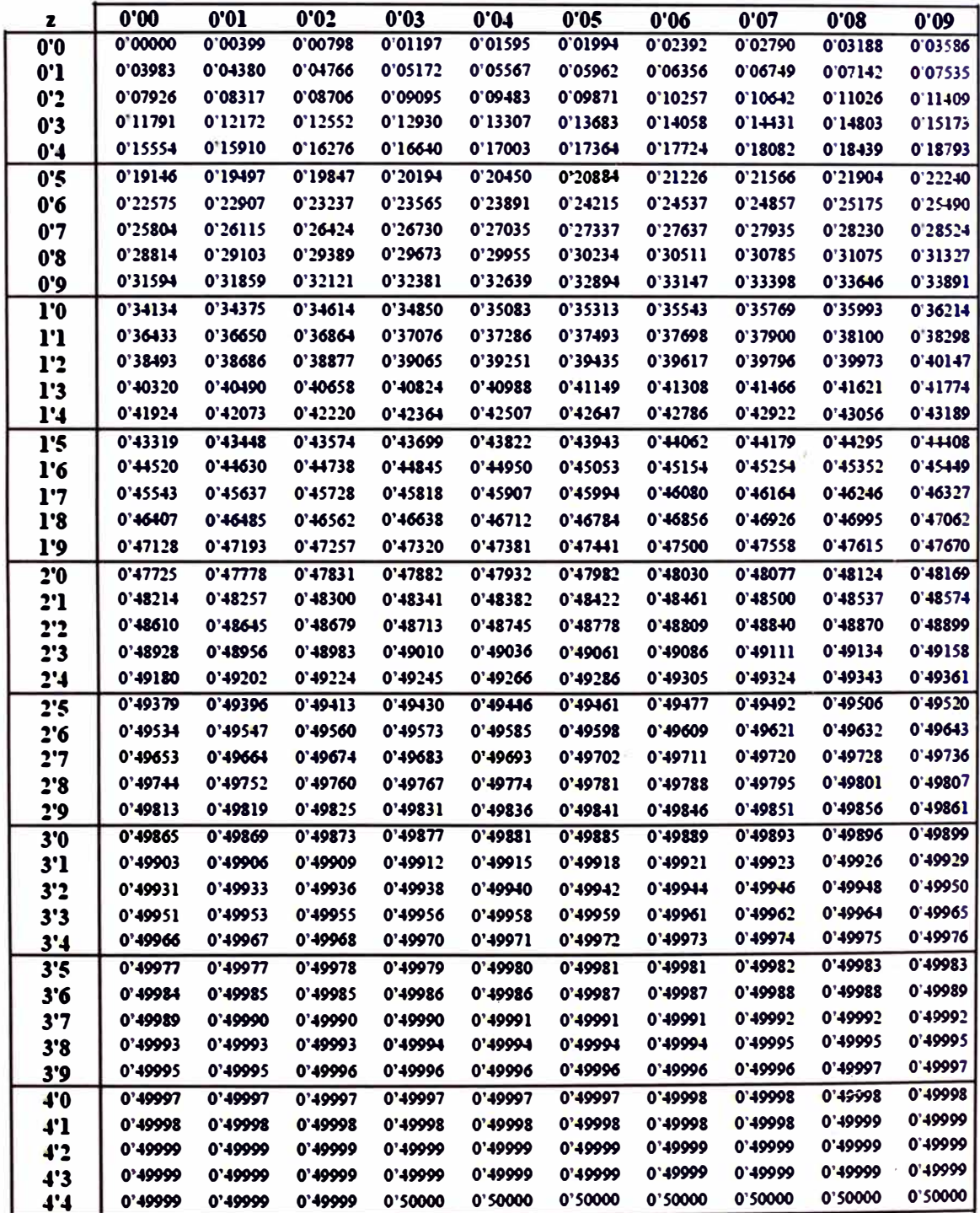

### ANEXO 3.3: VALORES CRÍTICOS DE LA **DISTRIBUCIÓN DE KOLMOGOROV - SMIRNOV**

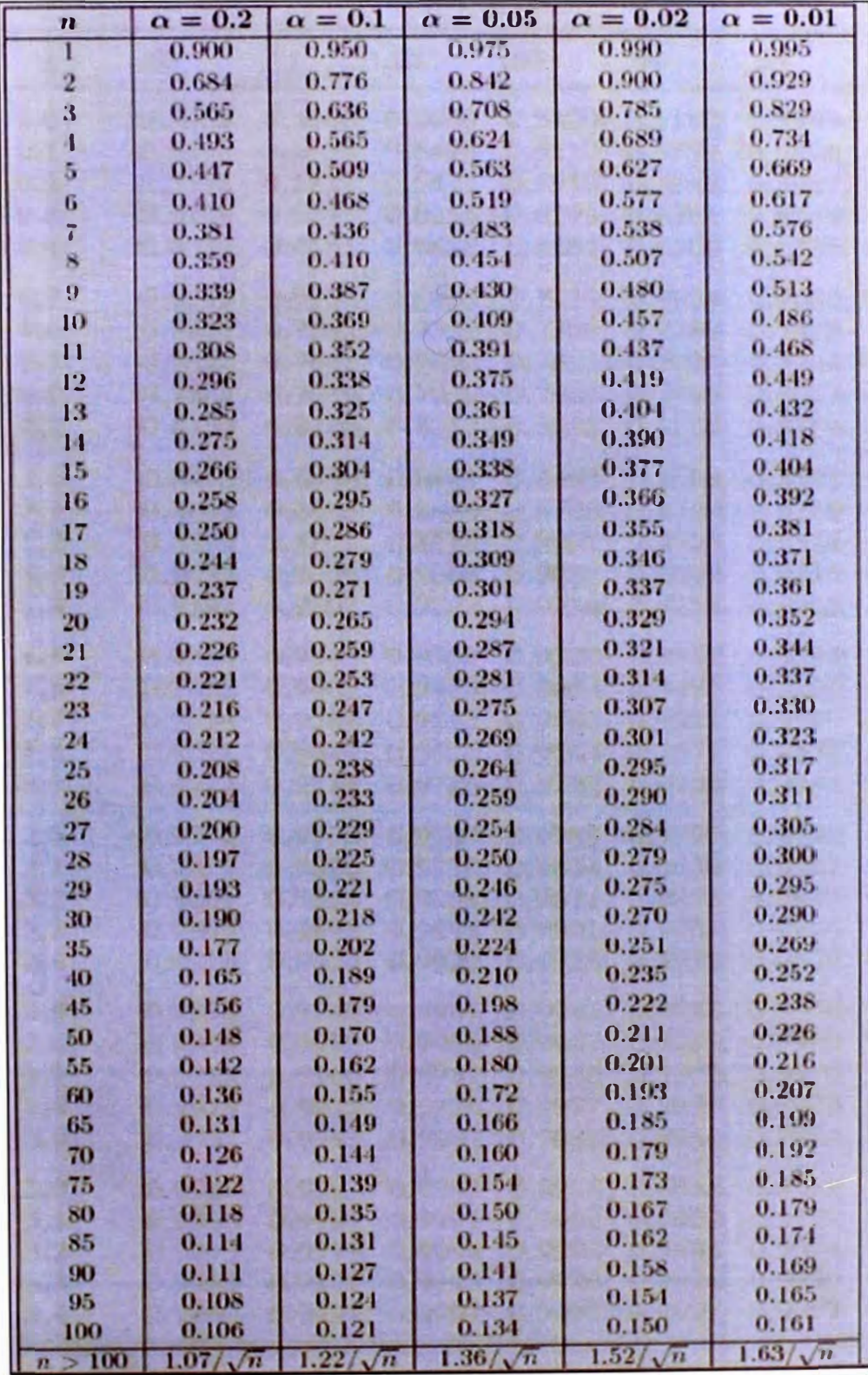

(n = Tamaño de la muestra)

# **ALCOHOLARILLA 774780**

Cuenca de aporte en Google Earth para la alcantarilla 77+780

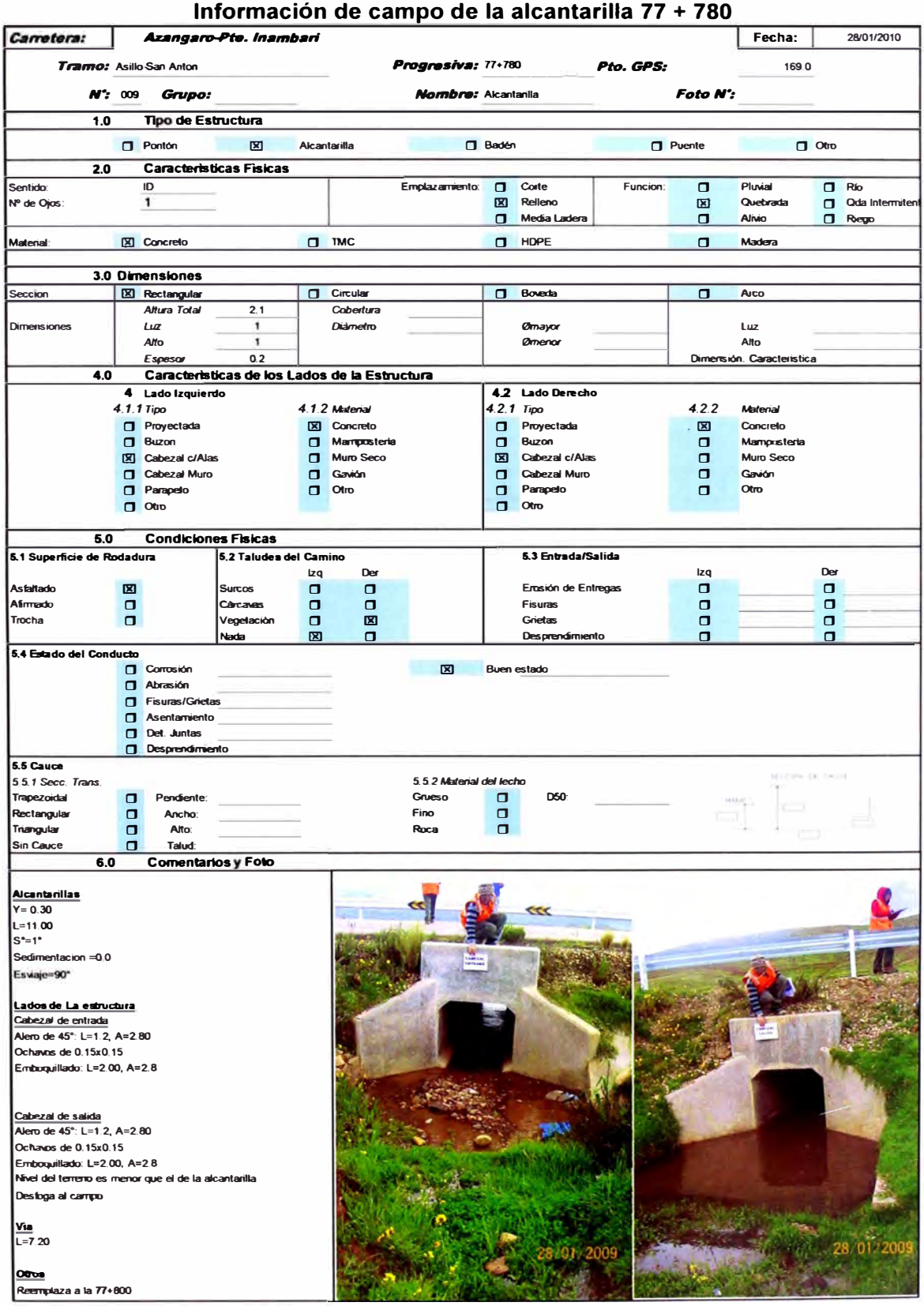